**Tivoli.** Endpoint Manager Version 8.1

# HPUX Client Inspector Guide

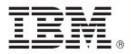

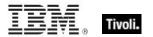

| <b>Note:</b> Before using this information and the product it supports, read the information in Notices.                      |  |  |
|----------------------------------------------------------------------------------------------------|--|--|
|                                                                                                    |  |  |
|                                                                                                    |  |  |
|                                                                                                    |  |  |
|                                                                                                    |  |  |
|                                                                                                    |  |  |
|                                                                                                    |  |  |
|                                                                                                    |  |  |
|                                                                                                    |  |  |
|                                                                                                    |  |  |
|                                                                                                    |  |  |
|                                                                                                    |  |  |
|                                                                                                    |  |  |
|                                                                                                    |  |  |
|                                                                                                    |  |  |
| © Copyright IBM Corporation 2003, 2011.                                                                                       |  |  |
| US Government Users Restricted Rights – Use, duplication or disclosure restricted by GSA ADP Schedule Contract with IBM Corp. |  |  |

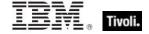

# **Contents**

| Part One                        |    |
|---------------------------------|----|
| Introduction                    | 1  |
| Audience                        | 2  |
| Conventions Used in this manual | 2  |
| Examples                        | 2  |
| Versions                        | 3  |
| Forms                           | 4  |
| Part Two                        | 5  |
| Inspectors                      | 5  |
| World Objects                   | 5  |
| World                           | 5  |
| Filesystem Objects              | 8  |
| Filesystem                      | 8  |
| Filesystem Object               | 11 |
| File                            | 14 |
| Application                     | 18 |
| Folder                          | 19 |
| File Section                    | 22 |
| File Content                    | 23 |
| Version                         | 24 |
| Mode                            | 25 |
| Mode_mask                       | 26 |
| File Line                       | 27 |
| Symlink                         | 29 |
| Download Storage Folder         | 32 |
| Device File                     | 33 |
| Fifo File                       | 34 |
| Socket File                     | 35 |
| System Objects                  | 36 |
| Bios                            | 36 |
| Operating System                | 37 |
| Processor                       | 39 |
| Ram                             | 40 |

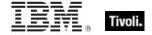

|    | Service                            | . 41 |
|----|------------------------------------|------|
|    | Process                            | . 42 |
|    | Swap                               | . 43 |
|    | Language                           | . 44 |
|    | Primary Language                   | . 45 |
|    | Runlevel                           | . 45 |
| Si | te Objects                         | . 46 |
|    | Site                               | . 46 |
|    | Site Group                         | . 49 |
|    | Site Version List                  | . 49 |
| Fi | xlet Objects                       | . 50 |
|    | Fixlet                             | . 50 |
|    | Fixlet_header                      | . 51 |
| CI | ient Objects                       | . 52 |
|    | Client                             | . 52 |
|    | Setting                            | . 54 |
|    | Selected Server                    | . 55 |
|    | Current Relay                      | . 57 |
|    | Root Server                        | . 57 |
|    | Evaluation Cycle                   | . 58 |
|    | Application Usage Summary          | . 59 |
|    | Application Usage Summary Instance | . 60 |
| Li | cense Objects                      | . 62 |
|    | License                            | . 62 |
|    | BES Product                        | . 64 |
| Er | nvironment Objects                 | . 65 |
|    | Environment                        | . 65 |
|    | Environment Variable               | . 66 |
| Αι | uthorization Objects               | . 67 |
|    | Client_cryptography                | . 67 |
|    | X509 Certificate                   | . 67 |
| Us | ser Objects                        | . 68 |
|    | User                               | . 68 |
| Αc | ction Objects                      | . 69 |
|    | A skin                             | 00   |

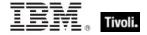

| Networking Objects        | 72  |
|---------------------------|-----|
| Network                   | 72  |
| Network Interface         | 73  |
| Network Ip Interface      | 74  |
| Network Adapter           | 76  |
| Network Adapter Interface | 78  |
| Ipv4 Address              | 80  |
| Ipv4or6 Address           | 81  |
| Installed System Software | 83  |
| Bundle                    | 83  |
| Product                   | 84  |
| Software_depot            | 85  |
| Power Inspectors          | 87  |
| Power Level               | 87  |
| Key Phrases (Inspectors)  | 88  |
| Casting Operators         | 152 |
| Part Three                |     |
| Notices                   | 158 |
| Part Four                 | 161 |
| Index                     | 161 |

#### Part One

# Introduction

The *Tivoli Endpoint Manager HPUX Client Inspector Library* is a guide to the ordinary phrases (known as Inspectors) of the *Relevance Language*<sup>™</sup>. As the name implies, these phrases are used to inspect the properties of those Tivoli Endpoint Manager Clients that run the HPUX OS. Thousands of Inspectors have been created to expose the inner workings of HPUX computers, from the hardware and peripherals to the file system and software.

In addition to these client-specific Inspectors, there are several cross-platform Core Inspectors that are always available to you. These have been included in the keyword section at the end of this guide to provide you with a complete lexicon for Relevance scripting. For more information on the Core Inspectors, see the *Tivoli Endpoint Manager Core Inspector Guide*. Note that the name of the program has changed from *BigFix* to *Tivoli Endpoint Manager*, however most Inspectors still use the BigFix name when referring to the program.

This guide may look imposing, but it reflects a certain amount of redundancy designed to improve accessibility. Each Inspector object has a creation method, listed by type. But objects are also properties of other objects (or the world), so they may be listed twice. In addition, the keyword section echoes the objects yet again, while adding type information and the plural format.

Inspectors can be thought of as object-oriented representations of the underlying computer system. They let you write Relevance expressions to query thousands of aspects of any Tivoli Endpoint Manager Client, instantly and with minimal overhead. Inspectors are keywords in the Relevance Language, so called because it allows content to be targeted to just those computers where it is relevant and no others. Relevance statements non-invasively analyze the Client computer to see if proper conditions exist before attempting remediation. Relevance Expressions are embedded into Action Scripts in such a way as to guarantee that the issue you detect is the one you remediate. In addition, Inspectors can be used to collect properties of any Tivoli Endpoint Manager Client for your own custom analysis in the Tivoli Endpoint Manager Console or Web Reports program.

Relevance and Action scripts are bundled with human-readable content into **Fixlet**® Messages, which can be further grouped into Fixlet Sites and Domains that specific subsets of your network can subscribe to as needed.

The bulk of these Inspectors are multi-platform, allowing one expression to address all the operating systems encountered in a typical network. So, although this guide is explicitly aimed at a single platform, most of these Inspectors have equivalents on other platforms as well. The list of Inspectors grows day by day, as need dictates. For each Inspector, this guide lists (by platform) the version of Tivoli Endpoint Manager where it first debuted.

For more information on how to write Relevance expressions, see the *Tivoli Endpoint Manager Console Operator's Guide* and the *Tivoli Endpoint Manager Relevance Language Reference*.

HPUX Inspector Guide 1

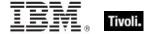

## **Audience**

This guide is for IT managers, product support groups and other people who want to use Inspectors to write Fixlet messages and Tasks for HPUX-based Tivoli Endpoint Manager Clients.

IT managers use the **Tivoli Endpoint Manager** to keep their network of computers up to date and running smoothly without interruption. QA and other support teams can produce customized Fixlet messages to keep their users updated and their support calls to a minimum.

This document describes Inspectors for the HPUX Operating System. Contact your Tivoli Endpoint Manager marketing representative for information about Inspector Guides for other operating systems, including Windows, Solaris, AIX, Macintosh, and a variety of Linux operating systems.

## Conventions Used in this manual

This document makes use of the following conventions and nomenclature:

| Convention                 | Use                                                                                                    |  |
|----------------------------|----------------------------------------------------------------------------------------------------|--|
| Mono-space                 | A mono-spaced font is used to indicate expressions in the Relevance Language.                                                                                                    |  |
| {curly braces}             | Braces are used to indicate the comparison $\{=, !=\}$ or arithmetic operators $\{+, -\}$ that are available for a binary operation.                                                                                                    |  |
| <angle bracket=""></angle> | Angle brackets are used to indicate a type, such as string or integer, that is the object of a key phrase. When this document says 'absolute value of <integer>' it indicates that in practice, you will substitute an integer value, as in 'absolute value of 5'.</integer> |  |
| Italics                    | Indicates an Inspector <i>Form</i> . Some Inspectors are simple keywords. Others are a keyword in combination with another Inspector. Still other forms allow iteration through object lists. Each form is defined below                                                     |  |
| Small print                | The small print beneath the description of each Inspector notes the version when it debuted on every relevant operating system (see the following sect on Versions).                                                                                                    |  |

## **Examples**

Square bullets and a mono-spaced font denote examples of Inspectors as used in a Relevance Expression. If you have a color version of this file, these square bullets are also red:

- concatenation of "light" & "year"
- Returns "lightyear"

## **Versions**

Prior to version 8.1, the program was known as **BigFix** or the **BigFix Enterprise Suite (BES)**. Although the name is now **Tivoli Enterprise Manager**, you will still find many legacy Inspectors that refer to BigFix or BES.

Most Inspectors have equivalent implementations on other operating systems, allowing you to write crossplatform relevance expressions. BigFix/Tivoli Endpoint Manager works across all major computer platforms, including the following:

**Win:** the Windows version of the Tivoli Endpoint Manager Client and the Tivoli Endpoint Manager Session evaluation context..

Lin: the Red Hat and SUSE Linux version of the Tivoli Endpoint Manager Client.

**Sol:** the SUN Solaris operating system version of the Tivoli Endpoint Manager Client.

HPUX: the Hewlett-Packard UNIX version of the Tivoli Endpoint Manager Client.

AIX: the AIX version of the Tivoli Endpoint Manager Client.

Mac: the Macintosh version of the Tivoli Endpoint Manager Client.

**Ubu:** the Ubuntu / Debian version of the Tivoli Endpoint Manager Client.

WM: the Windows Mobile version of the Tivoli Endpoint Manager Client.

There are exceptions, of course. Some of the Inspectors were introduced in later versions of the program, and won't work on all versions of all platforms. To keep track of them, the debut version is listed at the end of the Inspector description, for example:

Win:2.0, Lin:3.1, Sol:7.1, HPUX:5.0, AIX:8.0, WM:7.2

This means that the Inspector of interest debuted in version 2.0 on Windows, but not until version 3.1 on Linux. In fact, version 3.1 of BigFix/Tivoli Endpoint Manager was the first version to include Linux Inspectors. Similarly, the first version for Windows Mobile was 7.2. The Inspector therefore exists on all versions of those two platforms, so the version number is unnecessary and we can simplify the list:

Win:2.0, Lin, Sol:7.1, HPUX:5.0, AIX:8.0, WM

To further streamline this information, the version number is eliminated if it is less than or equal to version 6.0, which is a minimum requirement for most deployments. So the simplified version becomes:

Win, Lin, Sol:7.1, HPUX, AIX:8.0, WM

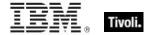

## **Forms**

You will notice that many of the keywords of the language are not unique; they get their meaning from their context. Accordingly, their definitions often include a phrase to define the context of each Inspector. In the following pages, you will find tables defining the Inspectors of the relevance language. The Inspectors come in several **forms** depending upon their context:

| Form                 | Syntax                                        | Example                          |
|----------------------|-----------------------------------------------|----------------------------------|
| Plain                | keyword of <object></object>                  | address of ip interface          |
| Plain Global         | keyword                                       | drives                           |
| Named                | keyword "name" of <object></object>           | variable "PATH" of environment   |
| Named Global         | keyword " <i>name</i> "                       | primary internet connection      |
| Numbered             | keyword number of <object></object>           | line 5 of file "/usr/lib/foobar" |
| Numbered Global      | keyword <i>number</i>                         | month 9                          |
| Index<(list)>        | keyword (list) of <object></object>           | substring (1,2) of "abcdefg"     |
| Index<(list)> Global | keyword (list)                                | integers in (2,-1)               |
| Binary Operator      | <object> {op, cmp} <object></object></object> | December – current month         |
| Unary Operator       | {op} <object></object>                        | -month                           |
| Cast                 | <object> as keyword</object>                  | "4.5" as floating point          |

These differ from one another in their format and the syntax they require. Except for cast, binary, and unary operators, these forms can be used to access both single objects and *lists* of objects by using the plural form of the keyword. The plurals are all listed in the keyword section at the end of this document.

In the following pages, each Inspector is described in terms of the **methods** that are used to create the Inspector object, the **properties** of the object that are available for inspection, the mathematical (binary and unary) **operations** that that can be performed on them, as well as **casting** options to convert the various types.

Part Two

# Inspectors

## **World Objects**

These are the plain, named, numbered or indexed global objects. This list is the subset of World objects that return primitive types, such as string, integer, boolean and time.

## World

All objects created without context are known as 'properties of the world' in the relevance language. Below is a list of the primitive global properties, sorted by key phrase.

#### **Properties**

| Key Phrase                                                | Form        | Return<br>Type      | Description                                                                                                    |
|-----------------------------------------------------------|-------------|---------------------|----------------------------------------------------------------------------------------------------|
| apparent registration server time                         | PlainGlobal | <time></time>       | Shorthand for 'now of registration server'. When the client registers with the server, the server passes its current time back to the client. The client starts a stop watch at that time. The apparent registration server time is the time the server passed back to the client, plus the elapsed time on the stop watch. |
|                                                           |             |                     | Win, Lin, Sol, HPUX, AIX, Mac, WM, Ubu                                                                                                    |
| computer id                                               | PlainGlobal | <integer></integer> | This is a unique integer assigned to the computer by the BES system.                                                                                                    |
|                                                           |             |                     | Win, Lin, Sol, HPUX, AIX, Mac, WM, Ubu                                                                                                    |
| computer name                                             | PlainGlobal | <string></string>   | Returns a string corresponding to the name of the computer as it appears on the network.                                                                                                    |
|                                                           |             |                     | Win, Lin, Sol, HPUX, AIX, Mac, WM, Ubu                                                                                                    |
| custom site subscription effective date <string></string> | NamedGlobal | <time></time>       | Returns the date the custom site (specified by <string>) was last subscribed or unsubscribed. It is used internally by BES to manage custom site subscriptions.</string>                                                                                                    |
|                                                           |             |                     | Win, Lin, Sol, HPUX, AIX, Mac, WM, Ubu                                                                                                    |
| dns name                                                  | PlainGlobal | <string></string>   | Returns the DNS name of the computer.                                                                                                    |
|                                                           |             |                     | Win, Lin, Sol, HPUX, AIX, Mac, WM, Ubu                                                                                                    |
| domain name                                               | PlainGlobal | <string></string>   | Returns the fully qualified domain name of the machine.                                                                                                    |
|                                                           |             |                     | Lin, Sol, HPUX, AIX, Ubu                                                                                                    |

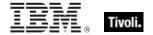

| Key Phrase                      | Form         | Return<br>Type       | Description                                                                                                    |
|---------------------------------|--------------|----------------------|----------------------------------------------------------------------------------------------------|
| domainname                      | PlainGlobal  | <string></string>    | Same as domain name.                                                                                                    |
|                                 |              |                      | Lin, Sol, HPUX, AIX, Ubu                                                                                                    |
| download path <string></string> | NamedGlobal  | <string></string>    | This inspector is available in relevance subsitution action processing. It returns a string corresponding to the download path of the specified file. This Inspector (along with download folder and download file) is designed to be used during the prefetch process of action execution. This is equivalent to '(pathname of download folder) & pathseparator & "myfile". |
|                                 |              |                      | Win:7.2, Lin:7.2, Sol:7.2, HPUX:7.2, AIX:7.2, Mac:7.2, WM, Ubu                                                                                                    |
| host name                       | PlainGlobal  | <string></string>    | Returns the machine name (the same as the computer name or hostname on UNIX machines).                                                                                                    |
|                                 |              |                      | Lin, Sol, HPUX, AIX, Ubu                                                                                                    |
| hostname                        | PlainGlobal  | <string></string>    | Returns the standard host name, usually for the computer's network.                                                                                                    |
|                                 |              |                      | Win, Lin, Sol, HPUX, AIX, Mac, WM, Ubu                                                                                                    |
| last relay select time          | PlainGlobal  | <time></time>        | Returns the time when last relay selection took place.                                                                                                    |
|                                 |              |                      | Win:8.0, Lin:8.0, Sol:8.0, HPUX:8.0, AIX:8.0, Mac:8.0, Ubu                                                                                                    |
| model                           | PlainGlobal  | <string></string>    | Returns the model of the computer.                                                                                                    |
|                                 |              |                      | HPUX                                                                                                    |
| parameter <string></string>     | NamedGlobal  | <string></string>    | This Inspector is a synonym for the parameter <string> of <action>. It looks up the value of the action parameter specified by <string>. This is used in conjunction with the parameter set command.  Win, Lin, Sol, HPUX, AIX, Mac:7.1, WM, Ubu</string></action></string>                                                                                                  |
| nonding logic                   | PlainGlobal  | <boolean></boolean>  |                                                                                                    |
| pending login                   | riaiiiGlObai | <pre>succieans</pre> | Installers may leave values in the registry that the operating system will execute when the next user logs in. Pending login can detect these registry entries.                                                                                                    |
|                                 |              |                      | Win, Lin, Sol, HPUX, AIX, Mac, WM, Ubu                                                                                                    |
| pending restart                 | PlainGlobal  | <boolean></boolean>  | Returns TRUE if the operating system indicates that a restart needs to occur.                                                                                                    |
|                                 |              |                      | Win, Lin, Sol, HPUX, AIX, Mac, WM, Ubu                                                                                                    |

| Key Phrase                        | Form        | Return<br>Type      | Description                                                                                                    |
|-----------------------------------|-------------|---------------------|----------------------------------------------------------------------------------------------------|
| pending restart <string></string> | NamedGlobal | <boolean></boolean> | Immediately after issuing a command like 'Action requires restart "PatchGroupX", the expression 'Pending restart "PatchGroupX" will be true until the next restart.                                                                                                    |
|                                   |             |                     | Win, Lin, Sol, HPUX, AIX, Mac, WM, Ubu                                                                                                    |
| pending restart name              | PlainGlobal | <string></string>   | This iterated Inspector returns the names of currently pending restarts.                                                                                                    |
|                                   |             |                     | Win:8.0, Lin:8.0, Sol:8.0, HPUX:8.0, AIX:8.0, Mac:8.0, Ubu                                                                                                    |
| system language                   | PlainGlobal | <string></string>   | Returns the language of the system as a string. It is identified using the GetSystemDefaultLangID() system call. See the language keyword of the application object for a list of possible language value.                                                                                                    |
|                                   |             |                     | Win, Lin, Sol, HPUX, AIX, WM, Ubu                                                                                                    |
| wake on lan subnet cidr<br>string | PlainGlobal | <string></string>   | Returns the subnet the client is in for Wake on Lan (WoL) purposes. The client sends information to the relay during registration that is used to decide which subnet the client is in. The relay returns the subnet to the client, which is the value this Inspector exposes. This value is used to send WoL commands to forwarders. To wake a machine by computer ID, the server looks up the mac address and subnet of that machine. It then tries to identify clients that have been configured as WoL forwarders within the same subnet and routes WoL commands to those forwarders, sending them the mac address of the machine that needs to be awoken. |
|                                   |             |                     | Win:7.1, Lin:7.1, Sol:7.1, HPUX:7.1, AIX:7.1, Mac:7.1, WM, Ubu                                                                                                    |

### **Examples**

- wait "{download path"update.exe"}"
- In an Action script, this line causes the BES Client to perform relevance substitution to compute the full path to the downloaded file (previously collected by a download command in the same Action script). After relevance substitution, the Client launches the specified executable and waits for it to complete before moving on to other Action lines.
- host name
- Returns a string like "localhost.localdomain" or "user.bigcorp".
- model
- Returns a string such as "9000/785/c3000".

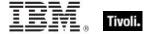

## Filesystem Objects

This chapter covers the keywords for extracting information from the file system, like files, drives, pathnames, folders, etc. It also includes the keywords needed to identify and compare version information of files and patches. For more information on special Windows folders, see the Resources section at the end of this guide.

## Filesystem

The filesystem object can be used to inspect various aspects of mounted file systems, including the format of the file system. Here are some of the possible format types:

• affs

• msdos

• sysv4, sysv2

• ext, ext2, ext2\_old

• ncp

coh

hpfsiso

nfsproc

ufsxia

• minix, minix\_30, minix2,

• smb

minix2\_30

xenix

#### **Creation Methods**

| Key Phrase                         | Form        | Description                                                                                                    |
|------------------------------------|-------------|----------------------------------------------------------------------------------------------------|
| drive                              | PlainGlobal | Iterates through all valid drives on the system. Typically used to return a list of the drives (volumes, filesystems) on the client computer. |
|                                    |             | On Windows computers, this returns a <drive> object.</drive>                                                                                  |
|                                    |             | On *nic computers, this returns a <filesystem> object.</filesystem>                                                                           |
|                                    |             | Drives, volumes and filesystems are treated the same on the Macintosh and return a <volume> type.</volume>                                    |
|                                    |             | Lin, Sol, HPUX, AIX, , WM, Ubu                                                                                                    |
| drive <string></string>            | NamedGlobal | Returns the drive associated with the pathname specified by <string>.</string>                                                                |
|                                    |             | On Windows computers, this returns a <drive> object.</drive>                                                                                  |
|                                    |             | On Macintosh computers, this returns a <volume> object.</volume>                                                                              |
|                                    |             | On *nix computers, this returns a <filesystem> object.</filesystem>                                                                           |
|                                    |             | Lin, Sol, HPUX, AIX, , WM, Ubu                                                                                                    |
| drive of <device file=""></device> | Plain       | Returns the drive associated with the specified device file.                                                                                  |
|                                    |             | Lin:8.0, Sol:8.0, HPUX:8.0, AIX:8.0, Ubu                                                                                                    |
| drive of <fifo file=""></fifo>     | Plain       | Returns the drive associated with the specified FIFO (named pipe) file.                                                                       |
|                                    |             | Lin:8.0, Sol:8.0, HPUX:8.0, AIX:8.0, Ubu                                                                                                    |

| Key Phrase                              | Form        | Description                                                                                                    |
|-----------------------------------------|-------------|----------------------------------------------------------------------------------------------------|
| drive of <file></file>                  | Plain       | Returns the drive associated with the specified file.  On Macintosh computers, this returns a <volume> object.  On *nix computers, this returns a <filesystem> object.</filesystem></volume>   |
|                                         |             | Lin, Sol, HPUX, AIX, , Ubu                                                                                                    |
| drive of <folder></folder>              | Plain       | Returns the drive associated with the specified folder.  On Macintosh computers, this returns a <volume> object.  On *nix computers, this returns a <filesystem> object.</filesystem></volume> |
| defende of the second of the            | Disir       | Lin, Sol, HPUX, AIX, , Ubu                                                                                                    |
| drive of <socket file=""></socket>      | Plain       | Returns the drive associated with the specified socket file.                                                                                                    |
|                                         |             | Lin:8.0, Sol:8.0, HPUX:8.0, AIX:8.0, Ubu                                                                                                    |
| drive of <symlink></symlink>            | Plain       | Returns the drive associated with the specified symlink as a <filesystem> object.</filesystem>                                                                                                 |
|                                         |             | Lin:7.0, Sol:7.0, HPUX:7.0, AIX:7.0, Ubu                                                                                                    |
| filesystem                              | PlainGlobal | Returns <filesystem> objects for all currently mounted file systems.</filesystem>                                                                                                    |
|                                         |             | Lin, Sol, HPUX, AIX, Ubu                                                                                                    |
| filesystem <string></string>            | NamedGlobal | Returns the filesystem object for the name provided.                                                                                                    |
|                                         |             | Lin, Sol, HPUX, AIX, Ubu                                                                                                    |
| filesystem of <device file=""></device> | Plain       | Returns the filesystem object corresponding to the specified device file.                                                                                                    |
|                                         |             | Lin:8.0, Sol:8.0, HPUX:8.0, AIX:8.0, Ubu                                                                                                    |
| filesystem of <fifo file=""></fifo>     | Plain       | Returns the filesystem object corresponding to the specified FIFO file.                                                                                                    |
|                                         |             | Lin:8.0, Sol:8.0, HPUX:8.0, AIX:8.0, Ubu                                                                                                    |
| filesystem of <file></file>             | Plain       | Returns the filesystem on which the file resides.                                                                                                    |
|                                         |             | Lin, Sol, HPUX, AIX, Ubu                                                                                                    |
| filesystem of <folder></folder>         | Plain       | Returns the filesystem on which the folder resides.                                                                                                    |
|                                         |             | Lin, Sol, HPUX, AIX, Ubu                                                                                                    |
| filesystem of <socket file=""></socket> | Plain       | Returns the filesystem object corresponding to the specified socket file.                                                                                                    |
|                                         |             | Lin:8.0, Sol:8.0, HPUX:8.0, AIX:8.0, Ubu                                                                                                    |
| filesystem of <symlink></symlink>       | Plain       | Returns the filesystem on which the symlink resides.                                                                                                    |
|                                         |             | Lin:7.0, Sol:7.0, HPUX:7.0, AIX:7.0, Ubu                                                                                                    |

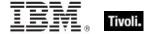

| Key Phrase                                   | Form  | Return<br>Type      | Description                                                                  |
|----------------------------------------------|-------|---------------------|------------------------------------------------------------------------------|
| file count of <filesystem></filesystem>      | Plain | <integer></integer> | Returns the total number of files that may be saved on this filesystem.      |
|                                              |       |                     | Lin, Sol, HPUX, AIX, Ubu                                                     |
| free file count of <filesystem></filesystem> | Plain | <integer></integer> | Returns the number of files available on this filesystem.                    |
|                                              |       |                     | Lin, Sol, HPUX, AIX, Ubu                                                     |
| free percent of <filesystem></filesystem>    | Plain | <integer></integer> | Returns the percentage of the file system currently available.               |
|                                              |       |                     | Lin, Sol, HPUX, AIX, Ubu                                                     |
| free space of                                | Plain | <integer></integer> | Returns the number of bytes on this filesystem.                              |
| <filesystem></filesystem>                    |       |                     | Lin, Sol, HPUX, AIX, Ubu                                                     |
| name of <filesystem></filesystem>            | Plain | <string></string>   | Returns the mount point of the filesystem object.                            |
|                                              |       |                     | Lin, Sol, HPUX, AIX, Ubu                                                     |
| size of <filesystem></filesystem>            | Plain | <integer></integer> | Returns the total number of bytes on this file system (same as total space). |
|                                              |       |                     | Lin, Sol, HPUX, AIX, Ubu                                                     |
| total space of <filesystem></filesystem>     | Plain | <integer></integer> | Returns the total number of bytes on this file system (same as size).        |
|                                              |       |                     | Lin, Sol, HPUX, AIX, Ubu                                                     |
| type of <filesystem></filesystem>            | Plain | <string></string>   | Returns the filesystem format type, as listed in the type header.            |
|                                              |       |                     | Lin, Sol, HPUX, AIX, Ubu                                                     |
| used file count of                           | Plain | <integer></integer> | The number of files in use on this filesystem.                               |
| <filesystem></filesystem>                    |       |                     | Lin, Sol, HPUX, AIX, Ubu                                                     |
| used percent of <filesystem></filesystem>    | Plain | <integer></integer> | Returns the percentage of the file system currently in use.                  |
|                                              |       |                     | Lin, Sol, HPUX, AIX, Ubu                                                     |
| used space of <filesystem></filesystem>      | Plain | <integer></integer> | Returns the number of bytes on this filesystem currently in use.             |
|                                              |       |                     | Lin, Sol, HPUX, AIX, Ubu                                                     |

## **Examples**

- names of drives
- Returns the names of the mounted drives.

- names of filesystems
- Returns the mount points of the file systems.
- (name of it, type of it) of filesystems
- Returns the names and types of all mounted file systems.

## Filesystem Object

## **Properties**

| Key Phrase                                                                                                    | Form  | Return<br>Type                                                                      | Description                                                                                              |
|----------------------------------------------------------------------------------------------------|-------|-------------------------------------------------------------------------------------|----------------------------------------------------------------------------------------------------|
| <pre><filesystem object=""> as device file</filesystem></pre>                                                                                   | Cast  | <device<br>file&gt;</device<br>                                                     | Returns a device file or nothing (if the filesystem object specified is not a device file).              |
|                                                                                                    |       |                                                                                     | Lin:8.0, Sol:8.0, HPUX:8.0, AIX:8.0, Ubu                                                                 |
| <pre><filesystem object=""> as fifo file</filesystem></pre>                                                                                     | Cast  | <fifo file=""></fifo>                                                               | Returns a FIFO file or nothing (if the filesystem object specified is not a FIFO file).                  |
|                                                                                                    |       |                                                                                     | Lin:8.0, Sol:8.0, HPUX:8.0, AIX:8.0, Ubu                                                                 |
| <filesystem object=""> as</filesystem>                                                                                                    | Cast  | <socket< td=""><td>Casts a given filesystem object as a socket file.</td></socket<> | Casts a given filesystem object as a socket file.                                                        |
| socket file                                                                                                    |       | file>                                                                               | Lin:8.0, Sol:8.0, HPUX:8.0, AIX:8.0, Ubu                                                                 |
| <filesystem object=""> as</filesystem>                                                                                                    | Cast  | <string></string>                                                                   | Casts a filesystem object as a string.                                                                   |
| string                                                                                                    |       |                                                                                     | Win:8.0, Lin, Sol, HPUX, AIX, Mac, Ubu                                                                   |
| <filesystem object=""> as</filesystem>                                                                                                    | Cast  | <symlink></symlink>                                                                 | Casts a link in the form of a file into a symlink.                                                       |
| symlink                                                                                                    |       |                                                                                     | Lin:7.0, Sol:7.0, HPUX:7.0, AIX:7.0, Ubu                                                                 |
| accessed time of<br><filesystem object=""></filesystem>                                                                                         | Plain | <time></time>                                                                       | When the filesystem object (file or folder) was last accessed. Some file systems maintain this property. |
|                                                                                                    |       |                                                                                     | Win, Lin, Sol, HPUX, AIX, WM, Ubu                                                                        |
| ancestor of <filesystem object=""></filesystem>                                                                                                 | Plain | <folder></folder>                                                                   | Returns all ancestor folders (recursive parent folders) of the given filesystem object (file or folder). |
|                                                                                                    |       |                                                                                     | Win, Lin, Sol, HPUX, AIX, Mac, WM, Ubu                                                                   |
| gid of <filesystem< td=""><td>Plain</td><td><integer></integer></td><td>Returns the group ID of the given filesystem object.</td></filesystem<> | Plain | <integer></integer>                                                                 | Returns the group ID of the given filesystem object.                                                     |
| object>                                                                                                    |       |                                                                                     | Lin, Sol, HPUX, AIX, Ubu                                                                                 |
| group execute of <filesystem object=""></filesystem>                                                                                            | Plain | <boolean></boolean>                                                                 | Returns TRUE if the group execute flag is set for the given filesystem object.                           |
|                                                                                                    |       |                                                                                     | Lin, Sol, HPUX, AIX, Ubu                                                                                 |
| group mask of<br><filesystem object=""></filesystem>                                                                                            | Plain | <integer></integer>                                                                 | Returns the group permission mask of the given filesystem object.                                        |
|                                                                                                    |       |                                                                                     | Lin, Sol, HPUX, AIX, Ubu                                                                                 |

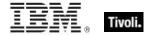

| Key Phrase                                                                                                    | Form  | Return<br>Type      | Description                                                                                                    |
|----------------------------------------------------------------------------------------------------|-------|---------------------|----------------------------------------------------------------------------------------------------|
| group name of<br><filesystem object=""></filesystem>                                                                                   | Plain | <string></string>   | Returns the group name of the given filesystem object.                                                                             |
|                                                                                                    |       |                     | Lin, Sol, HPUX, AIX, Ubu                                                                                                    |
| group read of<br><filesystem object=""></filesystem>                                                                                   | Plain | <boolean></boolean> | Returns TRUE if the group read flag is set for the given filesystem object.                                                        |
|                                                                                                    |       |                     | Lin, Sol, HPUX, AIX, Ubu                                                                                                    |
| group write of<br><filesystem object=""></filesystem>                                                                                  | Plain | <boolean></boolean> | Returns TRUE if the group write flag is set for the given filesystem object.                                                       |
|                                                                                                    |       |                     | Lin, Sol, HPUX, AIX, Ubu                                                                                                    |
| link count of <filesystem object=""></filesystem>                                                                                      | Plain | <integer></integer> | Returns an integer corresponding to the number of hard links attached to the specified filesystem object.                          |
|                                                                                                    |       |                     | Lin:7.0, Sol:7.0, HPUX:7.0, AIX:7.0, Ubu                                                                                           |
| location of <filesystem object=""></filesystem>                                                                                        | Plain | <string></string>   | Returns the name of the directory in which the file or folder (filesystem object) is located.                                      |
|                                                                                                    |       |                     | Win, Lin, Sol, HPUX, AIX, WM, Ubu                                                                                                  |
| mode of <filesystem object=""></filesystem>                                                                                            | Plain | <mode></mode>       | Returns the permissions mode for the given filesystem object.                                                                      |
|                                                                                                    |       |                     | Lin, Sol, HPUX, AIX, Ubu                                                                                                    |
| modification time of<br><filesystem object=""></filesystem>                                                                            | Plain | <time></time>       | The date and time of latest modification of the file. This corresponds to what is shown in the "Get Info" box.                     |
|                                                                                                    |       |                     | Win, Lin, Sol, HPUX, AIX, Mac, WM, Ubu                                                                                             |
| name of <filesystem< td=""><td>Plain</td><td><string></string></td><td>This returns the name of the file or folder.</td></filesystem<> | Plain | <string></string>   | This returns the name of the file or folder.                                                                                       |
| object>                                                                                                    |       |                     | Win, Lin, Sol, HPUX, AIX, Mac, WM, Ubu                                                                                             |
| other execute of<br><filesystem object=""></filesystem>                                                                                | Plain | <boolean></boolean> | Returns TRUE if others (not in the group) have execute permissions on the given filesystem object.                                 |
|                                                                                                    |       |                     | Lin, Sol, HPUX, AIX, Ubu                                                                                                    |
| other mask of<br><filesystem object=""></filesystem>                                                                                   | Plain | <integer></integer> | Returns the other (not in the group) mask as a 3-bit integer corresponding to rwx permissions for the specified filesystem object. |
|                                                                                                    |       |                     | Lin, Sol, HPUX, AIX, Ubu                                                                                                    |
| other read of <filesystem object=""></filesystem>                                                                                      | Plain | <boolean></boolean> | Returns TRUE if others (not in the group) have read permissions on the given filesystem object.                                    |
|                                                                                                    |       |                     | Lin, Sol, HPUX, AIX, Ubu                                                                                                    |
| other write of <filesystem object=""></filesystem>                                                                                     | Plain | <boolean></boolean> | Returns TRUE if others (not in the group) have write permissions on the given filesystem object.                                   |
|                                                                                                    |       |                     | Lin, Sol, HPUX, AIX, Ubu                                                                                                    |

| Key Phrase                                             | Form  | Return<br>Type      | Description                                                                                 |
|--------------------------------------------------------|-------|---------------------|---------------------------------------------------------------------------------------------|
| parent folder of                                       | Plain | <folder></folder>   | The folder containing the specified file or folder.                                         |
| <filesystem object=""></filesystem>                    |       |                     | Win, Lin, Sol, HPUX, AIX, Mac, WM, Ubu                                                      |
| pathname of <filesystem object=""></filesystem>        | Plain | <string></string>   | Returns the full pathname of the specified file or folder (filesystem object) as a string.  |
|                                                        |       |                     | Win, Lin, Sol, HPUX, AIX, Mac, WM, Ubu                                                      |
| setgid of <filesystem object=""></filesystem>          | Plain | <boolean></boolean> | Returns TRUE if the setgid (group ID) bit is set for the specified filesystem object.       |
|                                                        |       |                     | Lin, Sol, HPUX, AIX, Ubu                                                                    |
| setuid of <filesystem object=""></filesystem>          | Plain | <boolean></boolean> | Returns TRUE if the setuid (user ID) bit is set for the specified filesystem object.        |
|                                                        |       |                     | Lin, Sol, HPUX, AIX, Ubu                                                                    |
| uid of <filesystem object=""></filesystem>             | Plain | <integer></integer> | The user ID of the user who owns this filesystem object.                                    |
|                                                        |       |                     | Lin, Sol, HPUX, AIX, Ubu                                                                    |
| user execute of<br><filesystem object=""></filesystem> | Plain | <boolean></boolean> | Returns TRUE if the owner (user) has execute permissions on the given filesystem object.    |
|                                                        |       |                     | Lin, Sol, HPUX, AIX, Ubu                                                                    |
| user mask of <filesystem object=""></filesystem>       | Plain | <integer></integer> | Integer representing user permissions (3 bit mask, RWX) on the specified filesystem object. |
|                                                        |       |                     | Lin, Sol, HPUX, AIX, Ubu                                                                    |
| user name of<br><filesystem object=""></filesystem>    | Plain | <string></string>   | Returns the owner (user) name of the specified filesystem object.                           |
|                                                        |       |                     | Lin, Sol, HPUX, AIX, Ubu                                                                    |
| user read of <filesystem object=""></filesystem>       | Plain | <boolean></boolean> | Returns the owner (user) read permissions for the specified filesystem object.              |
|                                                        |       |                     | Lin, Sol, HPUX, AIX, Ubu                                                                    |
| user write of <filesystem object=""></filesystem>      | Plain | <boolean></boolean> | Returns the owner (user) write permissions for the specified filesystem object.             |
|                                                        |       |                     | Lin, Sol, HPUX, AIX, Ubu                                                                    |

## **Examples**

- file "/example/link" as symlink
- Returns the link (in file format) as a symlink object ("/example/link").

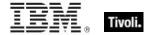

## File

For each file in the file system, you can create a corresponding file object and inspect its properties. Inspectors are also provided to look at version data of executable files.

• NOTE: File systems that do not maintain the creation or last accessed times will often return the last modification time when queried for the creation or last accessed times or files. Modification times are preserved when files are copied. Thus, it is not uncommon to see a file that appears to have been modified before it was created.

**Type Derivation:** This object type is derived from the <filesystem object> type and therefore shares the same properties as that type.

CAUTION: Some file content Inspectors can cause contention issues with other applications, regardless of the platform. These Inspectors open up the file for read access with maximal sharing with other applications. However, if other applications try to access the file with exclusive rights, they will fail. The set of Inspectors that hold a handle to the file are: 'lines of file', 'contents of file' and 'sha1 of file'.

#### **Creation Methods**

See application objects for additional creation methods

| Key Phrase                      | Form        | Description                                                                                                    |
|---------------------------------|-------------|----------------------------------------------------------------------------------------------------|
| <symlink> as file</symlink>     | Cast        | Converts a symlink object into the file it points to.                                                                                                    |
|                                 |             | Lin:7.0, Sol:7.0, HPUX:7.0, AIX:7.0, Ubu                                                                                                    |
| default web browser             | PlainGlobal | Creates an object corresponding to the default web browser. This is a Windows and Macintosh inspector; it will fail gracefully on other operating systems instead of generating an error.                                                                                       |
|                                 |             | <ul> <li>Note: This Inspector returns a <file> object on<br/>UNIX, an <application> on Windows and a<br/><filesystem object=""> on the Mac.</filesystem></application></file></li> </ul>                                                                                        |
|                                 |             | Lin, Sol, HPUX, AIX, Ubu                                                                                                    |
| descendant of <folder></folder> | Plain       | Returns a list of all the descendant files of the specified folder.                                                                                                    |
|                                 |             | Win, Lin, Sol, HPUX, AIX, Mac, WM, Ubu                                                                                                    |
| download file <string></string> | NamedGlobal | This inspector is available in relevance substitution action processing. It returns a file object with the given name from the named folder or the download folder. This is equivalent to 'file "name" of download folder'. The file should exist or the result will not exist. |
|                                 |             | Win:7.2, Lin:7.2, Sol:7.2, HPUX:7.2, AIX:7.2, Mac:7.2, WM, Ubu                                                                                                    |
| file <string></string>          | NamedGlobal | Returns a filesystem object corresponding to the full pathname provided in <string>.</string>                                                                                                    |
|                                 |             | Win, Lin, Sol, HPUX, AIX, Mac, WM, Ubu                                                                                                    |

| Key Phrase                                       | Form                            | Description                                                                                                    |
|--------------------------------------------------|---------------------------------|----------------------------------------------------------------------------------------------------|
| file <string> of <folder></folder></string>      | Named                           | Creates the file objects corresponding to the named file within the folder.                                                                                                    |
|                                                  |                                 | Win, Lin, Sol, HPUX, AIX, Mac, WM, Ubu                                                                                                    |
| file <symlink></symlink>                         | Index <symlink>Global</symlink> | Returns the file pointed to by the specified symlink. If the file doesn't exist, this Inspector will throw a 'non-existent object' error.                                                                                                    |
|                                                  |                                 | Lin:7.0, Sol:7.0, HPUX:7.0, AIX:7.0, Ubu                                                                                                    |
| file of <folder></folder>                        | Plain                           | Iterates through the files of a folder.                                                                                                    |
|                                                  |                                 | Win, Lin, Sol, HPUX, AIX, Mac, WM, Ubu                                                                                                    |
| find file <string> of <folder></folder></string> | Named                           | Creates an object corresponding to the files of the folder that that match the wildcard <string> provided. A wildcard string uses an asterisk to stand for any number of characters (incuding zero), and a question mark to stand for exactly one character. Thus A??.txt would match All.txt and AXE.txt but not all.txt or a.txt.</string> |
|                                                  |                                 | Win, Lin, Sol, HPUX, AIX, Mac:8.0, WM, Ubu                                                                                                    |
| masthead of <site></site>                        | Plain                           | A copy of the masthead is maintained with the site data. This inspector returns a file object for the copy.                                                                                                    |
|                                                  |                                 | Win, Lin, Sol, HPUX, AIX, Mac, WM, Ubu                                                                                                    |

| Key Phrase                                | Form     | Return<br>Type                 | Description                                                                                                    |
|-------------------------------------------|----------|--------------------------------|----------------------------------------------------------------------------------------------------|
| byte <integer> of <file></file></integer> | Numbered | <integer></integer>            | Returns the numeric value of the byte located at the offset specified by number within the file. Byte 0 of the file is the first byte.  Win, Lin, Sol, HPUX, AIX, Mac, WM, Ubu                                                                                                    |
| content of <file></file>                  | Plain    | <file<br>content&gt;</file<br> | Returns an object that can be used to search for a string in the file. See content.  CAUTION: This Inspector maintains a handle to the specified file, so during its operation it may block any other applications that attempt to open the file. Inspectors open files as with both read and write sharing, so apps that open with compatibleaccess will not block.  Win, Lin, Sol, HPUX, AIX, Mac, WM, Ubu |
| drive of <file></file>                    | Plain    | <filesystem></filesystem>      | Returns the drive associated with the specified file as a <filesystem> object.  Lin, Sol, HPUX, AIX, Ubu</filesystem>                                                                                                    |
| filesystem of <file></file>               | Plain    | <filesystem></filesystem>      | Returns the UNIX filesystem flag for the given file.  Lin, Sol, HPUX, AIX, Ubu                                                                                                    |

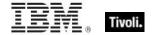

| Key Phrase                                            | Form     | Return<br>Type                 | Description                                                                                                    |
|-------------------------------------------------------|----------|--------------------------------|----------------------------------------------------------------------------------------------------|
| key <string> of <file></file></string>                | Named    | <string></string>              | Returns a key and its value from the given structured text file. It iterates over lines that start with the key name (as specified by <string>) followed by an = or : character. When searching, white space is ignored.</string>                                                                                                    |
|                                                       |          |                                | Win, Lin, Sol, HPUX, AIX, Mac, Ubu                                                                                                    |
| line <integer> of <file></file></integer>             | Numbered | <file line=""></file>          | Returns the nth line (specified by <integer>) from the given file.</integer>                                                                                                    |
|                                                       |          |                                | Win, Lin, Sol, HPUX, AIX, Mac, WM, Ubu                                                                                                    |
| line containing <string> of <file></file></string>    | Named    | <file line=""></file>          | Returns all lines from the given file that contain the specified string.                                                                                                    |
|                                                       |          |                                | Win, Lin, Sol, HPUX, AIX, Mac, WM, Ubu                                                                                                    |
| line of <file></file>                                 | Plain    | <file line=""></file>          | Iterates over all the lines of the specified file. NOTE: lines are truncated to 1023 characters. CAUTION: This Inspector maintains a handle to the specified file, so during its operation it may block any other applications that attempt to open the file. Inspectors open files as with both read and write sharing, so apps that open with compatibleaccess will not block. |
|                                                       |          |                                | Win, Lin, Sol, HPUX, AIX, Mac, WM, Ubu                                                                                                    |
| line starting with <string> of <file></file></string> | Named    | <file line=""></file>          | Same as line <string> of <file>, returns the lines of the given file that start with the specified string.</file></string>                                                                                                    |
|                                                       |          |                                | Win, Lin, Sol, HPUX, AIX, Mac, WM, Ubu                                                                                                    |
| section <string> of <file></file></string>            | Named    | <file<br>section&gt;</file<br> | Returns a named section of a file. Useful for locating sections of 'ini' files. Section names are delimited by square bracket characters '[section name]'. See examples below.                                                                                                    |
|                                                       | <br>     | <u> </u>                       | Win, Lin, Sol, HPUX, AIX, Mac, Ubu                                                                                                    |
| sha1 of <file></file>                                 | Plain    | <string></string>              | Returns the sha1 checksum of the file hex encoded as a 40 character long string.  CAUTION: This Inspector maintains a handle to the specified file, so during its operation it may block any other applications that attempt to open the file. Inspectors open files as with both read and write sharing, so apps that open with compatibleaccess will not block.                |
|                                                       |          |                                | Win, Lin, Sol, HPUX, AIX, Mac, WM, Ubu                                                                                                    |
| size of <file></file>                                 | Plain    | <integer></integer>            | Returns the size in bytes of a file.                                                                                                    |
|                                                       |          |                                | Win, Lin, Sol, HPUX, AIX, Mac, WM, Ubu                                                                                                    |

| Key Phrase                | Form  | Return<br>Type    | Description                                                                                        |
|---------------------------|-------|-------------------|----------------------------------------------------------------------------------------------------|
| variable of <file></file> | Plain | <string></string> | Returns the names of variables contained in an INF style file, in the format [section].name=value. |
|                           |       |                   | Win, Lin, Sol, HPUX, AIX, WM, Ubu                                                                  |

NOTE: Folder and file names may be case sensitive. Use "as uppercase" or "as lowercase" if you don't know the actual case when making comparisons. Iterating through folders with many files can be time consuming.

#### NOTE:

The format of the string returned when casting a file using 'as string' is: "<fileName>" "<version>" "<fileDesc>" "<fileVersion>" "<companyName>" Where:

| <filename></filename>       | The name of the file                                        |  |
|-----------------------------|-------------------------------------------------------------|--|
| <version></version>         | The 'Product Version' of the file.                          |  |
| <filedesc></filedesc>       | The value 'FileDescription' of version block 1 of the file. |  |
| <fileversion></fileversion> | The value 'FileVersion' of version block 1 of the file.     |  |
| <companyname></companyname> | The value 'CompanyName' of version block 1 of the file.     |  |

#### **Examples**

- wait "{pathname of download file "update.exe"}"
- In an Action script, this line causes the BES Client to perform relevance substitution to compute the full path to the downloaded file (previously collected by a download command in the same Action script). After relevance substitution, the Client launches the specified executable and waits for it to complete before moving on to other Action lines.
- Number of find files "siteico\*.bmp" of client folder of current site = 3
- Returns TRUE if there are 3 files matching the wildcard pattern siteico\*.bmp.
- modification time of masthead of current site < time "4 Aug 1997 01:00 pdt"
- TRUE if the masthead is older than the specified date.

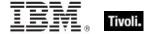

## **Application**

Application objects derive from file objects. Therefore, application objects inherit all of the properties of the file object. This means that you can inspect properties such as 'modification time' or 'Product Version' of an application just as you would a file. See the properties of a file object for a complete list of these. The real power and primary purpose of the application object is their creation. The creation methods are optimized in anticipation of the importance of this object.

- NOTE: See 'File' for a list of the Application properties. Folder and file names may be case sensitive. Use "as uppercase" or "as lowercase" if you don't know the actual case when making comparisons.
- For Windows versions of these Inspectors, a properly installed application will register itself with the operating system. It does this by creating a registry sub-key usually named after the executable. The regapp Inspector uses the default value of this sub-key as a string that is the full pathname of the executable.

**Type Derivation:** This object type is derived from the <file> type and therefore shares the same properties as that type.

#### **Creation Methods**

| Key Phrase                                         | Form        | Description                                                                                               |
|----------------------------------------------------|-------------|----------------------------------------------------------------------------------------------------|
| application <string></string>                      | NamedGlobal | Creates an application object for the name provided.                                                      |
|                                                    |             | Win, Lin, Sol, HPUX, AIX, WM, Ubu                                                                         |
| application <string> of <folder></folder></string> | Named       | As with the file object, you can create an application object by naming it relative to its parent folder. |
|                                                    |             | Win, Lin, Sol, HPUX, AIX, WM, Ubu                                                                         |

#### **Examples**

- exists application "notepad.exe" of the windows folder
- Using the application of folder creation method, this example locates the notepad application provided it exists in the Windows folder.

## Folder

For every folder that exists in the file system, you can create a folder object. These Inspectors allow you to examine dozens of properties of folder objects. On the Macintosh, there are dozens of specialized folders; access to them depends on the domain. If the domain is not specified, it defaults to the system domain.

**Type Derivation:** This object type is derived from the <filesystem object> type and therefore shares the same properties as that type.

#### **Creation Methods**

| Key Phrase                                         | Form        | Description                                                                                                    |
|----------------------------------------------------|-------------|----------------------------------------------------------------------------------------------------|
| <symlink> as folder</symlink>                      | Cast        | Converts a symlink object into the folder it points to.                                                                                                    |
|                                                    |             | Lin:7.0, Sol:7.0, HPUX:7.0, AIX:7.0, Ubu                                                                                                    |
| ancestor of <filesystem object=""></filesystem>    | Plain       | Returns all ancestor folders (recursive parent folders) of the given filesystem object (file or folder).                                                                                                    |
|                                                    |             | Win, Lin, Sol, HPUX, AIX, Mac, WM, Ubu                                                                                                    |
| ancestor of <symlink></symlink>                    | Plain       | Returns all ancestor folders (recursive parent folders) of the given symlink.                                                                                                    |
|                                                    |             | Lin:7.0, Sol:7.0, HPUX:7.0, AIX:7.0, Ubu                                                                                                    |
| client folder of <site></site>                     | Plain       | Creates an object corresponding to the folder on the client where site data is gathered.                                                                                                    |
|                                                    |             | Win, Lin, Sol, HPUX, AIX, Mac, WM, Ubu                                                                                                    |
| descendant folder of<br><folder></folder>          | Plain       | Returns the descendant folders, recursively, of the given folder. The folder equivalent of "descendants of <folder>".</folder>                                                                                                    |
|                                                    |             | Win:7.0, Lin:7.0, Sol:7.0, HPUX:7.0, AIX:7.0, Mac:7.1, WM, Ubu                                                                                                    |
| find folder <string> of <folder></folder></string> | Named       | Finds the folder with the given wildcard name inside another folder. A wildcard string uses an asterisk to stand for any number of characters (incuding zero), and a question mark to stand for exactly one character. Thus A??.txt would match All.txt and AXE.txt but not all.txt or a.txt. |
|                                                    |             | Win:8.0, Lin:8.0, Sol:8.0, HPUX:8.0, AIX:8.0, Mac:8.0, Ubu                                                                                                    |
| folder <string></string>                           | NamedGlobal | Creates a folder object for the named folder. This is a global property.                                                                                                    |
|                                                    |             | Win, Lin, Sol, HPUX, AIX, Mac, WM, Ubu                                                                                                    |
| folder <string> of <folder></folder></string>      | Named       | Creates a folder object for the named sub-folder. Trailing slashes should be omitted from the name.                                                                                                    |
|                                                    |             | Win, Lin, Sol, HPUX, AIX, Mac, WM, Ubu                                                                                                    |

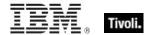

| Key Phrase                           | Form                            | Description                                                                      |
|--------------------------------------|---------------------------------|----------------------------------------------------------------------------------|
| folder <symlink></symlink>           | Index <symlink>Global</symlink> | Returns the folder pointed to by the specified symlink.                          |
|                                      |                                 | Lin:7.0, Sol:7.0, HPUX:7.0, AIX:7.0, Ubu                                         |
| folder of <folder></folder>          | Plain                           | Iterates through the sub-folders of the folder object.                           |
|                                      |                                 | Win, Lin, Sol, HPUX, AIX, Mac, WM, Ubu                                           |
| parent folder of                     | Plain                           | The folder containing the specified file or folder.                              |
| <filesystem object=""></filesystem>  |                                 | Win, Lin, Sol, HPUX, AIX, Mac, WM, Ubu                                           |
| parent folder of <symlink></symlink> | Plain                           | Creates a folder object corresponding to the parent folder of the given symlink. |
|                                      |                                 | Lin:7.0, Sol:7.0, HPUX:7.0, AIX:7.0, Ubu                                         |
| root folder                          | PlainGlobal                     | Returns the folder corresponding to '/'.                                         |
|                                      |                                 | Lin, Sol, HPUX, AIX, Ubu                                                         |

| Key Phrase                                         | Form  | Return Type                 | Description                                                                                                    |
|----------------------------------------------------|-------|-----------------------------|----------------------------------------------------------------------------------------------------|
| application <string> of <folder></folder></string> | Named | <application></application> | Returns an application object for the named file located in the folder. See application.  Win, Lin, Sol, HPUX, AIX, WM, Ubu                                                                               |
| descendant folder of <folder></folder>             | Plain | <folder></folder>           | Returns the descendant folders, recursively, of the given folder. The folder equivalent of "descendants of <folder>".  Win:7.0, Lin:7.0, Sol:7.0, HPUX:7.0, AIX:7.0, Mac:7.1, WM, Ubu</folder>            |
| descendant of <folder></folder>                    | Plain | <file></file>               | Returns a list of all the descendant files of the specified folder.  Win, Lin, Sol, HPUX, AIX, Mac, WM, Ubu                                                                                               |
| device file <string> of <folder></folder></string> | Named | <device file=""></device>   | Returns the device file with the specified name in the given folder.  Lin:8.0, Sol:8.0, HPUX:8.0, AIX:8.0, Ubu                                                                                            |
| device file of <folder></folder>                   | Plain | <device file=""></device>   | Returns the device files that exist in the specified folder. Lin:8.0, Sol:8.0, HPUX:8.0, AIX:8.0, Ubu                                                                                                    |
| drive of <folder></folder>                         | Plain | <filesystem></filesystem>   | Creates the drive object corresponding to the folder location. Included for compatibility with Windows machines, this Inspector is the same as filesystem of <folder>.  Lin, Sol, HPUX, AIX, Ubu</folder> |

| Key Phrase                                         | Form  | Return Type               | Description                                                                                                    |
|----------------------------------------------------|-------|---------------------------|----------------------------------------------------------------------------------------------------|
| fifo file <string> of <folder></folder></string>   | Named | <fifo file=""></fifo>     | Returns the FIFO file (named pipe) with the given name in the specified folder.                                                                                                    |
|                                                    |       |                           | Lin:8.0, Sol:8.0, HPUX:8.0, AIX:8.0, Ubu                                                                                                    |
| fifo file of <folder></folder>                     | Plain | <fifo file=""></fifo>     | Returns the list of FIFO file in the given folder.                                                                                                    |
|                                                    |       |                           | Lin:8.0, Sol:8.0, HPUX:8.0, AIX:8.0, Ubu                                                                                                    |
| file <string> of <folder></folder></string>        | Named | <file></file>             | Returns a file object for the named file located in the folder.                                                                                                    |
|                                                    |       |                           | Win, Lin, Sol, HPUX, AIX, Mac, WM, Ubu                                                                                                    |
| file of <folder></folder>                          | Plain | <file></file>             | Iterates through the files of a folder returning file objects. When combined with a whose clause you can select files with specific properties. See file.                                                                                                    |
|                                                    |       |                           | Win, Lin, Sol, HPUX, AIX, Mac, WM, Ubu                                                                                                    |
| filesystem of <folder></folder>                    | Plain | <filesystem></filesystem> | Returns the filesystem on which the folder resides.                                                                                                    |
|                                                    |       |                           | Lin, Sol, HPUX, AIX, Ubu                                                                                                    |
| find file <string> of <folder></folder></string>   | Named | <file></file>             | Iterates through the files of a folder returning file objects whose name matches the wildcard string provided in the name parameter. A wildcard string uses an asterisk to stand for any number of characters (incuding zero), and a question mark to stand for exactly one character. Thus A??.txt would match All.txt and AXE.txt but not all.txt or a.txt. See example below. |
|                                                    |       |                           | Win, Lin, Sol, HPUX, AIX, Mac:8.0, WM, Ubu                                                                                                    |
| find folder <string> of <folder></folder></string> | Named | <folder></folder>         | Finds the folder with the given wildcard name inside another folder. A wildcard string uses an asterisk to stand for any number of characters (incuding zero), and a question mark to stand for exactly one character. Thus A??.txt would match All.txt and AXE.txt but not all.txt or a.txt.                                                                                    |
|                                                    |       |                           | Win:8.0, Lin:8.0, Sol:8.0, HPUX:8.0, AIX:8.0, Mac:8.0, Ubu                                                                                                    |
| folder <string> of <folder></folder></string>      | Named | <folder></folder>         | Returns a folder object for the named sub-folder. Trailing slashes should be omitted from the name.  Win, Lin, Sol, HPUX, AIX, Mac, WM, Ubu                                                                                                    |
| folder of <folder></folder>                        | Plain | <folder></folder>         | Iterates through the folders of a folder returning folder objects. When combined with a whose clause, you can select folders with specific properties.                                                                                                    |
|                                                    |       |                           | Win, Lin, Sol, HPUX, AIX, Mac, WM, Ubu                                                                                                    |
| socket file <string> of <folder></folder></string> | Named | <socket file=""></socket> | Returns the socket file with the given name in the specified folder.                                                                                                    |
|                                                    |       |                           | Lin:8.0, Sol:8.0, HPUX:8.0, AIX:8.0, Ubu                                                                                                    |

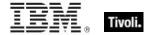

| Key Phrase                                     | Form  | Return Type               | Description                                                                                                    |
|------------------------------------------------|-------|---------------------------|----------------------------------------------------------------------------------------------------|
| socket file of <folder></folder>               | Plain | <socket file=""></socket> | Returns the socket file(s) in the specified folder.                                                                                               |
|                                                |       |                           | Lin:8.0, Sal:8.0, HPUX:8.0, AIX:8.0, Ubu                                                                                                    |
| symlink <string> of <folder></folder></string> | Named | <symlink></symlink>       | Returns the named symlink from the specified folder.                                                                                              |
|                                                |       |                           | Lin:7.0, Sol:7.0, HPUX:7.0, AIX:7.0, Ubu                                                                                                    |
| symlink of <folder></folder>                   | Plain | <symlink></symlink>       | Returns the symlink(s) in the specified folder, whether or not they are broken.                                                                   |
|                                                |       |                           | NOTE: This behavior differs from looking for files in a folder. Although that returns links along with the files, it doesn't return broken links. |
|                                                |       |                           | Lin:7.0, Sal:7.0, HPUX:7.0, AIX:7.0, Ubu                                                                                                    |

NOTE: Folder and file names may be case sensitive. Use "as uppercase" or "as lowercase" if you don't know the actual case when making comparisons. Be careful not to iterate through folders that contain a large number of files. Counting files in such a folder can be slow. Always try to use the most efficient techniques to minimize the client overhead. Consider using the "find file" Inspector which allows you to filter sets of files by using the wildcard.

### File Section

Many programs and utilities store their settings in 'ini' files. This object is designed to access these settings. An 'ini' file is composed of zero or more named sections, each with zero or more keys. Each key is identified by name and has a string value.

#### **Creation Methods**

| Key Phrase                                 | Form  | Description                                                                                                    |
|--------------------------------------------|-------|----------------------------------------------------------------------------------------------------|
| section <string> of <file></file></string> | Named | Creates a file section for the name given. A case-insensitive search is performed to locate the named section in the file. Searching through files for configuration data can be a slow process. Particularly for large ini files. In this case you may want to find another method that requires less computation.  Win, Lin, Sol, HPUX, AIX, Mac, Ubu |

| Key Phrase                                        | Form  | Return<br>Type    | Description                                                                                                    |
|---------------------------------------------------|-------|-------------------|----------------------------------------------------------------------------------------------------|
| key <string> of <file section=""></file></string> | Named | <string></string> | Returns a string containing the value for the name provided. A case-insensitive search is performed through the section of the file.  Win, Lin, Sol, HPUX, AIX, Mac, Ubu |

NOTE: Files with an extension of .ini are common in Windows systems, but rare in unix systems. However they are a handy cross-platform way of maintaining a collection of named variables.

## File Content

Content objects can be constructed from file objects to inspect their contents.

#### **Creation Methods**

| Key Phrase                            | Form  | Description                                                                                                    |
|---------------------------------------|-------|----------------------------------------------------------------------------------------------------|
| <file content=""> as lowercase</file> | Cast  | Returns the contents of the file as lower case characters.                                                                                                    |
|                                       |       | Win, Lin, Sol, HPUX, AIX, Mac, WM, Ubu                                                                                                    |
| <file content=""> as uppercase</file> | Cast  | Returns the contents of the file as upper case characters.                                                                                                    |
|                                       |       | Win, Lin, Sol, HPUX, AIX, Mac, WM, Ubu                                                                                                    |
| content of <file></file>              | Plain | Creates a content object for a file.  CAUTION: This Inspector maintains a handle to the specified file, so during its operation it may block any other applications that attempt to open the file. Inspectors open files as with both read and write sharing, so apps that open with compatibleaccess will not block.  Win, Lin, Sol, HPUX, AIX, Mac, WM, Ubu |

## **Properties**

| Key Phrase                            | Form | Return<br>Type                 | Description                                                                                   |
|---------------------------------------|------|--------------------------------|-----------------------------------------------------------------------------------------------|
| <file content=""> as lowercase</file> | Cast | <file<br>content&gt;</file<br> | Returns a lowercase version of the content provided.  Win, Lin, Sol, HPUX, AIX, Mac, WM, Ubu  |
| <file content=""> as uppercase</file> | Cast | <file<br>content&gt;</file<br> | Returns an uppercase version of the content provided.  Win, Lin, Sol, HPUX, AIX, Mac, WM, Ubu |

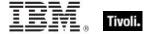

#### **Operators**

| Key phrase                                          | Return Type         | Description                                                    |
|-----------------------------------------------------|---------------------|----------------------------------------------------------------|
| <file content=""> contains <string></string></file> | <boolean></boolean> | Returns TRUE if the string is located in the content provided. |
|                                                     |                     | Win, Lin, Sol, HPUX, AIX, Mac, WM, Ubu                         |

NOTE: See "file section" for a more detailed inspection of .ini files.

### **Examples**

- content of file "oeminfo.ini" of system folder as lowercase contains "emachines"
- Returns TRUE if either of the strings "emachines" or "eMachines" is found in the file.

#### Version

This is the numeric method of indicating the file version, which is compact, convenient and fast. It makes use of a short string to define the version number. Version types are available as both client and core Inspectors, so if you don't find what you want in one guide, please check the other.

#### **Creation Methods**

| Key Phrase                                                                                                    | Form  | Description                                                                                                    |
|----------------------------------------------------------------------------------------------------|-------|----------------------------------------------------------------------------------------------------|
| version of <application td="" usage<=""><td>Plain</td><td>Returns the version of the specified application instance.</td></application> | Plain | Returns the version of the specified application instance.                                                                                                |
| summary instance>                                                                                                    |       | Win:8.0, Lin:8.0, Sol:8.0, HPUX:8.0, AIX:8.0, Mac:8.0, Ubu                                                                                                |
| version of <client></client>                                                                                                    | Plain | The product version of the BES application (BESClient or QnA).                                                                                            |
|                                                                                                    |       | Lin, Sol, HPUX, AIX, Mac:7.1, Ubu                                                                                                    |
| version of <current relay=""></current>                                                                                                 | Plain | Returns a version object that is the version of the server or relay that the client last registered with. This may be a BES Relay or the BES root server. |
|                                                                                                    |       | Win:7.0, Lin:7.0, Sol:7.0, HPUX:7.0, AIX:7.0, Mac:7.1, WM, Ubu                                                                                            |
| version of <service></service>                                                                                                    | Plain | This Inspector takes the specified service property and retrieves its version (file version).                                                             |
|                                                                                                    |       | Win:8.0, Lin:8.0, Sol:8.0, HPUX:8.0, AIX:8.0, Ubu                                                                                                    |

NOTE: Using the numeric version data is better than identifying an application based on version block strings. If you know the numeric version information and that the developer has identified each release of his application uniquely, then this is the way to proceed. It requires far less overhead than the other method. Furthermore, if you know that the numeric version data is monotonically increasing then you can compare their values using the special comparison operators.

#### **Examples**

- version of client as string
- Returns a string like "4.0.3.7".

#### Mode

The mode inpector returns file type information and permissions. These are the possible values of mode:

- S\_IFMT 170000 bitmask for the file type bitfields
- S IFSOCK 140000 socket
- S\_IFLNK 120000 symbolic link
- S\_IFREG 100000 regular file
- S\_IFBLK 060000 block device
- S IFDIR 040000 directory
- S\_IFCHR 020000 character device
- S\_IFIFO 010000 fifo
- S ISUID 004000 set UID bit
- S ISGID 002000 set GID bit
- S\_ISVTX 001000 sticky bit
- S\_IRWXU 000700 mask for file owner permissions
- S\_IRUSR 000400 owner has read permission
- S\_IWUSR 000200 owner has write permission
- S\_IXUSR 000100 owner has execute permission
- S\_IRWXG 000070 mask for group permissions
- S\_IRGRP 000040 group has read permission
- S\_IWGRP 000020 group has write permission
- S\_IXGRP 000010 group has execute permission
- S\_IRWXO 000007 mask for permissions for others (not in group)
- S\_IROTH 000004 others have read permission
- S\_IWOTH 000002 others have write permission
- S\_IXOTH 000001 others have execute permission

#### **Creation Methods**

| Key Phrase                                  | Form  | Description                                                   |
|---------------------------------------------|-------|---------------------------------------------------------------|
| mode of <filesystem object=""></filesystem> | Plain | Returns the permissions mode for the given filesystem object. |
|                                             |       | Lin, Sol, HPUX, AIX, Ubu                                      |

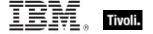

| Key Phrase                    | Form  | Return Type             | Description                                                                                                    |
|-------------------------------|-------|-------------------------|----------------------------------------------------------------------------------------------------|
| <mode> as octal string</mode> | Cast  | <string></string>       | Converts the mode to a string of octal numbers.                                                                                                    |
|                               |       |                         | Lin, Sol, HPUX, AIX, Ubu                                                                                                    |
| <mode> as string</mode>       | Cast  | <string></string>       | Converts the mode to a string.                                                                                                    |
|                               |       |                         | Lin, Sol, HPUX, AIX, Ubu                                                                                                    |
| group mask of <mode></mode>   | Plain | <mode_mask></mode_mask> | Returns the mask for group permissions for the given mode.                                                                                                    |
|                               |       |                         | Lin, Sol, HPUX, AIX, Ubu                                                                                                    |
| other mask of <mode></mode>   | Plain | <mode_mask></mode_mask> | Returns the mask for permissions for others (those not in the group) for the given mode.                                                                                                    |
|                               |       |                         | Lin, Sol, HPUX, AIX, Ubu                                                                                                    |
| setgid of <mode></mode>       | Plain | <boolean></boolean>     | Returns TRUE if setgid (the group ID flag) is set.                                                                                                    |
|                               |       |                         | Lin, Sol, HPUX, AIX, Ubu                                                                                                    |
| setuid of <mode></mode>       | Plain | <boolean></boolean>     | Returns TRUE if setuid (the user ID flag) is set.                                                                                                    |
|                               |       |                         | Lin, Sol, HPUX, AIX, Ubu                                                                                                    |
| sticky of <mode></mode>       | Plain | <boolean></boolean>     | The `sticky' bit (S_ISVTX) on a directory means that a file in that directory can be renamed or deleted only by the owner of the file, by the owner of the directory, and by root. This inspector returns TRUE if the sticky bit of the given mode is on. |
|                               |       |                         | Lin, Sol, HPUX, AIX, Ubu                                                                                                    |
| user mask of <mode></mode>    | Plain | <mode_mask></mode_mask> | Returns the mask for the user (file owner) permissions for the given mode.                                                                                                    |
|                               |       |                         | Lin, Sol, HPUX, AIX, Ubu                                                                                                    |

## $Mode\_mask$

The mode\_mask Inspector is a differently formatted version of the mode, created by shifting the key information down to the low three bits.

### **Creation Methods**

| Key Phrase                  | Form  | Description                                                                          |
|-----------------------------|-------|--------------------------------------------------------------------------------------|
| group mask of <mode></mode> | Plain | The rwx mask (shifted to the lower 3 bits) for group permissions for the given mode. |
|                             |       | Lin, Sol, HPUX, AIX, Ubu                                                             |

| Key Phrase                  | Form  | Description                                                                                                    |
|-----------------------------|-------|----------------------------------------------------------------------------------------------------|
| other mask of <mode></mode> | Plain | The rwx mask (shifted to the lower 3 bits) for permissions for others (those not in the group) for the given mode.  Lin, Sol, HPUX, AIX, Ubu |
| user mask of <mode></mode>  | Plain | The rwx mask (shifted to the lower 3 bits) for permissions for the user (the file owner) for the given mode.  Lin, Sol, HPUX, AIX, Ubu       |

| Key Phrase                            | Form  | Return<br>Type      | Description                                                                                                  |
|---------------------------------------|-------|---------------------|----------------------------------------------------------------------------------------------------|
| <mode_mask> as integer</mode_mask>    | Cast  | <integer></integer> | Converts the mode mask to an integer, 1-4.  Lin, Sol, HPUX, AIX, Ubu                                         |
| <mode_mask> as string</mode_mask>     | Cast  | <string></string>   | Converts the mode mask to a string, for example "rwx".  Lin, Sol, HPUX, AIX, Ubu                             |
| execute of<br><mode_mask></mode_mask> | Plain | <boolean></boolean> | Returns TRUE if the execute flag (x) of the rwx mode mask is on. (binary 001 = 1).  Lin, Sol, HPUX, AIX, Ubu |
| read of <mode_mask></mode_mask>       | Plain | <boolean></boolean> | Returns TRUE if the read flag of the rwx mode mask is on. (binary 100 = 4).  Lin, Sol, HPUX, AIX, Ubu        |
| write of <mode_mask></mode_mask>      | Plain | <boolean></boolean> | Returns TRUE if the write flag (w) of the rwx mode mask is on. (binary 010 = 2).  Lin, Sol, HPUX, AIX, Ubu   |

## File Line

A file line is a string from a text file.

**Type Derivation:** This object type is derived from the <string> type and therefore shares the same properties as that type.

## **Creation Methods**

| Key Phrase                                | Form     | Description                                                                                                    |
|-------------------------------------------|----------|----------------------------------------------------------------------------------------------------|
| line <integer> of <file></file></integer> | Numbered | Returns the nth line in a file. A file line is just a string, except that you can use the additional properties "next line" and "previous line". |
|                                           |          | Win, Lin, Sol, HPUX, AIX, Mac, WM, Ubu                                                                                                    |

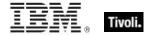

| Key Phrase                                            | Form  | Description                                                                                                    |
|-------------------------------------------------------|-------|----------------------------------------------------------------------------------------------------|
| line containing <string> of <file></file></string>    | Named | Returns the line with the specified search string in the given file.                                                                                                    |
|                                                       |       | Win, Lin, Sol, HPUX, AIX, Mac, WM, Ubu                                                                                                    |
| line of <file></file>                                 | Plain | Returns the lines of a specified file.                                                                                                    |
|                                                       |       | Win, Lin, Sol, HPUX, AIX, Mac, WM, Ubu                                                                                                    |
| line starting with <string> of <file></file></string> | Named | Returns a line from the given file beginning with the specified phrase.                                                                                                 |
|                                                       |       | Win, Lin, Sol, HPUX, AIX, Mac, WM, Ubu                                                                                                    |
| next line of <file line=""></file>                    | Plain | Returns the line after the specified line in a file (provided that it is not the last line). This Inspector can be chained indefinitely, eg., next line of next line of |
|                                                       |       | Win, Lin, Sol, HPUX, AIX, Mac, WM, Ubu                                                                                                    |
| previous line of <file line=""></file>                | Plain | Returns the line before the nth line in a file, provided n>1. You may repeat this command up to three times.                                                            |
|                                                       |       | Win, Lin, Sol, HPUX, AIX, Mac, WM, Ubu                                                                                                    |

| Key Phrase                                   | Form  | Return<br>Type        | Description                                                                                                    |
|----------------------------------------------|-------|-----------------------|----------------------------------------------------------------------------------------------------|
| line number of <file line=""></file>         | Plain | <integer></integer>   | Returns the line number of a given line. Can be used to locate specific lines in a file.                                                                                                    |
|                                              |       |                       | Win, Lin, Sol, HPUX, AIX, Mac, WM, Ubu                                                                                                    |
| next line of <file line=""></file>           | Plain | <file line=""></file> | Returns the line after the specified line in a file (provided that it is not the last line). This Inspector can be chained indefinitely, eg., next line of next line of  Win, Lin, Sol, HPUX, AIX, Mac, WM, Ubu |
| previous line of <file<br>line&gt;</file<br> | Plain | <file line=""></file> | Returns the line before the nth line in a file, provided n>1. You may repeat this command up to three times.  Win, Lin, Sol, HPUX, AIX, Mac, WM, Ubu                                                            |

## Symlink

Symlinks, or symbolic links, are the Unix version of shortcut files (pointers to other files). Inspectors can analyze the file objects (files and folders) that symlinks point to by using the standard file Inspectors. The symlink Inspectors, on the other hand, allow you to analyze the properties of a symlink itself, not just the underlying file. There are many properties that symlinks have in common with files, such as name, pathname, parent folder, and more. In addition, a symlink has a value corresponding to the file object it points to. You can also determine if the file is available or not.

#### **Creation Methods**

| Key Phrase                                  | Form                                            | Description                                                                                                    |
|---------------------------------------------|-------------------------------------------------|----------------------------------------------------------------------------------------------------|
| <filesystem object=""> as</filesystem>      | Cast                                            | Casts a link in the form of a file into a symlink.                                                                                                    |
| symlink                                     |                                                 | Lin:7.0, Sol:7.0, HPUX:7.0, AIX:7.0, Ubu                                                                                                    |
| <symlink> as symlink</symlink>              | Cast                                            | Casts a symlink, provided for completeness.                                                                                                    |
|                                             |                                                 | Lin:7.0, Sol:7.0, HPUX:7.0, AIX:7.0, Ubu                                                                                                    |
| symlink <filesystem object=""></filesystem> | Index <filesystem object="">Global</filesystem> | Creates a symlink from the specified filesystem object.                                                                                                 |
|                                             |                                                 | Lin:7.0, Sol:7.0, HPUX:7.0, AIX:7.0, Ubu                                                                                                    |
| symlink <string></string>                   | NamedGlobal                                     | Creates a symlink from the specified string.                                                                                                    |
|                                             |                                                 | Lin:7.0, Sol:7.0, HPUX:7.0, AIX:7.0, Ubu                                                                                                    |
| symlink <string> of</string>                | Named                                           | Returns the named symlink from the specified folder.                                                                                                    |
| <folder></folder>                           |                                                 | Lin:7.0, Sol:7.0, HPUX:7.0, AIX:7.0, Ubu                                                                                                    |
| symlink <symlink></symlink>                 | Index <symlink>Global</symlink>                 | Creates a symlink from the specified symlink path, even if the symlink is broken.                                                                       |
|                                             |                                                 | Lin:7.0, Sol:7.0, HPUX:7.0, AIX:7.0, Ubu                                                                                                    |
| symlink of <folder></folder>                | Plain                                           | Returns the symlink(s) in the specified folder, whether or not they are broken.                                                                         |
|                                             |                                                 | NOTE: This behavior differs from looking for files in<br>a folder. Although that returns links along with the<br>files, it doesn't return broken links. |
|                                             |                                                 | Lin:7.0, Sol:7.0, HPUX:7.0, AIX:7.0, Ubu                                                                                                    |

### **Properties**

| Key Phrase                         | Form | Return<br>Type            | Description                                       |
|------------------------------------|------|---------------------------|---------------------------------------------------|
| <symlink> as device file</symlink> | Cast | <device file=""></device> | Casts a symlink type as a device file type.       |
|                                    |      |                           | Lin:8.0, Sol:8.0, HPUX:8.0, AIX:8.0, Ubu          |
| <symlink> as fifo file</symlink>   | Cast | <fifo file=""></fifo>     | Casts a symlink type as a FIFO (named pipe) file. |
|                                    |      |                           | Lin:8.0, Sol:8.0, HPUX:8.0, AIX:8.0, Ubu          |

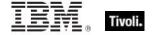

| Key Phrase                              | Form  | Return<br>Type            | Description                                                                                                    |
|-----------------------------------------|-------|---------------------------|----------------------------------------------------------------------------------------------------|
| <symlink> as file</symlink>             | Cast  | <file></file>             | Converts a symlink object into the file it points to.                                                                  |
|                                         |       |                           | Lin:7.0, Sol:7.0, HPUX:7.0, AIX:7.0, Ubu                                                                               |
| <symlink> as folder</symlink>           | Cast  | <folder></folder>         | Converts a symlink object into the folder it points to.                                                                |
|                                         |       |                           | Lin:7.0, Sol:7.0, HPUX:7.0, AIX:7.0, Ubu                                                                               |
| <symlink> as socket file</symlink>      | Cast  | <socket file=""></socket> | Casts a symlink type as a socket file type.                                                                            |
|                                         |       |                           | Lin:8.0, Sol:8.0, HPUX:8.0, AIX:8.0, Ubu                                                                               |
| <symlink> as string</symlink>           | Cast  | <string></string>         | Casts a symlink object as a string.                                                                                    |
|                                         |       |                           | Lin:7.0, Sol:7.0, HPUX:7.0, AIX:7.0, Ubu                                                                               |
| <symlink> as symlink</symlink>          | Cast  | <symlink></symlink>       | Casts a symlink, provided for completeness.                                                                            |
|                                         |       |                           | Lin:7.0, Sol:7.0, HPUX:7.0, AIX:7.0, Ubu                                                                               |
| accessed time of<br><symlink></symlink> | Plain | <time></time>             | Returns the last accessed time of the specified symlink.                                                               |
|                                         |       |                           | Lin:7.0, Sol:7.0, HPUX:7.0, AIX:7.0, Ubu                                                                               |
| ancestor of <symlink></symlink>         | Plain | <folder></folder>         | Returns all ancestor folders (recursive parent folders) of the given symlink.                                          |
|                                         |       |                           | Lin:7.0, Sol:7.0, HPUX:7.0, AIX:7.0, Ubu                                                                               |
| change time of<br><symlink></symlink>   | Plain | <time></time>             | Returns the last time the specified symlink was<br>'changed' by either writing it or setting its inode<br>information. |
|                                         |       |                           | Lin:7.0, Sol:7.0, HPUX:7.0, AIX:7.0, Ubu                                                                               |
| drive of <symlink></symlink>            | Plain | <filesystem></filesystem> | Returns the drive associated with the specified symlink as a <filesystem> object.</filesystem>                         |
|                                         |       |                           | Lin:7.0, Sol:7.0, HPUX:7.0, AIX:7.0, Ubu                                                                               |
| filesystem of <symlink></symlink>       | Plain | <filesystem></filesystem> | Returns the filesystem on which the symlink resides.                                                                   |
|                                         |       |                           | Lin:7.0, Sol:7.0, HPUX:7.0, AIX:7.0, Ubu                                                                               |
| gid of <symlink></symlink>              | Plain | <integer></integer>       | Returns the group ID of the given symlink.                                                                             |
|                                         |       |                           | Lin:7.0, Sol:7.0, HPUX:7.0, AIX:7.0, Ubu                                                                               |
| group name of                           | Plain | <string></string>         | Returns the group name of the specified symlink.                                                                       |
| <symlink></symlink>                     |       |                           | Lin:7.0, Sol:7.0, HPUX:7.0, AIX:7.0, Ubu                                                                               |
| link count of <symlink></symlink>       | Plain | <integer></integer>       | Returns an integer corresponding to the number of hard links attached to the specified symlink.                        |
|                                         |       |                           | Lin:7.0, Sol:7.0, HPUX:7.0, AIX:7.0, Ubu                                                                               |

| Key Phrase                                  | Form  | Return<br>Type      | Description                                                                                                    |
|---------------------------------------------|-------|---------------------|----------------------------------------------------------------------------------------------------|
| location of <symlink></symlink>             | Plain | <string></string>   | Returns a string corresponding to the directory in which the symlink is located.                                                                                        |
|                                             |       |                     | Lin:7.0, Sol:7.0, HPUX:7.0, AIX:7.0, Ubu                                                                                                    |
| modification time of<br><symlink></symlink> | Plain | <time></time>       | Returns the time corresponding to the modification time of the specified symlink, not the file it points to.                                                            |
|                                             |       |                     | Lin:7.0, Sol:7.0, HPUX:7.0, AIX:7.0, Ubu                                                                                                    |
| name of <symlink></symlink>                 | Plain | <string></string>   | Returns a string that is the full pathname of the specified symlink.                                                                                                    |
|                                             |       |                     | Lin:7.0, Sol:7.0, HPUX:7.0, AIX:7.0, Ubu                                                                                                    |
| parent folder of<br><symlink></symlink>     | Plain | <folder></folder>   | Creates a folder object corresponding to the parent folder of the given symlink.                                                                                        |
|                                             |       |                     | Lin:7.0, Sol:7.0, HPUX:7.0, AIX:7.0, Ubu                                                                                                    |
| pathname of <symlink></symlink>             | Plain | <string></string>   | Returns a string that contains the full pathname of the specified symlink.                                                                                              |
|                                             |       |                     | Lin:7.0, Sol:7.0, HPUX:7.0, AIX:7.0, Ubu                                                                                                    |
| uid of <symlink></symlink>                  | Plain | <integer></integer> | The user ID of the user who owns this symlink.                                                                                                    |
|                                             |       |                     | Lin:7.0, Sol:7.0, HPUX:7.0, AIX:7.0, Ubu                                                                                                    |
| user name of <symlink></symlink>            | Plain | <string></string>   | Returns the symlink owner's (user's) name.                                                                                                    |
|                                             |       |                     | Lin:7.0, Sol:7.0, HPUX:7.0, AIX:7.0, Ubu                                                                                                    |
| value accessible of<br><symlink></symlink>  | Plain | <boolean></boolean> | Returns TRUE if the pathname pointed to by the specified symlink is available. Returns FALSE if the file object is missing or unavailable with the current permissions. |
|                                             |       |                     | Lin:7.0, Sol:7.0, HPUX:7.0, AIX:7.0, Ubu                                                                                                    |
| value of <symlink></symlink>                | Plain | <string></string>   | Returns the pathname that the symlink points to.                                                                                                    |
|                                             |       |                     | Lin:7.0, Sol:7.0, HPUX:7.0, AIX:7.0, Ubu                                                                                                    |

- file "/example/link" as symlink
- Returns the link (in file format) as a symlink object ("/example/link").
- symlinks of folder "/example"
- Returns a list of the symlink in the specified folder, whether or not they are broken. Note that this behavior is different from looking for files in a folder -- that will return links as well as files, but won't return broken links.
- modification time of symlink "/example/link"
- Returns the time corresponding to the modification time of the given symlink, not the file it points to.

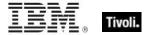

- modification time of file "/example/link"
- Returns the time corresponding to the file object that the symlink is pointing to.

# Download Storage Folder

Before an Action executes, the download storage folder points to a temporary directory that holds the downloads for the Action. During execution of the Action, those downloads are moved to the standard BigFix \_\_Download folder and the Inspector then points there. These Inspectors return information about the currently specified download storage folder, and can be used with relevance substitution in download and prefetch Action commands.

**Type Derivation:** This object type is derived from the <folder> type and therefore shares the same properties as that type.

#### **Creation Methods**

| Key Phrase              | Form        | Description                                                              |
|-------------------------|-------------|--------------------------------------------------------------------------|
| download storage folder | PlainGlobal | This Inspector creates a pointer to the current download storage folder. |
|                         |             | Win:8.0, Lin:8.0, Sol:8.0, HPUX:8.0, AIX:8.0, Ubu                        |

| Key Phrase                                               | Form  | Return<br>Type      | Description                                                                       |
|----------------------------------------------------------|-------|---------------------|-----------------------------------------------------------------------------------|
| total size of <download folder="" storage=""></download> | Plain | <integer></integer> | Returns the amount of storage currently being used to store downloads (in bytes). |
|                                                          |       |                     | Win:8.0, Lin:8.0, Sol:8.0, HPUX:8.0, AIX:8.0, Ubu                                 |

# Device File

These Inspector types interrogate Unix-style device files, which contain device drivers or system resources. Unix identifies these resources by a major number and a minor number, both stored as part of a node structure. Typically, the major number identifies the device driver and the minor number identifies the particular device controlled by that driver.

**Type Derivation:** This object type is derived from the <filesystem object> type and therefore shares the same properties as that type.

#### **Creation Methods**

| Key Phrase                                                    | Form                                            | Description                                                                                 |
|---------------------------------------------------------------|-------------------------------------------------|---------------------------------------------------------------------------------------------|
| <pre><filesystem object=""> as device file</filesystem></pre> | Cast                                            | Returns a device file or nothing (if the filesystem object specified is not a device file). |
|                                                               |                                                 | Lin:8.0, Sol:8.0, HPUX:8.0, AIX:8.0, Ubu                                                    |
| <symlink> as device file</symlink>                            | Cast                                            | Casts a symlink type as a device file type.                                                 |
|                                                               |                                                 | Lin:8.0, Sol:8.0, HPUX:8.0, AIX:8.0, Ubu                                                    |
| device file <filesystem object=""></filesystem>               | Index <filesystem object="">Global</filesystem> | Returns the device file indicated by the specified filesystem object.                       |
|                                                               |                                                 | Lin:8.0, Sol:8.0, HPUX:8.0, AIX:8.0, Ubu                                                    |
| device file <string></string>                                 | NamedGlobal                                     | Returns the device file with the specified name.                                            |
|                                                               |                                                 | Lin:8.0, Sol:8.0, HPUX:8.0, AIX:8.0, Ubu                                                    |
| device file <string> of <folder></folder></string>            | Named                                           | Returns the device file with the specified name in the given folder.                        |
|                                                               |                                                 | Lin:8.0, Sol:8.0, HPUX:8.0, AIX:8.0, Ubu                                                    |
| device file <symlink></symlink>                               | Index <symlink>Global</symlink>                 | Returns the device file specified by the supplied symbolic link.                            |
|                                                               |                                                 | Lin:8.0, Sol:8.0, HPUX:8.0, AIX:8.0, Ubu                                                    |
| device file of <folder></folder>                              | Plain                                           | Returns the device files that exist in the specified folder.                                |
|                                                               |                                                 | Lin:8.0, Sol:8.0, HPUX:8.0, AIX:8.0, Ubu                                                    |

## **Properties**

| Key Phrase                               | Form  | Return<br>Type    | Description                                                                 |
|------------------------------------------|-------|-------------------|-----------------------------------------------------------------------------|
| device type of <device file=""></device> | Plain | <string></string> | Returns the device type corresponding to the give device file, as a string. |
|                                          |       |                   | Lin:8.0, Sol:8.0, HPUX:8.0, AIX:8.0, Ubu                                    |

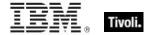

| Key Phrase                              | Form  | Return<br>Type            | Description                                                                                                    |
|-----------------------------------------|-------|---------------------------|----------------------------------------------------------------------------------------------------|
| drive of <device file=""></device>      | Plain | <filesystem></filesystem> | Returns the drive associated with the specified device file.  Lin:8.0, Sol:8.0, HPUX:8.0, AIX:8.0, Ubu              |
| filesystem of <device file=""></device> | Plain | <filesystem></filesystem> | Returns the filesystem object corresponding to the specified device file.  Lin:8.0, Sol:8.0, HPUX:8.0, AIX:8.0, Ubu |
| major of <device file=""></device>      | Plain | <integer></integer>       | Returns the major number of the specified device file. Lin:8.0, Sol:8.0, HPUX:8.0, AIX:8.0, Ubu                     |
| minor of <device file=""></device>      | Plain | <integer></integer>       | Returns the minor number of the specified device file. Lin:8.0, Sol:8.0, HPUX:8.0, AIX:8.0, Ubu                     |

# Fifo File

In Unix systems, a FIFO file is a named pipe that uses the file system as a way to store the pipe name. These Inspectors provide access to these named pipes.

**Type Derivation:** This object type is derived from the <filesystem object> type and therefore shares the same properties as that type.

#### **Creation Methods**

| Key Phrase                                                  | Form                                            | Description                                                                             |
|-------------------------------------------------------------|-------------------------------------------------|-----------------------------------------------------------------------------------------|
| <pre><filesystem object=""> as fifo file</filesystem></pre> | Cast                                            | Returns a FIFO file or nothing (if the filesystem object specified is not a FIFO file). |
|                                                             |                                                 | Lin:8.0, Sol:8.0, HPUX:8.0, AIX:8.0, Ubu                                                |
| <symlink> as fifo file</symlink>                            | Cast                                            | Casts a symlink type as a FIFO (named pipe) file.                                       |
|                                                             |                                                 | Lin:8.0, Sol:8.0, HPUX:8.0, AIX:8.0, Ubu                                                |
| fifo file <filesystem object=""></filesystem>               | Index <filesystem object="">Global</filesystem> | Returns the FIFO file (named pipe) described by the specified filesytem object.         |
|                                                             |                                                 | Lin:8.0, Sol:8.0, HPUX:8.0, AIX:8.0, Ubu                                                |
| fifo file <string></string>                                 | NamedGlobal                                     | Returns the FIFO file (named pipe) with the given name.                                 |
|                                                             |                                                 | Lin:8.0, Sol:8.0, HPUX:8.0, AIX:8.0, Ubu                                                |
| fifo file <string> of <folder></folder></string>            | Named                                           | Returns the FIFO file (named pipe) with the given name in the specified folder.         |
|                                                             |                                                 | Lin:8.0, Sol:8.0, HPUX:8.0, AIX:8.0, Ubu                                                |

| Key Phrase                     | Form                            | Description                                                                            |
|--------------------------------|---------------------------------|----------------------------------------------------------------------------------------|
| fifo file <symlink></symlink>  | Index <symlink>Global</symlink> | Returns the FIFO file (named pipe) described by the specified symbolic link (symlink). |
|                                |                                 | Lin:8.0, Sol:8.0, HPUX:8.0, AIX:8.0, Ubu                                               |
| fifo file of <folder></folder> | Plain                           | Returns the list of FIFO file in the given folder.                                     |
|                                |                                 | Lin:8.0, Sol:8.0, HPUX:8.0, AIX:8.0, Ubu                                               |

| Key Phrase                          | Form  | Return<br>Type            | Description                                                                                                    |
|-------------------------------------|-------|---------------------------|----------------------------------------------------------------------------------------------------|
| drive of <fifo file=""></fifo>      | Plain | <filesystem></filesystem> | Returns the drive associated with the specified FIFO (named pipe) file.  Lin:8.0, Sol:8.0, HPUX:8.0, AIX:8.0, Ubu |
| filesystem of <fifo file=""></fifo> | Plain | <filesystem></filesystem> | Returns the filesystem object corresponding to the specified FIFO file.  Lin:8.0, Sol:8.0, HPUX:8.0, AIX:8.0, Ubu |

# Socket File

These Inspectors allow you to interrogate socket files, which are representations of UNIX domain sockets identified by their pathname.

**Type Derivation:** This object type is derived from the <filesystem object> type and therefore shares the same properties as that type.

#### **Creation Methods**

| Key Phrase                                         | Form                                                  | Description                                                                                                    |
|----------------------------------------------------|-------------------------------------------------------|----------------------------------------------------------------------------------------------------|
| <filesystem object=""> as socket file</filesystem> | Cast                                                  | Casts a given filesystem object as a socket file.  Lin:8.0, Sol:8.0, HPUX:8.0, AIX:8.0, Ubu                       |
| <symlink> as socket file</symlink>                 | Cast                                                  | Casts a symlink type as a socket file type. Lin:8.0, Sol:8.0, HPUX:8.0, AIX:8.0, Ubu                              |
| socket file <filesystem object=""></filesystem>    | Index <filesystem<br>object&gt;Global</filesystem<br> | Returns the socket file(s) indicated by the supplied filesystem object.  Lin:8.0, Sol:8.0, HPUX:8.0, AIX:8.0, Ubu |
| socket file <string></string>                      | NamedGlobal                                           | Returns the named socket file. Lin:8.0, Sol:8.0, HPUX:8.0, AIX:8.0, Ubu                                           |

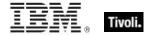

| Key Phrase                                         | Form                            | Description                                                                                                    |
|----------------------------------------------------|---------------------------------|----------------------------------------------------------------------------------------------------|
| socket file <string> of <folder></folder></string> | Named                           | Returns the socket file with the given name in the specified folder.  Lin:8.0, Sol:8.0, HPUX:8.0, AIX:8.0, Ubu |
|                                                    | Indox coumlinly Clobal          | · · · · · ·                                                                                                    |
| socket file <symlink></symlink>                    | index <symiink>Global</symiink> | Returns the socket file(s) indicated by the supplied symlink.                                                  |
|                                                    |                                 | Lin:8.0, Sol:8.0, HPUX:8.0, AIX:8.0, Ubu                                                                       |
| socket file of <folder></folder>                   | Plain                           | Returns the socket file(s) in the specified folder.                                                            |
|                                                    |                                 | Lin:8.0, Sol:8.0, HPUX:8.0, AIX:8.0, Ubu                                                                       |

| Key Phrase                              | Form  | Return<br>Type            | Description                                                                                                    |
|-----------------------------------------|-------|---------------------------|----------------------------------------------------------------------------------------------------|
| drive of <socket file=""></socket>      | Plain | <filesystem></filesystem> | Returns the drive associated with the specified socket file.  Lin:8.0, Sol:8.0, HPUX:8.0, AIX:8.0, Ubu              |
| filesystem of <socket file=""></socket> | Plain | <filesystem></filesystem> | Returns the filesystem object corresponding to the specified socket file.  Lin:8.0, Sol:8.0, HPUX:8.0, AIX:8.0, Ubu |

# System Objects

These are the keywords available for querying various aspects of the system, including the name and version of the operating sytem. This chapter also covers the keywords used to describe the vendors and types of the various processors that coexist in a typical computer system. Some of these Inspectors are system-specific, but are included to provide cross-platform compatibility.

## **Bios**

On Windows computers, this object returns strings that identify the version of the BIOS. On other computers, all bios expressions will fail gracefully, rather than generating an error.

#### **Creation Methods**

| Key Phrase | Form        | Description                                                                                                    |
|------------|-------------|----------------------------------------------------------------------------------------------------|
| bios       | PlainGlobal | Returns the date of the bios if it exists, or <unknown> if it does not exist. This is a Windows-only command. On a non-Windows system, bios returns False.</unknown> |
|            |             | Win, Lin, Sol, HPUX, AIX, Mac, Ubu                                                                                                    |

| Key Phrase               | Form  | Return<br>Type    | Description                                                                                                    |
|--------------------------|-------|-------------------|----------------------------------------------------------------------------------------------------|
| <br><br><br><br>         | Cast  | <string></string> | This Windows-only Inspector returns a string that is the concatenation of the BIOS name and date. On a non-Windows operating system, it returns FALSE.  Win, Lin, Sol, HPUX, AIX, Mac, Ubu                                                                               |
| date of <bios></bios>    | Plain | <string></string> | This Windows-only Inspector returns the date string stored in the bios. This string is formatted as MM/DD/YY. On a non-Windows operating system, it returns FALSE.  Win, Lin, Sol, HPUX, AIX, Mac, Ubu                                                                   |
| version of <bios></bios> | Plain | <string></string> | This Windows-only Inspector returns the first string of the multi-string version stored in the bios. This string may not exist. The format depends upon your BIOS manufacturer. On a non-Windows operating system, it returns FALSE.  Win, Lin, Sol, HPUX, AIX, Mac, Ubu |

# **Operating System**

The operating system object provides access to several important properties of the system.

# **Creation Methods**

| Key Phrase       | Form        | Description                                 |
|------------------|-------------|---------------------------------------------|
| operating system | PlainGlobal | Creates the global operating system object. |
|                  |             | Win, Lin, Sol, HPUX, AIX, Mac, WM, Ubu      |

# **Properties**

| Key Phrase                                             | Form  | Return<br>Type    | Description                                                                                                    |
|--------------------------------------------------------|-------|-------------------|----------------------------------------------------------------------------------------------------|
| <pre><operating system=""> as string</operating></pre> | Cast  | <string></string> | Returns a string containing the name of the operating system concatenated with the release.  Win, Lin, Sol, HPUX, AIX, Mac, WM, Ubu                                             |
| architecture of<br><operating system=""></operating>   | Plain | <string></string> | Returns the architecture of the operating system. This is the value of the 'machine' element of the utsname structure obtained by calling uname.  Lin, Sol, HPUX, AIX, Mac, Ubu |
| boot time of <operating system=""></operating>         | Plain | <time></time>     | Returns the time of the last restart.  Win, Lin, Sol, HPUX, AIX, Mac, Ubu                                                                                                    |

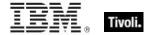

| Key Phrase                                                                                                    | Form     | Return<br>Type                  | Description                                                                                                    |
|----------------------------------------------------------------------------------------------------|----------|---------------------------------|----------------------------------------------------------------------------------------------------|
| build of <operating system=""></operating>                                                                                                   | Plain    | <string></string>               | Returns a string corresponding to the build number of the OS.                                                                                                    |
|                                                                                                    |          |                                 | Lin, Sol, HPUX, AIX, Mac, Ubu                                                                                                    |
| codename of <operating system=""></operating>                                                                                                | Plain    | <string></string>               | This *NIX Inspector returns a string that corresponds to the codename of the given release. For example, Ubuntu 8.04 has the codename of 'hardy'.                                               |
|                                                                                                    |          |                                 | Lin:8.1, Sol:8.1, HPUX:8.1, AIX:8.1, Ubu                                                                                                    |
| mac of <operating< td=""><td>Plain</td><td><boolean></boolean></td><td>Returns TRUE if the client computer is a Macintosh.</td></operating<> | Plain    | <boolean></boolean>             | Returns TRUE if the client computer is a Macintosh.                                                                                                    |
| system>                                                                                                    |          |                                 | Win:8.0, Lin:8.0, Sol:8.0, HPUX:8.0, AIX:8.0, Mac:8.0, Ubu                                                                                                    |
| name of <operating system=""></operating>                                                                                                    | Plain    | <string></string>               | Returns the name of the operating system as a string. Names might include Win98, WinNT, etcetera.                                                                                               |
|                                                                                                    |          |                                 | Win, Lin, Sol, HPUX, AIX, Mac, WM, Ubu                                                                                                    |
| release of <operating system=""></operating>                                                                                                 | Plain    | <string></string>               | Information about the release of the operating system, formatted as a <version> on the Macintosh, but a <string> on UNIX and Windows.</string></version>                                        |
|                                                                                                    |          |                                 | Win, Lin, Sol, HPUX, AIX, , WM, Ubu                                                                                                    |
| unix of <operating system=""></operating>                                                                                                    | Plain    | <boolean></boolean>             | Returns TRUE if the local computer is a UNIX system.                                                                                                    |
|                                                                                                    |          |                                 | Win:8.0, Lin:8.0, Sol:8.0, HPUX:8.0, AIX:8.0, Mac:8.0, Ubu                                                                                                    |
| uptime of <operating system=""></operating>                                                                                                  | Plain    | <time<br>interval&gt;</time<br> | Returns a time interval that represents the elapsed time since the operating system was last booted.  Note: Depending on the notebook, this interval may not include time spent in hibernation. |
|                                                                                                    | <u> </u> |                                 | Win, Lin, Sol, HPUX, AIX, Mac, Ubu                                                                                                    |
| windows of <operating system=""></operating>                                                                                                 | Plain    | <boolean></boolean>             | Returns TRUE if the local computer is a Windows system.                                                                                                    |
|                                                                                                    |          |                                 | Win:8.0, Lin:8.0, Sol:8.0, HPUX:8.0, AIX:8.0, Mac:8.0, Ubu                                                                                                    |

- architecture of operating system starts with "9000/"
- Returns TRUE on an HP 9000 computer.
- now boot time of operating system > week
- Returns TRUE if the computer hasn't been rebooted for over a week.

# Processor

The processor object is used to identify the number and properties of processors in the system. You can identify the manufacturer of the CPU as well as the speed and other features. Many operating systems provide for multiple processors. You can inspect any one of them by their ordinal number.

• For more information on Windows processors, see the Resource section at the end of this guide.

## **Creation Methods**

| Key Phrase                    | Form           | Description                                                                                       |
|-------------------------------|----------------|---------------------------------------------------------------------------------------------------|
| main processor                | PlainGlobal    | Creates the object associated with the 'Primary' processor.                                       |
|                               |                | Win, Lin, Sol, HPUX, AIX, Mac, WM, Ubu                                                            |
| processor                     | PlainGlobal    | Iterates through the processors in the system.                                                    |
|                               |                | Win, Lin, Sol, HPUX, AIX, Mac, WM, Ubu                                                            |
| processor <integer></integer> | NumberedGlobal | Creates the processor object for the number specified. The first processor is processor number 1. |
|                               |                | Win, Lin, Sol, HPUX, AIX, WM, Ubu                                                                 |

## **Properties**

| Key Phrase                                                                                              | Form    | Return<br>Type      | Description                                                                                                    |
|----------------------------------------------------------------------------------------------------|---------|---------------------|----------------------------------------------------------------------------------------------------|
| family name of <pre><pre><pre><pre><pre><pre><pre><pre></pre></pre></pre></pre></pre></pre></pre></pre> | Plain   | <string></string>   | Returns the family name of the CPU, dependent on the type of client computer, for instance Pentium, Sparc, PowerPC G4, etcetera.  Win, Lin, Sol, HPUX, AIX, Mac, WM, Ubu |
|                                                                                                    |         |                     | WIII, LIII, SOI, HEOX, AIX, Mac, WW, Obu                                                                                                    |
| index of <pre><pre><pre><pre><pre><pre><pre><pre></pre></pre></pre></pre></pre></pre></pre></pre>       | Plain   | <integer></integer> | Returns the ordinal number of the processor on a multi processor machine.                                                                                                |
|                                                                                                    |         |                     | Lin, Sol, HPUX, AIX, Ubu                                                                                                    |
| model of <pre></pre>                                                                                    | Plain   | <string></string>   | Returns the model number of the CPU as a string.  • Note: On Windows and Linux platforms, this Inspector returns an integer.  Sol, HPUX, AIX                             |
| speed of <pre>cprocessor&gt;</pre>                                                                      | Plain   | <hertz></hertz>     | Returns the speed of the processor in Hertz.                                                                                                    |
| speed of Sprocessors                                                                                    | I Idiii | CHERE?              | Win, Lin, Sol, HPUX, AIX, Mac, WM, Ubu                                                                                                    |
| state of <pre><pre>cessor&gt;</pre></pre>                                                               | Plain   | <string></string>   | Returns the current processor state, which can be "online", "offline", "poweroff", or "unknown".                                                                         |
|                                                                                                    |         |                     | Sol, HPUX                                                                                                    |
| version of <pre><pre>cessor&gt;</pre></pre>                                                             | Plain   | <string></string>   | The hardware version of the cpu.                                                                                                    |
|                                                                                                    |         |                     | HPUX                                                                                                    |

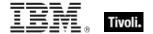

- number of processors > 1
- ▶ Returns TRUE if the computer is a multi-processor system.
- number of processors whose (family name of it contains "Pentium")
- Returns the number of Pentium chips in the computer.
- speed of main processor < 2000 \* MHz
- Returns TRUE is the cpu is slower than 2Ghz.
- version of main processor
- Returns a string like "PA-RISC 2.0".

## Ram

The ram object is used to inspect properties of the computer's random access memory.

#### **Creation Methods**

| Key Phrase           | Form        | Description                                                                          |
|----------------------|-------------|--------------------------------------------------------------------------------------|
| ram                  | PlainGlobal | Creates the object that can be accessed to inspect the amount of ram on the machine. |
|                      |             | Win, Lin, Sol, HPUX, AIX, Mac, WM, Ubu                                               |
| random access memory | PlainGlobal | Same as 'ram'.                                                                       |
|                      |             | Win, Lin, Sol, HPUX, AIX, WM, Ubu                                                    |

| Key Phrase                  | Form  | Return<br>Type      | Description                                                                                                    |
|-----------------------------|-------|---------------------|----------------------------------------------------------------------------------------------------|
| free amount of <ram></ram>  | Plain | <integer></integer> | Returns the amount of system RAM currently unused, in bytes.  Lin, Sol, HPUX, AIX, Ubu                              |
| size of <ram></ram>         | Plain | <integer></integer> | Returns the number of bytes of random access memory on the current machine.  Win, Lin, Sol, HPUX, AIX, Mac, WM, Ubu |
| total amount of <ram></ram> | Plain | <integer></integer> | Same as size of <ram>.  Lin, Sol, HPUX, AIX, Ubu</ram>                                                              |
| used amount of <ram></ram>  | Plain | <integer></integer> | Returns the amount of system RAM currently used, in bytes.  Lin, Sol, HPUX, AIX, Ubu                                |

- size of ram / (1024 \* 1024)
- Returns the size of RAM in megabytes.

# Service

These Inspectors provide access to all services configured on Windows NT, 2K and XP systems. On a non-Windows system, expressions using these objects will fail gracefully instead of generating an error.

#### **Creation Methods**

| Key Phrase                        | Form        | Description                                                                                                    |
|-----------------------------------|-------------|----------------------------------------------------------------------------------------------------|
| main gather service               | PlainGlobal | Returns a service object for the main gathering service, typically located on the main server.                      |
|                                   |             | Note: On a Macintosh, returns <nothing>. Included for compatibility.</nothing>                                      |
|                                   |             | Win, Lin, Sol, HPUX, AIX, , Ubu                                                                                     |
| relay service                     | PlainGlobal | Returns a service object for the relay component of BES.  • Note: On a Macintosh, this returns <nothing>.</nothing> |
|                                   |             | Win, Lin, Sol, HPUX, AIX, , Ubu                                                                                     |
| running service <string></string> | NamedGlobal | Creates the running service object for the specified name.                                                          |
|                                   |             | Win, Lin:8.0, Sol:8.0, HPUX:8.0, AIX:8.0, Ubu                                                                       |
| service <string></string>         | NamedGlobal | Returns the service object matching the name provided, regardless of its running state.                             |
|                                   |             | On a Macintosh, returns a <dummy> type.</dummy>                                                                     |
|                                   |             | Win, Lin, Sol, HPUX, AIX, , Ubu                                                                                     |

# **Properties**

| Key Phrase                     | Form  | Return<br>Type      | Description                                                                                                    |
|--------------------------------|-------|---------------------|----------------------------------------------------------------------------------------------------|
| state of <service></service>   | Plain | <string></string>   | Returns one of Continuing, Pausing, Paused, Running, Starting, Stopping, Stopped, Unknown.  Win, Lin, Sol, HPUX, AIX, Ubu                        |
| version of <service></service> | Plain | <version></version> | This Inspector takes the specified service property and retrieves its version (file version).  Win:8.0, Lin:8.0, Sol:8.0, HPUX:8.0, AIX:8.0, Ubu |

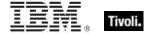

- version of service "BESClient"
- Returns a version number, such as '8.0.584.0'.

## **Process**

Processes allocate the various resources needed to execute a program. Processes have a process identifier, a virtual address space, associated code, a priority class, security settings, environment variables, min and max working set sizes, and at least one executing thread. Processes are typically started with a single primary thread which in turn can spawn additional threads.

#### **Creation Methods**

| Key Phrase                  | Form           | Description                                                                          |
|-----------------------------|----------------|--------------------------------------------------------------------------------------|
| process                     | PlainGlobal    | Returns all process objects currently running.                                       |
|                             |                | Win:8.0, Lin, Sol, HPUX, AIX, Mac, Ubu                                               |
| process <integer></integer> | NumberedGlobal | Returns the process object corresponding to the given integer pid.                   |
|                             |                | Lin, Sol, HPUX, AIX, Mac, Ubu                                                        |
| process <string></string>   | NamedGlobal    | Returns the process object corresponding to the name specified by <string>.</string> |
|                             |                | Lin, Sol, HPUX, AIX, Ubu                                                             |

| Key Phrase                                                 | Form  | Return<br>Type      | Description                                                                              |
|------------------------------------------------------------|-------|---------------------|------------------------------------------------------------------------------------------|
| id of <pre><pre>cess&gt;</pre></pre>                       | Plain | <integer></integer> | Returns the integer ID of the specified process.                                         |
|                                                            |       |                     | Win:8.0, Lin, Sol, HPUX, AIX, Mac, Ubu                                                   |
| name of <pre><pre>cess&gt;</pre></pre>                     | Plain | <string></string>   | Returns the name (as a string) of the specified process.                                 |
|                                                            |       |                     | Win:8.0, Lin, Sol, HPUX, AIX, Mac, Ubu                                                   |
| pid of <pre>cess&gt;</pre>                                 | Plain | <integer></integer> | Returns the integer process ID for the specified process.  Lin, Sol, HPUX, AIX, Mac, Ubu |
| process id of <pre><pre><pre>process&gt;</pre></pre></pre> | Plain | <integer></integer> | Returns the integer process ID for the specified process.  Lin, Sol, HPUX, AIX, Mac, Ubu |

- names of processes whose (pid of it < 20)
- Returns a list of all process with an ID less than 20.

# Swap

This object lets you inspect the properties of your swap space.

## **Creation Methods**

| Key Phrase | Form        | Description                                                        |
|------------|-------------|--------------------------------------------------------------------|
| swap       | PlainGlobal | Creates an object containing information about the swap partition. |
|            |             | Lin, HPUX, AIX, Ubu                                                |

# **Properties**

| Key Phrase                    | Form  | Return<br>Type      | Description                                                          |
|-------------------------------|-------|---------------------|----------------------------------------------------------------------|
| free amount of <swap></swap>  | Plain | <integer></integer> | Returns the amount of the swap partition currently unused, in bytes. |
|                               |       |                     | Lin, HPUX, AIX, Ubu                                                  |
| size of <swap></swap>         | Plain | <integer></integer> | Returns the size, in bytes, of the swap partition.                   |
|                               |       |                     | Lin, HPUX, AIX, Ubu                                                  |
| total amount of <swap></swap> | Plain | <integer></integer> | Same as size of <swap>.</swap>                                       |
|                               |       |                     | Lin, HPUX, AIX, Ubu                                                  |
| used amount of <swap></swap>  | Plain | <integer></integer> | Returns the amount of the swap partition currently in use, in bytes. |
|                               |       |                     | Lin, HPUX, AIX, Ubu                                                  |

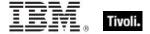

# Language

A language is composed of a primary language (for example, Swiss) and a sub-language (for example, Swiss German).

## **Creation Methods**

| Key Phrase         | Form        | Description                                                                                                    |
|--------------------|-------------|----------------------------------------------------------------------------------------------------|
| system locale      | PlainGlobal | Determines which bitmap fonts, and OEM, ANSI, and MAC code pages are defaults for the system. This only affects applications that are not fully Unicode.  Win, Lin, Sol, HPUX, AIX, WM, Ubu |
| system ui language | PlainGlobal | Determines the default language of menus and dialogs, messages, INF files, and help files.  Win, Lin, Sol, HPUX, AIX, WM, Ubu                                                               |

# **Properties**

| Key Phrase                                   | Form  | Return<br>Type                                             | Description                                                                                                    |
|----------------------------------------------|-------|------------------------------------------------------------|----------------------------------------------------------------------------------------------------|
| <language> as string</language>              | Cast  | <string></string>                                          | Returns the language of the system locale.  Win, Lin, Sol, HPUX, AIX, WM, Ubu                                                                                                    |
| platform id of<br><language></language>      | Plain | <string></string>                                          | Returns the string resulting from a call to setlocale(LC_TYPE, ""). This call examines the system environment and returns a string representing the language and character set for any text-related system function. The string is of the form "en_US.UTF-8".  Lin, Sol, HPUX, AIX, Ubu |
| primary language of<br><language></language> | Plain | <pre><pre><pre><pre><pre>def</pre></pre></pre></pre></pre> | Extracts the primary language identifier from a language.  Win, Lin, Sol, HPUX, AIX, WM, Ubu                                                                                                    |

# **Examples**

- system locale as string
- Returns English (United States) if the system locale is US English.

# Primary Language

A primary language identifier indicates the written/spoken language that is used by the system. However, to identify the language that is used in a country or region you must combine the primary language with a sub-language identifier to form language identifiers.

#### **Creation Methods**

| Key Phrase            | Form  | Description                                               |
|-----------------------|-------|-----------------------------------------------------------|
| primary language of   | Plain | Extracts the primary language identifier from a language. |
| <language></language> |       | Win, Lin, Sol, HPUX, AIX, WM, Ubu                         |

#### **Properties**

| Key Phrase                                                                          | Form | Return<br>Type    | Description                                                     |
|-------------------------------------------------------------------------------------|------|-------------------|-----------------------------------------------------------------|
| <pre><pre><pre><pre><pre><pre><pre>string</pre></pre></pre></pre></pre></pre></pre> | Cast | <string></string> | Returns the primary language. Win, Lin, Sol, HPUX, AIX, WM, Ubu |

#### **Examples**

- primary language of system locale
- Returns "English" for an English-language system.

# Runlevel

The runlevel Inspectors refer to a mode of operation in various Unix systems. Typically, when a computer enters runlevel zero, it halts and when it enters runlevel six, it reboots. The intermediate runlevels differ widely among operating systems.

#### **Creation Methods**

| Key Phrase | Form        | Description                                        |
|------------|-------------|----------------------------------------------------|
| runlevel   | PlainGlobal | Returns the current runlevel of the local machine. |
|            |             | Lin:7.0, Sol:7.0, HPUX:7.0, AIX:7.0, Ubu           |

# **Properties**

| Key Phrase                      | Form | Return<br>Type    | Description                              |
|---------------------------------|------|-------------------|------------------------------------------|
| <runlevel> as string</runlevel> | Cast | <string></string> | Casts a runlevel object as a string.     |
|                                 |      |                   | Lin:7.0, Sol:7.0, HPUX:7.0, AIX:7.0, Ubu |

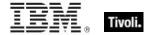

| Key Phrase                                 | Form  | Return<br>Type    | Description                                                                                                    |
|--------------------------------------------|-------|-------------------|----------------------------------------------------------------------------------------------------|
| effective time of<br><runlevel></runlevel> | Plain | <time></time>     | Returns the time at which the runlevel was set to its current value.  Lin:7.0, Sol:7.0, HPUX:7.0, AIX:7.0, Ubu                                                                                                    |
| value of <runlevel></runlevel>             | Plain | <string></string> | Returns the current runlevel. It evaluates to a platform-dependent string indicating the current runlevel. For instance, on Linux the value '3' indicates runlevel 3 and 'S' indicates single user mode.  Lin:7.0, Sol:7.0, HPUX:7.0, AIX:7.0, Ubu |

# Site Objects

These keywords query the properties of Fixlet sites to which the client is subscribed.

# Site

A Site object is provided to access properties of Fixlet sites.

## **Creation Methods**

| Key Phrase                | Form        | Description                                                                                                    |
|---------------------------|-------------|----------------------------------------------------------------------------------------------------|
| current site              | PlainGlobal | Creates the site object corresponding to the site that provided the current Fixlet.                                              |
|                           |             | Win, Lin, Sol, HPUX, AIX, Mac, WM, Ubu                                                                                           |
| site                      | PlainGlobal | Iterates through all the sites.                                                                                                  |
|                           |             | Win, Lin, Sol, HPUX, AIX, Mac, WM, Ubu                                                                                           |
| site <string></string>    | NamedGlobal | Creates the site object that corresponds to the name provided. The name is interpreted as a site locator and is therefore a URL. |
|                           |             | Win, Lin, Sol, HPUX, AIX, Mac, WM, Ubu                                                                                           |
| site of <fixlet></fixlet> | Plain       | Returns the site corresponding to the specified Fixlet message.                                                                  |
|                           |             | Win:8.1, Lin:8.1, Sol:8.1, HPUX:8.1, AIX:8.1, Mac:8.1, Ubu                                                                       |

| Key Phrase                                     | Form     | Return<br>Type                  | Description                                                                                                    |
|------------------------------------------------|----------|---------------------------------|----------------------------------------------------------------------------------------------------|
| client folder of <site></site>                 | Plain    | <folder></folder>               | The folder containing the site content on the client machine. Site content is gathered into this location.                                                                                        |
|                                                |          |                                 | Win, Lin, Sol, HPUX, AIX, Mac, WM, Ubu                                                                                                    |
| fixlet of <site></site>                        | Plain    | <fixlet></fixlet>               | Iterates through the Fixlet messages of the specified site.                                                                                                    |
|                                                | <br>     |                                 | Win, Lin, Sol, HPUX, AIX, Mac, WM, Ubu                                                                                                    |
| gather schedule authority of <site></site>     | Plain    | <string></string>               | Returns a string corresponding to the authority of the site schedule, for example: Publisher, Custom, Manual or Disabled.                                                                         |
|                                                |          |                                 | Win, Lin, Sol, HPUX, AIX, Mac, WM, Ubu                                                                                                    |
| gather schedule time interval of <site></site> | Plain    | <time<br>interval&gt;</time<br> | Returns the time interval between automatic gathering of site content.                                                                                                    |
|                                                |          |                                 | Win, Lin, Sol, HPUX, AIX, Mac, WM, Ubu                                                                                                    |
| group <integer> of <site></site></integer>     | Numbered | <site<br>group&gt;</site<br>    | Returns an object corresponding to the numbered group of the specified site.                                                                                                    |
|                                                |          |                                 | Win, Lin, Sol, HPUX, AIX, Mac, WM, Ubu                                                                                                    |
| last gather time of <site></site>              | Plain    | <time></time>                   | Returns the time of last successful gathering from the site.                                                                                                    |
|                                                |          |                                 | Win, Lin, Sol, HPUX, AIX, Mac, WM, Ubu                                                                                                    |
| masthead of <site></site>                      | Plain    | <file></file>                   | Each site has a masthead, and the masthead is saved into the site data folder upon successful creation. This property returns a file object that corresponds to the copy in the site data folder. |
|                                                |          |                                 | Win, Lin, Sol, HPUX, AIX, Mac, WM, Ubu                                                                                                    |
| name of <site></site>                          | Plain    | <string></string>               | The name of the site.                                                                                                    |
|                                                |          |                                 | Win, Lin, Sol, HPUX, AIX, Mac, WM, Ubu                                                                                                    |
| relevant fixlet of <site></site>               | Plain    | <fixlet></fixlet>               | Iterates through the Relevant Fixlet messages for the specified site.                                                                                                    |
|                                                |          |                                 | Win, Lin, Sol, HPUX, AIX, Mac, WM, Ubu                                                                                                    |
| relevant offer action of <site></site>         | Plain    | <action></action>               | Returns the list of relevant actions that are offers for the specified site. This Inspector could be useful in a client UI dashboard listing the current set of relevant offers.                  |
|                                                |          |                                 | Win:8.0, Lin:8.0, Sol:8.0, HPUX:8.0, AIX:8.0, Mac:8.0, Ubu                                                                                                    |
| setting <string> of <site></site></string>     | Named    | <setting></setting>             | Returns the setting whose name matches the string provided from the Fixlet site settings.                                                                                                    |
|                                                |          |                                 | Win, Lin, Sol, HPUX, AIX, Mac, WM, Ubu                                                                                                    |

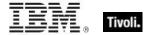

| Key Phrase                         | Form  | Return<br>Type                   | Description                                                                                                    |
|------------------------------------|-------|----------------------------------|----------------------------------------------------------------------------------------------------|
| setting of <site></site>           | Plain | <setting></setting>              | Returns one or more settings from the site settings.                                                                                                    |
|                                    |       |                                  | Win, Lin, Sol, HPUX, AIX, Mac, WM, Ubu                                                                                                    |
| site tag of <site></site>          | Plain | <string></string>                | Returns the last component of the specified site's url, eg. 'actionsite', 'enteprisesecurity', etcetera.                                                                                                    |
|                                    |       |                                  | Win, Lin, Sol, HPUX, AIX, Mac, WM, Ubu                                                                                                    |
| site version list of <site></site> | Plain | <site list="" version=""></site> | Returns the last gathered site version list (manyversion) of the specified site.                                                                                                    |
|                                    |       |                                  | Win:7.0, Lin:7.1, Sol:7.1, HPUX:7.1, AIX:7.0, Mac:7.1, WM, Ubu                                                                                                    |
| subscribe time of <site></site>    | Plain | <time></time>                    | Returns the time that the current machine began subscribing to the site.                                                                                                    |
|                                    |       |                                  | Win, Lin, Sol, HPUX, AIX, Mac, WM, Ubu                                                                                                    |
| type of <site></site>              | Plain | <string></string>                | Returns one of the following 4 literal strings:                                                                                                    |
|                                    |       |                                  | Master Action Site                                                                                                    |
|                                    |       |                                  | Operator Site                                                                                                    |
|                                    |       |                                  | • Custom Site                                                                                                    |
|                                    |       |                                  | • Fixlet Site.                                                                                                    |
|                                    |       |                                  | Win, Lin, Sol, HPUX, AIX, Mac, WM, Ubu                                                                                                    |
| url of <site></site>               | Plain | <string></string>                | Returns the Locator found in the masthead. A site locator is used to synchronize with the site. It normally contains the URL of a remote file system folder, or the URL of a cgi-bin program that provides a remote directory listing of the site. |
|                                    |       |                                  | Win, Lin, Sol, HPUX, AIX, Mac, WM, Ubu                                                                                                    |
| version of <site></site>           | Plain | <integer></integer>              | Returns the version number of the site content.                                                                                                    |
|                                    |       |                                  | Win, Lin, Sol, HPUX, AIX, Mac, WM, Ubu                                                                                                    |

NOTE: The 'as string' property yields a string formatted with the site name.

## **Examples**

- exists site "actionsite"
- ▶ TRUE when the action site exists on the target machine.
- exists file "siteicon.bmp" of client folder of current site
- TRUE if the specified file exists in the client folder.
- last gather time of current site > now 30 \* day
- Return TRUE if it has been over 30 days since last gathering, or synchronizing, with the site.

## Tivoli Endpoint Manager

- last gather time of current site < time "4 Aug 1997 01:00 pdt"
- Returns TRUE if the site was last synchronized before the specified date.
- modification time of masthead of current site < time "4 Aug 1997 01:00 pdt"
- Returns TRUE if the masthead of the current site is older than the specified date.

# Site Group

These Inspectors return information on the automatic groups defined for a given site.

#### **Creation Methods**

| Key Phrase                                 | Form     | Description                                                                  |
|--------------------------------------------|----------|------------------------------------------------------------------------------|
| group <integer> of <site></site></integer> | Numbered | Returns an object corresponding to the numbered group of the specified site. |
|                                            |          | Win, Lin, Sol, HPUX, AIX, Mac, WM, Ubu                                       |

## **Properties**

| Key Phrase                       | Form  | Return<br>Type      | Description                                                                                                    |
|----------------------------------|-------|---------------------|----------------------------------------------------------------------------------------------------|
| id of <site group=""></site>     | Plain | <integer></integer> | Returns the numeric ID of the specified site group. This is the number assigned to an automatic group when it is first defined.  Win, Lin, Sol, HPUX, AIX, Mac, WM, Ubu |
| member of <site group=""></site> | Plain | <boolean></boolean> | Returns TRUE if the current computer is a member of the specified group.  Win, Lin, Sol, HPUX, AIX, Mac, WM, Ubu                                                        |

# Site Version List

These Inspectors examine the multidimensional version numbers (ManyVersions) that are used by the Database to reconcile reconnected sites after a DSA failback event.

#### **Creation Methods**

| Key Phrase                         | Form  | Description                                                                      |
|------------------------------------|-------|----------------------------------------------------------------------------------|
| site version list of <site></site> | Plain | Returns the last gathered site version list (manyversion) of the specified site. |
|                                    |       | Win:7.0, Lin:7.1, Sol:7.1, HPUX:7.1, AIX:7.0, Mac:7.1, WM, Ubu                   |

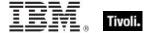

# **Fixlet Objects**

These Inspectors return information about individual Fixlets.

# **Fixlet**

These Inspectors can provide important information about the Fixlet messages at any site. These Inspectors only work in the context of property evaluation, not Fixlet evaluation.

#### **Creation Methods**

| Key Phrase                       | Form        | Description                                                                                                    |
|----------------------------------|-------------|----------------------------------------------------------------------------------------------------|
| current analysis                 | PlainGlobal | This Client Inspector is used to locate the site corresponding to the current analysis in order to look at certain related files. This is helpful for SCM content that resides in Fixlet sites and can be copied to custom sites. The value of 'current analysis' will move with the copy. In the Client context, this Inspector has global scope and returns a Fixlet. |
|                                  |             | Note: When used in a session context, this Inspector has a scope limited to the BES Fixlet.                                                                                                    |
|                                  |             | Win:8.1, Lin:8.1, Sol:8.1, HPUX:8.1, AIX:8.1, Mac:8.1, Ubu                                                                                                    |
| fixlet of <site></site>          | Plain       | This Inspector iterates over all the Fixlet messages in the given site.                                                                                                    |
|                                  |             | Win, Lin, Sol, HPUX, AIX, Mac, WM, Ubu                                                                                                    |
| relevant fixlet of <site></site> | Plain       | Iterates over all the relevant Fixlet messages in the specified site.                                                                                                    |
|                                  |             | Win, Lin, Sol, HPUX, AIX, Mac, WM, Ubu                                                                                                    |

| Key Phrase                                    | Form  | Return Type                     | Description                                                                                                    |
|-----------------------------------------------|-------|---------------------------------|----------------------------------------------------------------------------------------------------|
| header <string> of <fixlet></fixlet></string> | Named | <fixlet_header></fixlet_header> | Returns the named header (case insensitive) of the specified Fixlet message. Fixlet headers are name:value pairs. |
|                                               |       |                                 | Win, Lin, Sol, HPUX, AIX, Mac, WM, Ubu                                                                            |
| header of <fixlet></fixlet>                   | Plain | <fixlet_header></fixlet_header> | Iterates over all the headers of the Fixlet message.                                                              |
|                                               |       |                                 | Win, Lin, Sol, HPUX, AIX, Mac, WM, Ubu                                                                            |
| id of <fixlet></fixlet>                       | Plain | <integer></integer>             | Returns the numeric ID number of the specified Fixlet message.                                                    |
|                                               |       |                                 | Win, Lin, Sol, HPUX, AIX, Mac, WM, Ubu                                                                            |

| Key Phrase                     | Form  | Return Type         | Description                                                                                                    |
|--------------------------------|-------|---------------------|----------------------------------------------------------------------------------------------------|
| relevance of <fixlet></fixlet> | Plain | <boolean></boolean> | Returns a boolean TRUE or False, depending on the Relevance of the specified Fixlet message.  Win, Lin, Sol, HPUX, AIX, Mac, WM, Ubu |
| site of <fixlet></fixlet>      | Plain | <site></site>       | Returns the site corresponding to the specified Fixlet message.  Win:8.1, Lin:8.1, Sol:8.1, HPUX:8.1, AIX:8.1, Mac:8.1, Ubu          |

# Fixlet header

Fixlet headers are name:value pairs that can provide important information about the Fixlet messages at any site. These Inspectors only work in the context of property evaluation, not Fixlet evaluation.

#### **Creation Methods**

| Key Phrase                                    | Form  | Description                                                                                                    |
|-----------------------------------------------|-------|----------------------------------------------------------------------------------------------------|
| header <string> of <fixlet></fixlet></string> | Named | Returns the named header (case insensitive) of the specified Fixlet message. Fixlet headers are name:value pairs.  Win, Lin, Sol, HPUX, AIX, Mac, WM, Ubu |
| header of <fixlet></fixlet>                   | Plain | Iterates over all the headers of the Fixlet message.                                                                                                    |
|                                               |       | Win, Lin, Sol, HPUX, AIX, Mac, WM, Ubu                                                                                                    |

# **Properties**

| Key Phrase                               | Form  | Return<br>Type    | Description                                                                                                    |
|------------------------------------------|-------|-------------------|----------------------------------------------------------------------------------------------------|
| name of <fixlet_header></fixlet_header>  | Plain | <string></string> | Headers are name:value pairs, separated by a colon. This Inspector returns the name on the left hand side of the pair.  Win, Lin, Sol, HPUX, AIX, Mac, WM, Ubu   |
| value of <fixlet_header></fixlet_header> | Plain | <string></string> | Headers are name:value pairs, separated by a colon. This Inspector returns the value on the right hand side of the pair.  Win, Lin, Sol, HPUX, AIX, Mac, WM, Ubu |

# **Examples**

- number of relevant fixlets whose (value of header "x-fixlet-source-severity" of it as lowercase = "critical") of site "enterprise security".
- Returns the number of critical fixlets in the Enterprise Security site.

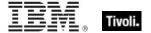

# Client Objects

These Inspectors retrieve information about the application containing the relevance evaluator.

# Client

The client object allows access to properties of the client application hosting the relevance evaluation, typically a BigFix program. In addition, the client maintains a collection of settings with both name and value properties that are inspectable using the client object. These Inspectors share properties of application types, such as version and size.

**Type Derivation:** This object type is derived from the <application> type and therefore shares the same properties as that type.

## **Creation Methods**

| Key Phrase | Form        | Description                                                                                                    |
|------------|-------------|----------------------------------------------------------------------------------------------------|
| client     | PlainGlobal | Returns the client object corresponding to the BigFix application evaluating the current relevance expression. |
|            |             | Win, Lin, Sol, HPUX, AIX, Mac, WM, Ubu                                                                         |

| Key Phrase                                               | Form  | Return<br>Type      | Description                                                                                                    |
|----------------------------------------------------------|-------|---------------------|----------------------------------------------------------------------------------------------------|
| administrator <string> of <cli>client&gt;</cli></string> | Named | <setting></setting> | If the administrator named in the <string> is enabled on the given <client> computer, this property returns a setting with the given name and the value 'allow.' For instance, if the name of the administrator is joe_admin, then the client would return a setting object with the name 'joe_admin' and a value of 'allow'. Casting this as a string would return 'joe_admin=allow'.  Win, Lin, Sol, HPUX, AIX, Mac, WM, Ubu</client></string> |
| administrator of <client></client>                       | Plain | <setting></setting> | Returns one or more settings each representing an administrator of the client.  Win, Lin, Sol, HPUX, AIX, Mac, WM, Ubu                                                                                                    |
| brand of <client></client>                               | Plain | <string></string>   | Returns the branding ID of a client computer. BigFix is the norm, but there are other brands that use the technology, including Trend Micro.  Win:8.1, Lin:8.1, Sol:8.1, HPUX:8.1, AIX:8.1, Mac:8.1, Ubu                                                                                                    |

| Key Phrase                                         | Form  | Return<br>Type                     | Description                                                                                                    |
|----------------------------------------------------|-------|------------------------------------|----------------------------------------------------------------------------------------------------|
| evaluationcycle of <client></client>               | Plain | <evaluation cycle=""></evaluation> | Returns an object corresponding to the time it takes to evaluate the content set on the specified BigFix Client.                                         |
|                                                    |       |                                    | Win:8.0, Lin:8.0, Sol:8.0, HPUX:8.0, AIX:8.0, Mac:8.0, Ubu                                                                                               |
| registration address of<br><cli>ent&gt;</cli>      | Plain | <ipv4or6 address=""></ipv4or6>     | This Inspector returns the IP address (as an <ipv4or6 address=""> type) that the specified BigFix client registered with.</ipv4or6>                      |
|                                                    |       |                                    | Win:8.0, Lin:8.0, Sol:8.0, HPUX:8.0, AIX:8.0, Mac:8.0, Ubu                                                                                               |
| registration cidr address of <client></client>     | Plain | <string></string>                  | This Inspector returns the cidr address from the adapter that the specified BigFix client registered with.                                               |
|                                                    |       |                                    | Win:8.0, Lin:8.0, Sol:8.0, HPUX:8.0, AIX:8.0, Mac:8.0, Ubu                                                                                               |
| registration mac address of <client></client>      | Plain | <string></string>                  | This Inspector returns the MAC address that the specified BigFix client registered with.                                                                 |
|                                                    |       |                                    | Win:8.0, Lin:8.0, Sol:8.0, HPUX:8.0, AIX:8.0, Mac:8.0, Ubu                                                                                               |
| registration subnet address of <client></client>   | Plain | <ipv4or6 address=""></ipv4or6>     | This Inspector returns the subnet address (as an <ipv4or6 address=""> type) from the adapter that the specified BigFix client registered with.</ipv4or6> |
|                                                    |       |                                    | Win:8.0, Lin:8.0, Sol:8.0, HPUX:8.0, AIX:8.0, Mac:8.0, Ubu                                                                                               |
| setting <string> of <cli>client&gt;</cli></string> | Named | <setting></setting>                | Returns a client setting whose name matches the string provided from the client settings.                                                                |
|                                                    |       |                                    | Win, Lin, Sol, HPUX, AIX, Mac, WM, Ubu                                                                                                    |
| setting of <client></client>                       | Plain | <setting></setting>                | Returns one or more settings from the client settings.                                                                                                   |
|                                                    |       |                                    | Win, Lin, Sol, HPUX, AIX, Mac, WM, Ubu                                                                                                    |
| upload progress of<br><client></client>            | Plain | <string></string>                  | Returns a status message string indicating No Progress, Errors or a string like the following to indicate the upload progress:                           |
|                                                    |       |                                    | • <filename>: x of <filesize> bytes in <number> seconds.</number></filesize></filename>                                                                  |
|                                                    |       |                                    | Win:8.0, Lin:8.0, Sol:8.0, HPUX:8.0, AIX:8.0, Mac:8.0, Ubu                                                                                               |
| version of <client></client>                       | Plain | <version></version>                | The product version of the BES application (BESClient or QnA).                                                                                           |
|                                                    |       |                                    | Note: On the Macintosh only, this Inspector returns a <string>.</string>                                                                                 |
|                                                    |       |                                    | Lin, Sol, HPUX, AIX, Mac:7.1, Ubu                                                                                                    |

- registration mac address of client
- ▶ Returns a MAC address such as 00-1e-c9-4d-ce-5c.

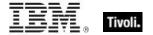

- version of client as string
- ▶ Returns a string like "4.0.3.7".

# Setting

A setting is a simple object with name and value properties. It is a property of a client, or a property of a site. Settings of a site have a site scope. Settings of the client have a client scope. See the 'setting' commands in the action guide for more details.

#### **Creation Methods**

| Key Phrase                                            | Form  | Description                                                                                   |
|-------------------------------------------------------|-------|-----------------------------------------------------------------------------------------------|
| administrator <string> of <cli>ent&gt;</cli></string> | Named | Creates a setting with the given name on the given <pre><cli>client&gt; computer.</cli></pre> |
|                                                       |       | Win, Lin, Sol, HPUX, AIX, Mac, WM, Ubu                                                        |
| administrator of <client></client>                    | Plain | Returns one or more settings each representing an administrator of the client.                |
|                                                       |       | Win, Lin, Sol, HPUX, AIX, Mac, WM, Ubu                                                        |
| setting <string> of <client></client></string>        | Named | Returns the setting whose name matches the string provided from the client settings.          |
|                                                       |       | Win, Lin, Sol, HPUX, AIX, Mac, WM, Ubu                                                        |
| setting <string> of <site></site></string>            | Named | Returns the setting whose name matches the string provided from the site settings.            |
|                                                       |       | Win, Lin, Sol, HPUX, AIX, Mac, WM, Ubu                                                        |
| setting of <client></client>                          | Plain | Returns one or more settings from the client settings.                                        |
|                                                       |       | Win, Lin, Sol, HPUX, AIX, Mac, WM, Ubu                                                        |
| setting of <site></site>                              | Plain | Returns one or more settings from the site settings.                                          |
|                                                       |       | Win, Lin, Sol, HPUX, AIX, Mac, WM, Ubu                                                        |

| Key Phrase                               | Form  | Return<br>Type      | Description                                                                                                    |
|------------------------------------------|-------|---------------------|----------------------------------------------------------------------------------------------------|
| <setting> as string</setting>            | Cast  | <string></string>   | Returns a string formatted as <name>=<value> for the setting.  Win, Lin, Sol, HPUX, AIX, Mac, WM, Ubu</value></name> |
|                                          |       |                     | WIII, LIII, SOI, HPOA, AIA, Wac, WW, Obu                                                                             |
| effective date of<br><setting></setting> | Plain | <time></time>       | Returns the date when the setting was last modified.                                                                 |
|                                          |       |                     | Win, Lin, Sol, HPUX, AIX, Mac, WM, Ubu                                                                               |
| enabled of <setting></setting>           | Plain | <boolean></boolean> | Returns TRUE if the specified setting is enabled.                                                                    |
|                                          |       |                     | Win:7.0, Lin, Sol, HPUX, AIX, Mac, WM, Ubu                                                                           |

| Key Phrase                   | Form  | Return<br>Type    | Description                            |
|------------------------------|-------|-------------------|----------------------------------------|
| name of <setting></setting>  | Plain | <string></string> | Returns the name of the setting.       |
|                              |       |                   | Win, Lin, Sol, HPUX, AIX, Mac, WM, Ubu |
| value of <setting></setting> | Plain | <string></string> | Returns the value of the setting.      |
|                              |       |                   | Win, Lin, Sol, HPUX, AIX, Mac, WM, Ubu |

- names of settings of site "actionsite"
- Returns the names of all the settings of the site named "actionsite".

# Selected Server

These Inspectors return information about the BES Server or BES Relay to which the BigFix agent reports.

## **Creation Methods**

| Key Phrase      | Form        | Description                                                                                     |
|-----------------|-------------|-------------------------------------------------------------------------------------------------|
| selected server | PlainGlobal | The BES Server or BES Relay to which the agent reports. Returned as the "selected server" type. |
|                 |             | Win, Lin, Sol, HPUX, AIX, Mac, WM, Ubu                                                          |

# **Properties**

| Key Phrase                                               | Form  | Return<br>Type               | Description                                                                                                    |
|----------------------------------------------------------|-------|------------------------------|----------------------------------------------------------------------------------------------------|
| competition size of<br><selected server=""></selected>   | Plain | <integer></integer>          | The number of servers in the competition from which this server was selected.  Win, Lin, Sol, HPUX, AIX, Mac, WM, Ubu                                                                                                    |
| competition weight of<br><selected server=""></selected> | Plain | <integer></integer>          | The total of the weights of the servers in the competition from which this server was selected.  Win, Lin, Sol, HPUX, AIX, Mac, WM, Ubu                                                                                           |
| distance of <selected server=""></selected>              | Plain | <integer range=""></integer> | The distance, in IP gateway hops, to the server. Among servers with the same priority, closer servers are preferred. Returns an integer range, since the exact distance may not be known.  Win, Lin, Sol, HPUX, AIX, Mac, WM, Ubu |

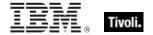

| Key Phrase                                                                      | Form     | Return<br>Type                       | Description                                                                                                    |
|---------------------------------------------------------------------------------|----------|--------------------------------------|----------------------------------------------------------------------------------------------------|
| full gateway address of<br><selected server=""></selected>                      | Plain    | <ipv4or6<br>address&gt;</ipv4or6<br> | During relay selection, a traceroute-like list of the hops between the client and its relay (the selected server) is recorded. That list is accessible through this Inspector. Unlike the 'gateway address' Inspector, this Inspector includes hops that don't reply as 0.0.0.0.                                                                                                    |
|                                                                                 |          |                                      | Win:8.0, Lin:8.0, Sol:8.0, HPUX:8.0, AIX:8.0, Mac:8.0, Ubu                                                                                                    |
| gateway address<br><integer> of <selected<br>server&gt;</selected<br></integer> | Numbered | <ipv4or6 address=""></ipv4or6>       | During relay selection, a traceroute-like list of the hops between the client and its relay (the selected server) is recorded. The elements of that list is accessible through this Inspector.  • Prior to version 8.0, this inspector returned an <ipv4 address=""> type.</ipv4>                                                                                                    |
|                                                                                 |          |                                      | Win, Lin, Sol, HPUX, AIX, Mac, WM, Ubu                                                                                                    |
| gateway address of<br><selected server=""></selected>                           | Plain    | <ipv4or6<br>address&gt;</ipv4or6<br> | During relay selection, a traceroute-like list of the hops between the client and its relay (the selected server) is recorded. That list is accessible through this Inspector. However, this Inspector ignores hops that don't reply. If you need the full list, use the 'full gateway address' Inspector.  • Prior to version 8.0, this inspector returned an <ipv4 address=""> type.</ipv4> |
|                                                                                 |          |                                      | Win, Lin, Sol, HPUX, AIX, Mac, WM, Ubu                                                                                                    |
| ip address of <selected server=""></selected>                                   | Plain    | <ipv4or6<br>address&gt;</ipv4or6<br> | The ipv4or6 address to which reports are sent.  • Prior to version 8.0, this inspector returned an <ipv4 address=""> type.</ipv4>                                                                                                    |
|                                                                                 | D        |                                      | Win, Lin, Sol, HPUX, AIX, Mac, WM, Ubu                                                                                                    |
| name of <selected server=""></selected>                                         | Plain    | <string></string>                    | The DNS name of the server, if known.                                                                                                    |
|                                                                                 |          |                                      | Win, Lin, Sol, HPUX, AIX, Mac, WM, Ubu                                                                                                    |
| port number of <selected server=""></selected>                                  | Plain    | <integer></integer>                  | The port number to which reports are sent.  Win, Lin, Sol, HPUX, AIX, Mac, WM, Ubu                                                                                                    |
| priority of <selected server=""></selected>                                     | Plain    | <integer></integer>                  | The priority assigned to the server by the BES console. Servers with low priorities are preferred to servers with high priority.                                                                                                    |
|                                                                                 |          |                                      | Win, Lin, Sol, HPUX, AIX, Mac, WM, Ubu                                                                                                    |
| weight of <selected server=""></selected>                                       | Plain    | <integer></integer>                  | The weight assigned to the server by the BES console. Servers with the same priority and approximate distance compete to be chosen; servers with higher weights are more likely to be chosen.                                                                                                    |
|                                                                                 |          |                                      | Win, Lin, Sol, HPUX, AIX, Mac, WM, Ubu                                                                                                    |

# **Current Relay**

These Inspectors refer to the BES Server or Relay that the client last registered with.

## **Creation Methods**

| Key Phrase    | Form        | Description                                                                                                    |
|---------------|-------------|----------------------------------------------------------------------------------------------------|
| current relay | PlainGlobal | Returns an object corresponding to the server or relay that the client last registered with. This may be a BES Relay or the BES root server. |
|               |             | Win:7.0, Lin:7.0, Sol:7.0, HPUX:7.0, AIX:7.0, Mac:7.1, WM, Ubu                                                                               |

## **Properties**

| Key Phrase                              | Form  | Return<br>Type      | Description                                                                                                    |
|-----------------------------------------|-------|---------------------|----------------------------------------------------------------------------------------------------|
| version of <current relay=""></current> | Plain | <version></version> | Returns a version object that is the version of the server that the client last registered with. This may be a BES Relay or the BES root server.  Win:7.0, Lin:7.0, Sol:7.0, HPUX:7.0, AIX:7.0, Mac:7.1, WM, Ubu |

# **Root Server**

These Inspectors refer to the root server that the Bes Client is currently connected to.

## **Creation Methods**

| Key Phrase  | Form        | Description                                                                             |
|-------------|-------------|-----------------------------------------------------------------------------------------|
| root server | PlainGlobal | Returns an object representing the root BES Server to which the client last registered. |
|             |             | Win:7.0, Lin:7.0, Sol:7.0, HPUX:7.0, AIX:7.0, Mac:7.1, WM, Ubu                          |

# **Properties**

| Key Phrase                                 | Form  | Return<br>Type      | Description                                                                                                    |
|--------------------------------------------|-------|---------------------|----------------------------------------------------------------------------------------------------|
| host name of <root<br>server&gt;</root<br> | Plain | <string></string>   | The host (DNS) name of the BES root server that the BES Client last registered with.  Win:7.0, Lin:7.0, Sol:7.0, HPUX:7.0, AIX:7.0, Mac:7.1, WM, Ubu |
| id of <root server=""></root>              | Plain | <integer></integer> | The DSA Server ID of the BES root server that the BES Client last registered with.  Win:7.0, Lin:7.0, Sol:7.0, HPUX:7.0, AIX:7.0, Mac:7.1, WM, Ubu   |

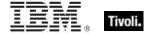

# **Evaluation Cycle**

An Evaluation cycle represents a complete run through all the content available on the BigFix Client, measured in milliseconds. These Inspectors return statistics based on the time sampled whenever the client returns to the beginning of its content set. These Inspectors require a Client context.

#### **Creation Methods**

| Key Phrase                           | Form  | Description                                                                                                    |
|--------------------------------------|-------|----------------------------------------------------------------------------------------------------|
| evaluationcycle of <client></client> | Plain | Returns an object corresponding to the time it takes to evaluate the content set on the specified BigFix Client. |
|                                      |       | Win:8.0, Lin:8.0, Sol:8.0, HPUX:8.0, AIX:8.0, Mac:8.0, Ubu                                                       |

## **Properties**

| Key Phrase                                    | Form  | Return<br>Type      | Description                                                                                                    |
|-----------------------------------------------|-------|---------------------|----------------------------------------------------------------------------------------------------|
| average of <evaluation cycle=""></evaluation> | Plain | <integer></integer> | Returns the average time, in milliseconds, that it takes to evaluate a given BigFix Client content set. The average is based on the last ten cycles.  Win:8.0, Lin:8.0, Sol:8.0, HPUX:8.0, AIX:8.0, Mac:8.0, Ubu |
| maximum of <evaluation cycle=""></evaluation> | Plain | <integer></integer> | Returns the maximum time, in milliseconds, that it takes to evaluate a given BigFix Client content set.  Win:8.0, Lin:8.0, Sol:8.0, HPUX:8.0, AIX:8.0, Mac:8.0, Ubu                                              |

## **Examples**

- average of evaluationcycle of client
- ▶ Returns the average evaluation cycle time in milliseconds.

# **Application Usage Summary**

To enable these Inspectors, you first need to create the client setting

\_BESClient\_UsageManager\_EnableAppUsageSummary and initialize it to 1. You must also configure the set of applications to monitor by creating the client setting

\_BESClient\_UsageManager\_EnableAppUsageSummaryApps and initializing it to a list of apps to include (or exclude). The value of this setting should look like +:app1:app2:app3: to add apps to the scope, and -:app1:app2: to exclude apps. The case is ignored. For instance, to only track summary usage on the Word application, use the value +:winword.exe:.

#### **Creation Methods**

| Key Phrase                                     | Form        | Description                                                                                                    |
|------------------------------------------------|-------------|----------------------------------------------------------------------------------------------------|
| application usage summary                      | PlainGlobal | Returns an application usage summary containing information including the start time, duration and other statistics on client applications.  Win, Lin, Sol, HPUX, AIX, Mac, WM, Ubu |
| application usage summary<br><string></string> | NamedGlobal | Returns the usage summary for the application specified in <string>.  Win, Lin, Sol, HPUX, AIX, Mac, WM, Ubu</string>                                                               |

#### **Properties**

| Key Phrase                                                                | Form  | Return<br>Type                                              | Description                                                                                                    |
|---------------------------------------------------------------------------|-------|-------------------------------------------------------------|----------------------------------------------------------------------------------------------------|
| first start time of<br><application usage<br="">summary&gt;</application> | Plain | <time></time>                                               | Returns the start time of the specified application since the computer was configured to track it, regardless of reboots.  Win, Lin, Sol, HPUX, AIX, Mac, WM, Ubu |
| instance of <application summary="" usage=""></application>               | Plain | <application instance="" summary="" usage=""></application> | Returns a list of all the instances of a specified application usage summary.  Win:8.0, Lin:8.0, Sol:8.0, HPUX:8.0, AIX:8.0, Mac:8.0, Ubu                         |
| last start time of<br><application usage<br="">summary&gt;</application>  | Plain | <time></time>                                               | Returns the last time this specified application was started.  Win, Lin, Sol, HPUX, AIX, Mac, WM, Ubu                                                             |
| last time seen of<br><application usage<br="">summary&gt;</application>   | Plain | <time></time>                                               | Returns the last time this specified application was seen running. Win, Lin, Sol, HPUX, AIX, Mac, WM, Ubu                                                         |
| name of <application summary="" usage=""></application>                   | Plain | <string></string>                                           | Returns the names of the applications that are currently enabled for usage summaries.  Win, Lin, Sol, HPUX, AIX, Mac, WM, Ubu                                     |

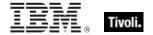

| Key Phrase                                                               | Form  | Return<br>Type                  | Description                                                                                                    |
|--------------------------------------------------------------------------|-------|---------------------------------|----------------------------------------------------------------------------------------------------|
| running of <application summary="" usage=""></application>               | Plain | <boolean></boolean>             | Returns TRUE if the specified application is currently running.  Win, Lin, Sol, HPUX, AIX, Mac, WM, Ubu                                                      |
| total duration of<br><application usage<br="">summary&gt;</application>  | Plain | <time<br>interval&gt;</time<br> | Returns the total elapsed time that the specified application has been running.  Win, Lin, Sol, HPUX, AIX, Mac, WM, Ubu                                      |
| total run count of<br><application usage<br="">summary&gt;</application> | Plain | <integer></integer>             | Returns the number of times that the specified application has been run since the client was configured to track it.  Win, Lin, Sol, HPUX, AIX, Mac, WM, Ubu |

# Application Usage Summary Instance

These Inspectors return information about the multiple instances of specific applications.

## **Creation Methods**

| Key Phrase                                                  | Form  | Description                                                                   |
|-------------------------------------------------------------|-------|-------------------------------------------------------------------------------|
| instance of <application summary="" usage=""></application> | Plain | Returns a list of all the instances of a specified application usage summary. |
|                                                             |       | Win:8.0, Lin:8.0, Sol:8.0, HPUX:8.0, AIX:8.0, Mac:8.0, Ubu                    |

| Key Phrase                                                                         | Form  | Return<br>Type | Description                                                                                                    |
|------------------------------------------------------------------------------------|-------|----------------|----------------------------------------------------------------------------------------------------|
| first start time of<br><application usage<br="">summary instance&gt;</application> | Plain | <time></time>  | Returns the start time of the specified application instance since the computer was configured to track it, regardless of reboots.  Win:8.0, Lin:8.0, Sol:8.0, HPUX:8.0, AIX:8.0, Mac:8.0, Ubu |
| last start time of<br><application usage<br="">summary instance&gt;</application>  | Plain | <time></time>  | Returns the last time this specified application was started. Win:8.0, Lin:8.0, Sol:8.0, HPUX:8.0, AIX:8.0, Mac:8.0, Ubu                                                                       |
| last time seen of<br><application usage<br="">summary instance&gt;</application>   | Plain | <time></time>  | Returns the last time this specified application was seen running. Win:8.0, Lin:8.0, Sol:8.0, HPUX:8.0, AIX:8.0, Mac:8.0, Ubu                                                                  |

# Tivoli Endpoint Manager

| Key Phrase                                                                        | Form  | Return<br>Type                  | Description                                                                                                    |
|-----------------------------------------------------------------------------------|-------|---------------------------------|----------------------------------------------------------------------------------------------------|
| name of <application instance="" summary="" usage=""></application>               | Plain | <string></string>               | Returns the name(s) of the application instance(s) currently enabled for usage summaries.  Win:8.0, Lin:8.0, Sol:8.0, HPUX:8.0, AIX:8.0, Mac:8.0, Ubu                                     |
| size of <application<br>usage summary<br/>instance&gt;</application<br>           | Plain | <integer></integer>             | Returns the size of the specified application instance. Win:8.0, Lin:8.0, Sol:8.0, HPUX:8.0, AIX:8.0, Mac:8.0, Ubu                                                                        |
| string version of<br><application usage<br="">summary instance&gt;</application>  | Plain | <string></string>               | Returns the version of the specified application instance as a string value.  Win:8.0, Lin:8.0, Sol:8.0, HPUX:8.0, AIX:8.0, Mac:8.0, Ubu                                                  |
| total duration of<br><application usage<br="">summary instance&gt;</application>  | Plain | <time<br>interval&gt;</time<br> | Returns the total elapsed time that the specified application instance has been running.  Win:8.0, Lin:8.0, Sol:8.0, HPUX:8.0, AIX:8.0, Mac:8.0, Ubu                                      |
| total run count of<br><application usage<br="">summary instance&gt;</application> | Plain | <integer></integer>             | Returns the number of times that the specified application instance has been run since the client was configured to track it.  Win:8.0, Lin:8.0, Sol:8.0, HPUX:8.0, AIX:8.0, Mac:8.0, Ubu |
| version of <application instance="" summary="" usage=""></application>            | Plain | <version></version>             | Returns the version of the specified application instance. Win:8.0, Lin:8.0, Sol:8.0, HPUX:8.0, AIX:8.0, Mac:8.0, Ubu                                                                     |

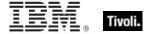

# License Objects

These Inspectors retrieve information about the licensing of particular BigFix products.

# License

These Inspectors are available to inspect the properties of the deployment license.

# **Creation Methods**

| Key Phrase     | Form        | Description                                                        |
|----------------|-------------|--------------------------------------------------------------------|
| bes license    | PlainGlobal | Synonym for 'client license'.                                      |
|                |             | Win:7.0, Lin:7.0, Sol:7.0, HPUX:7.0, AIX:7.0, Mac:7.1, WM, Ubu     |
| client license | PlainGlobal | Creates the global object containing client licensing information. |
|                |             | Win, Lin, Sol, HPUX, AIX, Mac, WM, Ubu                             |

| Key Phrase                                         | Form  | Return<br>Type                     | Description                                                                                                    |
|----------------------------------------------------|-------|------------------------------------|----------------------------------------------------------------------------------------------------|
| allow unmentioned site of <license></license>      | Plain | <boolean></boolean>                | If this property is TRUE, then the deployment is allowed to use sites that aren't mentioned in the license of any BES products. If FALSE, those sites will not be usable.  Win:8.0, Lin:8.0, Sol:8.0, HPUX:8.0, AIX:8.0, Mac:8.0, Ubu |
| common name of <li>clicense&gt;</li>               | Plain | <string></string>                  | Returns the name of the person (such as John Smith) who requested the action site license.  Win, Lin, Sol, HPUX, AIX, Mac:7.1, WM, Ubu                                                                                                |
| email address of<br><li>cense&gt;</li>             | Plain | <string></string>                  | Returns the email address of the person (such as John_Smith@bigcorp.com) who requested the action site license.  Win, Lin, Sol, HPUX, AIX, Mac:7.1, WM, Ubu                                                                           |
| encryption certificate of<br><li>clicense&gt;</li> | Plain | <x509<br>certificate&gt;</x509<br> | Provides the encryption certificate that is currently active and which will be used by clients to encrypt reports.  Win:7.1, Lin:7.1, Sol:7.1, HPUX:7.1, AIX:7.1, Mac:7.1, WM, Ubu                                                    |
| evaluation of <license></license>                  | Plain | <boolean></boolean>                | Returns TRUE if client is running an evaluation license. Win, Lin, Sol, HPUX, AIX, Mac, WM, Ubu                                                                                                    |

| Key Phrase                                   | Form  | Return<br>Type       | Description                                                                                                    |
|----------------------------------------------|-------|----------------------|----------------------------------------------------------------------------------------------------|
| expiration date of                           | Plain | <time></time>        | Returns date when license will expire.                                                                                                    |
| <li><li><li><li></li></li></li></li>         |       |                      | Win, Lin, Sol, HPUX, AIX, Mac, WM, Ubu                                                                                                    |
| expiration state of <pre></pre>              | Plain | <string></string>    | Returns a string, one of "Unrestricted", "Grace" or "Restricted".                                                                                                    |
|                                              |       |                      | Win, Lin, Sol, HPUX, AIX, Mac, WM, Ubu                                                                                                    |
| fips mode of <license></license>             | Plain | <boolean></boolean>  | Returns TRUE if the BES action masthead specifies that applications (the client, console, or web reports, depending on the context) in the deployment should operate in FIPS 140-2 compliant mode. |
|                                              |       |                      | Win:7.1, Lin:7.1, Sol:7.1, HPUX:7.1, AIX:7.1, Mac:7.1, WM, Ubu                                                                                                    |
| gather url of <license></license>            | Plain | <string></string>    | Returns the gather URL for the deployment's main Action site as specified in the deployment masthead.                                                                                              |
|                                              |       |                      | Win:7.0, Lin:7.0, Sol:7.0, HPUX:7.0, AIX:7.0, Mac:7.1, WM, Ubu                                                                                                    |
| maximum seat count of <li>clicense&gt;</li>  | Plain | <integer></integer>  | Returns maximum seat count allowed by the license.                                                                                                    |
|                                              |       |                      | Win, Lin, Sol, HPUX, AIX, Mac, WM, Ubu                                                                                                    |
| organization of <license></license>          | Plain | <string></string>    | Returns the organization of the person (such as Bigcorp, Inc.) who requested the action site license.                                                                                              |
|                                              |       |                      | Win, Lin, Sol, HPUX, AIX, Mac:7.1, WM, Ubu                                                                                                    |
| product of <license></license>               | Plain | <br>cbes<br>product> | Returns BES product objects obtained from the product fields of the specified license.                                                                                                    |
|                                              |       |                      | Win:8.0, Lin:8.0, Sol:8.0, HPUX:8.0, AIX:8.0, Mac:8.0, Ubu                                                                                                    |
| registrar number of<br><li>clicense&gt;</li> | Plain | <integer></integer>  | A unique number assigned to the issuer of the Action Site certificate.                                                                                                    |
|                                              |       |                      | Win, Lin, Sol, HPUX, AIX, Mac:7.1, WM, Ubu                                                                                                    |
| seat count state of <pre></pre>              | Plain | <string></string>    | Returns one of "Unrestricted", "Grace" or "Restricted".                                                                                                    |
|                                              |       |                      | Win, Lin, Sol, HPUX, AIX, Mac, WM, Ubu                                                                                                    |
| seat of <license></license>                  | Plain | <integer></integer>  | The license number assigned to the client.                                                                                                    |
|                                              |       |                      | Win, Lin, Sol, HPUX, AIX, Mac, WM, Ubu                                                                                                    |
| site number of <license></license>           | Plain | <integer></integer>  | A unique number assigned to the Action Site certificate.                                                                                                    |
|                                              |       |                      | Win, Lin, Sol, HPUX, AIX, Mac:7.1, WM, Ubu                                                                                                    |
| start date of <license></license>            | Plain | <time></time>        | The starting date specified for the BigFix license.                                                                                                    |
|                                              |       |                      | Win, Lin, Sol, HPUX, AIX, Mac:7.1, WM, Ubu                                                                                                    |

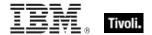

| Key Phrase                  | Form  | Return<br>Type    | Description                                                                           |
|-----------------------------|-------|-------------------|---------------------------------------------------------------------------------------|
| type of <license></license> | Plain | <string></string> | Returns the string that was assigned to the license when it was authorized by BigFix. |
|                             |       |                   | Win:8.0, Lin:8.0, Sol:8.0, HPUX:8.0, AIX:8.0, Mac:8.0, Ubu                            |

- maximum seat count of bes license
- Returns the current number of BigFix Clients allowed by this license.

## **BES Product**

A BigFix license can include more than one product. Each product has an expiration date and a maximum seat count for any type of computer, or by non-windows server, windows server, or workstation. Each product also has a name and a list of site urls. For example, a patch management product might include site urls pointing to the individual patch sites.

#### **Creation Methods**

| Key Phrase                     | Form  | Description                                                                            |
|--------------------------------|-------|----------------------------------------------------------------------------------------|
| product of <license></license> | Plain | Returns BES product objects obtained from the product fields of the specified license. |
|                                |       | Win:8.0, Lin:8.0, Sol:8.0, HPUX:8.0, AIX:8.0, Mac:8.0, Ubu                             |

| Key Phrase                                         | Form  | Return<br>Type      | Description                                                                                                    |
|----------------------------------------------------|-------|---------------------|----------------------------------------------------------------------------------------------------|
| computer count of <bes product=""></bes>           | Plain | <integer></integer> | Returns the number of computers allowed under the license terms of the specified BES product.  Win:8.0, Lin:8.0, Sol:8.0, HPUX:8.0, AIX:8.0, Mac:8.0, Ubu    |
| expiration date of <bes product=""></bes>          | Plain | <date></date>       | Returns the expiration date for the specified bes product.  Win:8.0, Lin:8.0, Sol:8.0, HPUX:8.0, AIX:8.0, Mac:8.0, Ubu                                       |
| name of <bes product=""></bes>                     | Plain | <string></string>   | Returns the name of the specified licensed BES product. Win:8.0, Lin:8.0, Sol:8.0, HPUX:8.0, AIX:8.0, Mac:8.0, Ubu                                           |
| non windows server count of <bes product=""></bes> | Plain | <integer></integer> | Returns the number of non-Windows servers included in the license for the specified BES Product.  Win:8.0, Lin:8.0, Sol:8.0, HPUX:8.0, AIX:8.0, Mac:8.0, Ubu |

| Key Phrase                                     | Form  | Return<br>Type      | Description                                                                                                    |
|------------------------------------------------|-------|---------------------|----------------------------------------------------------------------------------------------------|
| site url of <bes product=""></bes>             | Plain | <string></string>   | Returns a list of the URLs associated with the specified BES product.  Win:8.0, Lin:8.0, Sol:8.0, HPUX:8.0, AIX:8.0, Mac:8.0, Ubu    |
| windows server count of<br><br><br><br>        | Plain | <integer></integer> | Returns the number of Windows Servers licensed for the specified product. Win:8.0, Lin:8.0, Sol:8.0, HPUX:8.0, AIX:8.0, Mac:8.0, Ubu |
| workstation count of<br><bes product=""></bes> | Plain | <integer></integer> | Returns the number of workstations licensed for the specified product. Win:8.0, Lin:8.0, Sol:8.0, HPUX:8.0, AIX:8.0, Mac:8.0, Ubu    |

# **Environment Objects**

The environment objects are provided to access environment variables. Note that you are inspecting the environment of the application executing the relevance clause (typically the BigFix Agent/Client), which may or may not match the environment of other applications on the computer.

#### Environment

Environment variables define a particular set of paths and variables for a computer or an application. These Inspectors let you examine this set.

## **Creation Methods**

| Key Phrase  | Form        | Description                                  |
|-------------|-------------|----------------------------------------------|
| environment | PlainGlobal | Creates the one and only environment object. |
|             |             | Win, Lin, Sol, HPUX, AIX, Mac, Ubu           |

## **Properties**

| Key Phrase                                                | Form  | Return Type                             | Description                                                                                      |
|-----------------------------------------------------------|-------|-----------------------------------------|--------------------------------------------------------------------------------------------------|
| variable <string> of <environment></environment></string> | Named | <environment variable=""></environment> | Returns an environment variable that matches the given name.  Win, Lin, Sol, HPUX, AIX, Mac, Ubu |
| variable of<br><environment></environment>                | Plain | <environment variable=""></environment> | Iterates through all the environment variables defined. Win, Lin, Sol, HPUX, AIX, Mac, Ubu       |

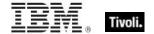

- exists environment
- ▶ TRUE if the computer has an environment object.

# **Environment Variable**

Every variable defined by the environment has both a name and a value. Both names and values are treated as strings.

#### **Creation Methods**

| Key Phrase                                                | Form  | Description                                                                                                    |
|-----------------------------------------------------------|-------|----------------------------------------------------------------------------------------------------|
| variable <string> of <environment></environment></string> | Named | Creates the variable of the environment matching the name provided. The capitalization of the name is ignored. |
|                                                           |       | Win, Lin, Sol, HPUX, AIX, Mac, Ubu                                                                             |
| variable of <environment></environment>                   | Plain | Iterates through all the environment variables defined.                                                        |
|                                                           |       | Win, Lin, Sol, HPUX, AIX, Mac, Ubu                                                                             |

## **Properties**

| Key Phrase                                        | Form  | Return<br>Type    | Description                                                                                                    |
|---------------------------------------------------|-------|-------------------|----------------------------------------------------------------------------------------------------|
| <environment variable=""> as string</environment> | Cast  | <string></string> | Casting the variable as a string yields a string containing the variable name and the value of the variable separated by ' = '. |
|                                                   |       |                   | Win, Lin, Sol, HPUX, AIX, Mac, Ubu                                                                                              |
| name of <environment variable=""></environment>   | Plain | <string></string> | Returns the name of the variable.                                                                                               |
|                                                   |       |                   | Win, Lin, Sol, HPUX, AIX, Mac, Ubu                                                                                              |
| value of <environment variable=""></environment>  | Plain | <string></string> | Returns the value of the variable.                                                                                              |
|                                                   |       |                   | Win, Lin, Sol, HPUX, AIX, Mac, Ubu                                                                                              |

## **Examples**

- exists variable "PATH" of environment
- TRUE if a path variable has been defined in this environment.
- number of variables of environment
- Returns the total number of variables in this environment.

# **Authorization Objects**

These inspectors retrieve security and access settings.

# Client\_cryptography

These Inspectors expose cryptographic properties exclusive to the client.

### **Creation Methods**

| Key Phrase          | Form        | Description                                                                                                    |
|---------------------|-------------|----------------------------------------------------------------------------------------------------|
| client cryptography | PlainGlobal | This Inspector is similar to the core cryptography object except that it returns properties exclusive to the client (whereas <cryptography> is also available in the Console/Web Reports contexts).  Win:7.1, Lin:7.1, Sol:7.1, HPUX:7.1, AIX:7.1, Mac:7.1, WM, Ubu</cryptography> |

### **Properties**

| Key Phrase                                                                          | Form  | Return<br>Type      | Description                                                                                                    |
|-------------------------------------------------------------------------------------|-------|---------------------|----------------------------------------------------------------------------------------------------|
| desired encrypt report of<br><cli>client_cryptography&gt;</cli>                     | Plain | <boolean></boolean> | Returns TRUE if the client is configured to attempt to encrypt reports.  Win:7.1, Lin:7.1, Sol:7.1, HPUX:7.1, AIX:7.1, Mac:7.1, WM, Ubu                           |
| encrypt report failure<br>message of<br><client_cryptography></client_cryptography> | Plain | <string></string>   | If the client is not successfully encrypting reports, this Inspector returns the failure message.  Win:7.1, Lin:7.1, Sol:7.1, HPUX:7.1, AIX:7.1, Mac:7.1, WM, Ubu |
| encrypt report of<br><client_cryptography></client_cryptography>                    | Plain | <boolean></boolean> | Returns TRUE if the client is successfully encrypting reports.  Win:7.1, Lin:7.1, Sol:7.1, HPUX:7.1, AIX:7.1, Mac:7.1, WM, Ubu                                    |

# X509 Certificate

X.509 is a public key infrastructure standard, specifying formats for public key certificates and revocations. These Inspectors interpret the certificate from a file in the PEM format. They can be used to analyze encryption credentials on decrypting relays or root servers.

### **Creation Methods**

| Key Phrase                                        | Form  | Description                                                                                                    |
|---------------------------------------------------|-------|----------------------------------------------------------------------------------------------------|
| encryption certificate of <a href="clicense"></a> | Plain | Provides the encryption certificate that is currently active and which will be used by clients to encrypt reports. |
|                                                   |       | Win:7.1, Lin:7.1, Sol:7.1, HPUX:7.1, AIX:7.1, Mac:7.1, WM, Ubu                                                     |

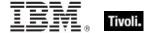

# **User Objects**

These Inspectors return information about local and current user accounts, including names, logins, passwords and more.

### User

These Inspectors allow you to list properties of all users, whether they are logged in or not.

**Type Derivation:** This object type is derived from the <security account> type and therefore shares the same properties as that type.

### **Creation Methods**

| Key Phrase             | Form        | Description                                                                                                    |
|------------------------|-------------|----------------------------------------------------------------------------------------------------|
| current user           | PlainGlobal | Creates an object corresponding to the current users, whether they are logged in or not.  Lin, Sol, HPUX, AIX, Ubu                     |
| user                   | PlainGlobal | Creates objects for all users, logged in or not. Win:8.1, Lin, Sol, HPUX, AIX, Mac:7.1, Ubu                                            |
| user <string></string> | NamedGlobal | Returns an object representing the user (logged in or not) specified by <string>.  Win:8.1, Lin, Sol, HPUX, AIX, Mac:7.1, Ubu</string> |

### **Properties**

| Key Phrase            | Form  | Return<br>Type    | Description                                                                                                    |
|-----------------------|-------|-------------------|----------------------------------------------------------------------------------------------------|
| name of <user></user> | Plain | <string></string> | Returns the name of all the specified user, whether logged in or not.  Win:8.1, Lin, Sol, HPUX, AIX, Mac:7.1, Ubu |
| tty of <user></user>  | Plain | <string></string> | Returns the tty of the user. Lin, Sol, HPUX, AIX, Ubu                                                             |

### **Examples**

- names of users
- Returns a list of all the users.

# **Action Objects**

These are the keywords associated with properties that can be inspected while BigFix Actions are being executed.

# Action

These are the keywords associated with properties available for inspection during the execution of BigFix Actions.

### **Creation Methods**

| Key Phrase                             | Form           | Description                                                                                                    |
|----------------------------------------|----------------|----------------------------------------------------------------------------------------------------|
| action                                 | PlainGlobal    | Creates an action object corresponding to the BigFix Action currently being parsed.                                                                                              |
|                                        |                | Win, Lin, Sol, HPUX, AIX, Mac, WM, Ubu                                                                                                    |
| action <integer></integer>             | NumberedGlobal | Creates an action object matching the <integer> id.</integer>                                                                                                    |
|                                        |                | Win, Lin, Sol, HPUX, AIX, Mac, WM, Ubu                                                                                                    |
| active action                          | PlainGlobal    | Creates an action object corresponding to the currently executing action.                                                                                                    |
|                                        |                | Win, Lin, Sol, HPUX, AIX, Mac, WM, Ubu                                                                                                    |
| relevant offer action of <site></site> | Plain          | Returns the list of relevant actions that are offers for the specified site. This Inspector could be useful in a client UI dashboard listing the current set of relevant offers. |
|                                        |                | Win:8.0, Lin:8.0, Sol:8.0, HPUX:8.0, AIX:8.0, Mac:8.0, Ubu                                                                                                    |

### **Properties**

| Key Phrase                                | Form  | Return<br>Type      | Description                                                                                       |
|-------------------------------------------|-------|---------------------|---------------------------------------------------------------------------------------------------|
| active of <action></action>               | Plain | <boolean></boolean> | Returns TRUE if the action is currently running (active).  Win, Lin, Sol, HPUX, AIX, Mac, WM, Ubu |
| active start time of<br><action></action> | Plain | <time></time>       | Returns the time the action started. Win, Lin, Sol, HPUX, AIX, Mac, WM, Ubu                       |
| complete time of <action></action>        | Plain | <time></time>       | Returns the time the action completed. Win, Lin, Sol, HPUX, AIX, Mac, WM, Ubu                     |
| constrained of <action></action>          | Plain | <boolean></boolean> | Returns TRUE if action is unable to run yet.  Win, Lin, Sol, HPUX, AIX, Mac, WM, Ubu              |

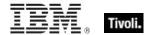

| Key Phrase                                       | Form  | Return<br>Type                         | Description                                                                                                    |
|--------------------------------------------------|-------|----------------------------------------|----------------------------------------------------------------------------------------------------|
| exit code of <action></action>                   | Plain | <integer></integer>                    | Returns an integer corresponding to the exit code of the specified action. This value will not exist if the action has not yet produced an exit code.                                                                                                    |
|                                                  |       |                                        | Win:8.0, Lin:8.0, Sol:8.0, HPUX:8.0, AIX:8.0, Mac:8.0, Ubu                                                                                                    |
| group leader of <action></action>                | Plain | <boolean></boolean>                    | Returns TRUE if the action is a group action and the action component is the group leader. When you deploy a mult-action from the BES Console, it constructs a group action with a group leader to control the overall behavior of the action. This inspector is used internally to manage the progress of the group action. |
|                                                  |       |                                        | Win, Lin, Sol, HPUX, AIX, Mac:7.1, WM, Ubu                                                                                                    |
| id of <action></action>                          | Plain | <integer></integer>                    | Returns the numeric ID associated with the specified Action.                                                                                                    |
|                                                  |       |                                        | Win, Lin, Sol, HPUX, AIX, Mac, WM, Ubu                                                                                                    |
| last change time of<br><action></action>         | Plain | <time></time>                          | Returns the time when the action state last changed.                                                                                                    |
|                                                  |       |                                        | Win, Lin, Sol, HPUX, AIX, Mac, WM, Ubu                                                                                                    |
| offer accepted of<br><action></action>           | Plain | <boolean></boolean>                    | Returns TRUE when users indicated they want to run the action by accepting the offer presented by the BES Client UI. When an offer has been accepted, the Client evaluates its constraints and runs as soon as conditions allow.  Win:7.0, Lin:7.0, Sol:7.0, HPUX:7.0, AIX:7.0, Mac:7.1, WM, Ubu                             |
| offer of <action></action>                       | Plain | <boolean></boolean>                    | Returns TRUE when the Action is presented as an offer (as indicated by the header "x-offer: 1").                                                                                                    |
|                                                  |       |                                        | Win:7.0, Lin:7.0, Sol:7.0, HPUX:7.0, AIX:7.0, Mac:7.1, WM, Ubu                                                                                                    |
| origin fixlet id of <action></action>            | Plain | <integer></integer>                    | Returns the Fixlet id that contained the action.                                                                                                    |
| origin fixed to castions                         | , ram | \\\\\\\\\\\\\\\\\\\\\\\\\\\\\\\\\\\\\\ | Win, Lin, Sol, HPUX, AIX, Mac, WM, Ubu                                                                                                    |
| parameter <string> of <action></action></string> | Named | <string></string>                      | Returns the value of parameter <string> for the active Action. Parameters only live as long as the action is active. Among the inspectable parameters is the 'action issue date' that is added to each Action by the BigFix Console at issue time.  Win, Lin, Sol, HPUX, AIX, Mac, WM, Ubu</string>                          |
| pending login of<br><action></action>            | Plain | <boolean></boolean>                    | Returns TRUE if the specified action included an 'action requires login' command, and a login has not yet occurred since the action has run.  Win, Lin, Sol, HPUX, AIX, Mac, WM, Ubu                                                                                                    |
| 1                                                |       |                                        | ,, 55, 57,,,,,,                                                                                                    |

| Key Phrase                                   | Form  | Return<br>Type      | Description                                                                                                    |
|----------------------------------------------|-------|---------------------|----------------------------------------------------------------------------------------------------|
| pending of <action></action>                 | Plain | <boolean></boolean> | Returns TRUE if action is available to run.                                                                                                 |
|                                              |       |                     | Win, Lin, Sol, HPUX, AIX, Mac, WM, Ubu                                                                                                    |
| pending restart of<br><action></action>      | Plain | <boolean></boolean> | Returns TRUE if the specified action included an 'action requires restart' command and a restart has not occurred since the action has run. |
|                                              |       |                     | Win, Lin, Sol, HPUX, AIX, Mac, WM, Ubu                                                                                                    |
| pending time of <action></action>            | Plain | <time></time>       | Returns the time the action became pending.                                                                                                 |
|                                              |       |                     | Win, Lin, Sol, HPUX, AIX, Mac, WM, Ubu                                                                                                    |
| status of <action></action>                  | Plain | <string></string>   | Returns one of the following strings:                                                                                                    |
|                                              |       |                     | Running = when the action is currently active.                                                                                              |
|                                              |       |                     | • Executed = no longer relevant and action has completed.                                                                                   |
|                                              |       |                     | Not Relevant = action was not relevant.                                                                                                    |
|                                              |       |                     | Waiting = action is relevant, but waiting to run.                                                                                           |
|                                              |       |                     | • Not Executed = action is relevant, unconstrained, but has not yet started.                                                                |
|                                              |       |                     | Failed = action is relevant, unconstrained, has completed, but is still relevant.                                                           |
|                                              |       |                     | Win, Lin, Sol, HPUX, AIX, Mac, WM, Ubu                                                                                                    |
| waiting for download of<br><action></action> | Plain | <boolean></boolean> | Returns TRUE if client is waiting for mirroring server to have downloads required by the action.                                            |
|                                              |       |                     | Win, Lin, Sol, HPUX, AIX, Mac, WM, Ubu                                                                                                    |

- parameter "action issue date" of action
- ▶ This Inspector returns the date the action was issued, a parameter added to each action by the BigFix Console.

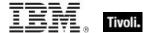

# **Networking Objects**

This chapter includes the various networking Inspectors.

## Network

These are the keywords used to query the local network configuration.

### **Creation Methods**

| Key Phrase | Form        | Description                                             |
|------------|-------------|---------------------------------------------------------|
| network    | PlainGlobal | Creates an object containing properties of the network. |
|            |             | Win, Lin, Sol, HPUX, AIX, Mac, WM, Ubu                  |

### **Properties**

| Key Phrase                                            | Form     | Return<br>Type                                                                                                    | Description                                                                                                |
|-------------------------------------------------------|----------|----------------------------------------------------------------------------------------------------|----------------------------------------------------------------------------------------------------|
| adapter of <network></network>                        | Plain    | <network adapter=""></network>                                                                                      | Returns the one or more network adapter objects of the network.                                            |
|                                                       |          |                                                                                                    | Win, Lin:8.0, Sol:8.0, HPUX:8.0, AIX:8.0, Mac:7.1, WM, Ubu                                                 |
| any adapter of <network></network>                    | Plain    | <network adapter=""></network>                                                                                      | This Inspector returns the same as 'adapter of <network>', but it includes loopback and tunnels.</network> |
|                                                       |          |                                                                                                    | Win:8.0, Lin:8.0, Sol:8.0, HPUX:8.0, AIX:8.0, Mac:8.0, Ubu                                                 |
| find adapter <string> of <network></network></string> | Named    | <network adapter=""></network>                                                                                      | This Inspector lets you find a network adapter from the "Friendly Name".                                   |
|                                                       |          |                                                                                                    | Win:8.0, Lin:8.0, Sol:8.0, HPUX:8.0, AIX:8.0, Mac:8.0, Ubu                                                 |
| interface <integer> of <network></network></integer>  | Numbered | <network interface=""></network>                                                                                    | Returns the Nth interface of the network.                                                                  |
| <network></network>                                   |          | interface>                                                                                                    | Win, Lin, Sol, HPUX, AIX, Mac, WM, Ubu                                                                     |
| interface of <network></network>                      | Plain    | <network< td=""><td>Returns all the interfaces of the network.</td></network<>                                      | Returns all the interfaces of the network.                                                                 |
|                                                       |          | interface>                                                                                                    | Win, Lin, Sol, HPUX, AIX, Mac, WM, Ubu                                                                     |
| ip interface <integer> of</integer>                   | Numbered | <network ip<="" td=""><td>Returns the Nth ip interface of the network.</td></network>                               | Returns the Nth ip interface of the network.                                                               |
| <network></network>                                   |          | interface>                                                                                                    | Win, Lin, Sol, HPUX, AIX, Mac, WM, Ubu                                                                     |
| ip interface of <network></network>                   | Plain    | <network ip<="" td=""><td>Returns all the ip interfaces of the network.</td></network>                              | Returns all the ip interfaces of the network.                                                              |
|                                                       | interfac | interrace>                                                                                                    | Win, Lin, Sol, HPUX, AIX, Mac, WM, Ubu                                                                     |
| ipv4 interface of<br><network></network>              | Plain    | <network adapter<="" td=""><td>Returns an IPv4 network adapter interface from the specified network.</td></network> | Returns an IPv4 network adapter interface from the specified network.                                      |
|                                                       |          | interface>                                                                                                    | Win:8.0, Lin:8.0, Sol:8.0, HPUX:8.0, AIX:8.0, Mac:8.0, Ubu                                                 |

| Key Phrase                                  | Form  | Return<br>Type                                     | Description                                                                                                    |
|---------------------------------------------|-------|----------------------------------------------------|----------------------------------------------------------------------------------------------------|
| ipv4or6 interface of<br><network></network> | Plain | <network<br>adapter<br/>interface&gt;</network<br> | Returns all the ipv4or6 network adapter interfaces from the specified network.  Win:8.0, Lin:8.0, Sol:8.0, HPUX:8.0, AIX:8.0, Mac:8.0, Ubu |
| ipv6 interface of <network></network>       | Plain | <network<br>adapter<br/>interface&gt;</network<br> | Returns all the ipv6 interfaces of the specified network.  Win:8.0, Lin:8.0, Sol:8.0, HPUX:8.0, AIX:8.0, Mac:8.0, Ubu                      |

- address of find adapter "Local Area Connection" of network
- Returns an IP address corresponding to the Local Area Connection of the network.

### Network Interface

The network interface object describes a generic network interface, and has information about the name and family of that interface. On the Mac these are commonly of type AF\_INET, AF\_LINK and AF\_INET6.

### **Creation Methods**

| Key Phrase                                           | Form     | Description                                                                                       |
|------------------------------------------------------|----------|---------------------------------------------------------------------------------------------------|
| interface <integer> of <network></network></integer> | Numbered | Creates an object with the specified network interface.  Win, Lin, Sol, HPUX, AIX, Mac, WM, Ubu   |
| interface of <network></network>                     | Plain    | Creates an object with all the interfaces of the network.  Win, Lin, Sol, HPUX, AIX, Mac, WM, Ubu |

### **Properties**

| Key Phrase                                 | Form  | Return<br>Type      | Description                                                           |
|--------------------------------------------|-------|---------------------|-----------------------------------------------------------------------|
| family of <network interface=""></network> | Plain | <integer></integer> | Returns an family designator of the address family (i.e., 2=AFI_NET). |
|                                            |       |                     | Win, Lin, Sol, HPUX, AIX, Mac, WM, Ubu                                |

### **Examples**

- names of interfaces of network
- Returns a list of the network interface names, for example, lo0, gif0, stf0, en0.

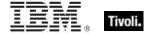

# Network Ip Interface

In general, the network ip interface object holds locally determined properties of logical network devices configured on the computer. On the Mac, these correspond to interfaces of type AF\_INET. The properties that are available depend on the socket support installed on the computer. For Windows computers with winsock 2 support installed, for instance, the information is obtained by an ioctl call and includes Interface address, Interface broadcast address, Interface network mask, Broadcast support flag, Multicast support flag, Loopback interface flag and Point to point interface flag.

**Type Derivation:** This object type is derived from the <network interface> type and therefore shares the same properties as that type.

#### **Creation Methods**

| Key Phrase                                              | Form     | Description                                                                                                    |
|---------------------------------------------------------|----------|----------------------------------------------------------------------------------------------------|
| ip interface <integer> of <network></network></integer> | Numbered | Creates an object with the specified ip interface of the network.  Win, Lin, Sol, HPUX, AIX, Mac, WM, Ubu                                         |
| ip interface of <network></network>                     | Plain    | Creates an object or an object list (using the plural keyword) with all the ip interfaces of the network.  Win, Lin, Sol, HPUX, AIX, Mac, WM, Ubu |

### **Properties**

| Key Phrase                                                     | Form  | Return<br>Type                 | Description                                                                                                    |
|----------------------------------------------------------------|-------|--------------------------------|----------------------------------------------------------------------------------------------------|
| address of <network interface="" ip=""></network>              | Plain | <ipv4<br>address&gt;</ipv4<br> | Returns the ip address of the ip interface.  Win, Lin, Sol, HPUX, AIX, Mac, WM, Ubu                                                                                     |
| alias of <network interface="" ip=""></network>                | Plain | <boolean></boolean>            | Returns TRUE if the network ip interface has an alias defined for it (a virtual device, rather than a physical device).  Lin, Sol, HPUX, AIX, Mac:8.0, Ubu              |
| broadcast address of<br><network interface="" ip=""></network> | Plain | <ipv4<br>address&gt;</ipv4<br> | Returns the broadcast address of the specified interface as an IPv4 type.  Win, Lin, Sol, HPUX, AIX, Mac, WM, Ubu                                                       |
| broadcast support of<br><network interface="" ip=""></network> | Plain | <boolean></boolean>            | Indicates that broadcast messages are supported by the ip interface. Win, Lin, Sol, HPUX, AIX, Mac, WM, Ubu                                                             |
| cidr address of <network interface="" ip=""></network>         | Plain | <string></string>              | Returns the Classless Inter-Domain Routing address for the specified network ip interface as a string type.  Win:8.0, Lin:8.0, Sol:8.0, HPUX:8.0, AIX:8.0, Mac:8.0, Ubu |

| Key Phrase                                                     | Form   | Return<br>Type                 | Description                                                                                                    |
|----------------------------------------------------------------|--------|--------------------------------|----------------------------------------------------------------------------------------------------|
| cidr string of <network interface="" ip=""></network>          | Plain  | <string></string>              | Returns the Classless Inter-Domain Routing value for the specified network ip interface as a string type.                                                              |
|                                                                |        |                                | Win:7.1, Lin:7.1, Sol:7.1, HPUX:7.1, AIX:7.1, Mac:7.1, WM, Ubu                                                                                                    |
| loopback of <network interface="" ip=""></network>             | Plain  | <boolean></boolean>            | Indicates that the particular network ip interface is a loopback interface.  Win, Lin, Sol, HPUX, AIX, Mac, WM, Ubu                                                    |
| mac address of <network interface="" ip=""></network>          | Plain  | <string></string>              | Returns the MAC address (AKA hardware address) of the network ip interface object. The mac address is formatted as a string of lower case hex digits separated by '-'. |
|                                                                | Dia in |                                | Lin, Sol, HPUX, AIX, Mac:8.0, Ubu                                                                                                    |
| multicast support of<br><network interface="" ip=""></network> | Plain  | <boolean></boolean>            | Indicates that multicast messages are supported by the ip interface.                                                                                                   |
|                                                                |        |                                | Win, Lin, Sol, HPUX, AIX, Mac, WM, Ubu                                                                                                    |
| name of <network interface="" ip=""></network>                 | Plain  | <string></string>              | Returns the name of the network ip interface object. Typical names are lan0, lo0. Virtual interfaces are usually of the form lan0:2.                                   |
|                                                                |        |                                | Lin, Sol, HPUX, AIX, Mac:8.0, Ubu                                                                                                    |
| point to point of <network interface="" ip=""></network>       | Plain  | <boolean></boolean>            | Indicates that the interface is a point-to-point interface. Usually TRUE for dialup connections.                                                                       |
|                                                                |        |                                | Win, Lin, Sol, HPUX, AIX, Mac, WM, Ubu                                                                                                    |
| subnet address of <network interface="" ip=""></network>       | Plain  | <ipv4<br>address&gt;</ipv4<br> | Returns the subnet address (IPv4) to which the specified interface belongs.                                                                                            |
|                                                                |        |                                | Win, Lin, Sol, HPUX, AIX, Mac, WM, Ubu                                                                                                    |
| subnet mask of <network interface="" ip=""></network>          | Plain  | <ipv4<br>address&gt;</ipv4<br> | Returns the subnet mask (IPv4) of the specified network ip interface.                                                                                                  |
| ·                                                              |        |                                | As of version 8.0, this Inspector type is derived from an <ipv4or6 address=""> type.</ipv4or6>                                                                         |
|                                                                |        |                                | Win, Lin, Sol, HPUX, AIX, Mac, WM, Ubu                                                                                                    |
| up of <network interface="" ip=""></network>                   | Plain  | <boolean></boolean>            | Returns TRUE if the specified network IP interface is currently up.                                                                                                    |
|                                                                |        |                                | Win:8.0, Lin:8.0, Sol:8.0, HPUX:8.0, AIX:8.0, Mac:8.0, Ubu                                                                                                    |

- names of ip interfaces of network
- ▶ Returns a list of the names of the network IP interfaces, for example, lo0, en0.

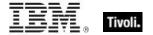

- addresses of ip interfaces of network
- Returns a list of the IP addresses of the network IP interfaces, for example, 127.0.0.1, 192.168.1.100, etcetera.
- address of ip interface whose (loopback of it = false) of network =
  "192.168.127.127"
- Returns TRUE if the given IP address doesn't have loopback.
- mac address whose (it = "00-61-b1-d1-7d-29") of ip interfaces of network
- Returns the mac address of the specified network ip interface object.

## **Network Adapter**

One or more network adapters may be inspected using this property of the network object. Each network adapter has a number of interesting properties such as the MAC address.

### **Creation Methods**

| Key Phrase                                             | Form  | Description                                                                                                |
|--------------------------------------------------------|-------|----------------------------------------------------------------------------------------------------|
| adapter of <network adapter="" interface=""></network> | Plain | Returns the adapters associated with the specified network adapter interface.                              |
|                                                        |       | Win:8.0, Lin:8.0, Sol:8.0, HPUX:8.0, AIX:8.0, Mac:8.0, Ubu                                                 |
| adapter of <network></network>                         | Plain | Returns one or more adapters of the network.                                                               |
|                                                        |       | Win, Lin:8.0, Sol:8.0, HPUX:8.0, AIX:8.0, Mac:7.1, WM, Ubu                                                 |
| any adapter of <network></network>                     | Plain | This Inspector returns the same as 'adapter of <network>', but it includes loopback and tunnels.</network> |
|                                                        |       | Win:8.0, Lin:8.0, Sol:8.0, HPUX:8.0, AIX:8.0, Mac:8.0, Ubu                                                 |
| find adapter <string> of <network></network></string>  | Named | This Inspector lets you find a network adapter from the "Friendly Name".                                   |
|                                                        |       | Win:8.0, Lin:8.0, Sol:8.0, HPUX:8.0, AIX:8.0, Mac:8.0, Ubu                                                 |

### **Properties**

| Key Phrase                                     | Form  | Return<br>Type                 | Description                                                                                                    |
|------------------------------------------------|-------|--------------------------------|----------------------------------------------------------------------------------------------------|
| address of <network adapter=""></network>      | Plain | <ipv4<br>address&gt;</ipv4<br> | Returns the ip address of the network adapter (returns the first address if it is a list).  Win, Lin:8.0, Sol:8.0, HPUX:8.0, AIX:8.0, Mac:7.1, WM, Ubu                                             |
| cidr address of <network adapter=""></network> | Plain | <string></string>              | Returns the CIDR address of the specified network adapter as a string type, for example, 192.168.0.0/16 (IPv4) or 2001:db8::/32 (IPv6). Win:8.0, Lin:8.0, Sol:8.0, HPUX:8.0, AIX:8.0, Mac:8.0, Ubu |

| Key Phrase                                                                                                    | Form  | Return<br>Type                                                                                                    | Description                                                                                                    |
|----------------------------------------------------------------------------------------------------|-------|----------------------------------------------------------------------------------------------------|----------------------------------------------------------------------------------------------------|
| cidr string of <network adapter=""></network>                                                                                | Plain | <string></string>                                                                                                    | Returns the Classless Inter-Domain Routing value for the specified network adapter as a string value.                                                                                |
|                                                                                                    |       |                                                                                                    | Win:7.1, Lin:8.0, Sol:8.0, HPUX:8.0, AIX:8.0, Mac:7.1, WM, Ubu                                                                                                    |
| friendly name of<br><network adapter=""></network>                                                                           | Plain | <string></string>                                                                                                    | Returns a user-friendly name for the adapter, for example "Local Area Connection 1".                                                                                                 |
|                                                                                                    |       |                                                                                                    | Win:7.0, Lin:8.0, Sol:8.0, HPUX:8.0, AIX:8.0, Mac:8.0, WM, Ubu                                                                                                    |
| ipv4 interface of<br><network adapter=""></network>                                                                          | Plain | <network adapter="" interface=""></network>                                                                                                    | Returns the IPv4 interface of the specified network adapter as a <network adapter="" interface="" ip=""> type.</network>                                                             |
|                                                                                                    |       | III.onaoo>                                                                                                    | Win:8.0, Lin:8.0, Sol:8.0, HPUX:8.0, AIX:8.0, Mac:8.0, Ubu                                                                                                    |
| ipv4or6 interface of<br><network adapter=""></network>                                                                       | Plain | <network<br>adapter<br/>interface&gt;</network<br>                                                                                              | Returns the ipv4or network adapter interface from the specified network adapter.                                                                                                    |
|                                                                                                    |       | interrace>                                                                                                    | Win:8.0, Lin:8.0, Sol:8.0, HPUX:8.0, AIX:8.0, Mac:8.0, Ubu                                                                                                    |
| ipv6 interface of<br><network adapter=""></network>                                                                          | Plain | <network adapter<="" td=""><td>Returns the IPv6 interfaces of the specified network adapter as a network adapter interface type.</td></network> | Returns the IPv6 interfaces of the specified network adapter as a network adapter interface type.                                                                                    |
|                                                                                                    |       | interface>                                                                                                    | Win:8.0, Lin:8.0, Sol:8.0, HPUX:8.0, AIX:8.0, Mac:8.0, Ubu                                                                                                    |
| loopback of <network adapter=""></network>                                                                                   | Plain | <boolean></boolean>                                                                                                    | Returns TRUE if the specified network adapter is a loopback interface.                                                                                                    |
|                                                                                                    |       |                                                                                                    | Win:8.0, Lin:8.0, Sol:8.0, HPUX:8.0, AIX:8.0, Mac:7.1, Ubu                                                                                                    |
| mac address of                                                                                                    | Plain | <string></string>                                                                                                    | Returns the mac address of the network adapter.                                                                                                    |
| <network adapter=""></network>                                                                                               |       |                                                                                                    | Win, Lin:8.0, Sol:8.0, HPUX:8.0, AIX:8.0, Mac:7.1, WM, Ubu                                                                                                    |
| multicast support of<br><network adapter=""></network>                                                                       | Plain | <boolean></boolean>                                                                                                    | Returns TRUE if multicast messages are supported by the specified network adapter.                                                                                                   |
|                                                                                                    |       |                                                                                                    | Win:8.0, Lin:8.0, Sol:8.0, HPUX:8.0, AIX:8.0, Mac:7.1, Ubu                                                                                                    |
| name of <network< td=""><td>Plain</td><td><string></string></td><td>Returns the name of the network adapter.</td></network<> | Plain | <string></string>                                                                                                    | Returns the name of the network adapter.                                                                                                    |
| adapter>                                                                                                    |       |                                                                                                    | Win, Lin:8.0, Sol:8.0, HPUX:8.0, AIX:8.0, Mac:7.1, WM, Ubu                                                                                                    |
| subnet address of<br><network adapter=""></network>                                                                          | Plain | <ipv4<br>address&gt;</ipv4<br>                                                                                                    | Returns the subnet address (IPv4) of the specified network adapter.                                                                                                    |
|                                                                                                    |       |                                                                                                    | Win, Lin:8.0, Sol:8.0, HPUX:8.0, AIX:8.0, Mac:7.1, WM, Ubu                                                                                                    |
| subnet mask of<br><network adapter=""></network>                                                                             | Plain | <ipv4<br>address&gt;</ipv4<br>                                                                                                    | Returns the subnet mask (IPv4) of the specified network adapter.                                                                                                    |
|                                                                                                    |       |                                                                                                    | Win, Lin:8.0, Sol:8.0, HPUX:8.0, AIX:8.0, Mac:7.1, WM, Ubu                                                                                                    |
| up of <network adapter=""></network>                                                                                         | Plain | <boolean></boolean>                                                                                                    | Returns TRUE if the specified network adaoter is currently working. Interfaces like wifi may be turned it off to save power, but this Inspector will still tell you if it is active. |
|                                                                                                    |       |                                                                                                    | Win:8.0, Lin:8.0, Sol:8.0, HPUX:8.0, AIX:8.0, Mac:7.1, Ubu                                                                                                    |

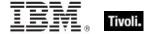

# Network Adapter Interface

A network adapter interfaces a computer to a network. These Inspectors expose the adapter so that you can determine its properties, such as its address, subnet mask, mac address and whether or not it supports broadcast, multicast or point-to-point.

### **Creation Methods**

| Key Phrase                                          | Form  | Description                                                                                                    |
|-----------------------------------------------------|-------|----------------------------------------------------------------------------------------------------|
| ipv4 interface of <network adapter=""></network>    | Plain | Returns the IPv4 interface of the specified network adapter as a <network adapter="" interface="" ip=""> type.</network> |
|                                                     |       | Win:8.0, Lin:8.0, Sol:8.0, HPUX:8.0, AIX:8.0, Mac:8.0, Ubu                                                               |
| ipv4 interface of <network></network>               | Plain | Returns an IPv4 network adapter interface from the specified network.                                                    |
|                                                     |       | Win:8.0, Lin:8.0, Sol:8.0, HPUX:8.0, AIX:8.0, Mac:8.0, Ubu                                                               |
| ipv4or6 interface of <network adapter=""></network> | Plain | Returns the ipv4or network adapter interface from the specified network adapter.                                         |
|                                                     |       | Win:8.0, Lin:8.0, Sol:8.0, HPUX:8.0, AIX:8.0, Mac:8.0, Ubu                                                               |
| ipv4or6 interface of <network></network>            | Plain | Returns all the ipv4or6 network adapter interfaces from the specified network.                                           |
|                                                     |       | Win:8.0, Lin:8.0, Sol:8.0, HPUX:8.0, AIX:8.0, Mac:8.0, Ubu                                                               |
| ipv6 interface of <network adapter=""></network>    | Plain | Returns the IPv6 interfaces of the specified network adapter as a network adapter interface type.                        |
|                                                     |       | Win:8.0, Lin:8.0, Sol:8.0, HPUX:8.0, AIX:8.0, Mac:8.0, Ubu                                                               |
| ipv6 interface of <network></network>               | Plain | Returns all the ipv6 interfaces of the specified network.                                                                |
|                                                     |       | Win:8.0, Lin:8.0, Sol:8.0, HPUX:8.0, AIX:8.0, Mac:8.0, Ubu                                                               |

## **Properties**

| Key Phrase                                                             | Form  | Return<br>Type                       | Description                                                                                                    |
|------------------------------------------------------------------------|-------|--------------------------------------|----------------------------------------------------------------------------------------------------|
| adapter of <network adapter="" interface=""></network>                 | Plain | <network adapter=""></network>       | Returns the adapters associated with the specified network adapter interface.  Win:8.0, Lin:8.0, Sol:8.0, HPUX:8.0, AIX:8.0, Mac:8.0, Ubu                     |
| address of <network adapter="" interface=""></network>                 | Plain | <ipv4or6<br>address&gt;</ipv4or6<br> | Returns the IP address of the specified network adapter interface as an ipv4or6 address type.  Win:8.0, Lin:8.0, Sol:8.0, HPUX:8.0, AIX:8.0, Mac:8.0, Ubu     |
| broadcast address of<br><network adapter<br="">interface&gt;</network> | Plain | <ipv4or6<br>address&gt;</ipv4or6<br> | Creates an object with the broadcast address (ipv4or6) of the specified network adapter interface. Win:8.0, Lin:8.0, Sol:8.0, HPUX:8.0, AIX:8.0, Mac:8.0, Ubu |

| Key Phrase                                                                                                    | Form   | Return<br>Type                 | Description                                                                                                    |
|----------------------------------------------------------------------------------------------------|--------|--------------------------------|----------------------------------------------------------------------------------------------------|
| broadcast support of<br><network adapter<br="">interface&gt;</network>                                                                                                    | Plain  | <boolean></boolean>            | Returns TRUE if the given network adapter interface has broadcast support.                                                                                                    |
| interiace>                                                                                                    |        |                                | Win:8.0, Lin:8.0, Sol:8.0, HPUX:8.0, AIX:8.0, Mac:8.0, Ubu                                                                                                    |
| cidr address of <network adapter="" interface=""></network>                                                                                                    | Plain  | <string></string>              | Returns the CIDR address of the specified interface as a string type, for example, 192.168.0.0/16 (IPv4) or 2001:db8::/32 (IPv6).                                                                                                    |
|                                                                                                    |        |                                | Win:8.0, Lin:8.0, Sol:8.0, HPUX:8.0, AIX:8.0, Mac:8.0, Ubu                                                                                                    |
| cidr string of <network<br>adapter interface&gt;</network<br>                                                                                                    | Plain  | <string></string>              | A cidr string (see CIDR_notation at Wikipedia) is a string representation of a cidr address. It looks like an ip address followed by a slash and then the number of leading non-zero bits of the routing prefix. For example, 192.168.0.0/16 for IPv4, and 2001:db8::/32 for IPv6.  Win:8.0, Lin:8.0, Sol:8.0, HPUX:8.0, AIX:8.0, Mac:8.0, Ubu |
| loopback of <network< td=""><td>Plain</td><td><boolean></boolean></td><td>Returns TRUE if the specified interface supports</td></network<>                                                                | Plain  | <boolean></boolean>            | Returns TRUE if the specified interface supports                                                                                                    |
| adapter interface>                                                                                                    | riairi | CDOOLEGITS                     | loopbacks.                                                                                                    |
|                                                                                                    |        |                                | Win:8.0, Lin:8.0, Sol:8.0, HPUX:8.0, AIX:8.0, Mac:8.0, Ubu                                                                                                    |
| mac address of<br><network adapter<="" td=""><td>Plain</td><td><string></string></td><td>Returns the MAC address of the specified network adapter interface as a string type.</td></network>              | Plain  | <string></string>              | Returns the MAC address of the specified network adapter interface as a string type.                                                                                                    |
| interface>                                                                                                    |        |                                | Win:8.0, Lin:8.0, Sol:8.0, HPUX:8.0, AIX:8.0, Mac:8.0, Ubu                                                                                                    |
| multicast support of<br><network adapter<="" td=""><td>Plain</td><td><boolean></boolean></td><td>Returns TRUE if the specified interface supports multicasting.</td></network>                            | Plain  | <boolean></boolean>            | Returns TRUE if the specified interface supports multicasting.                                                                                                    |
| interface>                                                                                                    |        |                                | Win:8.0, Lin:8.0, Sol:8.0, HPUX:8.0, AIX:8.0, Mac:8.0, Ubu                                                                                                    |
| point to point of<br><network adapter<br="">interface&gt;</network>                                                                                                    | Plain  | <boolean></boolean>            | A network adapter interface can be a point-to-point interface, such as you might use for a VPN connection or a SLIP connection. This Inspector returns TRUE if the specified network adapter interface is configured to run point-to-point.                                                                                                    |
|                                                                                                    |        |                                | Win:8.0, Lin:8.0, Sol:8.0, HPUX:8.0, AIX:8.0, Mac:8.0, Ubu                                                                                                    |
| subnet address of<br><network adapter<="" td=""><td>Plain</td><td><ipv4or6 address=""></ipv4or6></td><td>Returns the subnet address of the specified interface as an ipv4or6 address type.</td></network> | Plain  | <ipv4or6 address=""></ipv4or6> | Returns the subnet address of the specified interface as an ipv4or6 address type.                                                                                                    |
| interface>                                                                                                    |        |                                | Win:8.0, Lin:8.0, Sol:8.0, HPUX:8.0, AIX:8.0, Mac:8.0, Ubu                                                                                                    |
| subnet mask of<br><network adapter<br="">interface&gt;</network>                                                                                                    | Plain  | <ipv4or6 address=""></ipv4or6> | Returns the subnet mask of the specified interface as an ipv4or6 address type.                                                                                                    |
| IIIIGIIAUG>                                                                                                    |        |                                | Win:8.0, Lin:8.0, Sol:8.0, HPUX:8.0, AIX:8.0, Mac:8.0, Ubu                                                                                                    |
| up of <network adapter="" interface=""></network>                                                                                                    | Plain  | <boolean></boolean>            | Returns TRUE if the specified interface is currently up and working.                                                                                                    |
|                                                                                                    |        |                                | Win:8.0, Lin:8.0, Sol:8.0, HPUX:8.0, AIX:8.0, Mac:8.0, Ubu                                                                                                    |

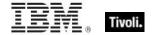

# **Ipv4 Address**

This is an Internet Protocol address, version 4. IP addresses are composed of four single-byte integers separated by periods, such as "192.5.0.7".

• NOTE: Prior to version 8.0 of BigFix, this was not a derived type.

**Type Derivation:** This object type is derived from the <ipv4or6 address> type and therefore shares the same properties as that type.

### **Creation Methods**

| Key Phrase                                                                                                    | Form  | Description                                                           |
|----------------------------------------------------------------------------------------------------|-------|-----------------------------------------------------------------------|
| address of <network adapter=""></network>                                                                                 | Plain | Returns the ip address of the network adapter.                        |
|                                                                                                    |       | Win, Lin:8.0, Sol:8.0, HPUX:8.0, AIX:8.0, Mac:7.1, WM, Ubu            |
| address of <network ip<="" td=""><td>Plain</td><td>Creates an object with the ip address of the interface.</td></network> | Plain | Creates an object with the ip address of the interface.               |
| interface>                                                                                                    |       | Win, Lin, Sol, HPUX, AIX, Mac, WM, Ubu                                |
| broadcast address of                                                                                                    | Plain | Returns the broadcast address of the specified interface.             |
| <network interface="" ip=""></network>                                                                                    |       | Win, Lin, Sol, HPUX, AIX, Mac, WM, Ubu                                |
| subnet address of <network adapter=""></network>                                                                          | Plain | Returns the subnet address (IPv4) of the specified network adapter.   |
|                                                                                                    |       | Win, Lin:8.0, Sol:8.0, HPUX:8.0, AIX:8.0, Mac:7.1, WM, Ubu            |
| subnet address of <network interface="" ip=""></network>                                                                  | Plain | Creates an object with the subnet address of the network interface.   |
|                                                                                                    |       | Win, Lin, Sol, HPUX, AIX, Mac, WM, Ubu                                |
| subnet mask of <network< td=""><td>Plain</td><td>Returns the subnet mask of the network adapter.</td></network<>          | Plain | Returns the subnet mask of the network adapter.                       |
| adapter>                                                                                                    |       | Win, Lin:8.0, Sol:8.0, HPUX:8.0, AIX:8.0, Mac:7.1, WM, Ubu            |
| subnet mask of <network interface="" ip=""></network>                                                                     | Plain | Returns the subnet mask (IPv4) of the specified network ip interface. |
|                                                                                                    |       | Win, Lin, Sol, HPUX, AIX, Mac, WM, Ubu                                |

### **Operators**

| Key phrase                                              | Return Type         | Description                                                                                                    |
|---------------------------------------------------------|---------------------|----------------------------------------------------------------------------------------------------|
| <ipv4 address=""> {cmp} <ipv4 address=""></ipv4></ipv4> | <boolean></boolean> | Returns a boolean TRUE/FALSE depending on the result of the comparison, where: • {cmp} is one of: =, !=, <, <=, >, >= . |
|                                                         |                     | Win, Lin, Sol, HPUX, AIX, Mac, WM                                                                                       |

| Key phrase                                           | Return Type         | Description                                                                                                    |
|------------------------------------------------------|---------------------|----------------------------------------------------------------------------------------------------|
| <ipv4 address=""> {cmp}<br/><string></string></ipv4> | <boolean></boolean> | Returns a boolean TRUE/FALSE depending on the result of the comparison, where: • {cmp} is one of: =, !=, <, <=, >, >= . |
|                                                      |                     | Win, Lin, Sol, HPUX, AIX, Mac, WM                                                                                       |

- $\blacksquare$  exists ip interface whose (address of it = "127.0.0.1" and loopback of it) of network
- Returns TRUE if the specified ip interface (with loopback) exists on this computer.
- addresses of ip interfaces of network
- ▶ Returns a list of IP addresses configured on the machine.

## Ipv4or6 Address

These Inspectors allow you to represent IPv4 and IPv6 addresses as a common type. From these inclusive Inspectors, you can derive the corresponding v4 and v6 IP addresses.

### **Creation Methods**

| Key Phrase                                                             | Form     | Description                                                                                                    |
|------------------------------------------------------------------------|----------|----------------------------------------------------------------------------------------------------|
| address of <network adapter="" interface=""></network>                 | Plain    | Returns the ipv4or6 address of the specified network adapter interface.                                                                                                    |
|                                                                        |          | Win:8.0, Lin:8.0, Sol:8.0, HPUX:8.0, AIX:8.0, Mac:8.0, Ubu                                                                                                    |
| broadcast address of<br><network adapter="" interface=""></network>    | Plain    | Creates an object with the broadcast address (ipv4or6) of the specified network adapter interface.                                                                                                    |
|                                                                        |          | Win:8.0, Lin:8.0, Sol:8.0, HPUX:8.0, AIX:8.0, Mac:8.0, Ubu                                                                                                    |
| full gateway address of<br><selected server=""></selected>             | Plain    | During relay selection, a traceroute-like list of the hops between the client and its relay (the selected server) is recorded. That list is accessible through this Inspector. Unlike the 'gateway address' Inspector, this Inspector includes hops that don't reply as 0.0.0.0.  Win:8.0, Lin:8.0, Sol:8.0, HPUX:8.0, AIX:8.0, Mac:8.0, Ubu |
| gateway address <integer> of <selected server=""></selected></integer> | Numbered | During relay selection, a traceroute-like list of the hops between the client and its relay (the selected server) is recorded. The elements of that list is accessible through this Inspector.  • Prior to version 8.0, this inspector returned an <ipv4 address=""> type.</ipv4>                                                            |
|                                                                        |          | Win, Lin, Sol, HPUX, AIX, Mac, WM, Ubu                                                                                                    |

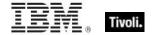

82

| Key Phrase                                                    | Form  | Description                                                                                                    |
|---------------------------------------------------------------|-------|----------------------------------------------------------------------------------------------------|
| gateway address of <selected server=""></selected>            | Plain | During relay selection, a traceroute-like list of the hops between the client and its relay (the selected server) is recorded. That list is accessible through this Inspector. However, this Inspector ignores hops that don't reply. If you need the full list, use the 'full gateway address' Inspector.  • Prior to version 8.0, this inspector returned an <ipv4 address=""> type.  Win, Lin, Sol, HPUX, AIX, Mac, WM, Ubu</ipv4> |
| ip address of <selected server=""></selected>                 | Plain | The ipv4or6 address to which reports are sent.  • Prior to version 8.0, this inspector created an <ipv4 address=""> type.</ipv4>                                                                                                    |
|                                                               |       | Win, Lin, Sol, HPUX, AIX, Mac, WM, Ubu                                                                                                    |
| registration address of <pre><cli><cli></cli></cli></pre>     | Plain | This Inspector returns the IP address (as an <ipv4or6 address=""> type) that the specified BigFix client registered with.</ipv4or6>                                                                                                    |
|                                                               |       | Win:8.0, Lin:8.0, Sol:8.0, HPUX:8.0, AIX:8.0, Mac:8.0, Ubu                                                                                                    |
| registration subnet address of<br><cli>client&gt;</cli>       | Plain | This Inspector returns the subnet address (as an <ipv4or6 address=""> type) from the adapter that the specified BigFix client registered with.</ipv4or6>                                                                                                    |
|                                                               |       | Win:8.0, Lin:8.0, Sol:8.0, HPUX:8.0, AIX:8.0, Mac:8.0, Ubu                                                                                                    |
| subnet address of <network adapter="" interface=""></network> | Plain | Returns the subnet address of the specified interface as an ipv4or6 address type.                                                                                                    |
|                                                               |       | Win:8.0, Lin:8.0, Sol:8.0, HPUX:8.0, AIX:8.0, Mac:8.0, Ubu                                                                                                    |
| subnet mask of <network adapter="" interface=""></network>    | Plain | Returns the subnet mask of the specified interface as an ipv4or6 address type.                                                                                                    |
|                                                               |       | Win:8.0, Lin:8.0, Sol:8.0, HPUX:8.0, AIX:8.0, Mac:8.0, Ubu                                                                                                    |

# **Installed System Software**

These Inspectors help you manage system objects and software packages.

### Bundle

On HPUX platforms, a bundle object is derived from a product type and used to inspect software installations as managed by the Software Depot. On Macintosh platforms, a bundle refers to a core foundation folder hierarchy derived from CFBundle.

**Type Derivation:** This object type is derived from the product> type and therefore shares the same properties as that type.

### **Creation Methods**

| Key Phrase                                                    | Form  | Description                                                                                                    |
|---------------------------------------------------------------|-------|----------------------------------------------------------------------------------------------------|
| bundle <string> of <software_depot></software_depot></string> | Named | Returns the bundle object corresponding to the name provided. Useful for seeing if a bundle is installed.  HPUX              |
| bundle of <pre></pre>                                         | Plain | Returns the bundle to which the product belongs.                                                                             |
| bundle of <software_depot></software_depot>                   | Plain | Returns a bundle object. Use the plural expression 'bundles of software depot' to return all of the bundles installed.  HPUX |

### **Properties**

| Key Phrase                   | Form  | Return<br>Type                                                                           | Description                                                  |
|------------------------------|-------|------------------------------------------------------------------------------------------|--------------------------------------------------------------|
| product of <bundle></bundle> | Plain | <pre><pre><pre><pre><pre><pre><pre><pre></pre></pre></pre></pre></pre></pre></pre></pre> | Returns the product and/or products contained in the bundle. |
|                              |       |                                                                                          | HPUX                                                         |

### **Examples**

- exists bundle of folder "iTunes.app" of applications folder
- A bundle is a directory in the file system that groups related resources together in one place. Applications, frameworks, and plug-ins are all examples of bundles. Programs can also use document bundles instead of flat files to save complex content. For more info, see the Apple Developer documentation.

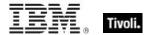

- string "CFBundleVersion" of global dictionary of bundle of folder "iTunes.app" of applications folder
- Returns the bundle version of the specified folder.

### Product

The product object contains properties (such as vendor and revision) of the associated software product.

- On AIX, products are installed into an Object Repository.
- On HPUX products are installed in the Software Depot.

### **Creation Methods**

| Key Phrase                                                     | Form  | Description                                                                                         |
|----------------------------------------------------------------|-------|----------------------------------------------------------------------------------------------------|
| product <string> of <software_depot></software_depot></string> | Named | Direct access to specified installed software product. Use the product tag as the identifying name. |
| product of <bundle></bundle>                                   | Plain | Returns the product and/or products contained in the bundle.  HPUX                                  |
| product of <software_depot></software_depot>                   | Plain | Iterated access to any or all installed software products.                                          |

### **Properties**

| Key Phrase                                                                                                    | Form  | Return<br>Type    | Description                                                                                                |
|----------------------------------------------------------------------------------------------------|-------|-------------------|----------------------------------------------------------------------------------------------------|
| <pre><pre><pre><pre><pre><pre><pre><pre></pre></pre></pre></pre></pre></pre></pre></pre>                                                                                                    | Cast  | <string></string> | Brief text string identifying a product including the tag and version.                                     |
|                                                                                                    |       |                   | HPUX, AIX                                                                                                  |
| bundle of <pre><pre>column{column{col</pre></pre> | Plain | <bundle></bundle> | Returns the bundle to which the product belongs.                                                           |
|                                                                                                    |       |                   | HPUX                                                                                                    |
| revision of <pre><pre>coduct&gt;</pre></pre>                                                                                                    | Plain | <string></string> | Version identifier of installed software product.                                                          |
|                                                                                                    |       |                   | HPUX                                                                                                    |
| tag of <pre><pre>color</pre></pre>                                                                                                    | Plain | <string></string> | Short identifying name of installed software product. Tag is used as identifier in named product accessor. |
|                                                                                                    |       |                   | HPUX                                                                                                    |
| title of <pre><pre>coduct&gt;</pre></pre>                                                                                                    | Plain | <string></string> | Long identifying name of installed software product.                                                       |
|                                                                                                    |       |                   | HPUX                                                                                                    |

| Key Phrase                                                                                                    | Form  | Return<br>Type    | Description                                                    |
|----------------------------------------------------------------------------------------------------|-------|-------------------|----------------------------------------------------------------|
| vendor of <pre><pre>column{column{col</pre></pre> | Plain | <string></string> | Text identifying the vendor of the installed software product. |
|                                                                                                    |       |                   | HPUX                                                           |

- exists product "OS-Core" of software depot
- Returns TRUE if the specified software exists.
- products whose (vendor of it is "BigFix") of software depot as string
- Returns a list of the BigFix product(s) on the computer, such as "BESAgent 4.0.3.7".
- product "BESAgent" of software depot as string
- Returns the full name of the product, such as "BESAgent 4.0.3.7".
- revision of product "OS-Core" of software depot
- Returns a string such as "B.11.00".
- tag of product whose (vendor of it = "BigFix") of software depot
- Returns a string such as "BESAgent 4.0.3.7".
- title of product "OS-Core" of software depot
- Returns a string such as "Core Operating System".
- vendor of product "BESAgent" of software depot
- Returns a string such as "BigFix".

# Software\_depot

Software Depot uses the swlist INDEX to identify the collection of products installed on the HPUX machine.

### **Creation Methods**

| Key Phrase     | Form        | Description                                          |
|----------------|-------------|------------------------------------------------------|
| software depot | PlainGlobal | Accesses the set of installed software and products. |
|                |             | HPUX                                                 |

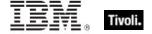

### **Properties**

| Key Phrase                                                     | Form  | Return<br>Type                                                                           | Description                                                                                                    |
|----------------------------------------------------------------|-------|------------------------------------------------------------------------------------------|----------------------------------------------------------------------------------------------------|
| bundle <string> of <software_depot></software_depot></string>  | Named | <bundle></bundle>                                                                        | Returns the bundle object corresponding to the name provided. Useful for seeing if a bundle is installed.  HPUX              |
| bundle of<br><software_depot></software_depot>                 | Plain | <bundle></bundle>                                                                        | Returns a bundle object. Use the plural expression 'bundles of software depot' to return all of the bundles installed.  HPUX |
| product <string> of <software_depot></software_depot></string> | Named | <pre><pre><pre><pre><pre><pre><pre><pre></pre></pre></pre></pre></pre></pre></pre></pre> | Direct access to specified installed software product. Use the product tag as the identifying name.  HPUX                    |
| product of<br><software_depot></software_depot>                | Plain | <pre><pre><pre><pre><pre><pre><pre><pre></pre></pre></pre></pre></pre></pre></pre></pre> | Direct access to specified installed software product. Use the product tag as the identifying name.  HPUX                    |

### **Examples**

- exists software depot
- ▶ Returns TRUE if the software depot exists on this computer.
- model of main processor
- Returns a string such as "PA8500".
- exists product "OS-Core" of software depot
- ▶ Returns TRUE if the specified software exists.

# **Power Inspectors**

These Inspectors return information about the energy usage patterns of BigFix Clients and their attached monitors.

## Power Level

These Inspectors provide exposure to the underlying batter and power information used by low-power modes. On Windows, this uses the GetSystemPowerStatus system call, and on OSX, it uses the IOPSCopyPowerSourcesList functionality.

### **Creation Methods**

| Key Phrase  | Form        | Description                                                                                |
|-------------|-------------|--------------------------------------------------------------------------------------------|
| power level | PlainGlobal | Returns a power level representing the underlying state of the battery or charging system. |
|             |             | Win:8.0, Lin:8.0, Sol:8.0, HPUX:8.0, AIX:8.0, Mac:8.0, Ubu                                 |

### **Properties**

| Key Phrase                          | Form  | Return<br>Type      | Description                                                       |
|-------------------------------------|-------|---------------------|-------------------------------------------------------------------|
| <power level=""> as string</power>  | Cast  | <string></string>   | Converts a power level into a human-readable string.              |
|                                     |       |                     | Win:8.0, Lin:8.0, Sol:8.0, HPUX:8.0, AIX:8.0, Mac:8.0, Ubu        |
| full of <power level=""></power>    | Plain | <boolean></boolean> | Returns TRUE if the battery is fully charged.                     |
|                                     |       |                     | Win:8.0, Lin:8.0, Sol:8.0, HPUX:8.0, AIX:8.0, Mac:8.0, Ubu        |
| low of <power level=""></power>     | Plain | <boolean></boolean> | Returns TRUE if the battery is at a low charge level.             |
|                                     |       |                     | Win:8.0, Lin:8.0, Sol:8.0, HPUX:8.0, AIX:8.0, Mac:8.0, Ubu        |
| normal of <power level=""></power>  | Plain | <boolean></boolean> | Returns TRUE if the battery is at a normal charge level.          |
|                                     |       |                     | Win:8.0, Lin:8.0, Sol:8.0, HPUX:8.0, AIX:8.0, Mac:8.0, Ubu        |
| plugged of <power level=""></power> | Plain | <boolean></boolean> | Returns TRUE if the computer is currently plugged in to AC power. |
|                                     |       |                     | Win:8.0, Lin:8.0, Sol:8.0, HPUX:8.0, AIX:8.0, Mac:8.0, Ubu        |
| ups of <power level=""></power>     | Plain | <boolean></boolean> | Returns TRUE if the computer is currently being powered by a UPS. |
|                                     |       |                     | Win:8.0, Lin:8.0, Sol:8.0, HPUX:8.0, AIX:8.0, Mac:8.0, Ubu        |

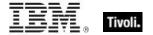

- power level
- Returns the current power level, which might be something like "full battery power plugged in".
- full of power level
- Returns TRUE if the battery is currently topped off.
- plugged of power level
- Returns TRUE if the computer is currently plugged in.

# Key Phrases (Inspectors)

This section of the guide provides an alphabetical list of the Inspector keywords. It details the *context* object type (From an object), and the *resulting* object type (Creates an object). This list includes all Inspectors that are relevant to the context of the current guide, including the core and regex Inspectors. You can retrieve any Inspector defined in this guide by clicking on its link in the right column.

| Key Phrase                                                    | Plural          | Creates a                 | From a                              | Form  | Ref         |
|---------------------------------------------------------------|-----------------|---------------------------|-------------------------------------|-------|-------------|
| abbr <string> of <html></html></string>                       | abbrs           | <html></html>             | <html></html>                       | Named | core        |
| abbr <string> of <string></string></string>                   | abbrs           | <html></html>             | <string></string>                   | Named | core        |
| abbr of <html></html>                                         | abbrs           | <html></html>             | <html></html>                       | Plain | core        |
| abbr of <string></string>                                     | abbrs           | <html></html>             | <string></string>                   | Plain | core        |
| absolute value of <hertz></hertz>                             | absolute values | <hertz></hertz>           | <hertz></hertz>                     | Plain | core        |
| absolute value of <integer></integer>                         | absolute values | <integer></integer>       | <integer></integer>                 | Plain | core        |
| absolute value of <time interval=""></time>                   | absolute values | <time interval=""></time> | <time interval=""></time>           | Plain | core        |
| accessed time of<br><filesystem<br>object&gt;</filesystem<br> | accessed times  | <time></time>             | <filesystem object=""></filesystem> | Plain | hpux        |
| accessed time of<br><symlink></symlink>                       | accessed times  | <time></time>             | <symlink></symlink>                 | Plain | <u>hpux</u> |
| acronym <string><br/>of <html></html></string>                | acronyms        | <html></html>             | <html></html>                       | Named | core        |

| Key Phrase                                                   | Plural                | Creates a                          | From a                                      | Form           | Ref         |
|--------------------------------------------------------------|-----------------------|------------------------------------|---------------------------------------------|----------------|-------------|
| acronym <string> of <string></string></string>               | acronyms              | <html></html>                      | <string></string>                           | Named          | core        |
| acronym of <html></html>                                     | acronyms              | <html></html>                      | <html></html>                               | Plain          | core        |
| acronym of<br><string></string>                              | acronyms              | <html></html>                      | <string></string>                           | Plain          | core        |
| action                                                       | actions               | <action></action>                  | <world></world>                             | PlainGlobal    | <u>hpux</u> |
| action <integer></integer>                                   | actions               | <action></action>                  | <world></world>                             | NumberedGlobal | <u>hpux</u> |
| action lock state                                            | action lock<br>states | <action lock="" state=""></action> | <world></world>                             | PlainGlobal    | <u>hpux</u> |
| active action                                                | active actions        | <action></action>                  | <world></world>                             | PlainGlobal    | <u>hpux</u> |
| active of <action></action>                                  | actives               | <boolean></boolean>                | <action></action>                           | Plain          | <u>hpux</u> |
| active start time of<br><action></action>                    | active start times    | <time></time>                      | <action></action>                           | Plain          | <u>hpux</u> |
| adapter of<br><network adapter<br="">interface&gt;</network> | adapters              | <network adapter=""></network>     | <network adapter="" interface=""></network> | Plain          | hpux        |
| adapter of <network></network>                               | adapters              | <network adapter=""></network>     | <network></network>                         | Plain          | <u>hpux</u> |
| address <string><br/>of <html></html></string>               | addresss              | <html></html>                      | <html></html>                               | Named          | core        |
| address <string><br/>of <string></string></string>           | addresss              | <html></html>                      | <string></string>                           | Named          | core        |
| address of <html></html>                                     | addresss              | <html></html>                      | <html></html>                               | Plain          | core        |
| address of<br><network adapter<br="">interface&gt;</network> | addresses             | <ipv4or6 address=""></ipv4or6>     | <network adapter="" interface=""></network> | Plain          | hpux        |
| address of <network adapter=""></network>                    | addresses             | <ipv4 address=""></ipv4>           | <network adapter=""></network>              | Plain          | <u>hpux</u> |
| address of<br><network ip<br="">interface&gt;</network>      | addresses             | <ipv4 address=""></ipv4>           | <network interface="" ip=""></network>      | Plain          | hpux        |

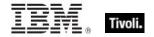

| Key Phrase                                                  | Plural                                   | Creates a                      | From a                                 | Form        | Ref         |
|-------------------------------------------------------------|------------------------------------------|--------------------------------|----------------------------------------|-------------|-------------|
| address of<br><string></string>                             | addresss                                 | <html></html>                  | <string></string>                      | Plain       | core        |
| administrator<br><string> of<br/><client></client></string> | administrators                           | <setting></setting>            | <cli>client&gt;</cli>                  | Named       | <u>hpux</u> |
| administrator of<br><client></client>                       | administrators                           | <setting></setting>            | <cli>client&gt;</cli>                  | Plain       | hpux        |
| alias of <network interface="" ip=""></network>             | aliases                                  | <boolean></boolean>            | <network interface="" ip=""></network> | Plain       | <u>hpux</u> |
| allow unmentioned site of <li>cense&gt;</li>                | allow<br>unmentioned<br>sites            | <boolean></boolean>            | <li>clicense&gt;</li>                  | Plain       | <u>hpux</u> |
| ancestor of<br><filesystem<br>object&gt;</filesystem<br>    | ancestors                                | <folder></folder>              | <filesystem object=""></filesystem>    | Plain       | <u>hpux</u> |
| ancestor of<br><symlink></symlink>                          | ancestors                                | <folder></folder>              | <symlink></symlink>                    | Plain       | <u>hpux</u> |
| anchor <string> of <html></html></string>                   | anchors                                  | <html></html>                  | <html></html>                          | Named       | core        |
| anchor <string> of <string></string></string>               | anchors                                  | <html></html>                  | <string></string>                      | Named       | core        |
| anchor of <html></html>                                     | anchors                                  | <html></html>                  | <html></html>                          | Plain       | core        |
| anchor of <string></string>                                 | anchors                                  | <html></html>                  | <string></string>                      | Plain       | core        |
| any adapter of <network></network>                          | any adapters                             | <network adapter=""></network> | <network></network>                    | Plain       | <u>hpux</u> |
| any ip version                                              | any ip versions                          | <ip version=""></ip>           | <world></world>                        | PlainGlobal | core        |
| apparent<br>registration server<br>time                     | apparent<br>registration<br>server times | <time></time>                  | <world></world>                        | PlainGlobal | <u>hpux</u> |
| application<br><string></string>                            | applications                             | <application></application>    | <world></world>                        | NamedGlobal | <u>hpux</u> |
| application<br><string> of<br/><folder></folder></string>   | applications                             | <application></application>    | <folder></folder>                      | Named       | hpux        |

| Key Phrase                                                 | Plural                            | Creates a                                       | From a                                       | Form           | Ref         |
|------------------------------------------------------------|-----------------------------------|-------------------------------------------------|----------------------------------------------|----------------|-------------|
| application usage summary                                  | application<br>usage<br>summaries | <application summary="" usage=""></application> | <world></world>                              | PlainGlobal    | hpux        |
| application usage summary <string></string>                | application<br>usage<br>summaries | <application summary="" usage=""></application> | <world></world>                              | NamedGlobal    | <u>hpux</u> |
| april                                                      | aprils                            | <month></month>                                 | <world></world>                              | PlainGlobal    | core        |
| april <integer></integer>                                  | aprils                            | <day of="" year=""></day>                       | <world></world>                              | NumberedGlobal | core        |
| april <integer> of <integer></integer></integer>           | aprils                            | <date></date>                                   | <integer></integer>                          | Numbered       | core        |
| april of <integer></integer>                               | aprils                            | <month and="" year=""></month>                  | <integer></integer>                          | Plain          | core        |
| architecture of<br><operating<br>system&gt;</operating<br> | architectures                     | <string></string>                               | <pre><operating system=""></operating></pre> | Plain          | hpux        |
| august                                                     | augusts                           | <month></month>                                 | <world></world>                              | PlainGlobal    | core        |
| august <integer></integer>                                 | augusts                           | <day of="" year=""></day>                       | <world></world>                              | NumberedGlobal | core        |
| august <integer> of <integer></integer></integer>          | augusts                           | <date></date>                                   | <integer></integer>                          | Numbered       | core        |
| august of <integer></integer>                              | augusts                           | <month and="" year=""></month>                  | <integer></integer>                          | Plain          | core        |
| average of<br><evaluation cycle=""></evaluation>           | averages                          | <integer></integer>                             | <evaluation cycle=""></evaluation>           | Plain          | <u>hpux</u> |
| b <string> of<br/><html></html></string>                   | bs                                | <html></html>                                   | <html></html>                                | Named          | core        |
| b <string> of<br/><string></string></string>               | bs                                | <html></html>                                   | <string></string>                            | Named          | core        |
| b of <html></html>                                         | bs                                | <html></html>                                   | <html></html>                                | Plain          | core        |
| b of <string></string>                                     | bs                                | <html></html>                                   | <string></string>                            | Plain          | core        |
| base <string> of <html></html></string>                    | bases                             | <html></html>                                   | <html></html>                                | Named          | core        |
| base <string> of <string></string></string>                | bases                             | <html></html>                                   | <string></string>                            | Named          | core        |

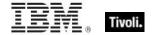

| Key Phrase                                               | Plural                     | Creates a                                                                                                    | From a                                                                                                    | Form                           | Ref         |
|----------------------------------------------------------|----------------------------|----------------------------------------------------------------------------------------------------|----------------------------------------------------------------------------------------------------|--------------------------------|-------------|
| base of <html></html>                                    | bases                      | <html></html>                                                                                                    | <html></html>                                                                                                    | Plain                          | core        |
| base of <string></string>                                | bases                      | <html></html>                                                                                                    | <string></string>                                                                                                    | Plain                          | core        |
| bes license                                              | bes licenses               | <li><li><li><li></li></li></li></li>                                                                                                    | <world></world>                                                                                                    | PlainGlobal                    | <u>hpux</u> |
| big <string> of <html></html></string>                   | bigs                       | <html></html>                                                                                                    | <html></html>                                                                                                    | Named                          | core        |
| big <string> of <string></string></string>               | bigs                       | <html></html>                                                                                                    | <string></string>                                                                                                    | Named                          | core        |
| big of <html></html>                                     | bigs                       | <html></html>                                                                                                    | <html></html>                                                                                                    | Plain                          | core        |
| big of <string></string>                                 | bigs                       | <html></html>                                                                                                    | <string></string>                                                                                                    | Plain                          | core        |
| binary operator<br><string></string>                     | binary operators           | <br><br><br><br>                                                                                                    | <world></world>                                                                                                    | NamedGlobal                    | core        |
| binary operator returning <type></type>                  | binary operators returning | <br><br> | <world></world>                                                                                                    | Index <type>Glob<br/>al</type> | core        |
| bit <integer></integer>                                  | bits                       | <br><br><br><br>                                                                                                    | <world></world>                                                                                                    | NumberedGlobal                 | core        |
| bit <integer> of <br/><br/>bit set&gt;</integer>         | bits                       | <boolean></boolean>                                                                                                    | <br><br> | Numbered                       | core        |
| bit <integer> of <integer></integer></integer>           | bits                       | <boolean></boolean>                                                                                                    | <integer></integer>                                                                                                    | Numbered                       | core        |
| bit set <string></string>                                | bit sets                   | <br><br> | <world></world>                                                                                                    | NamedGlobal                    | core        |
| blockquote<br><string> of <html></html></string>         | blockquotes                | <html></html>                                                                                                    | <html></html>                                                                                                    | Named                          | core        |
| blockquote<br><string> of<br/><string></string></string> | blockquotes                | <html></html>                                                                                                    | <string></string>                                                                                                    | Named                          | core        |
| blockquote of                                            |                            |                                                                                                    |                                                                                                    |                                |             |

| Key Phrase                                                             | Plural                 | Creates a                      | From a                                       | Form        | Ref         |
|------------------------------------------------------------------------|------------------------|--------------------------------|----------------------------------------------|-------------|-------------|
| body <string> of<br/><string></string></string>                        | bodys                  | <html></html>                  | <string></string>                            | Named       | core        |
| body of <html></html>                                                  | bodys                  | <html></html>                  | <html></html>                                | Plain       | core        |
| body of <string></string>                                              | bodys                  | <html></html>                  | <string></string>                            | Plain       | core        |
| boolean <string></string>                                              | booleans               | <boolean></boolean>            | <world></world>                              | NamedGlobal | core        |
| boot time of<br><operating<br>system&gt;</operating<br>                | boot times             | <time></time>                  | <pre><operating system=""></operating></pre> | Plain       | hpux        |
| br                                                                     | brs                    | <html></html>                  | <world></world>                              | PlainGlobal | core        |
| br <string></string>                                                   | brs                    | <html></html>                  | <world></world>                              | NamedGlobal | core        |
| brand of <client></client>                                             | brands                 | <string></string>              | <client></client>                            | Plain       | <u>hpux</u> |
| broadcast address<br>of <network<br>adapter interface&gt;</network<br> | broadcast<br>addresses | <ipv4or6 address=""></ipv4or6> | <network adapter="" interface=""></network>  | Plain       | hpux        |
| broadcast address<br>of <network ip<br="">interface&gt;</network>      | broadcast<br>addresses | <ipv4 address=""></ipv4>       | <network interface="" ip=""></network>       | Plain       | hpux        |
| broadcast support<br>of <network<br>adapter interface&gt;</network<br> | broadcast<br>supports  | <boolean></boolean>            | <network adapter="" interface=""></network>  | Plain       | hpux        |
| broadcast support of <network interface="" ip=""></network>            | broadcast<br>supports  | <boolean></boolean>            | <network interface="" ip=""></network>       | Plain       | <u>hpux</u> |
| build of <operating system=""></operating>                             | builds                 | <string></string>              | <pre><operating system=""></operating></pre> | Plain       | <u>hpux</u> |
| bundle <string> of <software_depot></software_depot></string>          | bundles                | <bundle></bundle>              | <software_depot></software_depot>            | Named       | <u>hpux</u> |
| bundle of<br><product></product>                                       | bundles                | <bundle></bundle>              | <pre><pre><pre><pre></pre></pre></pre></pre> | Plain       | <u>hpux</u> |
| bundle of<br><software_depot></software_depot>                         | bundles                | <bundle></bundle>              | <software_depot></software_depot>            | Plain       | <u>hpux</u> |
| byte <integer> of <file></file></integer>                              | bytes                  | <integer></integer>            | <file></file>                                | Numbered    | <u>hpux</u> |

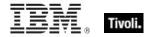

| Key Phrase                                                        | Plural                               | Creates a                         | From a                                      | Form                           | Ref         |
|-------------------------------------------------------------------|--------------------------------------|-----------------------------------|---------------------------------------------|--------------------------------|-------------|
| caption <string> of <html></html></string>                        | captions                             | <html></html>                     | <html></html>                               | Named                          | core        |
| caption <string> of <string></string></string>                    | captions                             | <html></html>                     | <string></string>                           | Named                          | core        |
| caption of <html></html>                                          | captions                             | <html></html>                     | <html></html>                               | Plain                          | core        |
| caption of <string></string>                                      | captions                             | <html></html>                     | <string></string>                           | Plain                          | core        |
| case insensitive regex <string></string>                          | case insensitive regexes             | <regular expression=""></regular> | <world></world>                             | NamedGlobal                    | regx        |
| case insensitive regular expression <string></string>             | case insensitive regular expressions | <regular expression=""></regular> | <world></world>                             | NamedGlobal                    | regx        |
| cast <string></string>                                            | casts                                | <cast></cast>                     | <world></world>                             | NamedGlobal                    | core        |
| cast from of<br><type></type>                                     | casts from                           | <cast></cast>                     | <type></type>                               | Plain                          | core        |
| cast returning <type></type>                                      | casts returning                      | <cast></cast>                     | <world></world>                             | Index <type>Glob<br/>al</type> | core        |
| change time of<br><symlink></symlink>                             | change times                         | <time></time>                     | <symlink></symlink>                         | Plain                          | <u>hpux</u> |
| character <integer></integer>                                     | characters                           | <string></string>                 | <world></world>                             | NumberedGlobal                 | core        |
| character <integer> of <string></string></integer>                | characters                           | <substring></substring>           | <string></string>                           | Numbered                       | core        |
| character of<br><string></string>                                 | characters                           | <substring></substring>           | <string></string>                           | Plain                          | core        |
| cidr address of<br><network adapter<br="">interface&gt;</network> | cidr addresses                       | <string></string>                 | <network adapter="" interface=""></network> | Plain                          | hpux        |
| cidr address of<br><network adapter=""></network>                 | cidr addresses                       | <string></string>                 | <network adapter=""></network>              | Plain                          | hpux        |
| cidr address of<br><network ip<br="">interface&gt;</network>      | cidr addresses                       | <string></string>                 | <network interface="" ip=""></network>      | Plain                          | hpux        |

| Key Phrase                                                       | Plural                   | Creates a                                     | From a                                       | Form        | Ref         |
|------------------------------------------------------------------|--------------------------|-----------------------------------------------|----------------------------------------------|-------------|-------------|
| cidr string of<br><network adapter<br="">interface&gt;</network> | cidr strings             | <string></string>                             | <network adapter="" interface=""></network>  | Plain       | hpux        |
| cidr string of<br><network adapter=""></network>                 | cidr strings             | <string></string>                             | <network adapter=""></network>               | Plain       | hpux        |
| cidr string of<br><network ip<br="">interface&gt;</network>      | cidr strings             | <string></string>                             | <network interface="" ip=""></network>       | Plain       | hpux        |
| cite <string> of<br/><html></html></string>                      | cites                    | <html></html>                                 | <html></html>                                | Named       | core        |
| cite <string> of <string></string></string>                      | cites                    | <html></html>                                 | <string></string>                            | Named       | core        |
| cite of <html></html>                                            | cites                    | <html></html>                                 | <html></html>                                | Plain       | core        |
| cite of <string></string>                                        | cites                    | <html></html>                                 | <string></string>                            | Plain       | core        |
| client                                                           | clients                  | <client></client>                             | <world></world>                              | PlainGlobal | <u>hpux</u> |
| client cryptography                                              | client<br>cryptographies | <cli>client_cryptograp<br/>hy&gt;</cli>       | <world></world>                              | PlainGlobal | hpux        |
| client folder of <site></site>                                   | client folders           | <folder></folder>                             | <site></site>                                | Plain       | hpux        |
| client license                                                   | client licenses          | <li><li><li><li><li></li></li></li></li></li> | <world></world>                              | PlainGlobal | hpux        |
| code <string> of <html></html></string>                          | codes                    | <html></html>                                 | <html></html>                                | Named       | core        |
| code <string> of <string></string></string>                      | codes                    | <html></html>                                 | <string></string>                            | Named       | core        |
| code of <html></html>                                            | codes                    | <html></html>                                 | <html></html>                                | Plain       | core        |
| code of <string></string>                                        | codes                    | <html></html>                                 | <string></string>                            | Plain       | core        |
| codename of<br><operating<br>system&gt;</operating<br>           | codenames                | <string></string>                             | <pre><operating system=""></operating></pre> | Plain       | hpux        |
| col <string> of<br/><html></html></string>                       | cols                     | <html></html>                                 | <html></html>                                | Named       | core        |

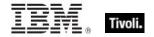

| Key Phrase                                                        | Plural                 | Creates a           | From a                                                                       | Form                | Ref         |
|-------------------------------------------------------------------|------------------------|---------------------|------------------------------------------------------------------------------|---------------------|-------------|
| col <string> of <string></string></string>                        | cols                   | <html></html>       | <string></string>                                                            | Named               | core        |
| col of <html></html>                                              | cols                   | <html></html>       | <html></html>                                                                | Plain               | core        |
| col of <string></string>                                          | cols                   | <html></html>       | <string></string>                                                            | Plain               | core        |
| colgroup <string> of <html></html></string>                       | colgroups              | <html></html>       | <html></html>                                                                | Named               | core        |
| colgroup <string> of <string></string></string>                   | colgroups              | <html></html>       | <string></string>                                                            | Named               | core        |
| colgroup of <html></html>                                         | colgroups              | <html></html>       | <html></html>                                                                | Plain               | core        |
| colgroup of<br><string></string>                                  | colgroups              | <html></html>       | <string></string>                                                            | Plain               | core        |
| common name of <li>cense&gt;</li>                                 | common names           | <string></string>   | <li><li><li><li></li></li></li></li>                                         | Plain               | <u>hpux</u> |
| competition size of<br><selected server=""></selected>            | competition<br>sizes   | <integer></integer> | <selected server=""></selected>                                              | Plain               | <u>hpux</u> |
| competition weight of <selected server=""></selected>             | competition<br>weights | <integer></integer> | <selected server=""></selected>                                              | Plain               | <u>hpux</u> |
| complete time of<br><action></action>                             | complete times         | <time></time>       | <action></action>                                                            | Plain               | <u>hpux</u> |
| component <integer> of <site list="" version=""></site></integer> | components             | <integer></integer> | <site list="" version=""></site>                                             | Numbered            | core        |
| computer count of<br><bes product=""></bes>                       | computer counts        | <integer></integer> | <br><br><br><br><br><br><br><br><br><br><br><br><br><br><br><br><br><br><br> | Plain               | <u>hpux</u> |
| computer id                                                       | computer ids           | <integer></integer> | <world></world>                                                              | PlainGlobal         | <u>hpux</u> |
| computer name                                                     | computer<br>names      | <string></string>   | <world></world>                                                              | PlainGlobal         | <u>hpux</u> |
| concatenation<br><html> of <html></html></html>                   | concatenations         | <html></html>       | <html></html>                                                                | Index <html></html> | core        |
| concatenation<br><html> of <string></string></html>               | concatenations         | <html></html>       | <string></string>                                                            | Index <html></html> | core        |

| Key Phrase                                                  | Plural                          | Creates a                      | From a                             | Form        | Ref         |
|-------------------------------------------------------------|---------------------------------|--------------------------------|------------------------------------|-------------|-------------|
| concatenation<br><string> of <html></html></string>         | concatenations                  | <html></html>                  | <html></html>                      | Named       | core        |
| concatenation<br><string> of<br/><string></string></string> | concatenations                  | <string></string>              | <string></string>                  | Named       | core        |
| concatenation of<br><html></html>                           | concatenations                  | <html></html>                  | <html></html>                      | Plain       | core        |
| concatenation of<br><string></string>                       | concatenations                  | <string></string>              | <string></string>                  | Plain       | core        |
| conjunction of<br><boolean></boolean>                       | conjunctions                    | <boolean></boolean>            | <boolean></boolean>                | Plain       | core        |
| constrained of<br><action></action>                         | constraineds                    | <boolean></boolean>            | <action></action>                  | Plain       | <u>hpux</u> |
| content of <file></file>                                    | contents                        | <file content=""></file>       | <file></file>                      | Plain       | hpux        |
| controller of<br><action lock="" state=""></action>         | controllers                     | <string></string>              | <action lock="" state=""></action> | Plain       | hpux        |
| cryptography                                                | cryptographies                  | <cryptography></cryptography>  | <world></world>                    | PlainGlobal | core        |
| current analysis                                            | current analyses                | <fixlet></fixlet>              | <world></world>                    | PlainGlobal | hpux        |
| current date                                                | current dates                   | <date></date>                  | <world></world>                    | PlainGlobal | core        |
| current<br>day_of_month                                     | current<br>days_of_month        | <day month="" of=""></day>     | <world></world>                    | PlainGlobal | core        |
| current<br>day_of_week                                      | current<br>days_of_week         | <day of="" week=""></day>      | <world></world>                    | PlainGlobal | core        |
| current<br>day_of_year                                      | current<br>days_of_year         | <day of="" year=""></day>      | <world></world>                    | PlainGlobal | core        |
| current month                                               | current months                  | <month></month>                | <world></world>                    | PlainGlobal | core        |
| current<br>month_and_year                                   | current<br>months_and_ye<br>ars | <month and="" year=""></month> | <world></world>                    | PlainGlobal | core        |
| current relay                                               | current relays                  | <current relay=""></current>   | <world></world>                    | PlainGlobal | hpux        |
| current site                                                | current sites                   | <site></site>                  | <world></world>                    | PlainGlobal | hpux        |

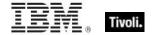

| Key Phrase                                                         | Plural                                         | Creates a                                          | From a                    | Form                                    | Ref         |
|--------------------------------------------------------------------|------------------------------------------------|----------------------------------------------------|---------------------------|-----------------------------------------|-------------|
| current<br>time_of_day                                             | current<br>times_of_day                        | <time day="" of="" time="" with="" zone=""></time> | <world></world>           | PlainGlobal                             | core        |
| current<br>time_of_day <time<br>zone&gt;</time<br>                 | current<br>times_of_day                        | <time day="" of="" time="" with="" zone=""></time> | <world></world>           | Index <time<br>zone&gt;Global</time<br> | core        |
| current user                                                       | current users                                  | <user></user>                                      | <world></world>           | PlainGlobal                             | <u>hpux</u> |
| current year                                                       | current years                                  | <year></year>                                      | <world></world>           | PlainGlobal                             | core        |
| custom site<br>subscription<br>effective date<br><string></string> | custom site<br>subscription<br>effective dates | <time></time>                                      | <world></world>           | NamedGlobal                             | hpux        |
| date <string></string>                                             | dates                                          | <date></date>                                      | <world></world>           | NamedGlobal                             | core        |
| date <time zone=""> of <time></time></time>                        | dates                                          | <date></date>                                      | <time></time>             | Index <time zone=""></time>             | core        |
| date of <bios></bios>                                              | dates                                          | <string></string>                                  | <br><br><br><br><br>      | Plain                                   | <u>hpux</u> |
| day                                                                | days                                           | <time interval=""></time>                          | <world></world>           | PlainGlobal                             | core        |
| day of <day of="" year=""></day>                                   | days                                           | <day month="" of=""></day>                         | <day of="" year=""></day> | Plain                                   | core        |
| day_of_month <integer></integer>                                   | days_of_month                                  | <day month="" of=""></day>                         | <world></world>           | NumberedGlobal                          | core        |
| day_of_month<br><string></string>                                  | days_of_month                                  | <day month="" of=""></day>                         | <world></world>           | NamedGlobal                             | core        |
| day_of_month of <date></date>                                      | days_of_month                                  | <day month="" of=""></day>                         | <date></date>             | Plain                                   | core        |
| day_of_week<br><string></string>                                   | days_of_week                                   | <day of="" week=""></day>                          | <world></world>           | NamedGlobal                             | core        |
| day_of_week of <date></date>                                       | days_of_week                                   | <day of="" week=""></day>                          | <date></date>             | Plain                                   | core        |
| day_of_year of<br><date></date>                                    | days_of_year                                   | <day of="" year=""></day>                          | <date></date>             | Plain                                   | core        |
| dd <string> of<br/><html></html></string>                          | dds                                            | <html></html>                                      | <html></html>             | Named                                   | core        |

| Key Phrase                                                    | Plural                  | Creates a                      | From a                                                                                   | Form           | Ref         |
|---------------------------------------------------------------|-------------------------|--------------------------------|------------------------------------------------------------------------------------------|----------------|-------------|
| dd <string> of<br/><string></string></string>                 | dds                     | <html></html>                  | <string></string>                                                                        | Named          | core        |
| dd of <html></html>                                           | dds                     | <html></html>                  | <html></html>                                                                            | Plain          | core        |
| dd of <string></string>                                       | dds                     | <html></html>                  | <string></string>                                                                        | Plain          | core        |
| december                                                      | decembers               | <month></month>                | <world></world>                                                                          | PlainGlobal    | core        |
| december<br><integer></integer>                               | decembers               | <day of="" year=""></day>      | <world></world>                                                                          | NumberedGlobal | core        |
| december <integer> of <integer></integer></integer>           | decembers               | <date></date>                  | <integer></integer>                                                                      | Numbered       | core        |
| december of<br><integer></integer>                            | decembers               | <month and="" year=""></month> | <integer></integer>                                                                      | Plain          | core        |
| default web<br>browser                                        | default web<br>browsers | <file></file>                  | <world></world>                                                                          | PlainGlobal    | <u>hpux</u> |
| definition list<br><string> of <html></html></string>         | definition lists        | <html></html>                  | <html></html>                                                                            | Named          | core        |
| definition list<br><string> of<br/><string></string></string> | definition lists        | <html></html>                  | <string></string>                                                                        | Named          | core        |
| definition list of<br><html></html>                           | definition lists        | <html></html>                  | <html></html>                                                                            | Plain          | core        |
| definition list of<br><string></string>                       | definition lists        | <html></html>                  | <string></string>                                                                        | Plain          | core        |
| del <string> of<br/><html></html></string>                    | dels                    | <html></html>                  | <html></html>                                                                            | Named          | core        |
| del <string> of <string></string></string>                    | dels                    | <html></html>                  | <string></string>                                                                        | Named          | core        |
| del of <html></html>                                          | dels                    | <html></html>                  | <html></html>                                                                            | Plain          | core        |
| del of <string></string>                                      | dels                    | <html></html>                  | <string></string>                                                                        | Plain          | core        |
| dependency<br>known of<br><property></property>               | dependencies<br>known   | <boolean></boolean>            | <pre><pre><pre><pre><pre><pre><pre><pre></pre></pre></pre></pre></pre></pre></pre></pre> | Plain          | core        |

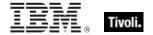

| Key Phrase                                                                                                    | Plural                  | Creates a                 | From a                                                                                   | Form                                            | Ref         |
|----------------------------------------------------------------------------------------------------|-------------------------|---------------------------|------------------------------------------------------------------------------------------|-------------------------------------------------|-------------|
| descendant folder of <folder></folder>                                                                                                    | descendant<br>folders   | <folder></folder>         | <folder></folder>                                                                        | Plain                                           | <u>hpux</u> |
| descendant of <folder></folder>                                                                                                    | descendants             | <file></file>             | <folder></folder>                                                                        | Plain                                           | <u>hpux</u> |
| desired encrypt report of <cli>client_cryptograp hy&gt;</cli>                                                                                                    | desired encrypt reports | <boolean></boolean>       | <cli>client_cryptograp<br/>hy&gt;</cli>                                                  | Plain                                           | <u>hpux</u> |
| desired fips mode of <cryptography></cryptography>                                                                                                    | desired fips<br>modes   | <boolean></boolean>       | <cryptography></cryptography>                                                            | Plain                                           | core        |
| device file<br><filesystem<br>object&gt;</filesystem<br>                                                                                                    | device files            | <device file=""></device> | <world></world>                                                                          | Index <filesystem object="">Global</filesystem> | hpux        |
| device file <string></string>                                                                                                    | device files            | <device file=""></device> | <world></world>                                                                          | NamedGlobal                                     | <u>hpux</u> |
| device file <string> of <folder></folder></string>                                                                                                    | device files            | <device file=""></device> | <folder></folder>                                                                        | Named                                           | <u>hpux</u> |
| device file<br><symlink></symlink>                                                                                                    | device files            | <device file=""></device> | <world></world>                                                                          | Index <symlink>GI<br/>obal</symlink>            | <u>hpux</u> |
| device file of <folder></folder>                                                                                                    | device files            | <device file=""></device> | <folder></folder>                                                                        | Plain                                           | <u>hpux</u> |
| device type of<br><device file=""></device>                                                                                                    | device types            | <string></string>         | <device file=""></device>                                                                | Plain                                           | <u>hpux</u> |
| dfn <string> of <html></html></string>                                                                                                    | dfns                    | <html></html>             | <html></html>                                                                            | Named                                           | core        |
| dfn <string> of <string></string></string>                                                                                                    | dfns                    | <html></html>             | <string></string>                                                                        | Named                                           | core        |
| dfn of <html></html>                                                                                                    | dfns                    | <html></html>             | <html></html>                                                                            | Plain                                           | core        |
| dfn of <string></string>                                                                                                    | dfns                    | <html></html>             | <string></string>                                                                        | Plain                                           | core        |
| direct object type of <pre>of <pre>of</pre></pre> | direct object<br>types  | <type></type>             | <pre><pre><pre><pre><pre><pre><pre><pre></pre></pre></pre></pre></pre></pre></pre></pre> | Plain                                           | core        |
| disjunction of<br><boolean></boolean>                                                                                                    | disjunctions            | <boolean></boolean>       | <boolean></boolean>                                                                      | Plain                                           | core        |

| Key Phrase                                     | Plural                      | Creates a                                     | From a                          | Form        | Ref         |
|------------------------------------------------|-----------------------------|-----------------------------------------------|---------------------------------|-------------|-------------|
| distance of<br><selected server=""></selected> | distances                   | <integer range=""></integer>                  | <selected server=""></selected> | Plain       | hpux        |
| div <string> of<br/><html></html></string>     | divs                        | <html></html>                                 | <html></html>                   | Named       | core        |
| div <string> of <string></string></string>     | divs                        | <html></html>                                 | <string></string>               | Named       | core        |
| div of <html></html>                           | divs                        | <html></html>                                 | <html></html>                   | Plain       | core        |
| div of <string></string>                       | divs                        | <html></html>                                 | <string></string>               | Plain       | core        |
| dns name                                       | dns names                   | <string></string>                             | <world></world>                 | PlainGlobal | <u>hpux</u> |
| domain name                                    | domain names                | <string></string>                             | <world></world>                 | PlainGlobal | <u>hpux</u> |
| domainname                                     | domainnames                 | <string></string>                             | <world></world>                 | PlainGlobal | <u>hpux</u> |
| download file<br><string></string>             | download files              | <file></file>                                 | <world></world>                 | NamedGlobal | hpux        |
| download path<br><string></string>             | download paths              | <string></string>                             | <world></world>                 | NamedGlobal | hpux        |
| download storage folder                        | download<br>storage folders | <download<br>storage folder&gt;</download<br> | <world></world>                 | PlainGlobal | hpux        |
| drive                                          | drives                      | <filesystem></filesystem>                     | <world></world>                 | PlainGlobal | <u>hpux</u> |
| drive <string></string>                        | drives                      | <filesystem></filesystem>                     | <world></world>                 | NamedGlobal | <u>hpux</u> |
| drive of <device file=""></device>             | drives                      | <filesystem></filesystem>                     | <device file=""></device>       | Plain       | hpux        |
| drive of <fifo file=""></fifo>                 | drives                      | <filesystem></filesystem>                     | <fifo file=""></fifo>           | Plain       | <u>hpux</u> |
| drive of <file></file>                         | drives                      | <filesystem></filesystem>                     | <file></file>                   | Plain       | <u>hpux</u> |
| drive of <folder></folder>                     | drives                      | <filesystem></filesystem>                     | <folder></folder>               | Plain       | <u>hpux</u> |
| drive of <socket file=""></socket>             | drives                      | <filesystem></filesystem>                     | <socket file=""></socket>       | Plain       | hpux        |
| drive of <symlink></symlink>                   | drives                      | <filesystem></filesystem>                     | <symlink></symlink>             | Plain       | <u>hpux</u> |
| dt <string> of<br/><html></html></string>      | dts                         | <html></html>                                 | <html></html>                   | Named       | core        |

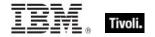

| Key Phrase                                                                                  | Plural                                | Creates a           | From a                                  | Form  | Ref         |
|---------------------------------------------------------------------------------------------|---------------------------------------|---------------------|-----------------------------------------|-------|-------------|
| dt <string> of<br/><string></string></string>                                               | dts                                   | <html></html>       | <string></string>                       | Named | core        |
| dt of <html></html>                                                                         | dts                                   | <html></html>       | <html></html>                           | Plain | core        |
| dt of <string></string>                                                                     | dts                                   | <html></html>       | <string></string>                       | Plain | core        |
| effective date of<br><action lock="" state=""></action>                                     | effective dates                       | <time></time>       | <action lock="" state=""></action>      | Plain | hpux        |
| effective date of<br><setting></setting>                                                    | effective dates                       | <time></time>       | <setting></setting>                     | Plain | hpux        |
| effective time of<br><runlevel></runlevel>                                                  | effective times                       | <time></time>       | <runlevel></runlevel>                   | Plain | <u>hpux</u> |
| element of <integer set=""></integer>                                                       | elements                              | <integer></integer> | <integer set=""></integer>              | Plain | core        |
| element of <string set=""></string>                                                         | elements                              | <string></string>   | <string set=""></string>                | Plain | core        |
| em <string> of <html></html></string>                                                       | ems                                   | <html></html>       | <html></html>                           | Named | core        |
| em <string> of <string></string></string>                                                   | ems                                   | <html></html>       | <string></string>                       | Named | core        |
| em of <html></html>                                                                         | ems                                   | <html></html>       | <html></html>                           | Plain | core        |
| em of <string></string>                                                                     | ems                                   | <html></html>       | <string></string>                       | Plain | core        |
| email address of<br><license></license>                                                     | email addresses                       | <string></string>   | <li><li><li><li></li></li></li></li>    | Plain | <u>hpux</u> |
| enabled of<br><setting></setting>                                                           | enableds                              | <boolean></boolean> | <setting></setting>                     | Plain | hpux        |
| encrypt report<br>failure message of<br><client_cryptograp<br>hy&gt;</client_cryptograp<br> | encrypt report<br>failure<br>messages | <string></string>   | <cli>client_cryptograp<br/>hy&gt;</cli> | Plain | hpux        |
| encrypt report of<br><cli>client_cryptograp<br/>hy&gt;</cli>                                | encrypt reports                       | <boolean></boolean> | <cli>client_cryptograp<br/>hy&gt;</cli> | Plain | hpux        |

| Key Phrase                                               | Plural                     | Creates a                          | From a                                                                                                    | Form        | Ref         |
|----------------------------------------------------------|----------------------------|------------------------------------|----------------------------------------------------------------------------------------------------|-------------|-------------|
| encryption<br>certificate of<br><license></license>      | encryption<br>certificates | <x509 certificate=""></x509>       | <li><li><li><li></li></li></li></li>                                                                             | Plain       | hpux        |
| end of <substring></substring>                           | ends                       | <string position=""></string>      | <substring></substring>                                                                                          | Plain       | core        |
| end of <time<br>range&gt;</time<br>                      | ends                       | <time></time>                      | <time range=""></time>                                                                                           | Plain       | core        |
| environment                                              | environments               | <environment></environment>        | <world></world>                                                                                                  | PlainGlobal | <u>hpux</u> |
| error <string></string>                                  | errors                     | <undefined></undefined>            | <world></world>                                                                                                  | NamedGlobal | core        |
| evaluation of<br><license></license>                     | evaluations                | <boolean></boolean>                | <li><li><li><li></li></li></li></li>                                                                             | Plain       | hpux        |
| evaluationcycle of<br><client></client>                  | evaluationcycles           | <evaluation cycle=""></evaluation> | <cli><cli><cli><cli><cli><cli><cli><cli></cli></cli></cli></cli></cli></cli></cli></cli>                         | Plain       | <u>hpux</u> |
| execute of<br><mode_mask></mode_mask>                    | executes                   | <boolean></boolean>                | <mode_mask></mode_mask>                                                                                          | Plain       | hpux        |
| exit code of<br><action></action>                        | exit codes                 | <integer></integer>                | <action></action>                                                                                                | Plain       | <u>hpux</u> |
| expiration date of<br><action lock="" state=""></action> | expiration dates           | <time></time>                      | <action lock="" state=""></action>                                                                               | Plain       | hpux        |
| expiration date of<br><bes product=""></bes>             | expiration dates           | <date></date>                      | <br><br><br><br><br><br><br><br><br><br><br><br><br><br><br><br><br><br><br><br><br><br><br><br><br><br><br><br> | Plain       | <u>hpux</u> |
| expiration date of<br><li>cense&gt;</li>                 | expiration dates           | <time></time>                      | <li><li><li><li></li></li></li></li>                                                                             | Plain       | <u>hpux</u> |
| expiration state of <li>cense&gt;</li>                   | expiration states          | <string></string>                  | <li><li><li><li></li></li></li></li>                                                                             | Plain       | <u>hpux</u> |
| extrema of <date></date>                                 | extremas                   | <( date, date )>                   | <date></date>                                                                                                    | Plain       | core        |
| extrema of <day month="" of=""></day>                    | extremas                   | <( day of month, day of month )>   | <day month="" of=""></day>                                                                                       | Plain       | core        |
| extrema of <day of="" year=""></day>                     | extremas                   | <( day of year, day of year )>     | <day of="" year=""></day>                                                                                        | Plain       | core        |
| extrema of <hertz></hertz>                               | extremas                   | <( hertz, hertz )>                 | <hertz></hertz>                                                                                                  | Plain       | core        |
| extrema of <integer></integer>                           | extremas                   | <( integer, integer<br>)>          | <integer></integer>                                                                                              | Plain       | core        |

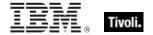

| Key Phrase                                                                                              | Plural       | Creates a                                    | From a                                                                                   | Form           | Ref         |
|----------------------------------------------------------------------------------------------------|--------------|----------------------------------------------|------------------------------------------------------------------------------------------|----------------|-------------|
| extrema of <ipv4 address=""></ipv4>                                                                     | extremas     | <( ipv4 address, ipv4 address )>             | <ipv4 address=""></ipv4>                                                                 | Plain          | core        |
| extrema of <ipv4or6 address=""></ipv4or6>                                                               | extremas     | <( ipv4or6<br>address, ipv4or6<br>address )> | <ipv4or6 address=""></ipv4or6>                                                           | Plain          | core        |
| extrema of <ipv6 address=""></ipv6>                                                                     | extremas     | <( ipv6 address, ipv6 address )>             | <ipv6 address=""></ipv6>                                                                 | Plain          | core        |
| extrema of <month and="" year=""></month>                                                               | extremas     | <( month and year, month and year )>         | <month and="" year=""></month>                                                           | Plain          | core        |
| extrema of<br><month></month>                                                                           | extremas     | <( month, month                              | <month></month>                                                                          | Plain          | core        |
| extrema of<br><number of<br="">months&gt;</number>                                                      | extremas     | <( number of months, number of months )>     | <number months="" of=""></number>                                                        | Plain          | core        |
| extrema of <site list="" version=""></site>                                                             | extremas     | <( site version list, site version list )>   | <site list="" version=""></site>                                                         | Plain          | core        |
| extrema of <time interval=""></time>                                                                    | extremas     | <( time interval, time interval )>           | <time interval=""></time>                                                                | Plain          | core        |
| extrema of <time day="" of=""></time>                                                                   | extremas     | <( time of day,<br>time of day )>            | <time day="" of=""></time>                                                               | Plain          | core        |
| extrema of <time></time>                                                                                | extremas     | <( time, time )>                             | <time></time>                                                                            | Plain          | core        |
| extrema of                                                                                              | extremas     | <( version, version )>                       | <version></version>                                                                      | Plain          | core        |
| extrema of <year></year>                                                                                | extremas     | <( year, year )>                             | <year></year>                                                                            | Plain          | core        |
| false                                                                                                   | falses       | <boolean></boolean>                          | <world></world>                                                                          | PlainGlobal    | core        |
| family name of <pre><pre><pre><pre><pre><pre><pre><pre></pre></pre></pre></pre></pre></pre></pre></pre> | family names | <string></string>                            | <pre><pre><pre><pre><pre><pre><pre><pre></pre></pre></pre></pre></pre></pre></pre></pre> | Plain          | <u>hpux</u> |
| family of <network interface=""></network>                                                              | families     | <integer></integer>                          | <network interface=""></network>                                                         | Plain          | <u>hpux</u> |
| february                                                                                                | februarys    | <month></month>                              | <world></world>                                                                          | PlainGlobal    | core        |
| february <integer></integer>                                                                            | februarys    | <day of="" year=""></day>                    | <world></world>                                                                          | NumberedGlobal | core        |

| Key Phrase                                          | Plural      | Creates a                      | From a                    | Form                                            | Ref         |
|-----------------------------------------------------|-------------|--------------------------------|---------------------------|-------------------------------------------------|-------------|
| february <integer> of <integer></integer></integer> | februarys   | <date></date>                  | <integer></integer>       | Numbered                                        | core        |
| february of <integer></integer>                     | februarys   | <month and="" year=""></month> | <integer></integer>       | Plain                                           | core        |
| fifo file <filesystem object=""></filesystem>       | fifo files  | <fifo file=""></fifo>          | <world></world>           | Index <filesystem object="">Global</filesystem> | <u>hpux</u> |
| fifo file <string></string>                         | fifo files  | <fifo file=""></fifo>          | <world></world>           | NamedGlobal                                     | <u>hpux</u> |
| fifo file <string> of <folder></folder></string>    | fifo files  | <fifo file=""></fifo>          | <folder></folder>         | Named                                           | <u>hpux</u> |
| fifo file <symlink></symlink>                       | fifo files  | <fifo file=""></fifo>          | <world></world>           | Index <symlink>GI<br/>obal</symlink>            | <u>hpux</u> |
| fifo file of <folder></folder>                      | fifo files  | <fifo file=""></fifo>          | <folder></folder>         | Plain                                           | <u>hpux</u> |
| file <string></string>                              | files       | <file></file>                  | <world></world>           | NamedGlobal                                     | <u>hpux</u> |
| file <string> of <folder></folder></string>         | files       | <file></file>                  | <folder></folder>         | Named                                           | <u>hpux</u> |
| file <symlink></symlink>                            | files       | <file></file>                  | <world></world>           | Index <symlink>GI<br/>obal</symlink>            | <u>hpux</u> |
| file count of<br><filesystem></filesystem>          | file counts | <integer></integer>            | <filesystem></filesystem> | Plain                                           | <u>hpux</u> |
| file of <folder></folder>                           | files       | <file></file>                  | <folder></folder>         | Plain                                           | <u>hpux</u> |
| filesystem                                          | filesystems | <filesystem></filesystem>      | <world></world>           | PlainGlobal                                     | <u>hpux</u> |
| filesystem <string></string>                        | filesystems | <filesystem></filesystem>      | <world></world>           | NamedGlobal                                     | <u>hpux</u> |
| filesystem of<br><device file=""></device>          | filesystems | <filesystem></filesystem>      | <device file=""></device> | Plain                                           | <u>hpux</u> |
| filesystem of <fifo<br>file&gt;</fifo<br>           | filesystems | <filesystem></filesystem>      | <fifo file=""></fifo>     | Plain                                           | <u>hpux</u> |
| filesystem of <file></file>                         | filesystems | <filesystem></filesystem>      | <file></file>             | Plain                                           | <u>hpux</u> |
| filesystem of<br><folder></folder>                  | filesystems | <filesystem></filesystem>      | <folder></folder>         | Plain                                           | <u>hpux</u> |
| filesystem of<br><socket file=""></socket>          | filesystems | <filesystem></filesystem>      | <socket file=""></socket> | Plain                                           | <u>hpux</u> |

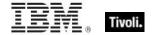

| Key Phrase                                                                 | Plural                        | Creates a                                  | From a                         | Form                                          | Ref         |
|----------------------------------------------------------------------------|-------------------------------|--------------------------------------------|--------------------------------|-----------------------------------------------|-------------|
| filesystem of<br><symlink></symlink>                                       | filesystems                   | <filesystem></filesystem>                  | <symlink></symlink>            | Plain                                         | <u>hpux</u> |
| final part <time<br>interval&gt; of <time<br>range&gt;</time<br></time<br> | final parts                   | <time range=""></time>                     | <time range=""></time>         | Index <time<br>interval&gt;</time<br>         | core        |
| find adapter<br><string> of<br/><network></network></string>               | find adapters                 | <network adapter=""></network>             | <network></network>            | Named                                         | hpux        |
| find file <string> of <folder></folder></string>                           | find files                    | <file></file>                              | <folder></folder>              | Named                                         | <u>hpux</u> |
| find folder <string> of <folder></folder></string>                         | find folders                  | <folder></folder>                          | <folder></folder>              | Named                                         | <u>hpux</u> |
| fips mode failure<br>message of<br><cryptography></cryptography>           | fips mode failure<br>messages | <string></string>                          | <cryptography></cryptography>  | Plain                                         | core        |
| fips mode of<br><cryptography></cryptography>                              | fips modes                    | <boolean></boolean>                        | <cryptography></cryptography>  | Plain                                         | core        |
| fips mode of<br><license></license>                                        | fips modes                    | <boolean></boolean>                        | <li>clicense&gt;</li>          | Plain                                         | hpux        |
| first <day of="" week=""> of <month and="" year=""></month></day>          | firsts                        | <date></date>                              | <month and="" year=""></month> | Index <day of="" week=""></day>               | core        |
| first <integer> of <string></string></integer>                             | firsts                        | <substring></substring>                    | <string></string>              | Numbered                                      | core        |
| first <string> of <string></string></string>                               | firsts                        | <substring></substring>                    | <string></string>              | Named                                         | core        |
| first friday of<br><month and="" year=""></month>                          | first fridays                 | <date></date>                              | <month and="" year=""></month> | Plain                                         | core        |
| first match <regular expression=""> of <string></string></regular>         | first matches                 | <regular expression="" match=""></regular> | <string></string>              | Index <regular<br>expression&gt;</regular<br> | regx        |
| first monday of<br><month and="" year=""></month>                          | first mondays                 | <date></date>                              | <month and="" year=""></month> | Plain                                         | core        |

| Key Phrase                                                                             | Plural              | Creates a               | From a                                                      | Form                                 | Ref         |
|----------------------------------------------------------------------------------------|---------------------|-------------------------|-------------------------------------------------------------|--------------------------------------|-------------|
| first saturday of<br><month and="" year=""></month>                                    | first saturdays     | <date></date>           | <month and="" year=""></month>                              | Plain                                | core        |
| first start time of<br><application usage<br="">summary<br/>instance&gt;</application> | first start times   | <time></time>           | <application instance="" summary="" usage=""></application> | Plain                                | <u>hpux</u> |
| first start time of<br><application usage<br="">summary&gt;</application>              | first start times   | <time></time>           | <application summary="" usage=""></application>             | Plain                                | hpux        |
| first sunday of<br><month and="" year=""></month>                                      | first sundays       | <date></date>           | <month and="" year=""></month>                              | Plain                                | core        |
| first thursday of<br><month and="" year=""></month>                                    | first thursdays     | <date></date>           | <month and="" year=""></month>                              | Plain                                | core        |
| first tuesday of<br><month and="" year=""></month>                                     | first tuesdays      | <date></date>           | <month and="" year=""></month>                              | Plain                                | core        |
| first wednesday of<br><month and="" year=""></month>                                   | first<br>wednesdays | <date></date>           | <month and="" year=""></month>                              | Plain                                | core        |
| fixlet of <site></site>                                                                | fixlets             | <fixlet></fixlet>       | <site></site>                                               | Plain                                | <u>hpux</u> |
| folder <string></string>                                                               | folders             | <folder></folder>       | <world></world>                                             | NamedGlobal                          | <u>hpux</u> |
| folder <string> of <folder></folder></string>                                          | folders             | <folder></folder>       | <folder></folder>                                           | Named                                | <u>hpux</u> |
| folder <symlink></symlink>                                                             | folders             | <folder></folder>       | <world></world>                                             | Index <symlink>GI<br/>obal</symlink> | <u>hpux</u> |
| folder of <folder></folder>                                                            | folders             | <folder></folder>       | <folder></folder>                                           | Plain                                | hpux        |
| following text of<br><string position=""></string>                                     | following texts     | <substring></substring> | <string position=""></string>                               | Plain                                | core        |
| following text of<br><substring></substring>                                           | following texts     | <substring></substring> | <substring></substring>                                     | Plain                                | core        |
| free amount of<br><ram></ram>                                                          | free amounts        | <integer></integer>     | <ram></ram>                                                 | Plain                                | <u>hpux</u> |
| free amount of<br><swap></swap>                                                        | free amounts        | <integer></integer>     | <swap></swap>                                               | Plain                                | <u>hpux</u> |
| free file count of<br><filesystem></filesystem>                                        | free file counts    | <integer></integer>     | <filesystem></filesystem>                                   | Plain                                | <u>hpux</u> |

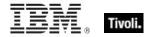

| Key Phrase                                                             | Plural                            | Creates a                      | From a                                         | Form        | Ref         |
|------------------------------------------------------------------------|-----------------------------------|--------------------------------|------------------------------------------------|-------------|-------------|
| free percent of<br><filesystem></filesystem>                           | free percents                     | <integer></integer>            | <filesystem></filesystem>                      | Plain       | <u>hpux</u> |
| free space of<br><filesystem></filesystem>                             | free spaces                       | <integer></integer>            | <filesystem></filesystem>                      | Plain       | hpux        |
| friday                                                                 | fridays                           | <day of="" week=""></day>      | <world></world>                                | PlainGlobal | core        |
| friendly name of<br><network adapter=""></network>                     | friendly names                    | <string></string>              | <network adapter=""></network>                 | Plain       | <u>hpux</u> |
| full gateway<br>address of<br><selected server=""></selected>          | full gateway<br>addresses         | <ipv4or6 address=""></ipv4or6> | <selected server=""></selected>                | Plain       | <u>hpux</u> |
| full of <power level=""></power>                                       | fulls                             | <boolean></boolean>            | <power level=""></power>                       | Plain       | <u>hpux</u> |
| gateway address <integer> of <selected server=""></selected></integer> | gateway<br>addresses              | <ipv4or6 address=""></ipv4or6> | <selected server=""></selected>                | Numbered    | <u>hpux</u> |
| gateway address<br>of <selected<br>server&gt;</selected<br>            | gateway<br>addresses              | <ipv4or6 address=""></ipv4or6> | <selected server=""></selected>                | Plain       | hpux        |
| gather schedule authority of <site></site>                             | gather schedule authoritys        | <string></string>              | <site></site>                                  | Plain       | <u>hpux</u> |
| gather schedule<br>time interval of<br><site></site>                   | gather schedule<br>time intervals | <time interval=""></time>      | <site></site>                                  | Plain       | hpux        |
| gather url of<br><license></license>                                   | gather urls                       | <string></string>              | <li>clicense&gt;</li>                          | Plain       | <u>hpux</u> |
| ghz                                                                    | ghzs                              | <hertz></hertz>                | <world></world>                                | PlainGlobal | core        |
| gid of <filesystem object=""></filesystem>                             | gids                              | <integer></integer>            | <pre><filesystem object=""></filesystem></pre> | Plain       | <u>hpux</u> |
| gid of <symlink></symlink>                                             | gids                              | <integer></integer>            | <symlink></symlink>                            | Plain       | <u>hpux</u> |
| greatest hz                                                            | greatest hzs                      | <hertz></hertz>                | <world></world>                                | PlainGlobal | core        |
| greatest integer                                                       | greatest<br>integers              | <integer></integer>            | <world></world>                                | PlainGlobal | core        |

| Key Phrase                                                    | Plural                  | Creates a                 | From a                              | Form        | Ref         |
|---------------------------------------------------------------|-------------------------|---------------------------|-------------------------------------|-------------|-------------|
| greatest time interval                                        | greatest time intervals | <time interval=""></time> | <world></world>                     | PlainGlobal | core        |
| group <integer> of <site></site></integer>                    | groups                  | <site group=""></site>    | <site></site>                       | Numbered    | hpux        |
| group execute of<br><filesystem<br>object&gt;</filesystem<br> | group executes          | <boolean></boolean>       | <filesystem object=""></filesystem> | Plain       | <u>hpux</u> |
| group leader of<br><action></action>                          | group leaders           | <boolean></boolean>       | <action></action>                   | Plain       | hpux        |
| group mask of<br><filesystem<br>object&gt;</filesystem<br>    | group masks             | <integer></integer>       | <filesystem object=""></filesystem> | Plain       | hpux        |
| group mask of<br><mode></mode>                                | group masks             | <mode_mask></mode_mask>   | <mode></mode>                       | Plain       | hpux        |
| group name of<br><filesystem<br>object&gt;</filesystem<br>    | group names             | <string></string>         | <filesystem object=""></filesystem> | Plain       | hpux        |
| group name of<br><symlink></symlink>                          | group names             | <string></string>         | <symlink></symlink>                 | Plain       | hpux        |
| group read of<br><filesystem<br>object&gt;</filesystem<br>    | group reads             | <boolean></boolean>       | <filesystem object=""></filesystem> | Plain       | hpux        |
| group write of<br><filesystem<br>object&gt;</filesystem<br>   | group writes            | <boolean></boolean>       | <filesystem object=""></filesystem> | Plain       | <u>hpux</u> |
| h1 <string> of<br/><html></html></string>                     | h1s                     | <html></html>             | <html></html>                       | Named       | core        |
| h1 <string> of<br/><string></string></string>                 | h1s                     | <html></html>             | <string></string>                   | Named       | core        |
| h1 of <html></html>                                           | h1s                     | <html></html>             | <html></html>                       | Plain       | core        |
| h1 of <string></string>                                       | h1s                     | <html></html>             | <string></string>                   | Plain       | core        |
| h2 <string> of<br/><html></html></string>                     | h2s                     | <html></html>             | <html></html>                       | Named       | core        |
| h2 <string> of<br/><string></string></string>                 | h2s                     | <html></html>             | <string></string>                   | Named       | core        |

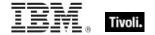

| Key Phrase                                    | Plural | Creates a     | From a            | Form  | Ref  |
|-----------------------------------------------|--------|---------------|-------------------|-------|------|
| h2 of <html></html>                           | h2s    | <html></html> | <html></html>     | Plain | core |
| h2 of <string></string>                       | h2s    | <html></html> | <string></string> | Plain | core |
| h3 <string> of<br/><html></html></string>     | h3s    | <html></html> | <html></html>     | Named | core |
| h3 <string> of<br/><string></string></string> | h3s    | <html></html> | <string></string> | Named | core |
| h3 of <html></html>                           | h3s    | <html></html> | <html></html>     | Plain | core |
| h3 of <string></string>                       | h3s    | <html></html> | <string></string> | Plain | core |
| h4 <string> of<br/><html></html></string>     | h4s    | <html></html> | <html></html>     | Named | core |
| h4 <string> of<br/><string></string></string> | h4s    | <html></html> | <string></string> | Named | core |
| h4 of <html></html>                           | h4s    | <html></html> | <html></html>     | Plain | core |
| h4 of <string></string>                       | h4s    | <html></html> | <string></string> | Plain | core |
| h5 <string> of <html></html></string>         | h5s    | <html></html> | <html></html>     | Named | core |
| h5 <string> of <string></string></string>     | h5s    | <html></html> | <string></string> | Named | core |
| h5 of <html></html>                           | h5s    | <html></html> | <html></html>     | Plain | core |
| h5 of <string></string>                       | h5s    | <html></html> | <string></string> | Plain | core |
| h6 <string> of<br/><html></html></string>     | h6s    | <html></html> | <html></html>     | Named | core |
| h6 <string> of <string></string></string>     | h6s    | <html></html> | <string></string> | Named | core |
| h6 of <html></html>                           | h6s    | <html></html> | <html></html>     | Plain | core |
| h6 of <string></string>                       | h6s    | <html></html> | <string></string> | Plain | core |
| head <string> of <html></html></string>       | heads  | <html></html> | <html></html>     | Named | core |

| Key Phrase                                                             | Plural                 | Creates a                       | From a                                             | Form        | Ref         |
|------------------------------------------------------------------------|------------------------|---------------------------------|----------------------------------------------------|-------------|-------------|
| head <string> of <string></string></string>                            | heads                  | <html></html>                   | <string></string>                                  | Named       | core        |
| head of <html></html>                                                  | heads                  | <html></html>                   | <html></html>                                      | Plain       | core        |
| head of <string></string>                                              | heads                  | <html></html>                   | <string></string>                                  | Plain       | core        |
| header <string> of <fixlet></fixlet></string>                          | headers                | <fixlet_header></fixlet_header> | <fixlet></fixlet>                                  | Named       | <u>hpux</u> |
| header of <fixlet></fixlet>                                            | headers                | <fixlet_header></fixlet_header> | <fixlet></fixlet>                                  | Plain       | <u>hpux</u> |
| hexadecet<br><integer> of<br/><ipv4or6 address=""></ipv4or6></integer> | hexadecets             | <integer></integer>             | <ipv4or6 address=""></ipv4or6>                     | Numbered    | core        |
| hexadecet<br><integer> of <ipv6<br>address&gt;</ipv6<br></integer>     | hexadecets             | <integer></integer>             | <ipv6 address=""></ipv6>                           | Numbered    | core        |
| hexadecimal<br>integer <string></string>                               | hexadecimal integers   | <integer></integer>             | <world></world>                                    | NamedGlobal | core        |
| hexadecimal string<br><string></string>                                | hexadecimal<br>strings | <string></string>               | <world></world>                                    | NamedGlobal | core        |
| host name                                                              | host names             | <string></string>               | <world></world>                                    | PlainGlobal | <u>hpux</u> |
| host name of <root server=""></root>                                   | host names             | <string></string>               | <root server=""></root>                            | Plain       | <u>hpux</u> |
| hostname                                                               | hostnames              | <string></string>               | <world></world>                                    | PlainGlobal | <u>hpux</u> |
| hour                                                                   | hours                  | <time interval=""></time>       | <world></world>                                    | PlainGlobal | core        |
| hour_of_day of<br><time day="" of="" with<br="">time zone&gt;</time>   | hours_of_day           | <integer></integer>             | <time day="" of="" time="" with="" zone=""></time> | Plain       | core        |
| hour_of_day of<br><time day="" of=""></time>                           | hours_of_day           | <integer></integer>             | <time day="" of=""></time>                         | Plain       | core        |
| hr                                                                     | hrs                    | <html></html>                   | <world></world>                                    | PlainGlobal | core        |
| hr <string></string>                                                   | hrs                    | <html></html>                   | <world></world>                                    | NamedGlobal | core        |
| html <string></string>                                                 | htmls                  | <html></html>                   | <world></world>                                    | NamedGlobal | core        |

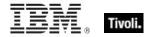

| Key Phrase                                               | Plural                 | Creates a           | From a                                                                                   | Form                                                       | Ref         |
|----------------------------------------------------------|------------------------|---------------------|------------------------------------------------------------------------------------------|------------------------------------------------------------|-------------|
| html <string> of <html></html></string>                  | htmls                  | <html></html>       | <html></html>                                                                            | Named                                                      | core        |
| html <string> of <string></string></string>              | htmls                  | <html></html>       | <string></string>                                                                        | Named                                                      | core        |
| html concatenation<br><string> of <html></html></string> | html<br>concatenations | <html></html>       | <html></html>                                                                            | Named                                                      | core        |
| html concatenation of <html></html>                      | html<br>concatenations | <html></html>       | <html></html>                                                                            | Plain                                                      | core        |
| html of <html></html>                                    | htmls                  | <html></html>       | <html></html>                                                                            | Plain                                                      | core        |
| html of <string></string>                                | htmls                  | <html></html>       | <string></string>                                                                        | Plain                                                      | core        |
| html tag <( string, html )>                              | html tags              | <html></html>       | <world></world>                                                                          | Index<( string,<br>html )>Global                           | core        |
| html tag <( string,<br>html attribute list<br>)>         | html tags              | <html></html>       | <world></world>                                                                          | Index<( string,<br>html attribute list<br>)>Global         | core        |
| html tag <( string,<br>html attribute list,<br>html )>   | html tags              | <html></html>       | <world></world>                                                                          | Index<( string,<br>html attribute list,<br>html )>Global   | core        |
| html tag <( string,<br>html attribute list,<br>string )> | html tags              | <html></html>       | <world></world>                                                                          | Index<( string,<br>html attribute list,<br>string )>Global | core        |
| html tag <( string, string )>                            | html tags              | <html></html>       | <world></world>                                                                          | Index<( string, string )>Global                            | core        |
| html tag <string><br/>of <html></html></string>          | html tags              | <html></html>       | <html></html>                                                                            | Named                                                      | core        |
| html tag <string><br/>of <string></string></string>      | html tags              | <html></html>       | <string></string>                                                                        | Named                                                      | core        |
| hz                                                       | hzs                    | <hertz></hertz>     | <world></world>                                                                          | PlainGlobal                                                | core        |
| id of <action></action>                                  | ids                    | <integer></integer> | <action></action>                                                                        | Plain                                                      | <u>hpux</u> |
| id of <fixlet></fixlet>                                  | ids                    | <integer></integer> | <fixlet></fixlet>                                                                        | Plain                                                      | <u>hpux</u> |
| id of <pre>cess&gt;</pre>                                | ids                    | <integer></integer> | <pre><pre><pre><pre><pre><pre><pre><pre></pre></pre></pre></pre></pre></pre></pre></pre> | Plain                                                      | <u>hpux</u> |

| Key Phrase                                                                                                | Plural        | Creates a                                                   | From a                                                                                   | Form                                             | Ref         |
|----------------------------------------------------------------------------------------------------|---------------|-------------------------------------------------------------|------------------------------------------------------------------------------------------|--------------------------------------------------|-------------|
| id of <root server=""></root>                                                                             | ids           | <integer></integer>                                         | <root server=""></root>                                                                  | Plain                                            | <u>hpux</u> |
| id of <site group=""></site>                                                                              | ids           | <integer></integer>                                         | <site group=""></site>                                                                   | Plain                                            | <u>hpux</u> |
| index of<br><pre><pre><pre><pre><pre><pre><pre><pre></pre></pre></pre></pre></pre></pre></pre></pre>      | indexes       | <integer></integer>                                         | <pre><pre><pre><pre><pre><pre><pre><pre></pre></pre></pre></pre></pre></pre></pre></pre> | Plain                                            | <u>hpux</u> |
| index type of<br><pre><pre><pre><pre><pre><pre><pre><pre></pre></pre></pre></pre></pre></pre></pre></pre> | index types   | <type></type>                                               | <pre><pre><pre><pre><pre><pre><pre><pre></pre></pre></pre></pre></pre></pre></pre></pre> | Plain                                            | core        |
| initial part <time<br>interval&gt; of <time<br>range&gt;</time<br></time<br>                              | initial parts | <time range=""></time>                                      | <time range=""></time>                                                                   | Index <time<br>interval&gt;</time<br>            | core        |
| ins <string> of <html></html></string>                                                                    | inss          | <html></html>                                               | <html></html>                                                                            | Named                                            | core        |
| ins <string> of <string></string></string>                                                                | inss          | <html></html>                                               | <string></string>                                                                        | Named                                            | core        |
| ins of <html></html>                                                                                      | inss          | <html></html>                                               | <html></html>                                                                            | Plain                                            | core        |
| ins of <string></string>                                                                                  | inss          | <html></html>                                               | <string></string>                                                                        | Plain                                            | core        |
| instance of<br><application usage<br="">summary&gt;</application>                                         | instances     | <application instance="" summary="" usage=""></application> | <application summary="" usage=""></application>                                          | Plain                                            | hpux        |
| integer <integer></integer>                                                                               | integers      | <integer></integer>                                         | <world></world>                                                                          | NumberedGlobal                                   | core        |
| integer <string></string>                                                                                 | integers      | <integer></integer>                                         | <world></world>                                                                          | NamedGlobal                                      | core        |
| integer in <(<br>integer, integer)>                                                                       | integers in   | <integer></integer>                                         | <world></world>                                                                          | Index<( integer, integer )>Global                | core        |
| integer in <(<br>integer, integer,<br>integer)>                                                           | integers in   | <integer></integer>                                         | <world></world>                                                                          | Index<( integer,<br>integer, integer<br>)>Global | core        |
| integer to<br><integer></integer>                                                                         | integers to   | <integer></integer>                                         | <world></world>                                                                          | NumberedGlobal                                   | core        |
| interface <integer> of <network></network></integer>                                                      | interfaces    | <network interface=""></network>                            | <network></network>                                                                      | Numbered                                         | hpux        |
| interface of<br><network></network>                                                                       | interfaces    | <network interface=""></network>                            | <network></network>                                                                      | Plain                                            | <u>hpux</u> |

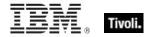

| Key Phrase                                                     | Plural                | Creates a                                   | From a                          | Form           | Ref         |
|----------------------------------------------------------------|-----------------------|---------------------------------------------|---------------------------------|----------------|-------------|
| intersection of<br><integer set=""></integer>                  | intersections         | <integer set=""></integer>                  | <integer set=""></integer>      | Plain          | core        |
| intersection of<br><string set=""></string>                    | intersections         | <string set=""></string>                    | <string set=""></string>        | Plain          | core        |
| invalid before of<br><x509 certificate=""></x509>              | invalid befores       | <time></time>                               | <x509 certificate=""></x509>    | Plain          | core        |
| ip address of<br><selected server=""></selected>               | ip addresses          | <ipv4or6 address=""></ipv4or6>              | <selected server=""></selected> | Plain          | <u>hpux</u> |
| ip interface<br><integer> of<br/><network></network></integer> | ip interfaces         | <network interface="" ip=""></network>      | <network></network>             | Numbered       | hpux        |
| ip interface of<br><network></network>                         | ip interfaces         | <network interface="" ip=""></network>      | <network></network>             | Plain          | <u>hpux</u> |
| ip version<br><integer></integer>                              | ip versions           | <ip version=""></ip>                        | <world></world>                 | NumberedGlobal | core        |
| ip version of <ipv4or6 address=""></ipv4or6>                   | ip versions           | <ip version=""></ip>                        | <ipv4or6 address=""></ipv4or6>  | Plain          | core        |
| ipv4                                                           | ipv4s                 | <ip version=""></ip>                        | <world></world>                 | PlainGlobal    | core        |
| ipv4 address<br><string></string>                              | ipv4 addresses        | <ipv4 address=""></ipv4>                    | <world></world>                 | NamedGlobal    | core        |
| ipv4 interface of<br><network adapter=""></network>            | ipv4 interfaces       | <network adapter="" interface=""></network> | <network adapter=""></network>  | Plain          | hpux        |
| ipv4 interface of<br><network></network>                       | ipv4 interfaces       | <network adapter="" interface=""></network> | <network></network>             | Plain          | <u>hpux</u> |
| ipv4 part of<br><ipv4or6 address=""></ipv4or6>                 | ipv4 parts            | <ipv4 address=""></ipv4>                    | <ipv4or6 address=""></ipv4or6>  | Plain          | core        |
| ipv4 part of <ipv6 address=""></ipv6>                          | ipv4 parts            | <ipv4 address=""></ipv4>                    | <ipv6 address=""></ipv6>        | Plain          | core        |
| ipv4or6 address<br><string></string>                           | ipv4or6<br>addresses  | <ipv4or6 address=""></ipv4or6>              | <world></world>                 | NamedGlobal    | core        |
| ipv4or6 interface<br>of <network<br>adapter&gt;</network<br>   | ipv4or6<br>interfaces | <network adapter="" interface=""></network> | <network adapter=""></network>  | Plain          | hpux        |

| Key Phrase                                          | Plural                | Creates a                                   | From a                         | Form           | Ref         |
|-----------------------------------------------------|-----------------------|---------------------------------------------|--------------------------------|----------------|-------------|
| ipv4or6 interface of <network></network>            | ipv4or6<br>interfaces | <network adapter="" interface=""></network> | <network></network>            | Plain          | hpux        |
| ipv6                                                | ipv6s                 | <ip version=""></ip>                        | <world></world>                | PlainGlobal    | core        |
| ipv6 address<br><string></string>                   | ipv6 addresses        | <ipv6 address=""></ipv6>                    | <world></world>                | NamedGlobal    | core        |
| ipv6 interface of<br><network adapter=""></network> | ipv6 interfaces       | <network adapter="" interface=""></network> | <network adapter=""></network> | Plain          | <u>hpux</u> |
| ipv6 interface of<br><network></network>            | ipv6 interfaces       | <network adapter="" interface=""></network> | <network></network>            | Plain          | <u>hpux</u> |
| italic <string> of <html></html></string>           | italics               | <html></html>                               | <html></html>                  | Named          | core        |
| italic <string> of <string></string></string>       | italics               | <html></html>                               | <string></string>              | Named          | core        |
| italic of <html></html>                             | italics               | <html></html>                               | <html></html>                  | Plain          | core        |
| italic of <string></string>                         | italics               | <html></html>                               | <string></string>              | Plain          | core        |
| january                                             | januarys              | <month></month>                             | <world></world>                | PlainGlobal    | core        |
| january <integer></integer>                         | januarys              | <day of="" year=""></day>                   | <world></world>                | NumberedGlobal | core        |
| january <integer> of <integer></integer></integer>  | januarys              | <date></date>                               | <integer></integer>            | Numbered       | core        |
| january of<br><integer></integer>                   | januarys              | <month and="" year=""></month>              | <integer></integer>            | Plain          | core        |
| july                                                | julys                 | <month></month>                             | <world></world>                | PlainGlobal    | core        |
| july <integer></integer>                            | julys                 | <day of="" year=""></day>                   | <world></world>                | NumberedGlobal | core        |
| july <integer> of <integer></integer></integer>     | julys                 | <date></date>                               | <integer></integer>            | Numbered       | core        |
| july of <integer></integer>                         | julys                 | <month and="" year=""></month>              | <integer></integer>            | Plain          | core        |
| june                                                | junes                 | <month></month>                             | <world></world>                | PlainGlobal    | core        |
| june <integer></integer>                            | junes                 | <day of="" year=""></day>                   | <world></world>                | NumberedGlobal | core        |
| june <integer> of <integer></integer></integer>     | junes                 | <date></date>                               | <integer></integer>            | Numbered       | core        |

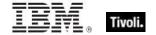

| Key Phrase                                                                            | Plural                  | Creates a                      | From a                                                      | Form        | Ref         |
|---------------------------------------------------------------------------------------|-------------------------|--------------------------------|-------------------------------------------------------------|-------------|-------------|
| june of <integer></integer>                                                           | junes                   | <month and="" year=""></month> | <integer></integer>                                         | Plain       | core        |
| kbd <string> of<br/><html></html></string>                                            | kbds                    | <html></html>                  | <html></html>                                               | Named       | core        |
| kbd <string> of<br/><string></string></string>                                        | kbds                    | <html></html>                  | <string></string>                                           | Named       | core        |
| kbd of <html></html>                                                                  | kbds                    | <html></html>                  | <html></html>                                               | Plain       | core        |
| kbd of <string></string>                                                              | kbds                    | <html></html>                  | <string></string>                                           | Plain       | core        |
| key <string> of <file section=""></file></string>                                     | keys                    | <string></string>              | <file section=""></file>                                    | Named       | <u>hpux</u> |
| key <string> of <file></file></string>                                                | keys                    | <string></string>              | <file></file>                                               | Named       | <u>hpux</u> |
| khz                                                                                   | khzs                    | <hertz></hertz>                | <world></world>                                             | PlainGlobal | core        |
| last <integer> of <string></string></integer>                                         | lasts                   | <substring></substring>        | <string></string>                                           | Numbered    | core        |
| last <string> of<br/><string></string></string>                                       | lasts                   | <substring></substring>        | <string></string>                                           | Named       | core        |
| last change time of<br><action></action>                                              | last change<br>times    | <time></time>                  | <action></action>                                           | Plain       | <u>hpux</u> |
| last gather time of<br><site></site>                                                  | last gather times       | <time></time>                  | <site></site>                                               | Plain       | <u>hpux</u> |
| last relay select time                                                                | last relay select times | <time></time>                  | <world></world>                                             | PlainGlobal | <u>hpux</u> |
| last start time of<br><application usage<br="">summary<br/>instance&gt;</application> | last start times        | <time></time>                  | <application instance="" summary="" usage=""></application> | Plain       | <u>hpux</u> |
| last start time of<br><application usage<br="">summary&gt;</application>              | last start times        | <time></time>                  | <application summary="" usage=""></application>             | Plain       | <u>hpux</u> |
| last time seen of<br><application usage<br="">summary<br/>instance&gt;</application>  | last times seen         | <time></time>                  | <application instance="" summary="" usage=""></application> | Plain       | <u>hpux</u> |

| Key Phrase                                                              | Plural                     | Creates a                        | From a                                          | Form        | Ref  |
|-------------------------------------------------------------------------|----------------------------|----------------------------------|-------------------------------------------------|-------------|------|
| last time seen of<br><application usage<br="">summary&gt;</application> | last times seen            | <time></time>                    | <application summary="" usage=""></application> | Plain       | hpux |
| leap of <year></year>                                                   | leaps                      | <boolean></boolean>              | <year></year>                                   | Plain       | core |
| least hz                                                                | least hzs                  | <hertz></hertz>                  | <world></world>                                 | PlainGlobal | core |
| least integer                                                           | least integers             | <integer></integer>              | <world></world>                                 | PlainGlobal | core |
| least significant one bit of<br>bit set>                                | least significant one bits | <integer></integer>              | <br><br><br><br><br><br><br><br>                | Plain       | core |
| least time interval                                                     | least time intervals       | <time interval=""></time>        | <world></world>                                 | PlainGlobal | core |
| left operand type<br>of <binary<br>operator&gt;</binary<br>             | left operand<br>types      | <type></type>                    | <br><br><br><br><br><br><br>                    | Plain       | core |
| left shift <integer> of <bit set=""></bit></integer>                    | left shifts                | <br><br><br><br><br><br><br><br> | <br><br><br><br><br><br><br><br>                | Numbered    | core |
| length of <month and="" year=""></month>                                | lengths                    | <time interval=""></time>        | <month and="" year=""></month>                  | Plain       | core |
| length of <rope></rope>                                                 | lengths                    | <integer></integer>              | <rope></rope>                                   | Plain       | core |
| length of <string></string>                                             | lengths                    | <integer></integer>              | <string></string>                               | Plain       | core |
| length of <time range=""></time>                                        | lengths                    | <time interval=""></time>        | <time range=""></time>                          | Plain       | core |
| length of <year></year>                                                 | lengths                    | <time interval=""></time>        | <year></year>                                   | Plain       | core |
| li <string> of<br/><html></html></string>                               | lis                        | <html></html>                    | <html></html>                                   | Named       | core |
| li <string> of <string></string></string>                               | lis                        | <html></html>                    | <string></string>                               | Named       | core |
| li of <html></html>                                                     | lis                        | <html></html>                    | <html></html>                                   | Plain       | core |
| li of <string></string>                                                 | lis                        | <html></html>                    | <string></string>                               | Plain       | core |
| line <integer> of <file></file></integer>                               | lines                      | <file line=""></file>            | <file></file>                                   | Numbered    | hpux |

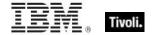

| Key Phrase                                                    | Plural              | Creates a             | From a                                      | Form        | Ref         |
|---------------------------------------------------------------|---------------------|-----------------------|---------------------------------------------|-------------|-------------|
| line containing<br><string> of <file></file></string>         | lines containing    | <file line=""></file> | <file></file>                               | Named       | <u>hpux</u> |
| line number of <file line=""></file>                          | line numbers        | <integer></integer>   | <file line=""></file>                       | Plain       | <u>hpux</u> |
| line of <file></file>                                         | lines               | <file line=""></file> | <file></file>                               | Plain       | <u>hpux</u> |
| line starting with<br><string> of <file></file></string>      | lines starting with | <file line=""></file> | <file></file>                               | Named       | <u>hpux</u> |
| link <string> of <html></html></string>                       | links               | <html></html>         | <html></html>                               | Named       | core        |
| link <string> of <string></string></string>                   | links               | <html></html>         | <string></string>                           | Named       | core        |
| link count of<br><filesystem<br>object&gt;</filesystem<br>    | link counts         | <integer></integer>   | <filesystem object=""></filesystem>         | Plain       | <u>hpux</u> |
| link count of<br><symlink></symlink>                          | link counts         | <integer></integer>   | <symlink></symlink>                         | Plain       | <u>hpux</u> |
| link of <html></html>                                         | links               | <html></html>         | <html></html>                               | Plain       | core        |
| link of <string></string>                                     | links               | <html></html>         | <string></string>                           | Plain       | core        |
| local time <string></string>                                  | local times         | <time></time>         | <world></world>                             | NamedGlobal | core        |
| local time zone                                               | local time zones    | <time zone=""></time> | <world></world>                             | PlainGlobal | core        |
| location of<br><filesystem<br>object&gt;</filesystem<br>      | locations           | <string></string>     | <filesystem object=""></filesystem>         | Plain       | <u>hpux</u> |
| location of<br><symlink></symlink>                            | locations           | <string></string>     | <symlink></symlink>                         | Plain       | <u>hpux</u> |
| lock string of<br><action lock="" state=""></action>          | lock strings        | <string></string>     | <action lock="" state=""></action>          | Plain       | hpux        |
| locked of <action lock="" state=""></action>                  | lockeds             | <boolean></boolean>   | <action lock="" state=""></action>          | Plain       | hpux        |
| loopback of<br><network adapter<br="">interface&gt;</network> | loopbacks           | <boolean></boolean>   | <network adapter="" interface=""></network> | Plain       | hpux        |

| Key Phrase                                                             | Plural               | Creates a                                                                                | From a                                       | Form                                    | Ref         |
|------------------------------------------------------------------------|----------------------|------------------------------------------------------------------------------------------|----------------------------------------------|-----------------------------------------|-------------|
| loopback of<br><network adapter=""></network>                          | loopbacks            | <boolean></boolean>                                                                      | <network adapter=""></network>               | Plain                                   | hpux        |
| loopback of<br><network ip<br="">interface&gt;</network>               | loopbacks            | <boolean></boolean>                                                                      | <network interface="" ip=""></network>       | Plain                                   | hpux        |
| low of <power level=""></power>                                        | lows                 | <boolean></boolean>                                                                      | <power level=""></power>                     | Plain                                   | <u>hpux</u> |
| mac address of<br><network adapter<br="">interface&gt;</network>       | mac addresses        | <string></string>                                                                        | <network adapter="" interface=""></network>  | Plain                                   | <u>hpux</u> |
| mac address of<br><network adapter=""></network>                       | mac addresses        | <string></string>                                                                        | <network adapter=""></network>               | Plain                                   | hpux        |
| mac address of<br><network ip<br="">interface&gt;</network>            | mac addresses        | <string></string>                                                                        | <network interface="" ip=""></network>       | Plain                                   | <u>hpux</u> |
| mac of <operating system=""></operating>                               | macs                 | <boolean></boolean>                                                                      | <pre><operating system=""></operating></pre> | Plain                                   | <u>hpux</u> |
| main gather service                                                    | main gather services | <service></service>                                                                      | <world></world>                              | PlainGlobal                             | <u>hpux</u> |
| main processor                                                         | main processors      | <pre><pre><pre><pre><pre><pre><pre><pre></pre></pre></pre></pre></pre></pre></pre></pre> | <world></world>                              | PlainGlobal                             | <u>hpux</u> |
| major of <device file=""></device>                                     | majors               | <integer></integer>                                                                      | <device file=""></device>                    | Plain                                   | hpux        |
| march                                                                  | marchs               | <month></month>                                                                          | <world></world>                              | PlainGlobal                             | core        |
| march <integer></integer>                                              | marchs               | <day of="" year=""></day>                                                                | <world></world>                              | NumberedGlobal                          | core        |
| march <integer> of <integer></integer></integer>                       | marchs               | <date></date>                                                                            | <integer></integer>                          | Numbered                                | core        |
| march of <integer></integer>                                           | marchs               | <month and="" year=""></month>                                                           | <integer></integer>                          | Plain                                   | core        |
| masthead of <site></site>                                              | mastheads            | <file></file>                                                                            | <site></site>                                | Plain                                   | <u>hpux</u> |
| match <regular<br>expression&gt; of<br/><string></string></regular<br> | matches              | <regular expression="" match=""></regular>                                               | <string></string>                            | Index <regular expression=""></regular> | regx        |
| maximum of <date></date>                                               | maxima               | <date></date>                                                                            | <date></date>                                | Plain                                   | core        |

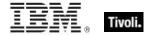

| Key Phrase                                         | Plural   | Creates a                         | From a                             | Form  | Ref         |
|----------------------------------------------------|----------|-----------------------------------|------------------------------------|-------|-------------|
| maximum of <day month="" of=""></day>              | maxima   | <day month="" of=""></day>        | <day month="" of=""></day>         | Plain | core        |
| maximum of <day of="" year=""></day>               | maxima   | <day of="" year=""></day>         | <day of="" year=""></day>          | Plain | core        |
| maximum of<br><evaluation cycle=""></evaluation>   | maximums | <integer></integer>               | <evaluation cycle=""></evaluation> | Plain | <u>hpux</u> |
| maximum of <hertz></hertz>                         | maxima   | <hertz></hertz>                   | <hertz></hertz>                    | Plain | core        |
| maximum of <integer></integer>                     | maxima   | <integer></integer>               | <integer></integer>                | Plain | core        |
| maximum of <ipv4 address=""></ipv4>                | maxima   | <ipv4 address=""></ipv4>          | <ipv4 address=""></ipv4>           | Plain | core        |
| maximum of <ipv4or6 address=""></ipv4or6>          | maxima   | <ipv4or6 address=""></ipv4or6>    | <ipv4or6 address=""></ipv4or6>     | Plain | core        |
| maximum of <ipv6 address=""></ipv6>                | maxima   | <ipv6 address=""></ipv6>          | <ipv6 address=""></ipv6>           | Plain | core        |
| maximum of<br><month and="" year=""></month>       | maxima   | <month and="" year=""></month>    | <month and="" year=""></month>     | Plain | core        |
| maximum of<br><month></month>                      | maxima   | <month></month>                   | <month></month>                    | Plain | core        |
| maximum of<br><number of<br="">months&gt;</number> | maxima   | <number months="" of=""></number> | <number months="" of=""></number>  | Plain | core        |
| maximum of <site list="" version=""></site>        | maxima   | <site list="" version=""></site>  | <site list="" version=""></site>   | Plain | core        |
| maximum of <time interval=""></time>               | maxima   | <time interval=""></time>         | <time interval=""></time>          | Plain | core        |
| maximum of <time day="" of=""></time>              | maxima   | <time day="" of=""></time>        | <time day="" of=""></time>         | Plain | core        |
| maximum of <time></time>                           | maxima   | <time></time>                     | <time></time>                      | Plain | core        |
| maximum of<br><version></version>                  | maxima   | <version></version>               | <version></version>                | Plain | core        |

| Key Phrase                                     | Plural              | Creates a                      | From a                     | Form           | Ref         |
|------------------------------------------------|---------------------|--------------------------------|----------------------------|----------------|-------------|
| maximum of<br><year></year>                    | maxima              | <year></year>                  | <year></year>              | Plain          | core        |
| maximum seat count of <license></license>      | maximum seat counts | <integer></integer>            | <li>clicense&gt;</li>      | Plain          | <u>hpux</u> |
| may                                            | mays                | <month></month>                | <world></world>            | PlainGlobal    | core        |
| may <integer></integer>                        | mays                | <day of="" year=""></day>      | <world></world>            | NumberedGlobal | core        |
| may <integer> of <integer></integer></integer> | mays                | <date></date>                  | <integer></integer>        | Numbered       | core        |
| may of <integer></integer>                     | mays                | <month and="" year=""></month> | <integer></integer>        | Plain          | core        |
| member of <site group=""></site>               | members             | <boolean></boolean>            | <site group=""></site>     | Plain          | <u>hpux</u> |
| meta <string> of <html></html></string>        | metas               | <html></html>                  | <html></html>              | Named          | core        |
| meta <string> of <string></string></string>    | metas               | <html></html>                  | <string></string>          | Named          | core        |
| meta of <html></html>                          | metas               | <html></html>                  | <html></html>              | Plain          | core        |
| meta of <string></string>                      | metas               | <html></html>                  | <string></string>          | Plain          | core        |
| mhz                                            | mhzs                | <hertz></hertz>                | <world></world>            | PlainGlobal    | core        |
| microsecond                                    | microseconds        | <time interval=""></time>      | <world></world>            | PlainGlobal    | core        |
| midnight                                       | midnights           | <time day="" of=""></time>     | <world></world>            | PlainGlobal    | core        |
| millisecond                                    | milliseconds        | <time interval=""></time>      | <world></world>            | PlainGlobal    | core        |
| minimum of<br><date></date>                    | minima              | <date></date>                  | <date></date>              | Plain          | core        |
| minimum of <day month="" of=""></day>          | minima              | <day month="" of=""></day>     | <day month="" of=""></day> | Plain          | core        |
| minimum of <day<br>of year&gt;</day<br>        | minima              | <day of="" year=""></day>      | <day of="" year=""></day>  | Plain          | core        |
| minimum of<br><hertz></hertz>                  | minima              | <hertz></hertz>                | <hertz></hertz>            | Plain          | core        |

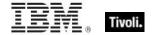

| Key Phrase                                                              | Plural              | Creates a                         | From a                                             | Form        | Ref         |
|-------------------------------------------------------------------------|---------------------|-----------------------------------|----------------------------------------------------|-------------|-------------|
| minimum of <integer></integer>                                          | minima              | <integer></integer>               | <integer></integer>                                | Plain       | core        |
| minimum of <ipv4 address=""></ipv4>                                     | minima              | <ipv4 address=""></ipv4>          | <ipv4 address=""></ipv4>                           | Plain       | core        |
| minimum of <ipv4or6 address=""></ipv4or6>                               | minima              | <ipv4or6 address=""></ipv4or6>    | <ipv4or6 address=""></ipv4or6>                     | Plain       | core        |
| minimum of <ipv6 address=""></ipv6>                                     | minima              | <ipv6 address=""></ipv6>          | <ipv6 address=""></ipv6>                           | Plain       | core        |
| minimum of<br><month and="" year=""></month>                            | minima              | <month and="" year=""></month>    | <month and="" year=""></month>                     | Plain       | core        |
| minimum of<br><month></month>                                           | minima              | <month></month>                   | <month></month>                                    | Plain       | core        |
| minimum of<br><number of<br="">months&gt;</number>                      | minima              | <number months="" of=""></number> | <number months="" of=""></number>                  | Plain       | core        |
| minimum of <site list="" version=""></site>                             | minima              | <site list="" version=""></site>  | <site list="" version=""></site>                   | Plain       | core        |
| minimum of <time interval=""></time>                                    | minima              | <time interval=""></time>         | <time interval=""></time>                          | Plain       | core        |
| minimum of <time day="" of=""></time>                                   | minima              | <time day="" of=""></time>        | <time day="" of=""></time>                         | Plain       | core        |
| minimum of <time></time>                                                | minima              | <time></time>                     | <time></time>                                      | Plain       | core        |
| minimum of<br><version></version>                                       | minima              | <version></version>               | <version></version>                                | Plain       | core        |
| minimum of<br><year></year>                                             | minima              | <year></year>                     | <year></year>                                      | Plain       | core        |
| minor of <device file=""></device>                                      | minors              | <integer></integer>               | <device file=""></device>                          | Plain       | <u>hpux</u> |
| minute                                                                  | minutes             | <time interval=""></time>         | <world></world>                                    | PlainGlobal | core        |
| minute_of_hour of<br><time day="" of="" with<br="">time zone&gt;</time> | minutes_of_hou<br>r | <integer></integer>               | <time day="" of="" time="" with="" zone=""></time> | Plain       | core        |

| Key Phrase                                                                                        | Plural                    | Creates a                         | From a                                                                                   | Form           | Ref         |
|---------------------------------------------------------------------------------------------------|---------------------------|-----------------------------------|------------------------------------------------------------------------------------------|----------------|-------------|
| minute_of_hour of<br><time day="" of=""></time>                                                   | minutes_of_hou<br>r       | <integer></integer>               | <time day="" of=""></time>                                                               | Plain          | core        |
| mode of<br><filesystem<br>object&gt;</filesystem<br>                                              | modes                     | <mode></mode>                     | <filesystem object=""></filesystem>                                                      | Plain          | hpux        |
| model                                                                                             | models                    | <string></string>                 | <world></world>                                                                          | PlainGlobal    | <u>hpux</u> |
| model of <pre><pre><pre><pre><pre><pre><pre><pre></pre></pre></pre></pre></pre></pre></pre></pre> | models                    | <string></string>                 | <pre><pre><pre><pre><pre><pre><pre><pre></pre></pre></pre></pre></pre></pre></pre></pre> | Plain          | <u>hpux</u> |
| modification time<br>of <filesystem<br>object&gt;</filesystem<br>                                 | modification<br>times     | <time></time>                     | <filesystem object=""></filesystem>                                                      | Plain          | hpux        |
| modification time of <symlink></symlink>                                                          | modification times        | <time></time>                     | <symlink></symlink>                                                                      | Plain          | hpux        |
| module <string></string>                                                                          | modules                   | <module></module>                 | <world></world>                                                                          | NamedGlobal    | core        |
| monday                                                                                            | mondays                   | <day of="" week=""></day>         | <world></world>                                                                          | PlainGlobal    | core        |
| month                                                                                             | months                    | <number months="" of=""></number> | <world></world>                                                                          | PlainGlobal    | core        |
| month <integer></integer>                                                                         | months                    | <month></month>                   | <world></world>                                                                          | NumberedGlobal | core        |
| month <string></string>                                                                           | months                    | <month></month>                   | <world></world>                                                                          | NamedGlobal    | core        |
| month of <date></date>                                                                            | months                    | <month></month>                   | <date></date>                                                                            | Plain          | core        |
| month of <day of="" year=""></day>                                                                | months                    | <month></month>                   | <day of="" year=""></day>                                                                | Plain          | core        |
| month of <month and="" year=""></month>                                                           | months                    | <month></month>                   | <month and="" year=""></month>                                                           | Plain          | core        |
| month_and_year<br>of <date></date>                                                                | months_and_ye ars         | <month and="" year=""></month>    | <date></date>                                                                            | Plain          | core        |
| most significant one bit of<br>bit set>                                                           | most significant one bits | <integer></integer>               | <br><br><br><br><br><br><br><br><br><br><br><br><br><br><br><br>                         | Plain          | core        |
| multicast support<br>of <network<br>adapter interface&gt;</network<br>                            | multicast<br>supports     | <boolean></boolean>               | <network adapter="" interface=""></network>                                              | Plain          | hpux        |

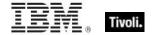

| Key Phrase                                                                | Plural                | Creates a           | From a                                                 | Form  | Ref         |
|---------------------------------------------------------------------------|-----------------------|---------------------|--------------------------------------------------------|-------|-------------|
| multicast support of <network adapter=""></network>                       | multicast<br>supports | <boolean></boolean> | <network adapter=""></network>                         | Plain | <u>hpux</u> |
| multicast support of <network interface="" ip=""></network>               | multicast<br>supports | <boolean></boolean> | <network interface="" ip=""></network>                 | Plain | hpux        |
| multiplicity of<br><date with<br="">multiplicity&gt;</date>               | multiplicities        | <integer></integer> | <date multiplicity="" with=""></date>                  | Plain | core        |
| multiplicity of <day<br>of month with<br/>multiplicity&gt;</day<br>       | multiplicities        | <integer></integer> | <day month="" multiplicity="" of="" with=""></day>     | Plain | core        |
| multiplicity of <day<br>of week with<br/>multiplicity&gt;</day<br>        | multiplicities        | <integer></integer> | <day multiplicity="" of="" week="" with=""></day>      | Plain | core        |
| multiplicity of <day<br>of year with<br/>multiplicity&gt;</day<br>        | multiplicities        | <integer></integer> | <day multiplicity="" of="" with="" year=""></day>      | Plain | core        |
| multiplicity of<br><hertz with<br="">multiplicity&gt;</hertz>             | multiplicities        | <integer></integer> | <hertz multiplicity="" with=""></hertz>                | Plain | core        |
| multiplicity of<br><integer with<br="">multiplicity&gt;</integer>         | multiplicities        | <integer></integer> | <integer multiplicity="" with=""></integer>            | Plain | core        |
| multiplicity of <ipv4<br>address with<br/>multiplicity&gt;</ipv4<br>      | multiplicities        | <integer></integer> | <ipv4 address="" multiplicity="" with=""></ipv4>       | Plain | core        |
| multiplicity of<br><ipv4or6 address<br="">with multiplicity&gt;</ipv4or6> | multiplicities        | <integer></integer> | <ipv4or6 address="" multiplicity="" with=""></ipv4or6> | Plain | core        |
| multiplicity of <ipv6<br>address with<br/>multiplicity&gt;</ipv6<br>      | multiplicities        | <integer></integer> | <ipv6 address="" multiplicity="" with=""></ipv6>       | Plain | core        |
| multiplicity of<br><month and="" year<br="">with multiplicity&gt;</month> | multiplicities        | <integer></integer> | <month and="" multiplicity="" with="" year=""></month> | Plain | core        |

| Key Phrase                                                                                  | Plural         | Creates a           | From a                                                                   | Form  | Ref  |
|---------------------------------------------------------------------------------------------|----------------|---------------------|--------------------------------------------------------------------------|-------|------|
| multiplicity of<br><month with<br="">multiplicity&gt;</month>                               | multiplicities | <integer></integer> | <month multiplicity="" with=""></month>                                  | Plain | core |
| multiplicity of<br><number of<br="">months with<br/>multiplicity&gt;</number>               | multiplicities | <integer></integer> | <number months="" multiplicity="" of="" with=""></number>                | Plain | core |
| multiplicity of <site list="" multiplicity="" version="" with=""></site>                    | multiplicities | <integer></integer> | <site list="" multiplicity="" version="" with=""></site>                 | Plain | core |
| multiplicity of<br><string with<br="">multiplicity&gt;</string>                             | multiplicities | <integer></integer> | <string multiplicity="" with=""></string>                                | Plain | core |
| multiplicity of<br><time interval="" with<br="">multiplicity&gt;</time>                     | multiplicities | <integer></integer> | <time interval="" multiplicity="" with=""></time>                        | Plain | core |
| multiplicity of<br><time day="" of="" with<br="">multiplicity&gt;</time>                    | multiplicities | <integer></integer> | <time day="" multiplicity="" of="" with=""></time>                       | Plain | core |
| multiplicity of<br><time day="" of="" with<br="">time zone with<br/>multiplicity&gt;</time> | multiplicities | <integer></integer> | <time day="" of="" with<br="">time zone with<br/>multiplicity&gt;</time> | Plain | core |
| multiplicity of<br><time range="" with<br="">multiplicity&gt;</time>                        | multiplicities | <integer></integer> | <time multiplicity="" range="" with=""></time>                           | Plain | core |
| multiplicity of<br><time with<br="">multiplicity&gt;</time>                                 | multiplicities | <integer></integer> | <time multiplicity="" with=""></time>                                    | Plain | core |
| multiplicity of<br><time with<br="" zone="">multiplicity&gt;</time>                         | multiplicities | <integer></integer> | <time multiplicity="" with="" zone=""></time>                            | Plain | core |
| multiplicity of<br><version with<br="">multiplicity&gt;</version>                           | multiplicities | <integer></integer> | <version multiplicity="" with=""></version>                              | Plain | core |
| multiplicity of<br><year with<br="">multiplicity&gt;</year>                                 | multiplicities | <integer></integer> | <year multiplicity="" with=""></year>                                    | Plain | core |

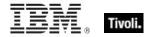

| Key Phrase                                                                                              | Plural       | Creates a           | From a                                                                                                    | Form  | Ref         |
|----------------------------------------------------------------------------------------------------|--------------|---------------------|----------------------------------------------------------------------------------------------------|-------|-------------|
| multivalued of <pre><pre><pre><pre><pre><pre><pre><pre></pre></pre></pre></pre></pre></pre></pre></pre> | multivalueds | <boolean></boolean> | <pre><pre><pre><pre><pre><pre><pre><pre></pre></pre></pre></pre></pre></pre></pre></pre>                                                                                                    | Plain | core        |
| name of<br><application usage<br="">summary<br/>instance&gt;</application>                              | names        | <string></string>   | <application instance="" summary="" usage=""></application>                                                                                                    | Plain | <u>hpux</u> |
| name of<br><application usage<br="">summary&gt;</application>                                           | names        | <string></string>   | <application summary="" usage=""></application>                                                                                                    | Plain | hpux        |
| name of <bes product=""></bes>                                                                          | names        | <string></string>   | <br><br><br><br><br><br><br><br><br><br>                                                                                                    | Plain | <u>hpux</u> |
| name of<br>operator>                                                                                    | names        | <string></string>   | <br><br> | Plain | core        |
| name of <cast></cast>                                                                                   | names        | <string></string>   | <cast></cast>                                                                                                    | Plain | core        |
| name of<br><environment<br>variable&gt;</environment<br>                                                | names        | <string></string>   | <environment variable=""></environment>                                                                                                    | Plain | <u>hpux</u> |
| name of<br><filesystem<br>object&gt;</filesystem<br>                                                    | names        | <string></string>   | <pre><filesystem object=""></filesystem></pre>                                                                                                    | Plain | <u>hpux</u> |
| name of<br><filesystem></filesystem>                                                                    | names        | <string></string>   | <filesystem></filesystem>                                                                                                    | Plain | <u>hpux</u> |
| name of<br><fixlet_header></fixlet_header>                                                              | names        | <string></string>   | <fixlet_header></fixlet_header>                                                                                                    | Plain | <u>hpux</u> |
| name of <network adapter=""></network>                                                                  | names        | <string></string>   | <network adapter=""></network>                                                                                                    | Plain | <u>hpux</u> |
| name of <network interface="" ip=""></network>                                                          | names        | <string></string>   | <network interface="" ip=""></network>                                                                                                    | Plain | <u>hpux</u> |
| name of<br><operating<br>system&gt;</operating<br>                                                      | names        | <string></string>   | <pre><operating system=""></operating></pre>                                                                                                    | Plain | hpux        |
| name of <pre><pre><pre><pre><pre><pre><pre><pre></pre></pre></pre></pre></pre></pre></pre></pre>        | names        | <string></string>   | <pre><pre><pre><pre><pre><pre><pre><pre></pre></pre></pre></pre></pre></pre></pre></pre>                                                                                                    | Plain | <u>hpux</u> |
| name of <selected server=""></selected>                                                                 | names        | <string></string>   | <selected server=""></selected>                                                                                                    | Plain | <u>hpux</u> |

| Key Phrase                                                 | Plural                       | Creates a                      | From a                      | Form           | Ref         |
|------------------------------------------------------------|------------------------------|--------------------------------|-----------------------------|----------------|-------------|
| name of <setting></setting>                                | names                        | <string></string>              | <setting></setting>         | Plain          | hpux        |
| name of <site></site>                                      | names                        | <string></string>              | <site></site>               | Plain          | hpux        |
| name of <symlink></symlink>                                | names                        | <string></string>              | <symlink></symlink>         | Plain          | hpux        |
| name of <type></type>                                      | names                        | <string></string>              | <type></type>               | Plain          | core        |
| name of <unary operator=""></unary>                        | names                        | <string></string>              | <unary operator=""></unary> | Plain          | core        |
| name of <user></user>                                      | names                        | <string></string>              | <user></user>               | Plain          | hpux        |
| network                                                    | networks                     | <network></network>            | <world></world>             | PlainGlobal    | <u>hpux</u> |
| next line of <file<br>line&gt;</file<br>                   | next lines                   | <file line=""></file>          | <file line=""></file>       | Plain          | <u>hpux</u> |
| non windows<br>server count of<br><bes product=""></bes>   | non windows<br>server counts | <integer></integer>            | <bes product=""></bes>      | Plain          | <u>hpux</u> |
| noon                                                       | noons                        | <time day="" of=""></time>     | <world></world>             | PlainGlobal    | core        |
| normal of <power level=""></power>                         | normals                      | <boolean></boolean>            | <power level=""></power>    | Plain          | <u>hpux</u> |
| november                                                   | novembers                    | <month></month>                | <world></world>             | PlainGlobal    | core        |
| november<br><integer></integer>                            | novembers                    | <day of="" year=""></day>      | <world></world>             | NumberedGlobal | core        |
| november<br><integer> of<br/><integer></integer></integer> | novembers                    | <date></date>                  | <integer></integer>         | Numbered       | core        |
| november of<br><integer></integer>                         | novembers                    | <month and="" year=""></month> | <integer></integer>         | Plain          | core        |
| now                                                        | nows                         | <time></time>                  | <world></world>             | PlainGlobal    | core        |
| numeric value of<br><string></string>                      | numeric values               | <integer></integer>            | <string></string>           | Plain          | core        |
| october                                                    | octobers                     | <month></month>                | <world></world>             | PlainGlobal    | core        |
| october <integer></integer>                                | octobers                     | <day of="" year=""></day>      | <world></world>             | NumberedGlobal | core        |

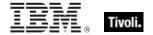

| Key Phrase                                                   | Plural            | Creates a                                    | From a                                   | Form        | Ref  |
|--------------------------------------------------------------|-------------------|----------------------------------------------|------------------------------------------|-------------|------|
| october <integer> of <integer></integer></integer>           | octobers          | <date></date>                                | <integer></integer>                      | Numbered    | core |
| october of <integer></integer>                               | octobers          | <month and="" year=""></month>               | <integer></integer>                      | Plain       | core |
| offer accepted of<br><action></action>                       | offer accepteds   | <boolean></boolean>                          | <action></action>                        | Plain       | hpux |
| offer of <action></action>                                   | offers            | <boolean></boolean>                          | <action></action>                        | Plain       | hpux |
| ol <string> of<br/><html></html></string>                    | ols               | <html></html>                                | <html></html>                            | Named       | core |
| ol <string> of<br/><string></string></string>                | ols               | <html></html>                                | <string></string>                        | Named       | core |
| ol of <html></html>                                          | ols               | <html></html>                                | <html></html>                            | Plain       | core |
| ol of <string></string>                                      | ols               | <html></html>                                | <string></string>                        | Plain       | core |
| one bit of <bit set=""></bit>                                | one bits          | <integer></integer>                          | <br><br><br><br><br><br><br><br><br><br> | Plain       | core |
| operand type of<br><cast></cast>                             | operand types     | <type></type>                                | <cast></cast>                            | Plain       | core |
| operand type of<br><unary operator=""></unary>               | operand types     | <type></type>                                | <unary operator=""></unary>              | Plain       | core |
| operating system                                             | operating systems | <pre><operating system=""></operating></pre> | <world></world>                          | PlainGlobal | hpux |
| ordered list<br><string> of <html></html></string>           | ordered lists     | <html></html>                                | <html></html>                            | Named       | core |
| ordered list<br><string> of<br/><string></string></string>   | ordered lists     | <html></html>                                | <string></string>                        | Named       | core |
| ordered list of <a href="https://example.com/">httml&gt;</a> | ordered lists     | <html></html>                                | <html></html>                            | Plain       | core |
| ordered list of<br><string></string>                         | ordered lists     | <html></html>                                | <string></string>                        | Plain       | core |
| organization of<br><license></license>                       | organizations     | <string></string>                            | <li>clicense&gt;</li>                    | Plain       | hpux |

| Key Phrase                                                    | Plural            | Creates a               | From a                              | Form        | Ref         |
|---------------------------------------------------------------|-------------------|-------------------------|-------------------------------------|-------------|-------------|
| origin fixlet id of<br><action></action>                      | origin fixlet ids | <integer></integer>     | <action></action>                   | Plain       | hpux        |
| other execute of<br><filesystem<br>object&gt;</filesystem<br> | other executes    | <boolean></boolean>     | <filesystem object=""></filesystem> | Plain       | hpux        |
| other mask of<br><filesystem<br>object&gt;</filesystem<br>    | other masks       | <integer></integer>     | <filesystem object=""></filesystem> | Plain       | hpux        |
| other mask of<br><mode></mode>                                | other masks       | <mode_mask></mode_mask> | <mode></mode>                       | Plain       | <u>hpux</u> |
| other read of<br><filesystem<br>object&gt;</filesystem<br>    | other reads       | <boolean></boolean>     | <filesystem object=""></filesystem> | Plain       | hpux        |
| other write of<br><filesystem<br>object&gt;</filesystem<br>   | other writes      | <boolean></boolean>     | <filesystem object=""></filesystem> | Plain       | hpux        |
| p <string> of<br/><html></html></string>                      | ps                | <html></html>           | <html></html>                       | Named       | core        |
| p <string> of<br/><string></string></string>                  | ps                | <html></html>           | <string></string>                   | Named       | core        |
| p of <html></html>                                            | ps                | <html></html>           | <html></html>                       | Plain       | core        |
| p of <string></string>                                        | ps                | <html></html>           | <string></string>                   | Plain       | core        |
| parameter<br><string></string>                                | parameters        | <string></string>       | <world></world>                     | NamedGlobal | <u>hpux</u> |
| parameter<br><string> of<br/><action></action></string>       | parameters        | <string></string>       | <action></action>                   | Named       | hpux        |
| parent folder of<br><filesystem<br>object&gt;</filesystem<br> | parent folders    | <folder></folder>       | <filesystem object=""></filesystem> | Plain       | hpux        |
| parent folder of<br><symlink></symlink>                       | parent folders    | <folder></folder>       | <symlink></symlink>                 | Plain       | <u>hpux</u> |
| parent of <type></type>                                       | parents           | <type></type>           | <type></type>                       | Plain       | core        |

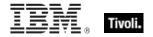

| Key Phrase                                                                                                 | Plural                | Creates a               | From a                                                                                   | Form        | Ref         |
|----------------------------------------------------------------------------------------------------|-----------------------|-------------------------|------------------------------------------------------------------------------------------|-------------|-------------|
| parenthesized part<br><integer> of<br/><regular<br>expression match&gt;</regular<br></integer>             | parenthesized parts   | <substring></substring> | <regular expression="" match=""></regular>                                               | Numbered    | regx        |
| parenthesized part<br>of <regular<br>expression match&gt;</regular<br>                                     | parenthesized parts   | <substring></substring> | <regular expression="" match=""></regular>                                               | Plain       | regx        |
| pathname of<br><filesystem<br>object&gt;</filesystem<br>                                                   | pathnames             | <string></string>       | <filesystem object=""></filesystem>                                                      | Plain       | <u>hpux</u> |
| pathname of<br><symlink></symlink>                                                                         | pathnames             | <string></string>       | <symlink></symlink>                                                                      | Plain       | hpux        |
| pending login                                                                                              | pending logins        | <boolean></boolean>     | <world></world>                                                                          | PlainGlobal | <u>hpux</u> |
| pending login of<br><action></action>                                                                      | pending logins        | <boolean></boolean>     | <action></action>                                                                        | Plain       | <u>hpux</u> |
| pending of<br><action></action>                                                                            | pendings              | <boolean></boolean>     | <action></action>                                                                        | Plain       | <u>hpux</u> |
| pending restart                                                                                            | pending restarts      | <boolean></boolean>     | <world></world>                                                                          | PlainGlobal | <u>hpux</u> |
| pending restart<br><string></string>                                                                       | pending restarts      | <boolean></boolean>     | <world></world>                                                                          | NamedGlobal | <u>hpux</u> |
| pending restart name                                                                                       | pending restart names | <string></string>       | <world></world>                                                                          | PlainGlobal | <u>hpux</u> |
| pending restart of<br><action></action>                                                                    | pending restarts      | <boolean></boolean>     | <action></action>                                                                        | Plain       | <u>hpux</u> |
| pending time of<br><action></action>                                                                       | pending times         | <time></time>           | <action></action>                                                                        | Plain       | <u>hpux</u> |
| pid of <pre>cess&gt;</pre>                                                                                 | pids                  | <integer></integer>     | <pre><pre><pre><pre><pre><pre><pre><pre></pre></pre></pre></pre></pre></pre></pre></pre> | Plain       | <u>hpux</u> |
| platform id of<br><language></language>                                                                    | platform ids          | <string></string>       | <language></language>                                                                    | Plain       | <u>hpux</u> |
| plugged of <power level=""></power>                                                                        | pluggeds              | <boolean></boolean>     | <power level=""></power>                                                                 | Plain       | hpux        |
| plural name of<br><pre><pre><pre><pre><pre><pre><pre><pre></pre></pre></pre></pre></pre></pre></pre></pre> | plural names          | <string></string>       | <pre><pre><pre><pre><pre><pre><pre><pre></pre></pre></pre></pre></pre></pre></pre></pre> | Plain       | core        |

| Key Phrase                                                          | Plural               | Creates a                                                                                | From a                                      | Form           | Ref         |
|---------------------------------------------------------------------|----------------------|------------------------------------------------------------------------------------------|---------------------------------------------|----------------|-------------|
| point to point of<br><network adapter<br="">interface&gt;</network> | point to points      | <boolean></boolean>                                                                      | <network adapter="" interface=""></network> | Plain          | hpux        |
| point to point of<br><network ip<br="">interface&gt;</network>      | point to points      | <boolean></boolean>                                                                      | <network interface="" ip=""></network>      | Plain          | hpux        |
| port number of<br><selected server=""></selected>                   | port numbers         | <integer></integer>                                                                      | <selected server=""></selected>             | Plain          | <u>hpux</u> |
| position <integer> of <string></string></integer>                   | positions            | <string position=""></string>                                                            | <string></string>                           | Numbered       | core        |
| position of<br><string></string>                                    | positions            | <string position=""></string>                                                            | <string></string>                           | Plain          | core        |
| power level                                                         | power levels         | <power level=""></power>                                                                 | <world></world>                             | PlainGlobal    | <u>hpux</u> |
| pre <string> of <html></html></string>                              | pres                 | <html></html>                                                                            | <html></html>                               | Named          | core        |
| pre <string> of <string></string></string>                          | pres                 | <html></html>                                                                            | <string></string>                           | Named          | core        |
| pre of <html></html>                                                | pres                 | <html></html>                                                                            | <html></html>                               | Plain          | core        |
| pre of <string></string>                                            | pres                 | <html></html>                                                                            | <string></string>                           | Plain          | core        |
| preceding text of<br><string position=""></string>                  | preceding texts      | <substring></substring>                                                                  | <string position=""></string>               | Plain          | core        |
| preceding text of<br><substring></substring>                        | preceding texts      | <substring></substring>                                                                  | <substring></substring>                     | Plain          | core        |
| previous line of<br><file line=""></file>                           | previous lines       | <file line=""></file>                                                                    | <file line=""></file>                       | Plain          | <u>hpux</u> |
| primary language<br>of <language></language>                        | primary<br>languages | <pre><pre><pre><pre>anguage&gt;</pre></pre></pre></pre>                                  | <language></language>                       | Plain          | <u>hpux</u> |
| priority of<br><selected server=""></selected>                      | priorities           | <integer></integer>                                                                      | <selected server=""></selected>             | Plain          | hpux        |
| process                                                             | processes            | <pre><pre><pre><pre><pre><pre><pre><pre></pre></pre></pre></pre></pre></pre></pre></pre> | <world></world>                             | PlainGlobal    | <u>hpux</u> |
| process <integer></integer>                                         | processes            | <pre><pre><pre><pre><pre><pre><pre><pre></pre></pre></pre></pre></pre></pre></pre></pre> | <world></world>                             | NumberedGlobal | <u>hpux</u> |
| process <string></string>                                           | processes            | <pre><pre><pre><pre><pre><pre><pre><pre></pre></pre></pre></pre></pre></pre></pre></pre> | <world></world>                             | NamedGlobal    | hpux        |

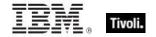

| Key Phrase                                                                                             | Plural                  | Creates a                                                                                | From a                                                                                   | Form                           | Ref         |
|----------------------------------------------------------------------------------------------------|-------------------------|------------------------------------------------------------------------------------------|------------------------------------------------------------------------------------------|--------------------------------|-------------|
| process id of <pre><pre><pre><pre><pre><pre><pre><pre></pre></pre></pre></pre></pre></pre></pre></pre> | process ids             | <integer></integer>                                                                      | <pre><pre><pre><pre><pre><pre><pre><pre></pre></pre></pre></pre></pre></pre></pre></pre> | Plain                          | <u>hpux</u> |
| processor                                                                                              | processors              | <pre><pre><pre><pre><pre><pre><pre><pre></pre></pre></pre></pre></pre></pre></pre></pre> | <world></world>                                                                          | PlainGlobal                    | <u>hpux</u> |
| processor<br><integer></integer>                                                                       | processors              | <pre><pre><pre><pre><pre><pre><pre><pre></pre></pre></pre></pre></pre></pre></pre></pre> | <world></world>                                                                          | NumberedGlobal                 | <u>hpux</u> |
| product <string> of <software_depot></software_depot></string>                                         | products                | <pre><pre><pre><pre></pre></pre></pre></pre>                                             | <software_depot></software_depot>                                                        | Named                          | <u>hpux</u> |
| product of<br><bundle></bundle>                                                                        | products                | <pre><pre><pre><pre><pre><pre><pre><pre></pre></pre></pre></pre></pre></pre></pre></pre> | <bundle></bundle>                                                                        | Plain                          | <u>hpux</u> |
| product of <integer></integer>                                                                         | products                | <integer></integer>                                                                      | <integer></integer>                                                                      | Plain                          | core        |
| product of <li>clicense&gt;</li>                                                                       | products                | <br><br><br><br><br><br><br>                                                             | <li><li><li><li></li></li></li></li>                                                     | Plain                          | <u>hpux</u> |
| product of<br><software_depot></software_depot>                                                        | products                | <pre><pre><pre><pre><pre><pre><pre><pre></pre></pre></pre></pre></pre></pre></pre></pre> | <software_depot></software_depot>                                                        | Plain                          | <u>hpux</u> |
| property <string></string>                                                                             | properties              | <pre><pre><pre><pre><pre><pre><pre><pre></pre></pre></pre></pre></pre></pre></pre></pre> | <world></world>                                                                          | NamedGlobal                    | core        |
| property <string> of <type></type></string>                                                            | properties              | <pre><pre><pre><pre><pre><pre><pre><pre></pre></pre></pre></pre></pre></pre></pre></pre> | <type></type>                                                                            | Named                          | core        |
| property of <type></type>                                                                              | properties              | <pre><pre><pre><pre><pre><pre><pre><pre></pre></pre></pre></pre></pre></pre></pre></pre> | <type></type>                                                                            | Plain                          | core        |
| property returning <type></type>                                                                       | properties<br>returning | <pre><pre><pre><pre><pre><pre><pre><pre></pre></pre></pre></pre></pre></pre></pre></pre> | <world></world>                                                                          | Index <type>Glob<br/>al</type> | core        |
| property returning<br><type> of <type></type></type>                                                   | properties<br>returning | <pre><pre><pre><pre><pre><pre><pre><pre></pre></pre></pre></pre></pre></pre></pre></pre> | <type></type>                                                                            | Index <type></type>            | core        |
| q <string> of<br/><html></html></string>                                                               | qs                      | <html></html>                                                                            | <html></html>                                                                            | Named                          | core        |
| q <string> of <string></string></string>                                                               | qs                      | <html></html>                                                                            | <string></string>                                                                        | Named                          | core        |
| q of <html></html>                                                                                     | qs                      | <html></html>                                                                            | <html></html>                                                                            | Plain                          | core        |
| q of <string></string>                                                                                 | qs                      | <html></html>                                                                            | <string></string>                                                                        | Plain                          | core        |
| ram                                                                                                    | rams                    | <ram></ram>                                                                              | <world></world>                                                                          | PlainGlobal                    | <u>hpux</u> |

| Key Phrase                                                    | Plural                              | Creates a                               | From a                                                                                   | Form                | Ref  |
|---------------------------------------------------------------|-------------------------------------|-----------------------------------------|------------------------------------------------------------------------------------------|---------------------|------|
| random access<br>memory                                       | random access<br>memories           | <ram></ram>                             | <world></world>                                                                          | PlainGlobal         | hpux |
| range after <time> of <time range=""></time></time>           | ranges after                        | <time range=""></time>                  | <time range=""></time>                                                                   | Index <time></time> | core |
| range before<br><time> of <time<br>range&gt;</time<br></time> | ranges before                       | <time range=""></time>                  | <time range=""></time>                                                                   | Index <time></time> | core |
| read of<br><mode_mask></mode_mask>                            | reads                               | <boolean></boolean>                     | <mode_mask></mode_mask>                                                                  | Plain               | hpux |
| regex <string></string>                                       | regexes                             | <regular<br>expression&gt;</regular<br> | <world></world>                                                                          | NamedGlobal         | regx |
| regex escape of<br><string></string>                          | regex escapes                       | <string></string>                       | <string></string>                                                                        | Plain               | regx |
| registrar number of <license></license>                       | registrar<br>numbers                | <integer></integer>                     | <li>clicense&gt;</li>                                                                    | Plain               | hpux |
| registration<br>address of<br><client></client>               | registration<br>addresses           | <ipv4or6 address=""></ipv4or6>          | <cli>client&gt;</cli>                                                                    | Plain               | hpux |
| registration cidr<br>address of<br><client></client>          | registration cidr<br>addresses      | <string></string>                       | <cli><cli><cli><cli><cli><cli><cli><cli></cli></cli></cli></cli></cli></cli></cli></cli> | Plain               | hpux |
| registration mac<br>address of<br><client></client>           | registration mac addresses          | <string></string>                       | <cli><cli><cli><cli><cli><cli><cli><cli></cli></cli></cli></cli></cli></cli></cli></cli> | Plain               | hpux |
| registration subnet<br>address of<br><client></client>        | registration<br>subnet<br>addresses | <ipv4or6 address=""></ipv4or6>          | <cli><cli><cli><cli><cli><cli><cli><cli></cli></cli></cli></cli></cli></cli></cli></cli> | Plain               | hpux |
| regular expression<br><string></string>                       | regular<br>expressions              | <regular<br>expression&gt;</regular<br> | <world></world>                                                                          | NamedGlobal         | regx |
| relay service                                                 | relay services                      | <service></service>                     | <world></world>                                                                          | PlainGlobal         | hpux |
| release of<br><operating<br>system&gt;</operating<br>         | releases                            | <string></string>                       | <pre><operating system=""></operating></pre>                                             | Plain               | hpux |
| relevance of <fixlet></fixlet>                                | relevances                          | <boolean></boolean>                     | <fixlet></fixlet>                                                                        | Plain               | hpux |

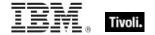

| Key Phrase                                                                                              | Plural                 | Creates a               | From a                                                                                                    | Form        | Ref         |
|----------------------------------------------------------------------------------------------------|------------------------|-------------------------|----------------------------------------------------------------------------------------------------|-------------|-------------|
| relevant fixlet of <site></site>                                                                        | relevant fixlets       | <fixlet></fixlet>       | <site></site>                                                                                                    | Plain       | hpux        |
| relevant offer action of <site></site>                                                                  | relevant offer actions | <action></action>       | <site></site>                                                                                                    | Plain       | <u>hpux</u> |
| result type of<br><binary operator=""></binary>                                                         | result types           | <type></type>           | <br><br><br><br>                                                                                                    | Plain       | core        |
| result type of<br><cast></cast>                                                                         | result types           | <type></type>           | <cast></cast>                                                                                                    | Plain       | core        |
| result type of <pre><pre><pre><pre><pre><pre><pre><pre></pre></pre></pre></pre></pre></pre></pre></pre> | result types           | <type></type>           | <pre><pre><pre><pre><pre><pre><pre><pre></pre></pre></pre></pre></pre></pre></pre></pre>                                                                                                    | Plain       | core        |
| result type of<br><unary operator=""></unary>                                                           | result types           | <type></type>           | <unary operator=""></unary>                                                                                                    | Plain       | core        |
| revision of<br><pre><pre><pre><pre><pre><pre><pre><pre></pre></pre></pre></pre></pre></pre></pre></pre> | revisions              | <string></string>       | <pre><pre><pre><pre></pre></pre></pre></pre>                                                                                                    | Plain       | hpux        |
| right operand type of<br>operator>                                                                      | right operand<br>types | <type></type>           | <br><br><br><br><br><br><br><br><br><br>                                                                                                    | Plain       | core        |
| right shift<br><integer> of <bit<br>set&gt;</bit<br></integer>                                          | right shifts           | <br><br><br><br>        | <br><br> | Numbered    | core        |
| root folder                                                                                             | root folders           | <folder></folder>       | <world></world>                                                                                                    | PlainGlobal | <u>hpux</u> |
| root server                                                                                             | root servers           | <root server=""></root> | <world></world>                                                                                                    | PlainGlobal | <u>hpux</u> |
| rope <string></string>                                                                                  | ropes                  | <rope></rope>           | <world></world>                                                                                                    | NamedGlobal | core        |
| runlevel                                                                                                | runlevels              | <runlevel></runlevel>   | <world></world>                                                                                                    | PlainGlobal | <u>hpux</u> |
| running of<br><application usage<br="">summary&gt;</application>                                        | runnings               | <boolean></boolean>     | <application summary="" usage=""></application>                                                                                                    | Plain       | hpux        |
| running service<br><string></string>                                                                    | running services       | <service></service>     | <world></world>                                                                                                    | NamedGlobal | <u>hpux</u> |
| samp <string> of <html></html></string>                                                                 | samps                  | <html></html>           | <html></html>                                                                                                    | Named       | core        |
| samp <string> of <string></string></string>                                                             | samps                  | <html></html>           | <string></string>                                                                                                    | Named       | core        |

| Key Phrase                                                             | Plural                | Creates a                       | From a                                             | Form           | Ref         |
|------------------------------------------------------------------------|-----------------------|---------------------------------|----------------------------------------------------|----------------|-------------|
| samp of <html></html>                                                  | samps                 | <html></html>                   | <html></html>                                      | Plain          | core        |
| samp of <string></string>                                              | samps                 | <html></html>                   | <string></string>                                  | Plain          | core        |
| saturday                                                               | saturdays             | <day of="" week=""></day>       | <world></world>                                    | PlainGlobal    | core        |
| seat count state of<br><li>cense&gt;</li>                              | seat count<br>states  | <string></string>               | <li><li><li><li></li></li></li></li>               | Plain          | hpux        |
| seat of <license></license>                                            | seats                 | <integer></integer>             | <li><li><li><li><li></li></li></li></li></li>      | Plain          | <u>hpux</u> |
| second                                                                 | seconds               | <time interval=""></time>       | <world></world>                                    | PlainGlobal    | core        |
| second_of_minute<br>of <time day<br="" of="">with time zone&gt;</time> | seconds_of_min<br>ute | <integer></integer>             | <time day="" of="" time="" with="" zone=""></time> | Plain          | core        |
| second_of_minute of <time day="" of=""></time>                         | seconds_of_min<br>ute | <integer></integer>             | <time day="" of=""></time>                         | Plain          | core        |
| section <string> of <file></file></string>                             | sections              | <file section=""></file>        | <file></file>                                      | Named          | <u>hpux</u> |
| selected server                                                        | selected servers      | <selected server=""></selected> | <world></world>                                    | PlainGlobal    | <u>hpux</u> |
| september                                                              | septembers            | <month></month>                 | <world></world>                                    | PlainGlobal    | core        |
| september<br><integer></integer>                                       | septembers            | <day of="" year=""></day>       | <world></world>                                    | NumberedGlobal | core        |
| september <integer> of <integer></integer></integer>                   | septembers            | <date></date>                   | <integer></integer>                                | Numbered       | core        |
| september of<br><integer></integer>                                    | septembers            | <month and="" year=""></month>  | <integer></integer>                                | Plain          | core        |
| service <string></string>                                              | services              | <service></service>             | <world></world>                                    | NamedGlobal    | <u>hpux</u> |
| set of <integer></integer>                                             | sets                  | <integer set=""></integer>      | <integer></integer>                                | Plain          | core        |
| set of <string></string>                                               | sets                  | <string set=""></string>        | <string></string>                                  | Plain          | core        |
| setgid of<br><filesystem<br>object&gt;</filesystem<br>                 | setgids               | <boolean></boolean>             | <filesystem object=""></filesystem>                | Plain          | hpux        |
| setgid of <mode></mode>                                                | setgids               | <boolean></boolean>             | <mode></mode>                                      | Plain          | hpux        |

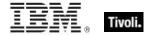

| Key Phrase                                                                                                   | Plural                 | Creates a                        | From a                                                                                   | Form        | Ref         |
|----------------------------------------------------------------------------------------------------|------------------------|----------------------------------|------------------------------------------------------------------------------------------|-------------|-------------|
| setting <string> of <cli>ent&gt;</cli></string>                                                              | settings               | <setting></setting>              | <cli>client&gt;</cli>                                                                    | Named       | <u>hpux</u> |
| setting <string> of <site></site></string>                                                                   | settings               | <setting></setting>              | <site></site>                                                                            | Named       | <u>hpux</u> |
| setting of <client></client>                                                                                 | settings               | <setting></setting>              | <cli>ent&gt;</cli>                                                                       | Plain       | <u>hpux</u> |
| setting of <site></site>                                                                                     | settings               | <setting></setting>              | <site></site>                                                                            | Plain       | <u>hpux</u> |
| setuid of<br><filesystem<br>object&gt;</filesystem<br>                                                       | setuids                | <boolean></boolean>              | <filesystem object=""></filesystem>                                                      | Plain       | hpux        |
| setuid of <mode></mode>                                                                                      | setuids                | <boolean></boolean>              | <mode></mode>                                                                            | Plain       | <u>hpux</u> |
| sha1 of <file></file>                                                                                        | sha1s                  | <string></string>                | <file></file>                                                                            | Plain       | <u>hpux</u> |
| sha1 of <x509 certificate=""></x509>                                                                         | sha1s                  | <string></string>                | <x509 certificate=""></x509>                                                             | Plain       | core        |
| significant digits<br><integer> of<br/><hertz></hertz></integer>                                             | significant<br>digitss | <hertz></hertz>                  | <hertz></hertz>                                                                          | Numbered    | core        |
| significant digits <integer> of <integer></integer></integer>                                                | significant<br>digitss | <integer></integer>              | <integer></integer>                                                                      | Numbered    | core        |
| singular name of<br><pre><pre><pre><pre><pre><pre><pre><pre></pre></pre></pre></pre></pre></pre></pre></pre> | singular names         | <string></string>                | <pre><pre><pre><pre><pre><pre><pre><pre></pre></pre></pre></pre></pre></pre></pre></pre> | Plain       | core        |
| site                                                                                                    | sites                  | <site></site>                    | <world></world>                                                                          | PlainGlobal | <u>hpux</u> |
| site <string></string>                                                                                       | sites                  | <site></site>                    | <world></world>                                                                          | NamedGlobal | <u>hpux</u> |
| site number of<br><license></license>                                                                        | site numbers           | <integer></integer>              | <li><li><li><li></li></li></li></li>                                                     | Plain       | <u>hpux</u> |
| site of <fixlet></fixlet>                                                                                    | sites                  | <site></site>                    | <fixlet></fixlet>                                                                        | Plain       | <u>hpux</u> |
| site tag of <site></site>                                                                                    | site tags              | <string></string>                | <site></site>                                                                            | Plain       | <u>hpux</u> |
| site url of <bes product=""></bes>                                                                           | site urls              | <string></string>                | <bes product=""></bes>                                                                   | Plain       | <u>hpux</u> |
| site version list<br><string></string>                                                                       | site version lists     | <site list="" version=""></site> | <world></world>                                                                          | NamedGlobal | core        |

| Key Phrase                                                          | Plural             | Creates a                        | From a                                                      | Form                                                  | Ref         |
|---------------------------------------------------------------------|--------------------|----------------------------------|-------------------------------------------------------------|-------------------------------------------------------|-------------|
| site version list of<br><site></site>                               | site version lists | <site list="" version=""></site> | <site></site>                                               | Plain                                                 | hpux        |
| size of <application instance="" summary="" usage=""></application> | sizes              | <integer></integer>              | <application instance="" summary="" usage=""></application> | Plain                                                 | hpux        |
| size of <file></file>                                               | sizes              | <integer></integer>              | <file></file>                                               | Plain                                                 | <u>hpux</u> |
| size of<br><filesystem></filesystem>                                | sizes              | <integer></integer>              | <filesystem></filesystem>                                   | Plain                                                 | hpux        |
| size of <integer<br>set&gt;</integer<br>                            | sizes              | <integer></integer>              | <integer set=""></integer>                                  | Plain                                                 | core        |
| size of <ram></ram>                                                 | sizes              | <integer></integer>              | <ram></ram>                                                 | Plain                                                 | <u>hpux</u> |
| size of <string set=""></string>                                    | sizes              | <integer></integer>              | <string set=""></string>                                    | Plain                                                 | core        |
| size of <swap></swap>                                               | sizes              | <integer></integer>              | <swap></swap>                                               | Plain                                                 | <u>hpux</u> |
| size of <type></type>                                               | sizes              | <integer></integer>              | <type></type>                                               | Plain                                                 | core        |
| small <string> of <html></html></string>                            | smalls             | <html></html>                    | <html></html>                                               | Named                                                 | core        |
| small <string> of <string></string></string>                        | smalls             | <html></html>                    | <string></string>                                           | Named                                                 | core        |
| small of <html></html>                                              | smalls             | <html></html>                    | <html></html>                                               | Plain                                                 | core        |
| small of <string></string>                                          | smalls             | <html></html>                    | <string></string>                                           | Plain                                                 | core        |
| socket file<br><filesystem<br>object&gt;</filesystem<br>            | socket files       | <socket file=""></socket>        | <world></world>                                             | Index <filesystem<br>object&gt;Global</filesystem<br> | hpux        |
| socket file <string></string>                                       | socket files       | <socket file=""></socket>        | <world></world>                                             | NamedGlobal                                           | <u>hpux</u> |
| socket file <string> of <folder></folder></string>                  | socket files       | <socket file=""></socket>        | <folder></folder>                                           | Named                                                 | hpux        |
| socket file<br><symlink></symlink>                                  | socket files       | <socket file=""></socket>        | <world></world>                                             | Index <symlink>GI<br/>obal</symlink>                  | hpux        |
| socket file of<br><folder></folder>                                 | socket files       | <socket file=""></socket>        | <folder></folder>                                           | Plain                                                 | <u>hpux</u> |

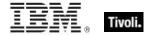

| Key Phrase                                                                                        | Plural          | Creates a                         | From a                                                                                   | Form        | Ref         |
|---------------------------------------------------------------------------------------------------|-----------------|-----------------------------------|------------------------------------------------------------------------------------------|-------------|-------------|
| software depot                                                                                    | software depots | <software_depot></software_depot> | <world></world>                                                                          | PlainGlobal | hpux        |
| span <string> of <html></html></string>                                                           | spans           | <html></html>                     | <html></html>                                                                            | Named       | core        |
| span <string> of <string></string></string>                                                       | spans           | <html></html>                     | <string></string>                                                                        | Named       | core        |
| span of <html></html>                                                                             | spans           | <html></html>                     | <html></html>                                                                            | Plain       | core        |
| span of <string></string>                                                                         | spans           | <html></html>                     | <string></string>                                                                        | Plain       | core        |
| speed of <pre><pre><pre><pre><pre><pre><pre><pre></pre></pre></pre></pre></pre></pre></pre></pre> | speeds          | <hertz></hertz>                   | <pre><pre><pre><pre><pre><pre><pre><pre></pre></pre></pre></pre></pre></pre></pre></pre> | Plain       | <u>hpux</u> |
| start date of<br><license></license>                                                              | start dates     | <time></time>                     | <li><li><li><li></li></li></li></li>                                                     | Plain       | <u>hpux</u> |
| start of<br><substring></substring>                                                               | starts          | <string position=""></string>     | <substring></substring>                                                                  | Plain       | core        |
| start of <time range=""></time>                                                                   | starts          | <time></time>                     | <time range=""></time>                                                                   | Plain       | core        |
| state of <pre><pre><pre><pre><pre><pre><pre><pre></pre></pre></pre></pre></pre></pre></pre></pre> | states          | <string></string>                 | <pre><pre><pre><pre><pre><pre><pre><pre></pre></pre></pre></pre></pre></pre></pre></pre> | Plain       | <u>hpux</u> |
| state of <service></service>                                                                      | states          | <string></string>                 | <service></service>                                                                      | Plain       | <u>hpux</u> |
| status of <action></action>                                                                       | statuss         | <string></string>                 | <action></action>                                                                        | Plain       | <u>hpux</u> |
| sticky of <mode></mode>                                                                           | stickies        | <boolean></boolean>               | <mode></mode>                                                                            | Plain       | <u>hpux</u> |
| string <string></string>                                                                          | strings         | <string></string>                 | <world></world>                                                                          | NamedGlobal | core        |
| string version of<br><application usage<br="">summary<br/>instance&gt;</application>              | string versions | <string></string>                 | <application instance="" summary="" usage=""></application>                              | Plain       | hpux        |
| strong <string> of <html></html></string>                                                         | strongs         | <html></html>                     | <html></html>                                                                            | Named       | core        |
| strong <string> of<br/><string></string></string>                                                 | strongs         | <html></html>                     | <string></string>                                                                        | Named       | core        |
| strong of <html></html>                                                                           | strongs         | <html></html>                     | <html></html>                                                                            | Plain       | core        |

| Key Phrase                                                          | Plural              | Creates a                      | From a                                      | Form                        | Ref         |
|---------------------------------------------------------------------|---------------------|--------------------------------|---------------------------------------------|-----------------------------|-------------|
| strong of <string></string>                                         | strongs             | <html></html>                  | <string></string>                           | Plain                       | core        |
| sub <string> of <html></html></string>                              | subs                | <html></html>                  | <html></html>                               | Named                       | core        |
| sub <string> of <string></string></string>                          | subs                | <html></html>                  | <string></string>                           | Named                       | core        |
| sub of <html></html>                                                | subs                | <html></html>                  | <html></html>                               | Plain                       | core        |
| sub of <string></string>                                            | subs                | <html></html>                  | <string></string>                           | Plain                       | core        |
| subnet address of<br><network adapter<br="">interface&gt;</network> | subnet<br>addresses | <ipv4or6 address=""></ipv4or6> | <network adapter="" interface=""></network> | Plain                       | hpux        |
| subnet address of<br><network adapter=""></network>                 | subnet<br>addresses | <ipv4 address=""></ipv4>       | <network adapter=""></network>              | Plain                       | <u>hpux</u> |
| subnet address of<br><network ip<br="">interface&gt;</network>      | subnet<br>addresses | <ipv4 address=""></ipv4>       | <network interface="" ip=""></network>      | Plain                       | <u>hpux</u> |
| subnet mask of<br><network adapter<br="">interface&gt;</network>    | subnet masks        | <ipv4or6 address=""></ipv4or6> | <network adapter="" interface=""></network> | Plain                       | <u>hpux</u> |
| subnet mask of<br><network adapter=""></network>                    | subnet masks        | <ipv4 address=""></ipv4>       | <network adapter=""></network>              | Plain                       | <u>hpux</u> |
| subnet mask of<br><network ip<br="">interface&gt;</network>         | subnet masks        | <ipv4 address=""></ipv4>       | <network interface="" ip=""></network>      | Plain                       | <u>hpux</u> |
| subscribe time of <site></site>                                     | subscribe times     | <time></time>                  | <site></site>                               | Plain                       | <u>hpux</u> |
| substring <(<br>integer, integer)><br>of <string></string>          | substrings          | <substring></substring>        | <string></string>                           | Index<( integer, integer )> | core        |
| substring <string> of <string></string></string>                    | substrings          | <substring></substring>        | <string></string>                           | Named                       | core        |
| substring after<br><string> of<br/><string></string></string>       | substrings after    | <substring></substring>        | <string></string>                           | Named                       | core        |

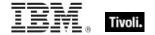

| Key Phrase                                                              | Plural                     | Creates a                 | From a                           | Form                                                  | Ref         |
|-------------------------------------------------------------------------|----------------------------|---------------------------|----------------------------------|-------------------------------------------------------|-------------|
| substring before<br><string> of<br/><string></string></string>          | substrings<br>before       | <substring></substring>   | <string></string>                | Named                                                 | core        |
| substring between<br><string> of<br/><string></string></string>         | substrings<br>between      | <substring></substring>   | <string></string>                | Named                                                 | core        |
| substring<br>separated by<br><string> of<br/><string></string></string> | substrings<br>separated by | <substring></substring>   | <string></string>                | Named                                                 | core        |
| sum of <integer></integer>                                              | sums                       | <integer></integer>       | <integer></integer>              | Plain                                                 | core        |
| sum of <time<br>interval&gt;</time<br>                                  | sums                       | <time interval=""></time> | <time interval=""></time>        | Plain                                                 | core        |
| sunday                                                                  | sundays                    | <day of="" week=""></day> | <world></world>                  | PlainGlobal                                           | core        |
| sup <string> of <html></html></string>                                  | sups                       | <html></html>             | <html></html>                    | Named                                                 | core        |
| sup <string> of <string></string></string>                              | sups                       | <html></html>             | <string></string>                | Named                                                 | core        |
| sup of <html></html>                                                    | sups                       | <html></html>             | <html></html>                    | Plain                                                 | core        |
| sup of <string></string>                                                | sups                       | <html></html>             | <string></string>                | Plain                                                 | core        |
| swap                                                                    | swaps                      | <swap></swap>             | <world></world>                  | PlainGlobal                                           | <u>hpux</u> |
| symbol of<br>operator>                                                  | symbols                    | <string></string>         | <br><br><br><br><br><br><br><br> | Plain                                                 | core        |
| symbol of <unary operator=""></unary>                                   | symbols                    | <string></string>         | <unary operator=""></unary>      | Plain                                                 | core        |
| symlink<br><filesystem<br>object&gt;</filesystem<br>                    | symlinks                   | <symlink></symlink>       | <world></world>                  | Index <filesystem<br>object&gt;Global</filesystem<br> | hpux        |
| symlink <string></string>                                               | symlinks                   | <symlink></symlink>       | <world></world>                  | NamedGlobal                                           | <u>hpux</u> |
| symlink <string> of <folder></folder></string>                          | symlinks                   | <symlink></symlink>       | <folder></folder>                | Named                                                 | <u>hpux</u> |
| symlink <symlink></symlink>                                             | symlinks                   | <symlink></symlink>       | <world></world>                  | Index <symlink>GI<br/>obal</symlink>                  | hpux        |

| Key Phrase                                   | Plural                 | Creates a             | From a                                       | Form        | Ref         |
|----------------------------------------------|------------------------|-----------------------|----------------------------------------------|-------------|-------------|
| symlink of <folder></folder>                 | symlinks               | <symlink></symlink>   | <folder></folder>                            | Plain       | <u>hpux</u> |
| system language                              | system<br>languages    | <string></string>     | <world></world>                              | PlainGlobal | hpux        |
| system locale                                | system locales         | <language></language> | <world></world>                              | PlainGlobal | <u>hpux</u> |
| system ui<br>language                        | system ui<br>languages | <language></language> | <world></world>                              | PlainGlobal | <u>hpux</u> |
| table <string> of <html></html></string>     | tables                 | <html></html>         | <html></html>                                | Named       | core        |
| table <string> of <string></string></string> | tables                 | <html></html>         | <string></string>                            | Named       | core        |
| table of <html></html>                       | tables                 | <html></html>         | <html></html>                                | Plain       | core        |
| table of <string></string>                   | tables                 | <html></html>         | <string></string>                            | Plain       | core        |
| tag of <pre>cproduct&gt;</pre>               | tags                   | <string></string>     | <pre><pre><pre><pre></pre></pre></pre></pre> | Plain       | <u>hpux</u> |
| tbody <string> of <html></html></string>     | tbodys                 | <html></html>         | <html></html>                                | Named       | core        |
| tbody <string> of <string></string></string> | tbodys                 | <html></html>         | <string></string>                            | Named       | core        |
| tbody of <html></html>                       | tbodys                 | <html></html>         | <html></html>                                | Plain       | core        |
| tbody of <string></string>                   | tbodys                 | <html></html>         | <string></string>                            | Plain       | core        |
| td <string> of<br/><html></html></string>    | tds                    | <html></html>         | <html></html>                                | Named       | core        |
| td <string> of <string></string></string>    | tds                    | <html></html>         | <string></string>                            | Named       | core        |
| td of <html></html>                          | tds                    | <html></html>         | <html></html>                                | Plain       | core        |
| td of <string></string>                      | tds                    | <html></html>         | <string></string>                            | Plain       | core        |
| tfoot <string> of <html></html></string>     | tfoots                 | <html></html>         | <html></html>                                | Named       | core        |
| tfoot <string> of <string></string></string> | tfoots                 | <html></html>         | <string></string>                            | Named       | core        |
| tfoot of <html></html>                       | tfoots                 | <html></html>         | <html></html>                                | Plain       | core        |

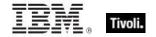

| Key Phrase                                               | Plural         | Creates a                                          | From a                                             | Form                        | Ref  |
|----------------------------------------------------------|----------------|----------------------------------------------------|----------------------------------------------------|-----------------------------|------|
| tfoot of <string></string>                               | tfoots         | <html></html>                                      | <string></string>                                  | Plain                       | core |
| th <string> of <html></html></string>                    | ths            | <html></html>                                      | <html></html>                                      | Named                       | core |
| th <string> of <string></string></string>                | ths            | <html></html>                                      | <string></string>                                  | Named                       | core |
| th of <html></html>                                      | ths            | <html></html>                                      | <html></html>                                      | Plain                       | core |
| th of <string></string>                                  | ths            | <html></html>                                      | <string></string>                                  | Plain                       | core |
| thead <string> of <html></html></string>                 | theads         | <html></html>                                      | <html></html>                                      | Named                       | core |
| thead <string> of <string></string></string>             | theads         | <html></html>                                      | <string></string>                                  | Named                       | core |
| thead of <html></html>                                   | theads         | <html></html>                                      | <html></html>                                      | Plain                       | core |
| thead of <string></string>                               | theads         | <html></html>                                      | <string></string>                                  | Plain                       | core |
| thursday                                                 | thursdays      | <day of="" week=""></day>                          | <world></world>                                    | PlainGlobal                 | core |
| time <string></string>                                   | times          | <time></time>                                      | <world></world>                                    | NamedGlobal                 | core |
| time <time zone=""> of <time></time></time>              | times          | <time day="" of="" time="" with="" zone=""></time> | <time></time>                                      | Index <time zone=""></time> | core |
| time interval<br><string></string>                       | time intervals | <time interval=""></time>                          | <world></world>                                    | NamedGlobal                 | core |
| time of <time of<br="">day with time<br/>zone&gt;</time> | times          | <time day="" of=""></time>                         | <time day="" of="" time="" with="" zone=""></time> | Plain                       | core |
| time zone <string></string>                              | time zones     | <time zone=""></time>                              | <world></world>                                    | NamedGlobal                 | core |
| time_of_day<br><string></string>                         | times_of_day   | <time day="" of=""></time>                         | <world></world>                                    | NamedGlobal                 | core |
| title <string> of <html></html></string>                 | titles         | <html></html>                                      | <html></html>                                      | Named                       | core |
| title <string> of <string></string></string>             | titles         | <html></html>                                      | <string></string>                                  | Named                       | core |
| title of <html></html>                                   | titles         | <html></html>                                      | <html></html>                                      | Plain                       | core |

| Key Phrase                                                                            | Plural           | Creates a                 | From a                                                      | Form        | Ref         |
|---------------------------------------------------------------------------------------|------------------|---------------------------|-------------------------------------------------------------|-------------|-------------|
| title of <pre><pre>coduct&gt;</pre></pre>                                             | titles           | <string></string>         | <pre><pre><pre><pre></pre></pre></pre></pre>                | Plain       | <u>hpux</u> |
| title of <string></string>                                                            | titles           | <html></html>             | <string></string>                                           | Plain       | core        |
| total amount of <ram></ram>                                                           | total amounts    | <integer></integer>       | <ram></ram>                                                 | Plain       | <u>hpux</u> |
| total amount of<br><swap></swap>                                                      | total amounts    | <integer></integer>       | <swap></swap>                                               | Plain       | <u>hpux</u> |
| total duration of<br><application usage<br="">summary<br/>instance&gt;</application>  | total durations  | <time interval=""></time> | <application instance="" summary="" usage=""></application> | Plain       | hpux        |
| total duration of<br><application usage<br="">summary&gt;</application>               | total durations  | <time interval=""></time> | <application summary="" usage=""></application>             | Plain       | <u>hpux</u> |
| total run count of<br><application usage<br="">summary<br/>instance&gt;</application> | total run counts | <integer></integer>       | <application instance="" summary="" usage=""></application> | Plain       | hpux        |
| total run count of<br><application usage<br="">summary&gt;</application>              | total run counts | <integer></integer>       | <application summary="" usage=""></application>             | Plain       | <u>hpux</u> |
| total size of<br><download<br>storage folder&gt;</download<br>                        | total sizes      | <integer></integer>       | <download<br>storage folder&gt;</download<br>               | Plain       | hpux        |
| total space of<br><filesystem></filesystem>                                           | total spaces     | <integer></integer>       | <filesystem></filesystem>                                   | Plain       | <u>hpux</u> |
| tr <string> of<br/><html></html></string>                                             | trs              | <html></html>             | <html></html>                                               | Named       | core        |
| tr <string> of <string></string></string>                                             | trs              | <html></html>             | <string></string>                                           | Named       | core        |
| tr of <html></html>                                                                   | trs              | <html></html>             | <html></html>                                               | Plain       | core        |
| tr of <string></string>                                                               | trs              | <html></html>             | <string></string>                                           | Plain       | core        |
| true                                                                                  | trues            | <boolean></boolean>       | <world></world>                                             | PlainGlobal | core        |
| tt <string> of<br/><html></html></string>                                             | tts              | <html></html>             | <html></html>                                               | Named       | core        |

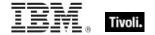

| Key Phrase                                                                | Plural                | Creates a                 | From a                                             | Form        | Ref         |
|---------------------------------------------------------------------------|-----------------------|---------------------------|----------------------------------------------------|-------------|-------------|
| tt <string> of <string></string></string>                                 | tts                   | <html></html>             | <string></string>                                  | Named       | core        |
| tt of <html></html>                                                       | tts                   | <html></html>             | <html></html>                                      | Plain       | core        |
| tt of <string></string>                                                   | tts                   | <html></html>             | <string></string>                                  | Plain       | core        |
| tty of <user></user>                                                      | ttys                  | <string></string>         | <user></user>                                      | Plain       | <u>hpux</u> |
| tuesday                                                                   | tuesdays              | <day of="" week=""></day> | <world></world>                                    | PlainGlobal | core        |
| tuple string item <integer> of <string></string></integer>                | tuple string<br>items | <string></string>         | <string></string>                                  | Numbered    | core        |
| tuple string item of<br><string></string>                                 | tuple string items    | <string></string>         | <string></string>                                  | Plain       | core        |
| two digit hour of<br><time day="" of="" with<br="">time zone&gt;</time>   | two digit hours       | <string></string>         | <time day="" of="" time="" with="" zone=""></time> | Plain       | core        |
| two digit hour of<br><time day="" of=""></time>                           | two digit hours       | <string></string>         | <time day="" of=""></time>                         | Plain       | core        |
| two digit minute of<br><time day="" of="" with<br="">time zone&gt;</time> | two digit<br>minutes  | <string></string>         | <time day="" of="" time="" with="" zone=""></time> | Plain       | core        |
| two digit minute of<br><time day="" of=""></time>                         | two digit<br>minutes  | <string></string>         | <time day="" of=""></time>                         | Plain       | core        |
| two digit second of<br><time day="" of="" with<br="">time zone&gt;</time> | two digit<br>seconds  | <string></string>         | <time day="" of="" time="" with="" zone=""></time> | Plain       | core        |
| two digit second of<br><time day="" of=""></time>                         | two digit<br>seconds  | <string></string>         | <time day="" of=""></time>                         | Plain       | core        |
| type of <filesystem></filesystem>                                         | types                 | <string></string>         | <filesystem></filesystem>                          | Plain       | <u>hpux</u> |
| type of <license></license>                                               | types                 | <string></string>         | <li><li><li><li></li></li></li></li>               | Plain       | <u>hpux</u> |
| type of <site></site>                                                     | types                 | <string></string>         | <site></site>                                      | Plain       | <u>hpux</u> |
| uid of <filesystem object=""></filesystem>                                | uids                  | <integer></integer>       | <filesystem object=""></filesystem>                | Plain       | hpux        |

| Key Phrase                                     | Plural                    | Creates a                                                         | From a                         | Form                           | Ref  |
|------------------------------------------------|---------------------------|-------------------------------------------------------------------|--------------------------------|--------------------------------|------|
| uid of <symlink></symlink>                     | uids                      | <integer></integer>                                               | <symlink></symlink>            | Plain                          | hpux |
| ul <string> of<br/><html></html></string>      | uls                       | <html></html>                                                     | <html></html>                  | Named                          | core |
| ul <string> of<br/><string></string></string>  | uls                       | <html></html>                                                     | <string></string>              | Named                          | core |
| ul of <html></html>                            | uls                       | <html></html>                                                     | <html></html>                  | Plain                          | core |
| ul of <string></string>                        | uls                       | <html></html>                                                     | <string></string>              | Plain                          | core |
| unary operator<br><string></string>            | unary operators           | <unary operator=""></unary>                                       | <world></world>                | NamedGlobal                    | core |
| unary operator returning <type></type>         | unary operators returning | <unary operator=""></unary>                                       | <world></world>                | Index <type>Glob<br/>al</type> | core |
| union of <integer set=""></integer>            | unions                    | <integer set=""></integer>                                        | <integer set=""></integer>     | Plain                          | core |
| union of <string set=""></string>              | unions                    | <string set=""></string>                                          | <string set=""></string>       | Plain                          | core |
| unique value of<br><date></date>               | unique values             | <date multiplicity="" with=""></date>                             | <date></date>                  | Plain                          | core |
| unique value of<br><day month="" of=""></day>  | unique values             | <day month="" multiplicity="" of="" with=""></day>                | <day month="" of=""></day>     | Plain                          | core |
| unique value of<br><day of="" week=""></day>   | unique values             | <day multiplicity="" of="" week="" with=""></day>                 | <day of="" week=""></day>      | Plain                          | core |
| unique value of<br><day of="" year=""></day>   | unique values             | <day multiplicity="" of="" with="" year=""></day>                 | <day of="" year=""></day>      | Plain                          | core |
| unique value of <hertz></hertz>                | unique values             | <hertz multiplicity="" with=""></hertz>                           | <hertz></hertz>                | Plain                          | core |
| unique value of <integer></integer>            | unique values             | <integer multiplicity="" with=""></integer>                       | <integer></integer>            | Plain                          | core |
| unique value of <ipv4 address=""></ipv4>       | unique values             | <ipv4 address="" multiplicity="" with=""></ipv4>                  | <ipv4 address=""></ipv4>       | Plain                          | core |
| unique value of <ipv4or6 address=""></ipv4or6> | unique values             | <pre><ipv4or6 address="" multiplicity="" with=""></ipv4or6></pre> | <ipv4or6 address=""></ipv4or6> | Plain                          | core |

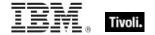

| Key Phrase                                                            | Plural                  | Creates a                                                                | From a                                             | Form        | Ref  |
|-----------------------------------------------------------------------|-------------------------|--------------------------------------------------------------------------|----------------------------------------------------|-------------|------|
| unique value of <ipv6 address=""></ipv6>                              | unique values           | <ipv6 address="" multiplicity="" with=""></ipv6>                         | <ipv6 address=""></ipv6>                           | Plain       | core |
| unique value of<br><month and="" year=""></month>                     | unique values           | <month and="" multiplicity="" with="" year=""></month>                   | <month and="" year=""></month>                     | Plain       | core |
| unique value of<br><month></month>                                    | unique values           | <month multiplicity="" with=""></month>                                  | <month></month>                                    | Plain       | core |
| unique value of<br><number of<br="">months&gt;</number>               | unique values           | <number months="" multiplicity="" of="" with=""></number>                | <number months="" of=""></number>                  | Plain       | core |
| unique value of<br><site list="" version=""></site>                   | unique values           | <site list="" multiplicity="" version="" with=""></site>                 | <site list="" version=""></site>                   | Plain       | core |
| unique value of<br><string></string>                                  | unique values           | <string multiplicity="" with=""></string>                                | <string></string>                                  | Plain       | core |
| unique value of <time interval=""></time>                             | unique values           | <time interval="" multiplicity="" with=""></time>                        | <time interval=""></time>                          | Plain       | core |
| unique value of<br><time day="" of="" with<br="">time zone&gt;</time> | unique values           | <time day="" of="" with<br="">time zone with<br/>multiplicity&gt;</time> | <time day="" of="" time="" with="" zone=""></time> | Plain       | core |
| unique value of<br><time day="" of=""></time>                         | unique values           | <time day="" multiplicity="" of="" with=""></time>                       | <time day="" of=""></time>                         | Plain       | core |
| unique value of <time range=""></time>                                | unique values           | <time multiplicity="" range="" with=""></time>                           | <time range=""></time>                             | Plain       | core |
| unique value of <time zone=""></time>                                 | unique values           | <time multiplicity="" with="" zone=""></time>                            | <time zone=""></time>                              | Plain       | core |
| unique value of <time></time>                                         | unique values           | <time multiplicity="" with=""></time>                                    | <time></time>                                      | Plain       | core |
| unique value of<br><version></version>                                | unique values           | <version multiplicity="" with=""></version>                              | <version></version>                                | Plain       | core |
| unique value of<br><year></year>                                      | unique values           | <year multiplicity="" with=""></year>                                    | <year></year>                                      | Plain       | core |
| universal time<br><string></string>                                   | universal times         | <time></time>                                                            | <world></world>                                    | NamedGlobal | core |
| universal time zone                                                   | universal time<br>zones | <time zone=""></time>                                                    | <world></world>                                    | PlainGlobal | core |

| Key Phrase                                                   | Plural               | Creates a                 | From a                                       | Form  | Ref         |
|--------------------------------------------------------------|----------------------|---------------------------|----------------------------------------------|-------|-------------|
| unix of <operating system=""></operating>                    | unixes               | <boolean></boolean>       | <pre><operating system=""></operating></pre> | Plain | <u>hpux</u> |
| unordered list<br><string> of <html></html></string>         | unordered lists      | <html></html>             | <html></html>                                | Named | core        |
| unordered list<br><string> of<br/><string></string></string> | unordered lists      | <html></html>             | <string></string>                            | Named | core        |
| unordered list of <a href="httml">httml&gt;</a>              | unordered lists      | <html></html>             | <html></html>                                | Plain | core        |
| unordered list of<br><string></string>                       | unordered lists      | <html></html>             | <string></string>                            | Plain | core        |
| up of <network adapter="" interface=""></network>            | ups                  | <boolean></boolean>       | <network adapter="" interface=""></network>  | Plain | <u>hpux</u> |
| up of <network adapter=""></network>                         | ups                  | <boolean></boolean>       | <network adapter=""></network>               | Plain | <u>hpux</u> |
| up of <network interface="" ip=""></network>                 | ups                  | <boolean></boolean>       | <network interface="" ip=""></network>       | Plain | <u>hpux</u> |
| upload progress of<br><client></client>                      | upload<br>progresses | <string></string>         | <cli>client&gt;</cli>                        | Plain | <u>hpux</u> |
| ups of <power level=""></power>                              | upss                 | <boolean></boolean>       | <power level=""></power>                     | Plain | <u>hpux</u> |
| uptime of<br><operating<br>system&gt;</operating<br>         | uptimes              | <time interval=""></time> | <pre><operating system=""></operating></pre> | Plain | <u>hpux</u> |
| url of <site></site>                                         | urls                 | <string></string>         | <site></site>                                | Plain | <u>hpux</u> |
| used amount of <ram></ram>                                   | used amounts         | <integer></integer>       | <ram></ram>                                  | Plain | <u>hpux</u> |
| used amount of<br><swap></swap>                              | used amounts         | <integer></integer>       | <swap></swap>                                | Plain | <u>hpux</u> |
| used file count of<br><filesystem></filesystem>              | used file counts     | <integer></integer>       | <filesystem></filesystem>                    | Plain | hpux        |
| used percent of<br><filesystem></filesystem>                 | used percents        | <integer></integer>       | <filesystem></filesystem>                    | Plain | <u>hpux</u> |

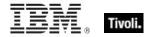

| Key Phrase                                                                                                | Plural               | Creates a               | From a                                                   | Form        | Ref         |
|----------------------------------------------------------------------------------------------------|----------------------|-------------------------|----------------------------------------------------------|-------------|-------------|
| used space of<br><filesystem></filesystem>                                                                | used spaces          | <integer></integer>     | <filesystem></filesystem>                                | Plain       | hpux        |
| user                                                                                                    | users                | <user></user>           | <world></world>                                          | PlainGlobal | <u>hpux</u> |
| user <string></string>                                                                                    | users                | <user></user>           | <world></world>                                          | NamedGlobal | <u>hpux</u> |
| user execute of<br><filesystem<br>object&gt;</filesystem<br>                                              | user executes        | <boolean></boolean>     | <filesystem object=""></filesystem>                      | Plain       | <u>hpux</u> |
| user mask of<br><filesystem<br>object&gt;</filesystem<br>                                                 | user masks           | <integer></integer>     | <filesystem object=""></filesystem>                      | Plain       | <u>hpux</u> |
| user mask of<br><mode></mode>                                                                             | user masks           | <mode_mask></mode_mask> | <mode></mode>                                            | Plain       | <u>hpux</u> |
| user name of<br><filesystem<br>object&gt;</filesystem<br>                                                 | user names           | <string></string>       | <filesystem object=""></filesystem>                      | Plain       | hpux        |
| user name of<br><symlink></symlink>                                                                       | user names           | <string></string>       | <symlink></symlink>                                      | Plain       | hpux        |
| user read of<br><filesystem<br>object&gt;</filesystem<br>                                                 | user reads           | <boolean></boolean>     | <filesystem object=""></filesystem>                      | Plain       | hpux        |
| user write of<br><filesystem<br>object&gt;</filesystem<br>                                                | user writes          | <boolean></boolean>     | <filesystem object=""></filesystem>                      | Plain       | hpux        |
| usual name of<br><pre><pre><pre><pre><pre><pre><pre><pre></pre></pre></pre></pre></pre></pre></pre></pre> | usual names          | <string></string>       | <pre><pre><pre><pre>property&gt;</pre></pre></pre></pre> | Plain       | core        |
| value accessible of <symlink></symlink>                                                                   | values<br>accessible | <boolean></boolean>     | <symlink></symlink>                                      | Plain       | <u>hpux</u> |
| value of<br><environment<br>variable&gt;</environment<br>                                                 | values               | <string></string>       | <environment variable=""></environment>                  | Plain       | hpux        |
| value of<br><fixlet_header></fixlet_header>                                                               | values               | <string></string>       | <fixlet_header></fixlet_header>                          | Plain       | <u>hpux</u> |
| value of<br><runlevel></runlevel>                                                                         | values               | <string></string>       | <runlevel></runlevel>                                    | Plain       | <u>hpux</u> |

| Key Phrase                                                                                          | Plural    | Creates a                               | From a                                                                                   | Form        | Ref         |
|----------------------------------------------------------------------------------------------------|-----------|-----------------------------------------|------------------------------------------------------------------------------------------|-------------|-------------|
| value of <setting></setting>                                                                        | values    | <string></string>                       | <setting></setting>                                                                      | Plain       | <u>hpux</u> |
| value of <symlink></symlink>                                                                        | values    | <string></string>                       | <symlink></symlink>                                                                      | Plain       | <u>hpux</u> |
| var <string> of <html></html></string>                                                              | vars      | <html></html>                           | <html></html>                                                                            | Named       | core        |
| var <string> of <string></string></string>                                                          | vars      | <html></html>                           | <string></string>                                                                        | Named       | core        |
| var of <html></html>                                                                                | vars      | <html></html>                           | <html></html>                                                                            | Plain       | core        |
| var of <string></string>                                                                            | vars      | <html></html>                           | <string></string>                                                                        | Plain       | core        |
| variable <string> of <environment></environment></string>                                           | variables | <environment variable=""></environment> | <environment></environment>                                                              | Named       | <u>hpux</u> |
| variable of<br><environment></environment>                                                          | variables | <environment variable=""></environment> | <environment></environment>                                                              | Plain       | <u>hpux</u> |
| variable of <file></file>                                                                           | variables | <string></string>                       | <file></file>                                                                            | Plain       | <u>hpux</u> |
| vendor of <pre><pre><pre><pre><pre><pre><pre><pre></pre></pre></pre></pre></pre></pre></pre></pre>  | vendors   | <string></string>                       | <pre><pre><pre><pre></pre></pre></pre></pre>                                             | Plain       | <u>hpux</u> |
| version <string></string>                                                                           | versions  | <version></version>                     | <world></world>                                                                          | NamedGlobal | core        |
| version of<br><application usage<br="">summary<br/>instance&gt;</application>                       | versions  | <version></version>                     | <application instance="" summary="" usage=""></application>                              | Plain       | hpux        |
| version of <bios></bios>                                                                            | versions  | <string></string>                       | <br><br><br><br>                                                                         | Plain       | <u>hpux</u> |
| version of <client></client>                                                                        | versions  | <version></version>                     | <cli>client&gt;</cli>                                                                    | Plain       | <u>hpux</u> |
| version of <current relay=""></current>                                                             | versions  | <version></version>                     | <current relay=""></current>                                                             | Plain       | <u>hpux</u> |
| version of <pre><pre><pre><pre><pre><pre><pre><pre></pre></pre></pre></pre></pre></pre></pre></pre> | versions  | <string></string>                       | <pre><pre><pre><pre><pre><pre><pre><pre></pre></pre></pre></pre></pre></pre></pre></pre> | Plain       | <u>hpux</u> |
| version of<br><service></service>                                                                   | versions  | <version></version>                     | <service></service>                                                                      | Plain       | <u>hpux</u> |
| version of <site></site>                                                                            | versions  | <integer></integer>                     | <site></site>                                                                            | Plain       | <u>hpux</u> |

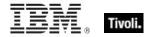

| Key Phrase                                                   | Plural                                | Creates a                         | From a                                                                                                    | Form           | Ref         |
|--------------------------------------------------------------|---------------------------------------|-----------------------------------|----------------------------------------------------------------------------------------------------|----------------|-------------|
| version string<br><string> of<br/><module></module></string> | version strings                       | <string></string>                 | <module></module>                                                                                                    | Named          | core        |
| waiting for download of <action></action>                    | waiting for downloads                 | <boolean></boolean>               | <action></action>                                                                                                    | Plain          | hpux        |
| wake on lan<br>subnet cidr string                            | wake on lan<br>subnet cidr<br>strings | <string></string>                 | <world></world>                                                                                                    | PlainGlobal    | hpux        |
| wednesday                                                    | wednesdays                            | <day of="" week=""></day>         | <world></world>                                                                                                    | PlainGlobal    | core        |
| week                                                         | weeks                                 | <time interval=""></time>         | <world></world>                                                                                                    | PlainGlobal    | core        |
| weight of<br><selected server=""></selected>                 | weights                               | <integer></integer>               | <selected server=""></selected>                                                                                              | Plain          | <u>hpux</u> |
| windows of<br><operating<br>system&gt;</operating<br>        | windowses                             | <boolean></boolean>               | <pre><operating system=""></operating></pre>                                                                                 | Plain          | <u>hpux</u> |
| windows server<br>count of <bes<br>product&gt;</bes<br>      | windows server<br>counts              | <integer></integer>               | <bes product=""></bes>                                                                                                    | Plain          | <u>hpux</u> |
| workstation count of <bes product=""></bes>                  | workstation<br>counts                 | <integer></integer>               | <br><br><br><br><br><br><br><br><br><br><br><br><br><br><br><br><br><br><br><br><br><br><br><br><br><br><br><br><br><br><br> | Plain          | hpux        |
| write of<br><mode_mask></mode_mask>                          | writes                                | <boolean></boolean>               | <mode_mask></mode_mask>                                                                                                    | Plain          | <u>hpux</u> |
| year                                                         | years                                 | <number months="" of=""></number> | <world></world>                                                                                                    | PlainGlobal    | core        |
| year <integer></integer>                                     | years                                 | <year></year>                     | <world></world>                                                                                                    | NumberedGlobal | core        |
| year <string></string>                                       | years                                 | <year></year>                     | <world></world>                                                                                                    | NamedGlobal    | core        |
| year of <date></date>                                        | years                                 | <year></year>                     | <date></date>                                                                                                    | Plain          | core        |
| year of <month and="" year=""></month>                       | years                                 | <year></year>                     | <month and="" year=""></month>                                                                                               | Plain          | core        |
| zone of <time of<br="">day with time<br/>zone&gt;</time>     | zones                                 | <time zone=""></time>             | <time day="" of="" time="" with="" zone=""></time>                                                                           | Plain          | core        |

## Tivoli Endpoint Manager

| Key Phrase                                | Plural                | Creates a                                          | From a          | Form        | Ref  |
|-------------------------------------------|-----------------------|----------------------------------------------------|-----------------|-------------|------|
| zoned<br>time_of_day<br><string></string> | zoned<br>times_of_day | <time day="" of="" time="" with="" zone=""></time> | <world></world> | NamedGlobal | core |

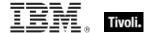

# **Casting Operators**

Casting operators help you to convert one object type into another. This section contains those casting operators pertinent to this guide, as well as the core and regex inspectors, which are available in all contexts.

| Key Phrase                                                                                                    | Creates a                 | From a                                                                                                    |
|----------------------------------------------------------------------------------------------------|---------------------------|----------------------------------------------------------------------------------------------------|
| <action lock="" state=""> as string</action>                                                                                                    | <string></string>         | <action lock="" state=""></action>                                                                                                    |
| <br><br> | <string></string>         | <br><br> |
| <br><br><br><br><br><br><br><br>                                                                                                    | <string></string>         | <bios></bios>                                                                                                    |
| <br><br> | <integer></integer>       | <br><br> |
| <br><br> | <string></string>         | <br><br><br><br><br><br><br><br>                                                                                                    |
| <boolean> as boolean</boolean>                                                                                                    | <boolean></boolean>       | <boolean></boolean>                                                                                                    |
| <boolean> as string</boolean>                                                                                                    | <string></string>         | <boolean></boolean>                                                                                                    |
| <cast> as string</cast>                                                                                                    | <string></string>         | <cast></cast>                                                                                                    |
| <date> as string</date>                                                                                                    | <string></string>         | <date></date>                                                                                                    |
| <day month="" of=""> as integer</day>                                                                                                    | <integer></integer>       | <day month="" of=""></day>                                                                                                    |
| <day month="" of=""> as string</day>                                                                                                    | <string></string>         | <day month="" of=""></day>                                                                                                    |
| <day month="" of=""> as two digits</day>                                                                                                    | <string></string>         | <day month="" of=""></day>                                                                                                    |
| <day of="" week=""> as string</day>                                                                                                    | <string></string>         | <day of="" week=""></day>                                                                                                    |
| <day of="" week=""> as three letters</day>                                                                                                    | <string></string>         | <day of="" week=""></day>                                                                                                    |
| <day of="" year=""> as string</day>                                                                                                    | <string></string>         | <day of="" year=""></day>                                                                                                    |
| <environment variable=""> as string</environment>                                                                                                    | <string></string>         | <environment variable=""></environment>                                                                                                    |
| <file content=""> as lowercase</file>                                                                                                    | <file content=""></file>  | <file content=""></file>                                                                                                    |
| <file content=""> as uppercase</file>                                                                                                    | <file content=""></file>  | <file content=""></file>                                                                                                    |
| <filesystem object=""> as device file</filesystem>                                                                                                    | <device file=""></device> | <filesystem object=""></filesystem>                                                                                                    |
| <filesystem object=""> as fifo file</filesystem>                                                                                                    | <fifo file=""></fifo>     | <filesystem object=""></filesystem>                                                                                                    |

| Key Phrase                                                                     | Creates a                                                                                                    | From a                              |
|--------------------------------------------------------------------------------|----------------------------------------------------------------------------------------------------|-------------------------------------|
| <filesystem object=""> as socket file</filesystem>                             | <socket file=""></socket>                                                                                                    | <filesystem object=""></filesystem> |
| <filesystem object=""> as string</filesystem>                                  | <string></string>                                                                                                    | <filesystem object=""></filesystem> |
| <filesystem object=""> as symlink</filesystem>                                 | <symlink></symlink>                                                                                                    | <filesystem object=""></filesystem> |
| <hertz> as string</hertz>                                                      | <string></string>                                                                                                    | <hertz></hertz>                     |
| <html> as html</html>                                                          | <html></html>                                                                                                    | <html></html>                       |
| <html> as string</html>                                                        | <string></string>                                                                                                    | <html></html>                       |
| <integer> as bit set</integer>                                                 | <br><br> | <integer></integer>                 |
| <integer> as bits</integer>                                                    | <br><br> | <integer></integer>                 |
| <integer> as day_of_month</integer>                                            | <day month="" of=""></day>                                                                                                    | <integer></integer>                 |
| <integer> as hexadecimal</integer>                                             | <string></string>                                                                                                    | <integer></integer>                 |
| <integer> as integer</integer>                                                 | <integer></integer>                                                                                                    | <integer></integer>                 |
| <integer> as month</integer>                                                   | <month></month>                                                                                                    | <integer></integer>                 |
| <integer> as string</integer>                                                  | <string></string>                                                                                                    | <integer></integer>                 |
| <integer> as year</integer>                                                    | <year></year>                                                                                                    | <integer></integer>                 |
| <ip version=""> as string</ip>                                                 | <string></string>                                                                                                    | <ip version=""></ip>                |
| <ipv4 address=""> as ipv4or6 address</ipv4>                                    | <ipv4or6 address=""></ipv4or6>                                                                                                    | <ipv4 address=""></ipv4>            |
| <ipv4 address=""> as ipv6 address</ipv4>                                       | <ipv6 address=""></ipv6>                                                                                                    | <ipv4 address=""></ipv4>            |
| <ipv4 address=""> as string</ipv4>                                             | <string></string>                                                                                                    | <ipv4 address=""></ipv4>            |
| <ipv4or6 address=""> as compressed string</ipv4or6>                            | <string></string>                                                                                                    | <ipv4or6 address=""></ipv4or6>      |
| <ipv4or6 address=""> as compressed string with ipv4</ipv4or6>                  | <string></string>                                                                                                    | <ipv4or6 address=""></ipv4or6>      |
| <ipv4or6 address=""> as compressed string with ipv4 with zone index</ipv4or6>  | <string></string>                                                                                                    | <ipv4or6 address=""></ipv4or6>      |
| <pre><ipv4or6 address=""> as compressed string with zone index</ipv4or6></pre> | <string></string>                                                                                                    | <ipv4or6 address=""></ipv4or6>      |
| <ipv4or6 address=""> as string</ipv4or6>                                       | <string></string>                                                                                                    | <ipv4or6 address=""></ipv4or6>      |

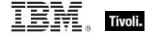

| Key Phrase                                                                             | Creates a                      | From a                         |
|----------------------------------------------------------------------------------------|--------------------------------|--------------------------------|
| <ipv4or6 address=""> as string with ipv4</ipv4or6>                                     | <string></string>              | <ipv4or6 address=""></ipv4or6> |
| <pre><ipv4or6 address=""> as string with ipv4 with zone index</ipv4or6></pre>          | <string></string>              | <ipv4or6 address=""></ipv4or6> |
| <ipv4or6 address=""> as string with leading zeros</ipv4or6>                            | <string></string>              | <ipv4or6 address=""></ipv4or6> |
| <pre><ipv4or6 address=""> as string with leading zeros with zone index</ipv4or6></pre> | <string></string>              | <ipv4or6 address=""></ipv4or6> |
| <ipv4or6 address=""> as string with zone index</ipv4or6>                               | <string></string>              | <ipv4or6 address=""></ipv4or6> |
| <ipv6 address=""> as compressed string</ipv6>                                          | <string></string>              | <ipv6 address=""></ipv6>       |
| <ipv6 address=""> as compressed string with ipv4</ipv6>                                | <string></string>              | <ipv6 address=""></ipv6>       |
| <pre><ipv6 address=""> as compressed string with ipv4 with zone index</ipv6></pre>     | <string></string>              | <ipv6 address=""></ipv6>       |
| <ipv6 address=""> as compressed string with zone index</ipv6>                          | <string></string>              | <ipv6 address=""></ipv6>       |
| <ipv6 address=""> as ipv4or6 address</ipv6>                                            | <ipv4or6 address=""></ipv4or6> | <ipv6 address=""></ipv6>       |
| <ipv6 address=""> as string</ipv6>                                                     | <string></string>              | <ipv6 address=""></ipv6>       |
| <ipv6 address=""> as string with ipv4</ipv6>                                           | <string></string>              | <ipv6 address=""></ipv6>       |
| <pre><ipv6 address=""> as string with ipv4 with zone index</ipv6></pre>                | <string></string>              | <ipv6 address=""></ipv6>       |
| <ipv6 address=""> as string with leading zeros</ipv6>                                  | <string></string>              | <ipv6 address=""></ipv6>       |
| <pre><ipv6 address=""> as string with leading zeros with zone index</ipv6></pre>       | <string></string>              | <ipv6 address=""></ipv6>       |
| <ipv6 address=""> as string with zone index</ipv6>                                     | <string></string>              | <ipv6 address=""></ipv6>       |
| <language> as string</language>                                                        | <string></string>              | <language></language>          |
| <mode_mask> as integer</mode_mask>                                                     | <integer></integer>            | <mode_mask></mode_mask>        |
| <mode_mask> as string</mode_mask>                                                      | <string></string>              | <mode_mask></mode_mask>        |

| Key Phrase                                                                                                  | Creates a                  | From a                                                                                   |
|----------------------------------------------------------------------------------------------------|----------------------------|------------------------------------------------------------------------------------------|
| <mode> as octal string</mode>                                                                               | <string></string>          | <mode></mode>                                                                            |
| <mode> as string</mode>                                                                                     | <string></string>          | <mode></mode>                                                                            |
| <month and="" year=""> as string</month>                                                                    | <string></string>          | <month and="" year=""></month>                                                           |
| <month> as integer</month>                                                                                  | <integer></integer>        | <month></month>                                                                          |
| <month> as string</month>                                                                                   | <string></string>          | <month></month>                                                                          |
| <month> as three letters</month>                                                                            | <string></string>          | <month></month>                                                                          |
| <month> as two digits</month>                                                                               | <string></string>          | <month></month>                                                                          |
| <number months="" of=""> as string</number>                                                                 | <string></string>          | <number months="" of=""></number>                                                        |
| <pre><operating system=""> as string</operating></pre>                                                      | <string></string>          | <pre><operating system=""></operating></pre>                                             |
| <power level=""> as string</power>                                                                          | <string></string>          | <power level=""></power>                                                                 |
| <pre><pre><pre><pre><pre><pre><pre>primary language&gt; as string</pre></pre></pre></pre></pre></pre></pre> | <string></string>          | <pre><pre><pre><pre>anguage&gt;</pre></pre></pre></pre>                                  |
| <pre><pre><pre><pre><pre><pre><pre><pre></pre></pre></pre></pre></pre></pre></pre></pre>                    | <string></string>          | <pre><pre><pre><pre><pre><pre><pre><pre></pre></pre></pre></pre></pre></pre></pre></pre> |
| <pre><pre><pre><pre><pre><pre><pre><pre></pre></pre></pre></pre></pre></pre></pre></pre>                    | <string></string>          | <pre><pre><pre><pre><pre><pre><pre><pre></pre></pre></pre></pre></pre></pre></pre></pre> |
| <rope> as string</rope>                                                                                     | <string></string>          | <rope></rope>                                                                            |
| <runlevel> as string</runlevel>                                                                             | <string></string>          | <runlevel></runlevel>                                                                    |
| <setting> as string</setting>                                                                               | <string></string>          | <setting></setting>                                                                      |
| <site list="" version=""> as string</site>                                                                  | <string></string>          | <site list="" version=""></site>                                                         |
| <string> as boolean</string>                                                                                | <boolean></boolean>        | <string></string>                                                                        |
| <string> as date</string>                                                                                   | <date></date>              | <string></string>                                                                        |
| <string> as day_of_month</string>                                                                           | <day month="" of=""></day> | <string></string>                                                                        |
| <string> as day_of_week</string>                                                                            | <day of="" week=""></day>  | <string></string>                                                                        |
| <string> as hexadecimal</string>                                                                            | <string></string>          | <string></string>                                                                        |
| <string> as html</string>                                                                                   | <html></html>              | <string></string>                                                                        |

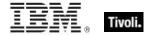

| Key Phrase                                       | Creates a                                          | From a              |
|--------------------------------------------------|----------------------------------------------------|---------------------|
| <string> as integer</string>                     | <integer></integer>                                | <string></string>   |
| <string> as ipv4or6 address</string>             | <ipv4or6 address=""></ipv4or6>                     | <string></string>   |
| <string> as left trimmed string</string>         | <string></string>                                  | <string></string>   |
| <string> as local time</string>                  | <time></time>                                      | <string></string>   |
| <string> as local zoned time_of_day</string>     | <time day="" of="" time="" with="" zone=""></time> | <string></string>   |
| <string> as lowercase</string>                   | <string></string>                                  | <string></string>   |
| <string> as month</string>                       | <month></month>                                    | <string></string>   |
| <string> as right trimmed string</string>        | <string></string>                                  | <string></string>   |
| <string> as site version list</string>           | <site list="" version=""></site>                   | <string></string>   |
| <string> as string</string>                      | <string></string>                                  | <string></string>   |
| <string> as time</string>                        | <time></time>                                      | <string></string>   |
| <string> as time interval</string>               | <time interval=""></time>                          | <string></string>   |
| <string> as time zone</string>                   | <time zone=""></time>                              | <string></string>   |
| <string> as time_of_day</string>                 | <time day="" of=""></time>                         | <string></string>   |
| <string> as trimmed string</string>              | <string></string>                                  | <string></string>   |
| <string> as universal time</string>              | <time></time>                                      | <string></string>   |
| <string> as universal zoned time_of_day</string> | <time day="" of="" time="" with="" zone=""></time> | <string></string>   |
| <string> as uppercase</string>                   | <string></string>                                  | <string></string>   |
| <string> as version</string>                     | <version></version>                                | <string></string>   |
| <string> as year</string>                        | <year></year>                                      | <string></string>   |
| <string> as zoned time_of_day</string>           | <time day="" of="" time="" with="" zone=""></time> | <string></string>   |
| <symlink> as device file</symlink>               | <device file=""></device>                          | <symlink></symlink> |

156 Tivoli Endpoint Manager

| Key Phrase                                                   | Creates a                 | From a                                             |
|--------------------------------------------------------------|---------------------------|----------------------------------------------------|
| <symlink> as file</symlink>                                  | <file></file>             | <symlink></symlink>                                |
| <symlink> as folder</symlink>                                | <folder></folder>         | <symlink></symlink>                                |
| <symlink> as socket file</symlink>                           | <socket file=""></socket> | <symlink></symlink>                                |
| <symlink> as string</symlink>                                | <string></string>         | <symlink></symlink>                                |
| <symlink> as symlink</symlink>                               | <symlink></symlink>       | <symlink></symlink>                                |
| <time interval=""> as string</time>                          | <string></string>         | <time interval=""></time>                          |
| <time day="" of="" time="" with="" zone=""> as string</time> | <string></string>         | <time day="" of="" time="" with="" zone=""></time> |
| <time day="" of=""> as string</time>                         | <string></string>         | <time day="" of=""></time>                         |
| <time range=""> as string</time>                             | <string></string>         | <time range=""></time>                             |
| <time zone=""> as string</time>                              | <string></string>         | <time zone=""></time>                              |
| <time> as local string</time>                                | <string></string>         | <time></time>                                      |
| <time> as string</time>                                      | <string></string>         | <time></time>                                      |
| <time> as universal string</time>                            | <string></string>         | <time></time>                                      |
| <type> as string</type>                                      | <string></string>         | <type></type>                                      |
| <unary operator=""> as string</unary>                        | <string></string>         | <unary operator=""></unary>                        |
| <undefined> as string</undefined>                            | <string></string>         | <undefined></undefined>                            |
| <version> as string</version>                                | <string></string>         | <version></version>                                |
| <version> as version</version>                               | <version></version>       | <version></version>                                |
| <year> as integer</year>                                     | <integer></integer>       | <year></year>                                      |
| <year> as string</year>                                      | <string></string>         | <year></year>                                      |

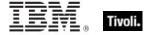

#### Part Three

# **Notices**

IBM may not offer the products, services, or features discussed in this document in other countries. Consult your local IBM representative for information on the products and services currently available in your area. Any reference to an IBM product, program, or service is not intended to state or imply that only that IBM product, program, or service may be used. Any functionally equivalent product, program, or service that does not infringe any IBM intellectual property right may be used instead. However, it is the user's responsibility to evaluate and verify the operation of any non-IBM product, program, or service.

IBM may have patents or pending patent applications covering subject matter described in this

document. The furnishing of this document does not grant you any license to these patents. You can send license inquiries, in writing, to:

IBM Director of Licensing

**IBM Corporation** 

North Castle Drive

Armonk, NY 10504-1785

U.S.A.

For license inquiries regarding double-byte (DBCS) information, contact the IBM Intellectual Property Department in your country or send inquiries, in writing, to:

Intellectual Property Licensing

Legal and Intellectual Property Law

IBM Japan Ltd.

1623-14, Shimotsuruma, Yamato-shi

Kanagawa 242-8502 Japan

The following paragraph does not apply to the United Kingdom or any other country where such provisions are inconsistent with local law: INTERNATIONAL BUSINESS MACHINES CORPORATION PROVIDES THIS PUBLICATION "AS IS" WITHOUT WARRANTY OF ANY KIND, EITHER EXPRESS OR IMPLIED, INCLUDING, BUT NOT LIMITED TO, THE IMPLIED WARRANTIES OF NON-INFRINGEMENT, MERCHANTABILITY OR FITNESS FOR A PARTICULAR PURPOSE. Some states do not allow disclaimer of express or implied warranties in certain transactions, therefore, this statement may not apply to you.

This information could include technical inaccuracies or typographical errors. Changes are periodically made to the information herein; these changes will be incorporated in new editions of the publication. IBM may make improvements and/or changes in the product(s) and/or the program(s) described in this publication at any time without notice.

Any references in this information to non-IBM Web sites are provided for convenience only and do not in any manner serve as an endorsement of those Web sites. The materials at those Web sites are not part of the materials for this IBM product and use of those Web sites is at your own risk.

IBM may use or distribute any of the information you supply in any way it believes appropriate without incurring any obligation to you

Licensees of this program who wish to have information about it for the purpose of enabling: (i) the exchange of information between independently created programs and other programs (including this one) and (ii) the mutual use of the information which has been exchanged, should contact:

**IBM** Corporation

2Z4A/101

11400 Burnet Road

Austin, TX 78758 U.S.A.

Such information may be available, subject to appropriate terms and conditions, including in some cases payment of a fee.

The licensed program described in this document and all licensed material available for it are provided by IBM under terms of the IBM Customer Agreement, IBM International Program License Agreement or any equivalent agreement between us.

Information concerning non-IBM products was obtained from the suppliers of those products, their

published announcements or other publicly available sources. IBM has not tested those products and cannot confirm the accuracy of performance, compatibility or any other claims related to non-IBM products. Questions on the capabilities of non-IBM products should be addressed to the suppliers of those products.

#### **COPYRIGHT LICENSE:**

This information contains sample application programs in source language, which illustrate programming techniques on various operating platforms. You may copy, modify, and distribute these sample programs in any form without payment to IBM, for the purposes of developing, using, marketing or distributing application programs conforming to the application programming interface for the operating platform for which the sample programs are written. These examples have not been thoroughly tested under all conditions. IBM, therefore, cannot guarantee or imply reliability, serviceability, or function of these programs. The sample programs are provided "AS IS", without warranty of any kind. IBM shall not be liable for any damages arising out of your use of the sample programs.

#### TRADEMARKS:

IBM, the IBM logo, and ibm.com are trademarks or registered trademarks of International Business Machines Corporation in the United States, other countries, or both.

If these and other IBM trademarked terms are marked on their first occurrence in this information with a trademark symbol (® or ™), these symbols indicate U.S. registered or common law trademarks owned by IBM at the time this information was published. Such trademarks may also

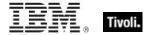

be registered or common law trademarks in other countries. A current list of IBM trademarks is available on the Web at "Copyright and trademark information" at <a href="http://www.ibm.com/legal/copytrade.shtml">http://www.ibm.com/legal/copytrade.shtml</a>.

Adobe, the Adobe logo, PostScript, and the PostScript logo are either registered trademarks or trademarks of Adobe Systems Incorporated in the United States, and/or other countries.

Java and all Java-based trademarks and logos are trademarks or registered trademarks of Oracle and/or its affiliates.

Microsoft, Windows, Windows NT, and the Windows logo are trademarks of Microsoft Corporation in the United States, other countries, or both.

Linux is a registered trademark of Linus Torvalds in the United States, other countries, or both.

UNIX is a registered trademark of The Open Group in the United States and other countries.

Other company, product, and service names may be trademarks or service marks of others.

#### Part Four

# Index

## A

accessed time of <filesystem object> · 11, 88 accessed time of <symlink> · 30, 88 action · 6, 14, 47, 48, 54, 62, 63, 69, 70, 71, 89, 96, 97, 102, 103, 109, 112, 116, 118, 128, 129, 130, 134, 138, 150, 152 action <integer> · 69, 89 action lock state · 89, 97, 102, 103, 118, 152 Action Objects - 69 active action · 69, 89 active of <action> · 69, 89 active start time of <action> · 69, 89 adapter of <network adapter interface> · 76, 78, 89 adapter of <network> · 72, 76, 89 address of <network adapter interface> . 78, 81, 89 address of <network adapter> · 76, 80, 89 address of <network ip interface> · 74, 80, 89 administrator <string> of <cli>ent> · 52, 54, 90 administrator of <cli>ent> · 52, 54, 90 alias of <network ip interface> · 74, 90 allow unmentioned site of ense> 62, 90 analysis · 1, 50 ancestor of <filesystem object> · 11, 19, 90 ancestor of <symlink> · 19, 30, 90 any adapter of <network> · 72, 76, 90 apparent registration server time · 5, 90 application · 7, 14, 18, 20, 24, 52, 53, 59, 60, 61, 65, 90, 91, 107, 113, 116, 117, 126, 134, 137, 138, 143, 149, 159 application <string> · 18, 20, 90 application <string> of <folder> · 18, 20, 90 application usage summary - 59, 60, 91, 107, 113, 116, 117, 126, 134, 137, 138, 143, 149 application usage summary <string> · 59, 91 application usage summary instance · 59, 107, 113, 116, 126, 137, 138, 143, 149 architecture of <operating system> · 37, 91 Authorization Objects · 67 average of <evaluation cycle> . 58, 91

## B

bes license  $\cdot$  62, 64, 92 bes product  $\cdot$  63, 64, 96, 103, 126, 127, 132, 136, 150 bios  $\cdot$  36, 37, 98, 149, 152 boot time of <operating system>  $\cdot$  37, 93 brand of <client>  $\cdot$  52, 93 broadcast address of <network adapter interface>  $\cdot$  78, 81, 93 broadcast address of <network ip interface>  $\cdot$  74, 80, broadcast support of <network adapter interface> · 79, 93
broadcast support of <network ip interface> · 74, 93
build of <operating system> · 38, 93
bundle · 83, 84, 86, 93, 132
bundle <string> of <software\_depot> · 83, 86, 93
bundle of <product> · 83, 84, 93
bundle of <software\_depot> · 83, 86, 93
bundle of <software\_depot> · 83, 86, 93
byte <integer> of <file> · 15, 93

## C

Casting Operators · 152 casts · 94 change time of <symlink> · 30, 94 cidr address of <network adapter interface> · 79, 94 cidr address of <network adapter> · 76, 94 cidr address of <network ip interface> · 74, 94 cidr string of <network adapter interface> · 79, 95 cidr string of <network adapter> · 77, 95 cidr string of <network ip interface> · 75, 95 client · 1, 5, 7, 8, 17, 19, 22, 24, 25, 38, 39, 46, 47, 48, 52, 53, 54, 56, 57, 58, 59, 60, 61, 62, 63, 67, 69, 71, 81, 82, 90, 93, 95, 100, 102, 103, 133, 136, 147, 149 client cryptography · 67, 95 client folder of <site> · 19, 47, 95 client license · 62, 95 Client Objects · 52 client\_cryptography · 95, 100, 102 codename of codename of codename common name of cense> · 62, 96 competition size of <selected server> · 55, 96 competition weight of <selected server> · 55, 96 complete time of <action> · 69, 96 computer count of <bes product> · 64, 96 computer id . 5, 96 computer name · 5, 6, 96 constrained of <action> · 69, 97 content of <file> · 15, 23, 97 controller of <action lock state> · 97 Conventions Used in this manual · 2 current analysis · 50, 97 current relay · 57, 97, 149 current site · 17, 46, 48, 49, 97 current user · 68, 98 custom site subscription effective date <string> · 5, 98

## $\overline{D}$

date · 2 date of <bios> · 37, 98 default web browser · 14, 99

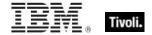

descendant folder of <folder> · 19, 20, 100 descendant of <folder> · 14, 20, 100 fifo file <filesystem object> · 34, 105 desired encrypt report of <cli>ent\_cryptography> · 67, fifo file <string> · 21, 34, 105 device file · 8, 9, 11, 20, 29, 33, 34, 100, 101, 105, fifo file <symlink> · 35, 105 119, 122, 152, 156 fifo file of <folder> · 21, 35, 105 device file <filesystem object> · 33, 100 device file <string> · 20, 33, 100 device file <string> of <folder> · 20, 33, 100 device file <symlink> · 33, 100 device file of <folder> · 20, 33, 100 device type of <device file> · 33, 100 file <string> · 14, 15, 21, 105 distance of <selected server> · 55, 101 file <string> of <folder> · 15, 21, 105 file <symlink> · 15, 105 dns name - 5, 101 domain name · 5, 6, 101 file content · 14, 15, 23, 24, 97, 152 domainname · 6, 101 file count of <filesystem> · 10, 105 download file <string> · 14, 101 file of <folder> · 15, 21, 105 file section · 16, 22, 24, 116, 135 download path <string> · 6, 101 download storage folder · 32, 101, 143 drive · 8, 9, 15, 20, 30, 34, 35, 36, 101 drive <string> · 8, 101 drive of <device file> · 8, 34, 101 drive of <fifo file> · 8, 35, 101 drive of <file> · 9, 15, 101 filesystem <string> · 9, 105 drive of <folder> · 9, 20, 101 drive of <socket file> · 9, 36, 101 drive of <symlink> · 9, 30, 101 152, 153 Filesystem Objects · 8 Ε filesystem of <fifo file> · 9, 35, 105 filesystem of <file> · 9, 15, 105 effective date of <action lock state> · 102 filesystem of <folder> · 9, 20, 21, 105 effective date of <setting> · 54, 102 filesystem of <socket file> · 9, 36, 105 effective time of <runlevel> · 46, 102 filesystem of <symlink> · 9, 30, 106

email address of ense> · 62, 102 enabled of <setting> · 54, 102 encrypt report failure message of <cli>client cryptography> · 67, 102 encrypt report of <cli>client\_cryptography> · 67, 102 encryption certificate of cense> 62, 67, 103 environment · 4, 42, 44, 65, 66, 103, 126, 148, 149, 152 Environment Objects · 65 environment variable · 42, 65, 66, 126, 148, 149, 152 evaluation cycle · 53, 58, 91, 103, 120 evaluation of cense> · 62, 103 evaluationcycle of <cli>evaluationcycle of <cli>53, 58, 103 execute of <mode mask> · 27, 103 execution · 6, 32, 69 exit code of <action> · 70, 103 expiration date of <action lock state> · 103 expiration date of <bes product> · 64, 103 expiration date of cense> · 63, 103 expiration state of cense> · 63, 103

#### F

fifo file · 11, 21, 29, 34, 35, 101, 105, 152 fifo file <string> of <folder> · 21, 34, 105 file · 1, 2, 4, 6, 7, 8, 9, 10, 11, 12, 13, 14, 15, 16, 17, 18, 19, 20, 21, 22, 23, 24, 25, 26, 27, 28, 29, 30, 31, 32, 33, 34, 35, 41, 47, 48, 67, 83, 93, 97, 99, 100, 101, 105, 106, 107, 116, 117, 118, 119, 127, 131, 135, 136, 137, 147, 149, 152, 157 file line · 16, 27, 28, 117, 118, 127, 131 filesystem · 8, 9, 10, 11, 12, 13, 14, 15, 19, 20, 21, 25, 29, 30, 33, 34, 35, 36, 88, 90, 100, 101, 105, 106, 107, 108, 109, 118, 123, 126, 129, 130, 135, 136, 137, 140, 143, 144, 147, 148, 152, 153 filesystem object · 8, 9, 10, 11, 12, 13, 14, 19, 25, 29, 33, 34, 35, 36, 88, 90, 100, 105, 108, 109, 118, 123, 126, 129, 130, 135, 136, 137, 140, 144, 148, filesystem of <device file> · 9, 34, 105 find adapter <string> of <network> · 72, 76, 106 find file <string> of <folder> · 15, 21, 106 find folder <string> of <folder> · 19, 21, 106 fips mode of cense> · 63, 106 first start time of <application usage summary instance> · 60, 107 first start time of <application usage summary> . 59, fixlet · 47, 50, 51, 97, 107, 111, 112, 126, 129, 133, 134, 136, 148 Fixlet Objects · 50 fixlet of <site> · 47, 50, 107 fixlet\_header - 50, 111, 126, 148 folder - 6, 9, 11, 12, 13, 14, 15, 17, 18, 19, 20, 21, 22, 24, 29, 30, 31, 32, 33, 34, 35, 36, 47, 48, 83, 84, 90, 95, 100, 101, 105, 106, 107, 129, 134, 137, 140, 141, 157 folder <string> · 19, 21, 107 folder <string> of <folder> · 19, 21, 107 folder <symlink> · 20, 107 folder of <folder> · 20, 21, 107 free amount of <ram> · 40, 107 free amount of <swap> · 43, 107 free file count of <filesystem> · 10, 107 free percent of <filesystem> · 10, 108 free space of <filesystem> · 10, 108

friendly name of <network adapter> · 77, 108 full gateway address of <selected server> · 56, 81, 108 full of <power level> · 87, 108

## G

gateway address <integer> of <selected server> · 56, 81, 108 gateway address of <selected server> - 56, 82, 108 gather schedule authority of <site> · 47, 108 gather schedule time interval of <site> · 47, 108 gather url of cense> · 63, 108 gid of <filesystem object> · 11, 108 gid of <symlink> · 30, 108 group <integer> of <site> · 47, 49, 109 group execute of <filesystem object> · 11, 109 group leader of <action> · 70, 109 group mask of <filesystem object> · 11, 109 group mask of <mode> . 26, 109 group name of <filesystem object> · 12, 109 group name of <symlink> · 30, 109 group read of <filesystem object> · 12, 109 group write of <filesystem object> 12, 109

## Η

header <string> of <fixlet>  $\cdot$  50, 51, 111 header of <fixlet>  $\cdot$  50, 51, 111 host name  $\cdot$  6, 7, 57, 111 host name of <root server>  $\cdot$  57, 111 hostname  $\cdot$  6, 111

#### 1

id of <action $> \cdot 70$ , 112 id of <fixlet> · 50, 112 id of cess> · 42, 112 id of <root server> · 57, 113 id of <site group> · 49, 113 index of cessor> · 39, 113 Installed System Software · 83 instance of <application usage summary> . 59, 60, 113 interface <integer> of <network> · 72, 73, 113 interface of <network> · 72, 73, 113 ip address of <selected server> · 56, 82, 114 ip interface <integer> of <network> · 72, 74, 114 ip interface of <network> · 72, 74, 114 ipv4 interface of <network adapter> · 77, 78, 114 ipv4 interface of <network> · 72, 78, 114 ipv4or6 interface of <network adapter> · 77, 78, 114 ipv4or6 interface of <network> · 73, 78, 115 ipv6 interface of <network adapter> · 77, 78, 115 ipv6 interface of <network> · 73, 78, 115

## K

key <string> of <file section> · 23, 116 key <string> of <file> · 16, 116 Key Phrases (Inspectors) · 88 keywords · 1, 2, 4, 8, 36, 46, 69, 72, 88

#### L

language · 1, 4, 5, 7, 44, 45, 130, 131, 141, 154, 159 last change time of <action> · 70, 116 last gather time of <site> · 47, 116 last relay select time · 6, 116 last start time of <application usage summary instance> · 60, 116 last start time of <application usage summary> · 59, last time seen of <application usage summary instance> · 60, 116 last time seen of <application usage summary> · 59, license · 62, 63, 64, 90, 92, 95, 96, 102, 103, 106, 108, 121, 128, 132, 133, 135, 136, 138, 144, 158 License Objects · 62 line <integer> of <file> · 16, 27, 117 line containing <string> of <file> · 16, 28, 118 line number of <file line> · 28, 118 line of <file> · 16, 28, 118 line starting with <string> of <file> · 16, 28, 118 link count of <filesystem object> · 12, 118 link count of <symlink> · 30, 118 location of <filesystem object> · 12, 118 location of <symlink> · 31, 118 lock string of <action lock state> . 118 locked of <action lock state> · 118 loopback of <network adapter interface> · 79, 118 loopback of <network adapter> · 77, 119 loopback of <network ip interface> . 75, 119 low of <power level> · 87, 119

## М

mac address of <network adapter interface> · 79, 119 mac address of <network adapter> · 77, 119 mac address of <network ip interface> · 75, 119 mac of <operating system> · 38, 119 main gather service · 41, 119 main processor · 39, 40, 86, 119 major of <device file> · 34, 119 masthead of <site> · 15, 47, 119 maximum of <evaluation cycle> · 58, 120 maximum seat count of clicense> · 63, 121 member of <site group> · 49, 121 minor of <device file> · 34, 122 mode · 12, 25, 26, 27, 45, 46, 63, 100, 103, 106, 109, 123, 129, 133, 135, 136, 138, 148, 150, 154, 155 mode of <filesystem object> · 12, 25, 123

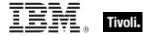

mode\_mask · 26, 27, 103, 109, 129, 133, 148, 150, 154

model · 6, 7, 39, 86, 123

model of 
model of 
model of 
model of 
model of 
model of 
model of 
model of 
model of 
model of 
model of 
model of 
model of 
model of 
model of 
model of 
model of 
model of 
model of 
model of 
model of 
model of 
model of 
model of 
model of 
model of 
model of 
model of 
model of 
model of 
model of 
model of 
model of 
model of 
model of 
model of 
model of 
model of 
model of 
model of 
model of 
model of 
model of 
model of 
model of 
model of 
model of 
model of 
model of 
model of 
model of 
model of 
model of 
model of 
model of 
model of 
model of 
model of 
model of 
model of 
model of 
model of 
model of 
model of 
model of 
model of 
model of 
model of 
model of 
model of 
model of 
model of 
model of 
model of 
model of 
model of 
model of 
model of 
model of 
model of 
model of 
model of 
model of 
model of 
model of 
model of 
model of 
model of 
model of 
model of 
model of 
model of 
model of 
model of 
model of 
model of 
model of 
model of 
model of 
model of 
model of 
model of 
model of 
model of 
model of 
model of 
model of 
model of 
model of 
model of 
model of 
model of 
model of 
model of 
model of 
model of 
model of 
model of 
model of 
model of 
model of 
model of 
model of 
model of 
model of 
model of 
model of 
model of 
model of 
model of 
model of

multicast support of <network adapter> · 77, 124 multicast support of <network ip interface> · 75, 124

## N

name of <application usage summary instance> · 61, name of <application usage summary> . 59, 126 name of <bes product> · 64, 126 name of <environment variable> · 66, 126 name of <filesystem object> · 12, 126 name of <filesystem> · 10, 126 name of <fixlet\_header> · 51, 126 name of <network adapter> · 77, 126 name of <network ip interface> · 75, 126 name of operating system> · 38, 126 name of cess> · 42, 126 name of <selected server> · 56, 126 name of <setting> · 55, 127 name of <site> · 47, 127 name of <symlink> · 31, 127 name of <user> · 68, 127 network · 1, 2, 5, 6, 72, 73, 74, 75, 76, 77, 78, 79, 80, 81, 89, 90, 93, 94, 95, 104, 106, 108, 113, 114, 115, 118, 119, 123, 124, 126, 127, 131, 139, 147 network adapter · 72, 73, 76, 77, 78, 79, 80, 81, 89, 90, 93, 94, 95, 106, 108, 114, 115, 118, 119, 123, 124, 126, 131, 139, 147 network adapter interface · 72, 73, 76, 77, 78, 79, 81, 89, 93, 94, 95, 114, 115, 118, 119, 123, 131, 139, network interface · 72, 73, 74, 80, 104, 113 network ip interface · 72, 74, 75, 76, 80, 89, 90, 93, 94, 95, 114, 119, 124, 126, 131, 139, 147 Networking Objects · 72 next line of <file line> · 28, 127 non windows server count of <bes product> · 64, 127 normal of <power level> · 87, 127

#### O

offer accepted of <action>  $\cdot$  70, 128 offer of <action>  $\cdot$  70, 128 operating system  $\cdot$  1, 2, 3, 6, 14, 18, 37, 38, 39, 45, 91, 93, 95, 119, 126, 128, 133, 147, 150, 155 organization of clicense>  $\cdot$  63, 128 origin fixlet id of <action>  $\cdot$  70, 129 other execute of <filesystem object>  $\cdot$  12, 129 other mask of <filesystem object>  $\cdot$  12, 129 other mask of <mode>  $\cdot$  26, 27, 129

other read of <filesystem object> · 12, 129 other write of <filesystem object> · 12, 129

#### P

parameter <string> · 6, 70, 129 parameter <string> of <action> · 6, 70, 129 parent folder of <filesystem object> · 13, 20, 129 parent folder of <symlink> · 20, 31, 129 pathname of <filesystem object> · 13, 130 pathname of <symlink> · 31, 130 pending login · 6, 70, 130 pending login of <action> · 70, 130 pending of <action> · 71, 130 pending restart · 6, 7, 71, 130 pending restart <string> · 7, 130 pending restart name · 7, 130 pending restart of <action> · 71, 130 pending time of <action> · 71, 130 pid of cprocess> · 42, 130 platform id of <language> · 44, 130 plugged of <power level> · 87, 130 point to point of <network adapter interface> · 79, 131 point to point of <network ip interface> · 75, 131 port number of <selected server> · 56, 131 Power Inspectors · 87 power level · 87, 88, 108, 119, 127, 130, 131, 147, previous line of <file line> · 28, 131 primary language · 44, 45, 131, 155 primary language of <language> · 44, 45, 131 priority of <selected server> · 56, 131 process · 6, 22, 42, 43, 112, 126, 130, 131, 132 process <integer> · 42, 131 process <string> · 42, 131 process id of cess> · 42, 132 processor · 39, 40, 104, 113, 119, 123, 132, 138, 149 processor <integer> · 39, 132 product · ii, 2, 24, 53, 63, 64, 65, 83, 84, 85, 86, 93, 132, 134, 141, 143, 149, 155, 158, 159, 160 product <string> of <software\_depot> · 84, 86, 132 product of <bundle> · 83, 84, 132 product of cense> · 63, 64, 132 product of <software\_depot> · 84, 86, 132

## R

ram  $\cdot$  40, 41, 107, 132, 133, 137, 143, 147 random access memory  $\cdot$  40, 133 read of <mode\_mask>  $\cdot$  27, 133 registrar number of clicense>  $\cdot$  63, 133 registration address of <cli>client>  $\cdot$  53, 82, 133 registration rac address of <cli>client>  $\cdot$  53, 133 registration mac address of <cli>client>  $\cdot$  53, 133 registration server  $\cdot$  5 registration subnet address of <cli>client>  $\cdot$  53, 82, 133 relay service  $\cdot$  41, 133 release of <operating system>  $\cdot$  38, 133

Relevance Language  $\cdot$  2 relevance of <fixlet>  $\cdot$  51, 133 relevant fixlet of <site>  $\cdot$  47, 50, 134 relevant offer action of <site>  $\cdot$  47, 69, 134 revision of root folder  $\cdot$  20, 134
root server  $\cdot$  24, 57, 67, 111, 113, 134 runlevel  $\cdot$  45, 46, 102, 134, 148, 155 running of <application usage summary>  $\cdot$  60, 134 running service <string>  $\cdot$  41, 134

## S

seat count state of cense> · 63, 135 seat of cense> · 63, 135 section <string> of <file> · 16, 22, 135 selected server · 55, 56, 81, 82, 96, 101, 108, 114, 126, 131, 135, 150 service · 24, 41, 42, 119, 133, 134, 135, 138, 149, 158, 160 service <string> · 41, 135 setgid of <filesystem object> · 13, 135 setgid of <mode> · 26, 135 setting · 30, 47, 48, 52, 53, 54, 55, 59, 90, 102, 127, 136, 149, 155 setting <string> of <cli>ent> · 53, 54, 136 setting <string> of <site> · 47, 54, 136 setting of <cli>ent> · 53, 54, 136 setting of <site> · 48, 54, 136 setuid of <filesystem object> · 13, 136 setuid of <mode> · 26, 136 sha1 of <file> · 16, 136 site · 5, 15, 19, 46, 47, 48, 49, 50, 51, 54, 55, 62, 63, 64, 65, 69, 95, 96, 97, 98, 104, 107, 108, 109, 113, 116, 119, 120, 121, 122, 125, 127, 134, 136, 137, 139, 144, 146, 147, 149, 155, 156 site <string> · 46, 136 site group · 47, 49, 109, 113, 121 site number of cense> · 63, 136 Site Objects · 46 site of <fixlet> 46, 51, 136 site tag of <site> · 48, 136 site url of <bes product> · 65, 136 site version list of <site> · 48, 49, 137 size of <application usage summary instance> · 61, 137 size of <file> · 16, 137 size of <filesystem> · 10, 137 size of <ram> · 40, 137 size of <swap> 43, 137 socket file · 9, 11, 21, 22, 30, 35, 36, 101, 105, 137, 153, 157 socket file <filesystem object> · 35, 137 socket file <string> · 21, 35, 36, 137 socket file <string> of <folder> · 21, 36, 137 socket file <symlink> · 36, 137 socket file of <folder> · 22, 36, 137 software depot - 83, 85, 86, 138 software\_depot - 93, 132, 138 speed of cessor> · 39, 138 start date of cense> · 63, 138

state of cessor> · 39, 138 state of <service> · 41, 138 status of <action> · 71, 138 sticky of <mode> · 26, 138 string version of <application usage summary instance> · 61, 138 subnet address of <network adapter interface> · 79, 82, 139 subnet address of <network adapter> · 77, 80, 139 subnet address of <network ip interface> · 75, 80, 139 subnet mask of <network adapter interface> · 79, 82, subnet mask of <network adapter> · 77, 80, 139 subnet mask of <network ip interface> · 75, 80, 139 subscribe time of <site> · 48, 139 swap · 43, 107, 137, 140, 143, 147 symlink · 9, 11, 13, 14, 15, 19, 20, 22, 29, 30, 31, 32, 33, 34, 35, 36, 88, 90, 94, 100, 101, 105, 106, 107, 108, 109, 118, 123, 127, 129, 130, 137, 140, 141, 145, 148, 149, 153, 156, 157 symlink <filesystem object> · 29, 140 symlink <string> · 22, 29, 140 symlink <string> of <folder> · 22, 29, 140 symlink <symlink> · 29, 140 symlink of <folder> · 22, 29, 141 system language · 7, 141 system locale · 44, 45, 141 System Objects · 36 system ui language · 44, 141

## T

tag of coduct> · 84, 141 title of cproduct> · 84, 143 total amount of <ram> · 40, 143 total amount of <swap> · 43, 143 total duration of <application usage summary instance> · 61, 143 total duration of <application usage summary> . 60, total run count of <application usage summary instance> · 61, 143 total run count of <application usage summary> · 60, total size of <download storage folder> · 32, 143 total space of <filesystem> · 10, 143 tty of <user> · 68, 144 type of <filesystem> · 10, 144 type of cense> · 64, 144 type of <site> . 48, 144

#### U

uid of <filesystem object> · 13, 144 uid of <symlink> · 31, 145 unix of <operating system> · 38, 147 up of <network adapter interface> · 79, 147 up of <network adapter> · 77, 147 up of <network ip interface> · 75, 147

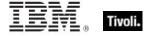

upload progress of <cli>ent> · 53, 147 ups of <power level> · 87, 147 uptime of <operating system> · 38, 147 url of <site> · 48, 147 used amount of <ram> · 40, 147 used amount of <swap> · 43, 147 used file count of <filesystem> · 10, 147 used percent of <filesystem> · 10, 147 used space of <filesystem> · 10, 148 user · 6, 7, 13, 26, 27, 31, 46, 68, 77, 98, 127, 144, 148, 158 user <string> · 68, 148 user execute of <filesystem object> · 13, 148 user mask of <filesystem object> · 13, 148 user mask of <mode> · 26, 27, 148 user name of <filesystem object> · 13, 148 user name of <symlink> · 31, 148 User Objects · 68 user read of <filesystem object> · 13, 148 user write of <filesystem object> · 13, 148

## V

value accessible of <symlink> · 31, 148
value of <environment variable> · 66, 148
value of <fixlet\_header> · 51, 148
value of <runlevel> · 46, 148
value of <setting> · 55, 149
value of <symlink> · 31, 149
variable <string> of <environment> · 65, 66, 149

variable of <environment> · 65, 66, 149
variable of <file> · 17, 149
vendor of <product> · 85, 149
version · 2, 3
version of <application usage summary instance> · 24, 61, 149
version of <bios> · 37, 149
version of <cli>client> · 24, 53, 149
version of <current relay> · 24, 57, 149
version of version of courrent relay> · 24, 57, 149
version of version of <service> · 24, 41, 149
version of <site> · 48, 149

## W

waiting for download of <action>  $\cdot$  71, 150 wake on lan subnet cidr string  $\cdot$  7, 150 weight of <selected server>  $\cdot$  56, 150 windows of <operating system>  $\cdot$  38, 150 windows server count of <best product>  $\cdot$  65, 150 workstation count of <best product>  $\cdot$  65, 150 World Objects  $\cdot$  5 write of <mode\_mask>  $\cdot$  27, 150

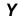

year · 2